IBM Marketing Operations Version 9 Release 0 January 15, 2013

*System Schema*

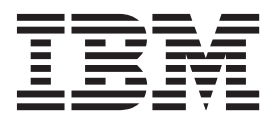

**Note**

Before using this information and the product it supports, read the information in ["Notices" on page 143.](#page-148-0)

This edition applies to version 9, release 0, modification 0 of IBM Marketing Operations and to all subsequent releases and modifications until otherwise indicated in new editions.

**© Copyright IBM Corporation 2002, 2012.**

US Government Users Restricted Rights – Use, duplication or disclosure restricted by GSA ADP Schedule Contract with IBM Corp.

# **Contents**

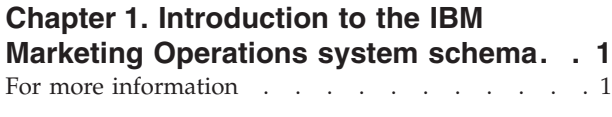

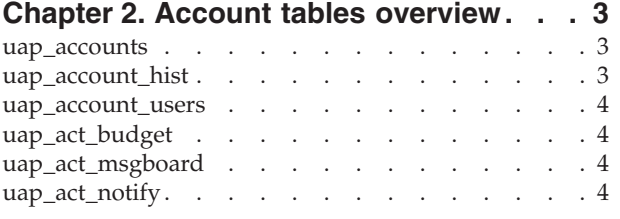

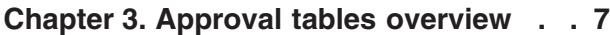

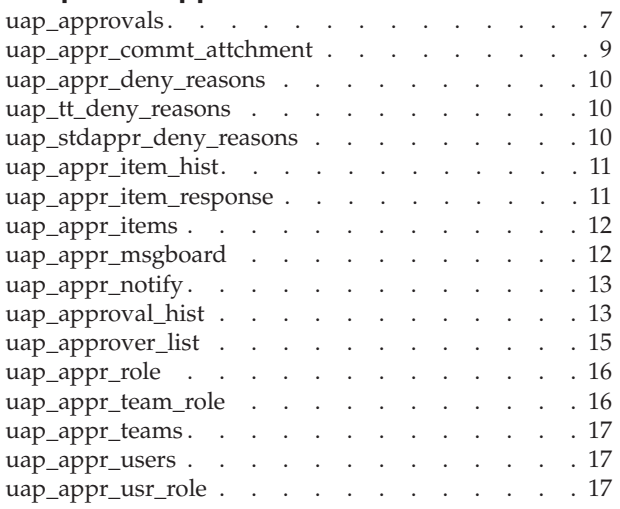

#### **[Chapter 4. Common attachment tables](#page-24-0)**

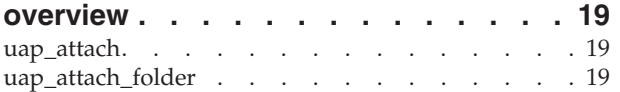

### **[Chapter 5. Financial management](#page-26-0)**

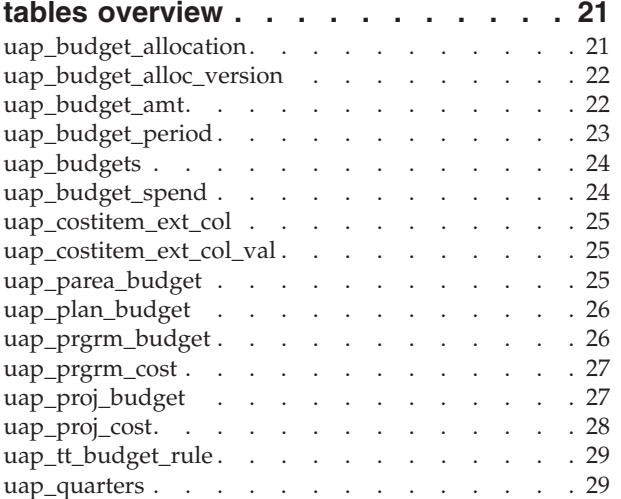

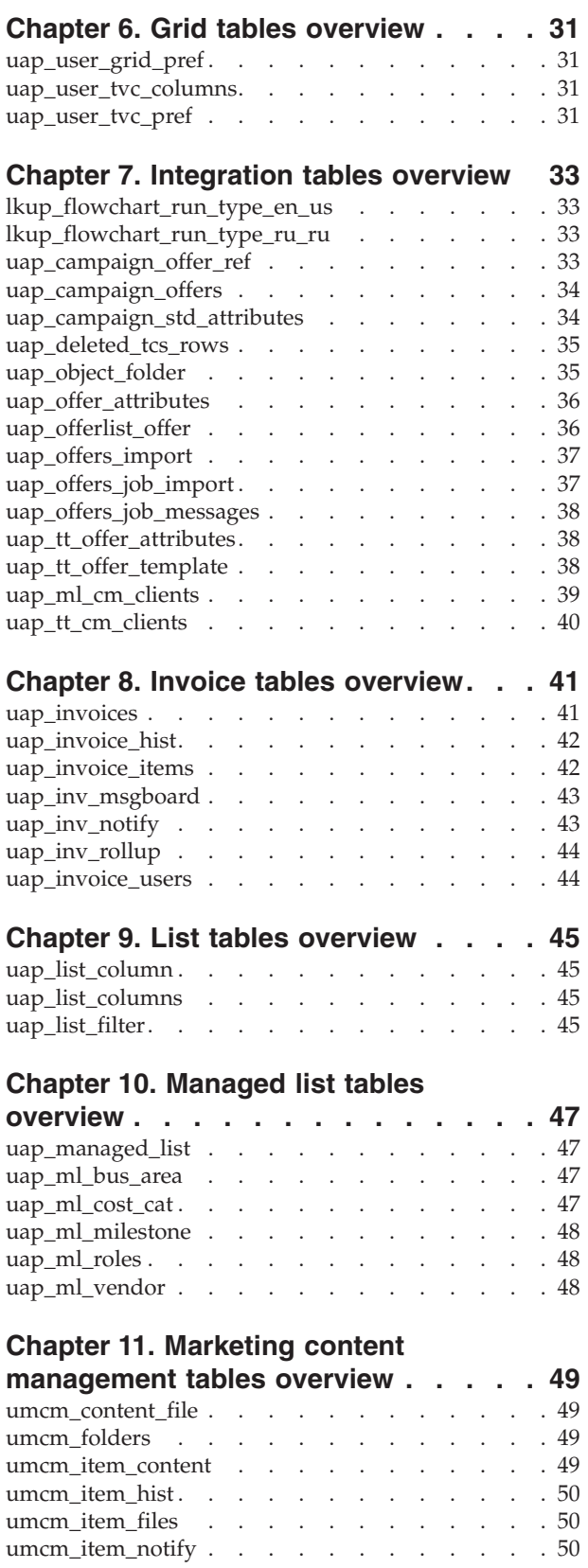

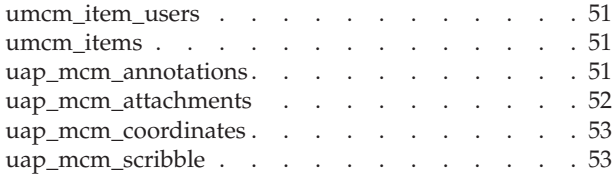

#### **[Chapter 12. Marketing object tables](#page-60-0)**

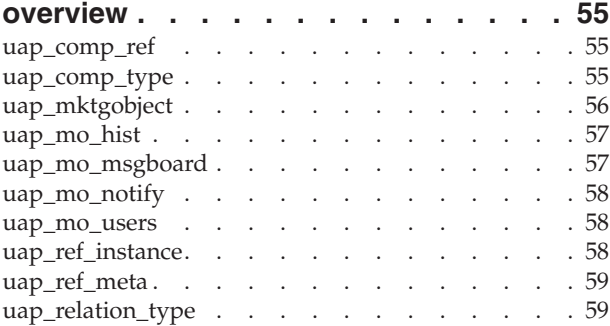

#### **[Chapter 13. Metrics tables overview . . 61](#page-66-0)**

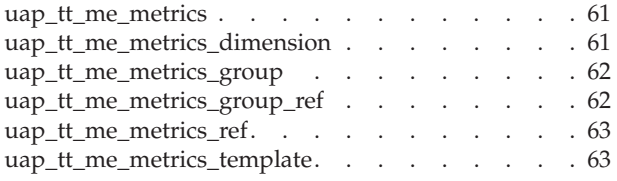

#### **[Chapter 14. Miscellaneous tables](#page-70-0)**

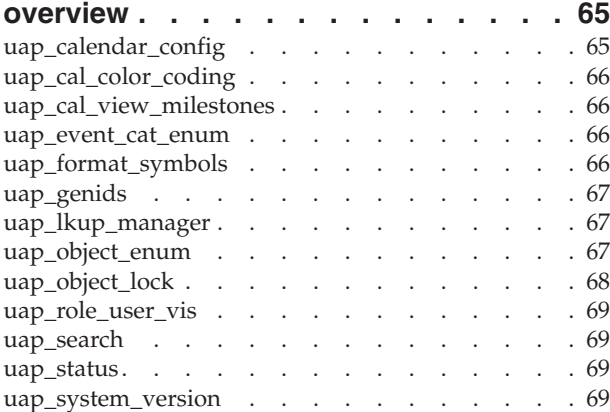

#### **[Chapter 15. Non-working days tables](#page-76-0)**

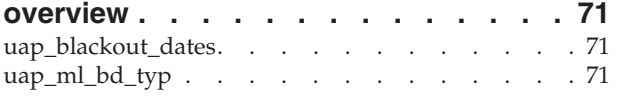

### **[Chapter 16. Out of office tables](#page-78-0)**

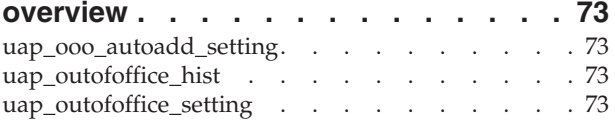

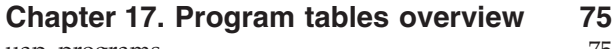

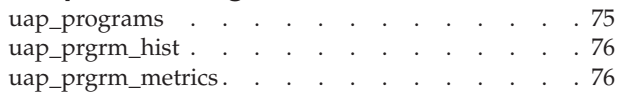

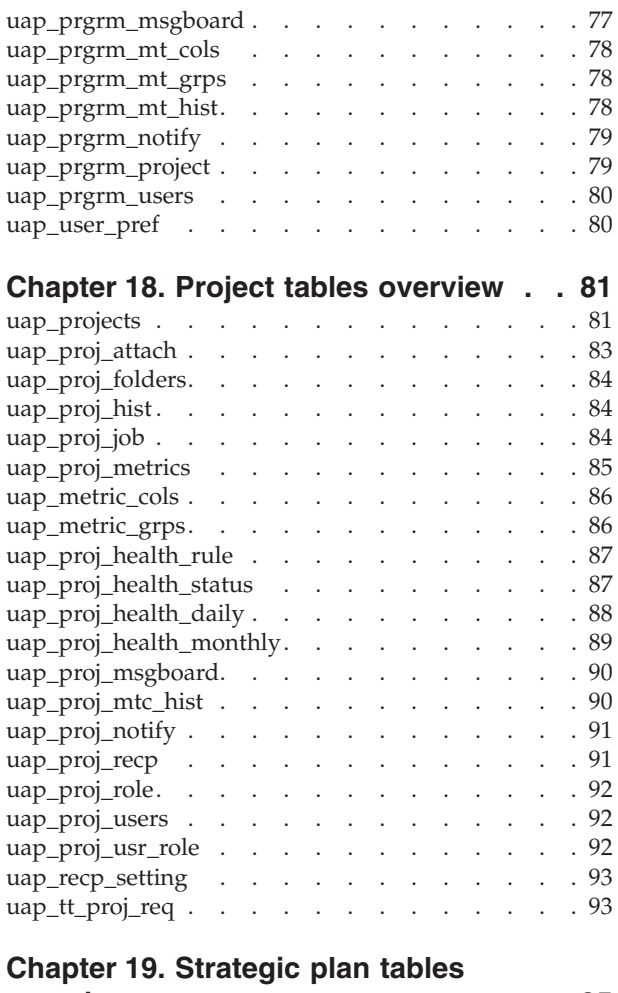

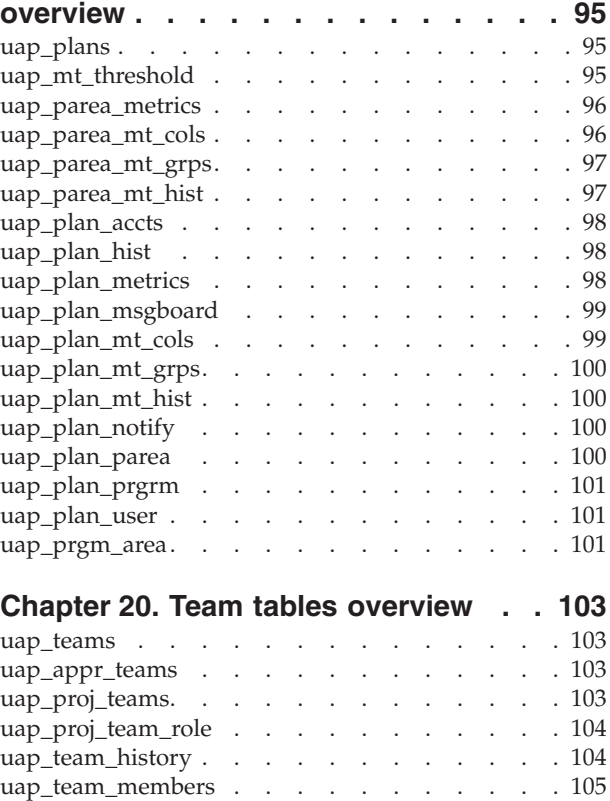

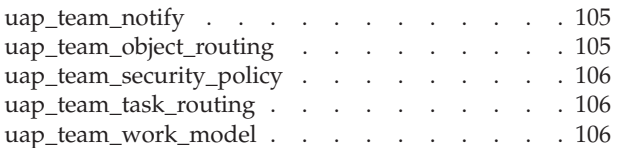

#### **[Chapter 21. Template tables overview 107](#page-112-0)**

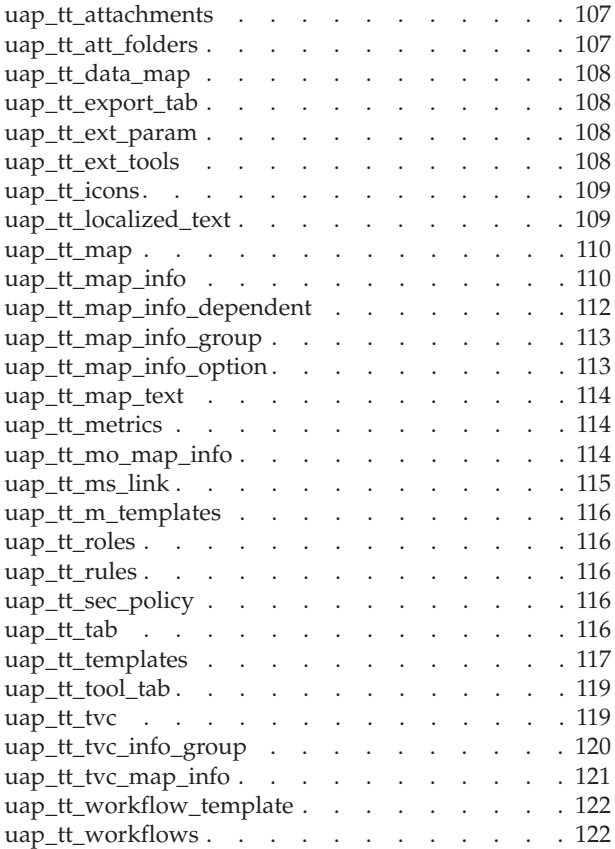

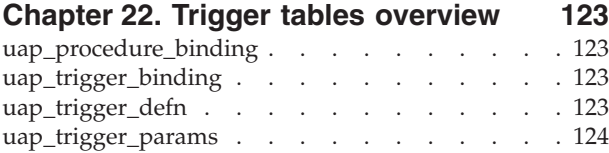

#### **[Chapter 23. Workflow tables overview 125](#page-130-0)** uap\_tt\_wf\_rule [. . . . . . . . . . . . . 125](#page-130-0) uap\_wf\_dep. . . . . . . . . . . . . 125 uap\_wf\_milestone [. . . . . . . . . . . . 125](#page-130-0) uap\_wf\_role . . . . . . . . . . . . . 126

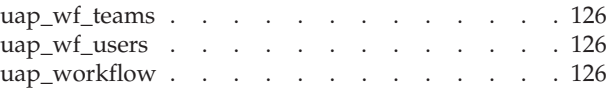

#### **[Chapter 24. User Interface tables](#page-134-0)**

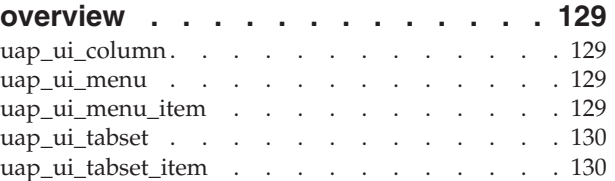

#### **[Chapter 25. User management and](#page-136-0)**

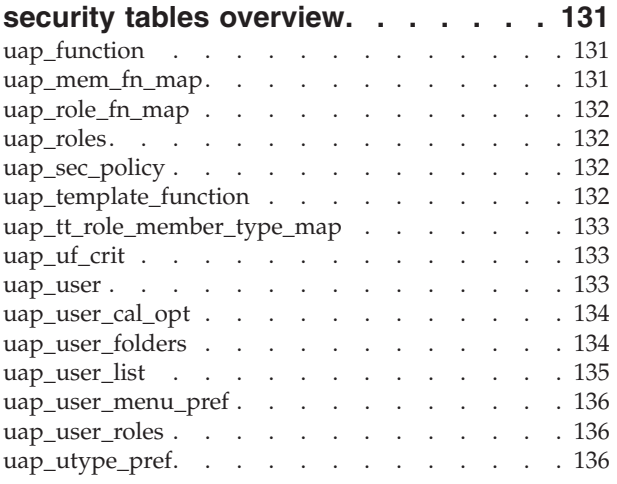

#### **[Chapter 26. User notification tables](#page-142-0)**

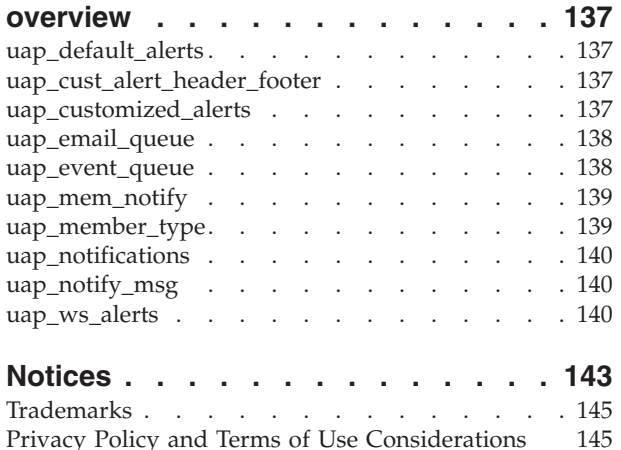

### <span id="page-6-0"></span>**Chapter 1. Introduction to the IBM Marketing Operations system schema**

This guide is a reference to the table and column structure, content, and semantics of the database system for Marketing Operations.

### **For more information**

Different people in your organization use IBM® Marketing Operations to accomplish different tasks. Information about Marketing Operations is available in a set of guides, each of which is intended for use by team members with specific objectives and skill sets.

*Table 1. Guides in the Marketing Operations documentation set*

| If you                                                                                                    | See                                                            | Audience                                                                                 |
|----------------------------------------------------------------------------------------------------|----------------------------------------------------------------|------------------------------------------------------------------------------------------|
| • Plan and manage projects<br>• Establish workflow tasks,<br>milestones, and personnel<br>• Track project expenses<br>• Get reviews and approvals for<br>content<br>• Produce reports                                   | IBM Marketing Operations User's Guide                          | • Project managers<br>• Creative designers<br>• Direct mail marketing managers           |
| • Design templates, forms,<br>attributes, and metrics<br>• Customize the user interface<br>• Define user access levels and<br>security<br>• Implement optional features<br>• Configure and tune Marketing<br>Operations | IBM Marketing Operations<br>Administrator's Guide              | • Project managers<br>IT administrators<br>• Implementation consultants                  |
| • Create marketing campaigns<br>• Plan offers<br>• Implement integration between<br>Marketing Operations and<br>Campaign<br>• Implement integration between<br>Marketing Operations and IBM<br>Digital Recommendations  | IBM Marketing Operations and IBM<br>Campaign Integration Guide | • Project managers<br>Marketing execution specialists<br>Direct marketing managers       |
| • Learn about new system features<br>• Research known issues and<br>workarounds                                                                                                    | IBM Marketing Operations Release Notes                         | Everyone who uses Marketing<br>Operations                                                |
| • Install Marketing Operations<br>• Configure Marketing Operations<br>• Upgrade to a new version of<br><b>Marketing Operations</b>                                                                                      | IBM Marketing Operations Installation<br>Guide                 | • Software implementation<br>consultants<br>IT administrators<br>Database administrators |

*Table 1. Guides in the Marketing Operations documentation set (continued)*

| If you                                                                                   | <b>See</b>                                                                                                    | Audience                                                                                  |
|------------------------------------------------------------------------------------------|----------------------------------------------------------------------------------------------------|-------------------------------------------------------------------------------------------|
| Create custom procedures to<br>integrate Marketing Operations with<br>other applications | IBM Marketing Operations Integration<br>Module and the API JavaDocs<br>available when you click Help ><br><b>Product Documentation in Marketing</b><br>Operations, and then download the<br>IBM <version>PublicAPI.zip file</version> | IT administrators<br>$\bullet$<br>Database administrators<br>• Implementation consultants |
| Learn about the structure of the<br>Marketing Operations database                        | IBM Marketing Operations System<br>Schema                                                                                                    | Database administrators                                                                   |
| Need more information while you<br>work                                                  | Get help and search or browse the<br>$\bullet$<br>User's, Administrator's, or Installation<br>guides: Click $\text{Help} > \text{Help}$ for this<br>page                                                                              | Everyone who uses Marketing<br>Operations                                                 |
|                                                                                          | Access all of the Marketing<br>$\bullet$<br>Operations guides: Click Help ><br><b>Product Documentation</b>                                                                                                    |                                                                                           |
|                                                                                          | Access guides for all IBM<br>$\bullet$<br><b>Enterprise Marketing Management</b><br>(EMM) products: Click Help > All<br><b>IBM EMM Suite Documentation</b>                                                                            |                                                                                           |

## <span id="page-8-0"></span>**Chapter 2. Account tables overview**

The following tables contain information about financial management accounts in IBM Marketing Operations.

#### **uap\_accounts**

This table holds the main accounts information.

| Name           | Datatype         | Is PK          | <b>Null</b><br>Option | Is FK          | Description                                                                                                   |
|----------------|------------------|----------------|-----------------------|----------------|----------------------------------------------------------------------------------------------------|
| account id     | integer          | Yes            | NOT NULL              | No             | Unique ID generated by the system for<br>each account created.                                                |
| account code   | string $(100)$   | No             | <b>NOT NULL</b>       | N <sub>o</sub> | Account code/integer.                                                                                         |
| account desc   | string<br>(1024) | No             | <b>NULL</b>           | No             | Account description.                                                                                          |
| src_account_id | integer          | No             | <b>NULL</b>           | No             | ID of the parent account.                                                                                     |
| created_date   | date             | No             | <b>NULL</b>           | No             | Time stamp the account was created.<br>System generated.                                                      |
| created_by     | integer          | No             | <b>NULL</b>           | No             | User ID of the user who created this<br>account. System generated. Foreign key to<br>uap_users.user_id.       |
| last_mod_date  | date             | No             | NULL                  | $\rm No$       | Timestamp when the account was last<br>modified. System generated.                                            |
| modified_by    | integer          | No             | NULL                  | No             | User ID of the user who last modified this<br>account. System generated. Foreign key to<br>uap_users.user_id. |
| sec_policy_id  | integer          | No             | NULL                  | N <sub>o</sub> | ID of the security policy for this account.<br>Foreign key to<br>uap_sec_policy.sec_policy_id.                |
| flag_enabled   | string $(1)$     | N <sub>o</sub> | <b>NULL</b>           | $\rm No$       |                                                                                                    |
| account_name   | string $(255)$   | No             | <b>NULL</b>           | No             |                                                                                                    |

*Table 2. Columns in the uap\_accounts table*

### **uap\_account\_hist**

This table holds data that tracks account information history.

|              |                  |       | Null          |                |                                                                |
|--------------|------------------|-------|---------------|----------------|----------------------------------------------------------------|
| Name         | Datatype         | Is PK | <b>Option</b> | Is FK          | Description                                                    |
| account id   | integer          | Yes   | NOT NULL Yes  |                | Unique ID generated by the system for<br>each account created. |
| seq_no       | integer          | Yes   | NOT NULL No   |                |                                                                |
| Descriptions | string<br>(1024) | No    | <b>NULL</b>   | N <sub>o</sub> |                                                                |
| user id      | integer          | No    | <b>NULL</b>   | No             |                                                                |

*Table 3. Columns in the uap\_account\_history table*

<span id="page-9-0"></span>*Table 3. Columns in the uap\_account\_history table (continued)*

| <i>Name</i>   | Datatype |    | Null<br><b>Is PK Option</b> |                | <b>Is FK Description</b> |
|---------------|----------|----|-----------------------------|----------------|--------------------------|
| last mod date | date     | No | <b>NULL</b>                 | N <sub>0</sub> |                          |

#### **uap\_account\_users**

*Table 4. Columns in the uap\_account\_users table*

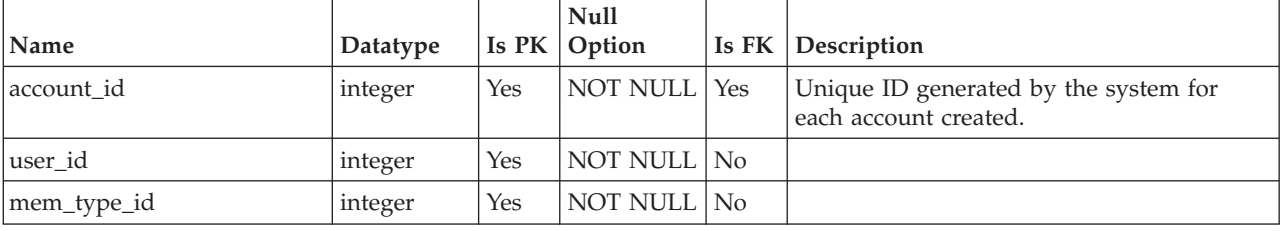

### **uap\_act\_budget**

*Table 5. Columns in the uap\_act\_budget table*

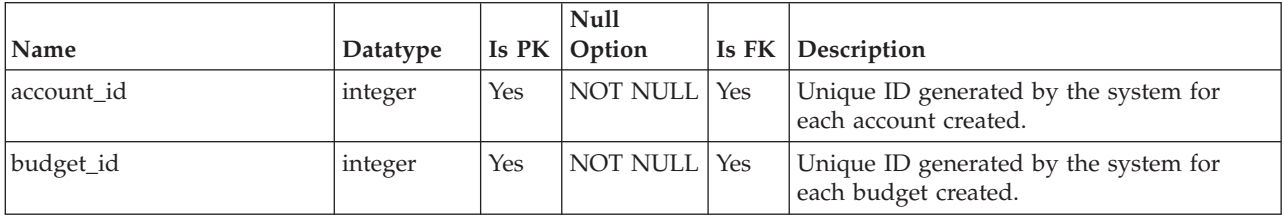

### **uap\_act\_msgboard**

*Table 6. Columns in the uap\_act\_msgboard table*

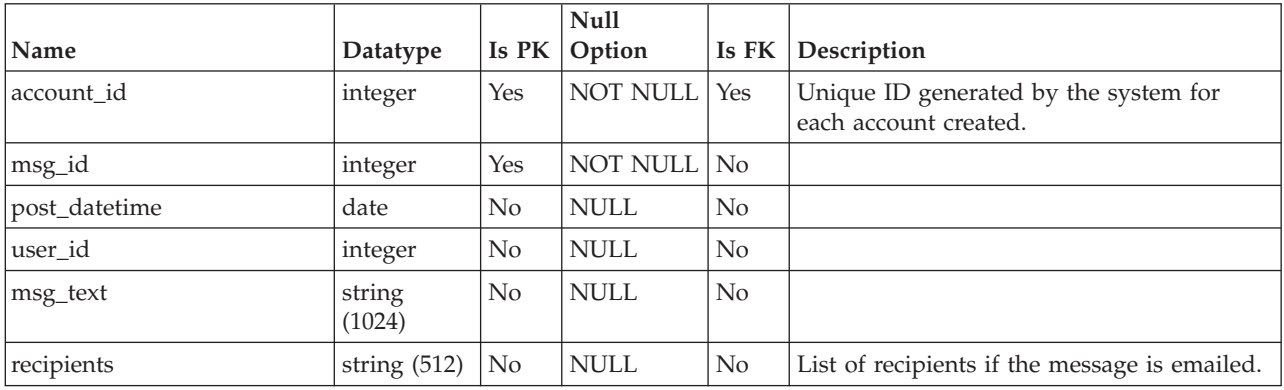

### **uap\_act\_notify**

*Table 7. Columns in the uap\_act\_notify table*

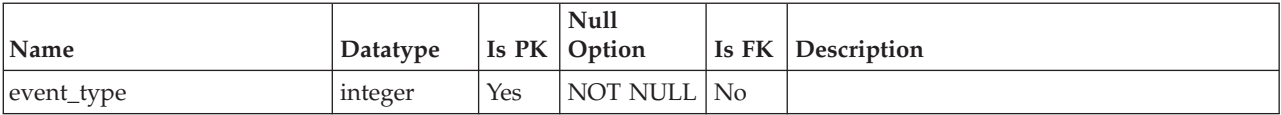

|               |          |     | <b>Null</b>      |    |                                                                |
|---------------|----------|-----|------------------|----|----------------------------------------------------------------|
| Name          | Datatype |     | Is $PK  $ Option |    | <b>Is FK Description</b>                                       |
| account id    | integer  | Yes | NOT NULL Yes     |    | Unique ID generated by the system for<br>each account created. |
| user id       | integer  | Yes | NOT NULL   No    |    |                                                                |
| delivery_mask | integer  | No  | <b>NULL</b>      | No |                                                                |

*Table 7. Columns in the uap\_act\_notify table (continued)*

## <span id="page-12-0"></span>**Chapter 3. Approval tables overview**

The following tables contain information about approvals, including history, notifications, responses, and approvers and their roles.

### **uap\_approvals**

The uap\_approvals table is the main table for storing information about the approval processes that are created by users within IBM Marketing Operations.

*Table 8. Columns in the uap\_approvals table*

| Name           | Datatype         | Is PK | <b>Null</b><br>Option | Is FK | Description                                                                                   |
|----------------|------------------|-------|-----------------------|-------|-----------------------------------------------------------------------------------------------|
| approval_id    | integer          | Yes   | NOT NULL              | No    | Unique ID generated by the system for<br>each approval item that is created by a<br>user.     |
| name           | string $(256)$   | No    | <b>NULL</b>           | No    | Name of the approval process.                                                                 |
|                |                  |       |                       |       | Size of the column changed to 256 for<br>version 7.4.0.                                       |
| description    | string<br>(1024) | No    | <b>NULL</b>           | No    | Description of the approval.                                                                  |
| created_by     | integer          | No    | <b>NULL</b>           | No    | User ID of the user who created this<br>approval.                                             |
| create_date    | date             | No    | <b>NULL</b>           | No    | Date that the approval was created.                                                           |
| submit_date    | date             | No    | <b>NULL</b>           | No    | Approval submitted date.                                                                      |
| approval_date  | date             | No    | <b>NULL</b>           | No    | Approved date.                                                                                |
| completed_date | date             | No    | <b>NULL</b>           | No    | Approval completed date.                                                                      |
| state_code     | string $(20)$    | No    | <b>NULL</b>           | No    | State of the approval. Values:<br>NOT_STARTED, IN_PROGRESS,<br>ON_HOLD, COMPLETED, CANCELLED. |
| src_object_id  | integer          | No    | NULL                  | No    | Project ID of the project that the approval<br>was created in.                                |
| src_wf_step    | integer          | No    | <b>NULL</b>           | No    | Workflow integer (ID) of the approval that<br>the approval was linked to.                     |
| src_object     | string (20)      | No    | <b>NULL</b>           | No    | Source object type. Value: PROJECT.                                                           |
| sec_policy_id  | integer          | No    | <b>NULL</b>           | No    | Security policy ID of the security policy for<br>this approval.                               |
| status_code    | string $(20)$    | No    | <b>NULL</b>           | No    | Status of the approval. Values: PENDING,<br>ACTIVE, FINISHED, SKIPPED.                        |
| last_mod_date  | date             | No    | <b>NULL</b>           | No    | Last modified date.                                                                           |
| method         | integer          | No    | NULL                  | No    | Method of the approval.                                                                       |
|                |                  |       |                       |       | $\bullet$ 0 = Simultaneous, all approvers approve<br>at the same time                         |
|                |                  |       |                       |       | $\cdot$ 1 = Sequential, approvers approve in<br>sequence                                      |
| resubmit_count | integer          | No    | <b>NULL</b>           | No    | Number of times this approval has been<br>resubmitted.                                        |

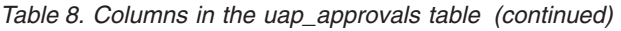

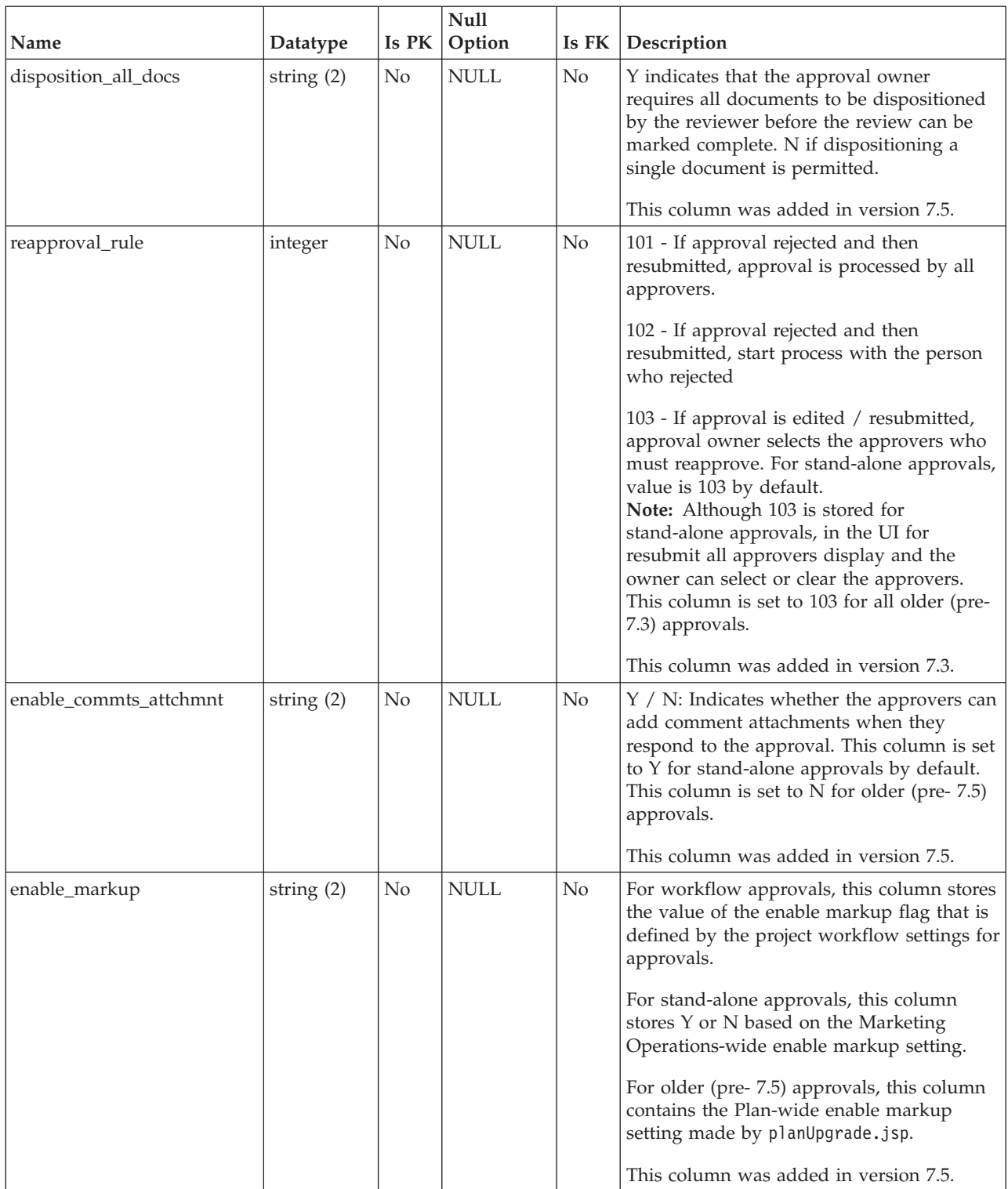

<span id="page-14-0"></span>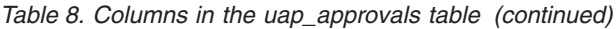

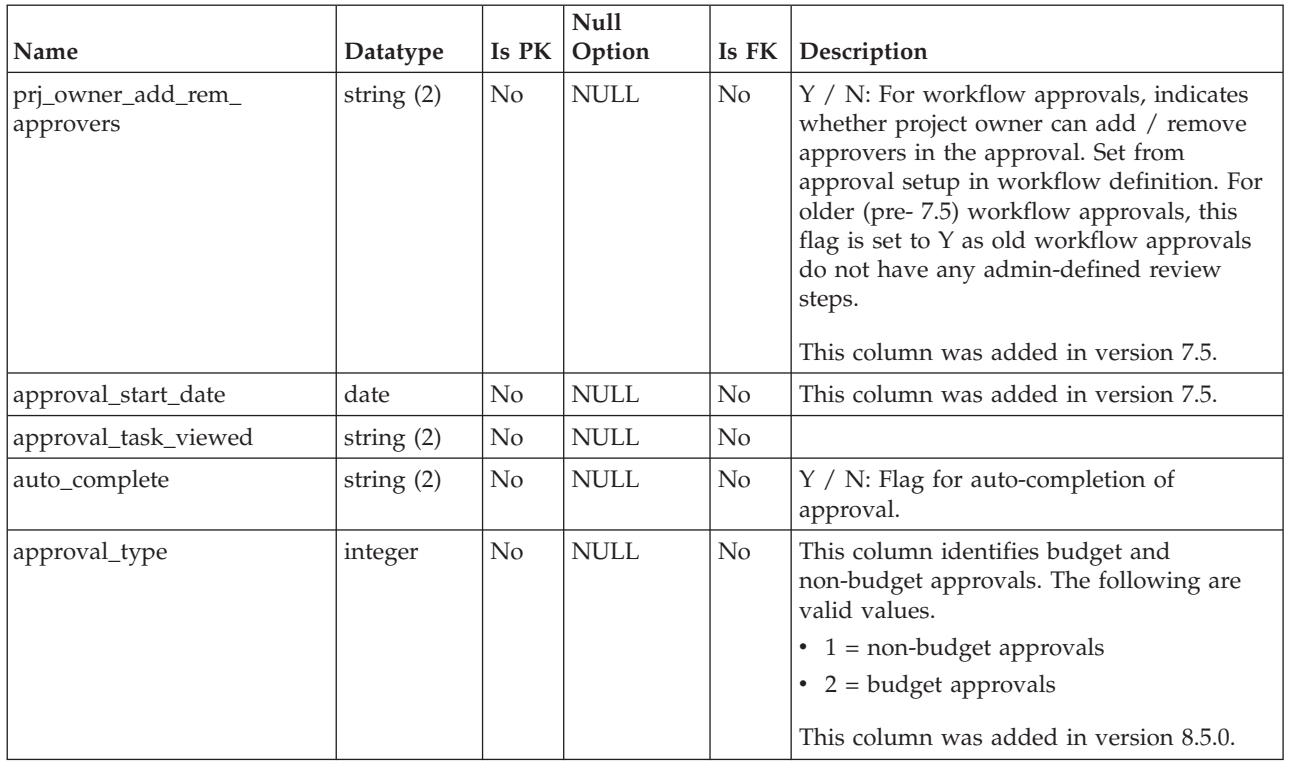

# **uap\_appr\_commt\_attchment**

New master table for comment attachment files added in version 7.5.

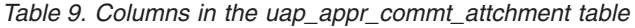

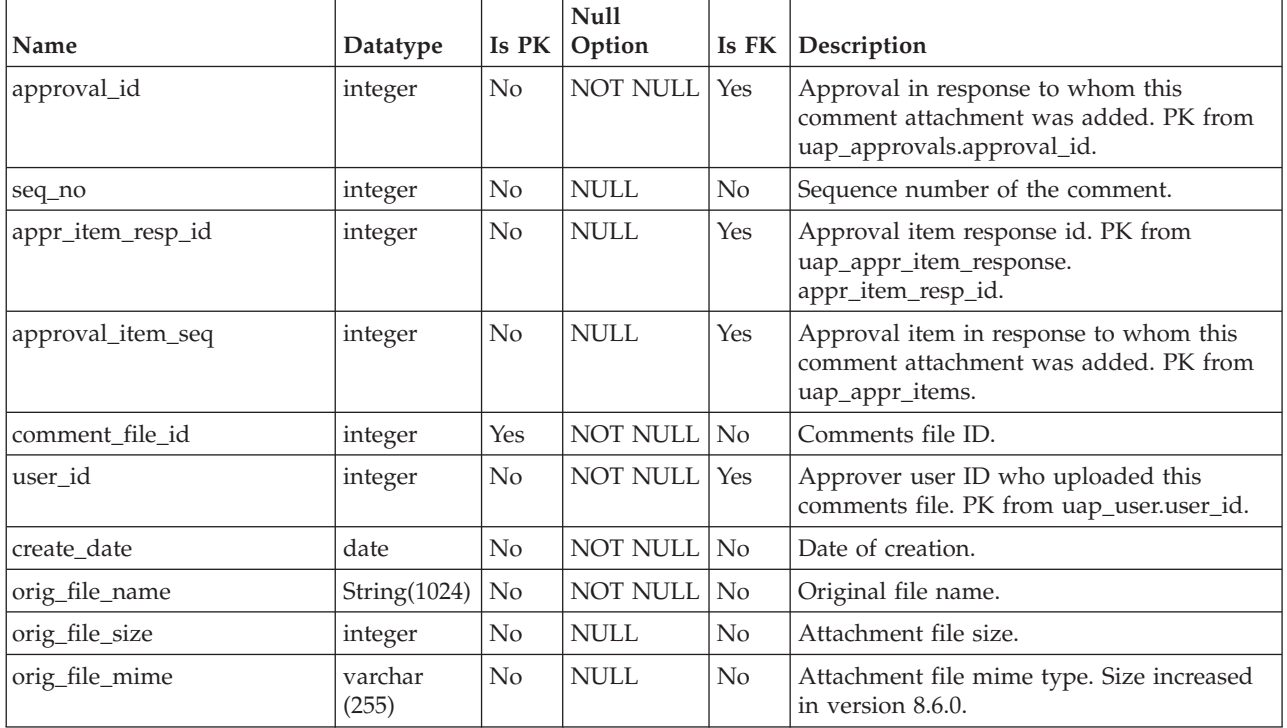

#### <span id="page-15-0"></span>**uap\_appr\_deny\_reasons**

Stores items added to the Approval Deny Reasons defined list. For installations that require a reason, users select from this list when they deny an approval. Added in version 9.0.

| Name           | Datatype         | Is PK          | Null<br>Option | Is FK          | Description                                                                                                    |
|----------------|------------------|----------------|----------------|----------------|----------------------------------------------------------------------------------------------------|
| deny_reason_id | integer          | Yes            | NOT NULL       | $\overline{N}$ | Unique identifier that is generated by the<br>system for each item in the list.                                                                |
| name           | string $(255)$   | $\rm No$       | <b>NULL</b>    | N <sub>o</sub> | Label for the list item.                                                                                                    |
| display        | string<br>(1024) | No             | <b>NULL</b>    | N <sub>0</sub> | Specifies how list items display:<br>alphabetically with Name - Code or<br>numerically with Code - Name.                                       |
| code           | string $(50)$    | N <sub>0</sub> | <b>NULL</b>    | N <sub>o</sub> | Identifying code for the list item.                                                                                                    |
| display_no     | integer          | No             | NULL           | No             | System-supplied number that is used to<br>order the items in the list for display.                                                             |
| flag_enabled   | string $(1)$     | No             | NULL           | $\overline{N}$ | Indicates whether the list item is enabled<br>and therefore displays as an option in the<br>user interface. $0 = Disabeled$ , $1 = Enabeled$ . |

*Table 10. Columns in the uap\_appr\_deny\_reasons table*

#### **uap\_tt\_deny\_reasons**

For a project template, stores the specified subset of reasons that users can supply when they deny an approval. Added in version 9.0.

*Table 11. Columns in the uap\_tt\_deny\_reasons table*

| Name           | Datatype |     | Null<br>Is $PK  $ Option | Is $FK$ Description                                                                                        |
|----------------|----------|-----|--------------------------|----------------------------------------------------------------------------------------------------|
| deny_reason_id | integer  | Yes | NOT NULL   Yes           | Identifies a reason that is valid for denying<br>an approval from<br>uap_appr_deny_reasons.deny_reason_id. |
| template id    | integer  | Yes | NOT NULL Yes             | Identifies a template from<br>uap_tt_templates.template_id.                                                |

#### **uap\_stdappr\_deny\_reasons**

Stores the specified subset of reasons that users can supply when they deny a stand-alone approval. Added in version 9.0.

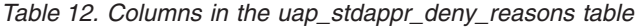

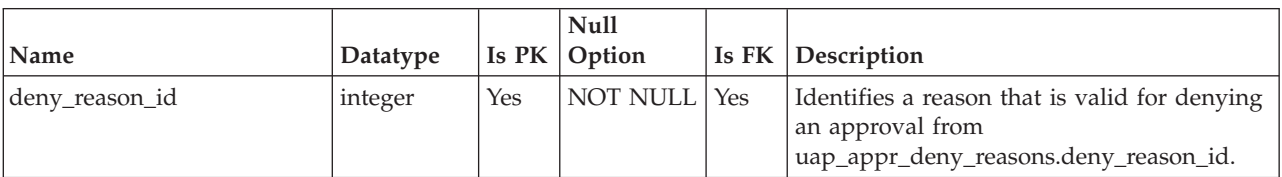

### <span id="page-16-0"></span>**uap\_appr\_item\_hist**

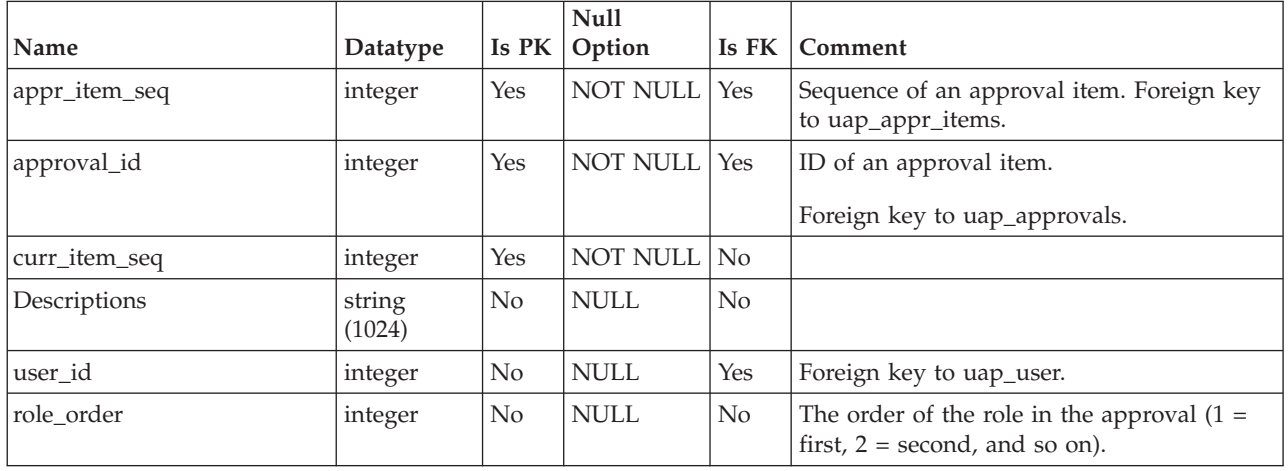

*Table 13. Columns in the uap\_appr\_item\_hist table*

### **uap\_appr\_item\_response**

This table stores the current response status of each item in an approval from each approver. This table was added in version 7.5.

*Table 14. Columns in the uap\_appr\_item\_response table*

| Name              | Datatype         | Is PK          | Null<br>Option  | Is FK          | Description                                                                                                    |
|-------------------|------------------|----------------|-----------------|----------------|----------------------------------------------------------------------------------------------------|
| appr_item_resp_id | integer          | Yes            | <b>NOT NULL</b> | N <sub>o</sub> | Approval item response.                                                                                                    |
| approval_id       | integer          | N <sub>0</sub> | <b>NOT NULL</b> | Yes            | Parent approval. PK from uap_approval.                                                                                                    |
| approval_item_seq | integer          | N <sub>0</sub> | <b>NOT NULL</b> | Yes            | Approval item. PK from uap_appr_items.<br>appr_item_seq.                                                                                                    |
| user id           | integer          | No             | <b>NOT NULL</b> | Yes            | Approver user ID. PK from<br>uap_user.user_id.                                                                                                    |
| status code       | string $(20)$    | No             | <b>NULL</b>     | N <sub>o</sub> | Response status for current approval item:<br>null or blank / approve / approve with<br>changes / deny.                                                            |
| resp_comments     | string<br>(1024) | N <sub>0</sub> | <b>NULL</b>     | $\rm No$       | Stores the comments or feedback that is<br>provided by an approver in response to the<br>approval item.                                                            |
| resp_date         | Datetime         | No             | <b>NULL</b>     | No             | Response date.                                                                                                    |
| deny_reason_id    | integer          | No             | <b>NULL</b>     | Yes            | Identifies the deny reason that is selected<br>when a user denies an approval. Foreign<br>key to<br>uap_appr_deny_reasons.deny_reason_id.<br>Added in version 9.0. |

### <span id="page-17-0"></span>**uap\_appr\_items**

This table contains information for individual approval items in an approval process.

*Table 15. Columns in the uap\_appr\_items table*

| Name             | Datatype       | Is<br>PK | <b>Null</b><br>Option | Is FK          | Description                                                                                                    |
|------------------|----------------|----------|-----------------------|----------------|----------------------------------------------------------------------------------------------------|
| approval_id      | integer        | Yes      | <b>NOT NULL</b>       | Yes            | ID of an approval item. Foreign key to<br>uap_approvals.                                                                                                    |
| appr_item_seq    | integer        | Yes      | <b>NOT NULL</b>       | No             | Sequence of the item (identifier).                                                                                                    |
| create_date      | date           | No       | <b>NULL</b>           | No             | Date that the item was created.                                                                                                    |
| notes            | string (1024)  | No       | <b>NULL</b>           | No             | Notes about the item.                                                                                                    |
| item_status      | string $(20)$  | No       | <b>NULL</b>           | No             | Status of the item under review (whether it is<br>archived). Valid values are ARCHIVED or null.                                                                                             |
| user_id          | integer        | No       | <b>NULL</b>           | Yes            | User who added the item to the approval<br>process. Foreign key to uap_users.                                                                                                    |
| orig_file_name   | string $(256)$ | No       | <b>NULL</b>           | N <sub>o</sub> | Original file name of the uploaded file. Size<br>changed to 256 by version 7.4.0.                                                                                                    |
| markup_file_name | string (20)    | No       | <b>NULL</b>           | No             | Markup file name.                                                                                                    |
| orig_file_size   | string $(10)$  | No       | <b>NULL</b>           | No             | Size of the original file.                                                                                                    |
| orig_file_mime   | string (255)   | No       | <b>NULL</b>           | No             | MIME type of the original file. Size increased<br>in version 8.6.0.                                                                                                    |
| last_mod_date    | date           | No       | <b>NULL</b>           | No             | Date the item was last modified.                                                                                                    |
| object_id        | integer        | No       | <b>NULL</b>           | Yes            | For marketing objects, the ID of the object.<br>Value is -1 for other objects. Foreign key to<br>uap_mktgobject.mktg_object_id. This column<br>was added in version 7.3.0.                  |
| object_type_id   | integer        | No       | <b>NULL</b>           | Yes            | For marketing objects, the ID of the marketing<br>object type. Value is -1 for other objects.<br>Foreign key into<br>uap_comp_type.comp_type_id. This column<br>was added in version 7.3.0. |
| enable_markup    | string $(2)$   | No       | <b>NULL</b>           | N <sub>o</sub> | Stores whether current approval item can be<br>marked up (1) or not (0). This column was<br>added in version 7.5.0.                                                                         |
| linked_item_id   | integer        | No       | <b>NULL</b>           | N <sub>o</sub> | The ID of the line item to which the approval<br>item belongs. This column was added in<br>version 8.5.0.                                                                                   |

### **uap\_appr\_msgboard**

*Table 16. Columns in the uap\_appr\_msgboard table*

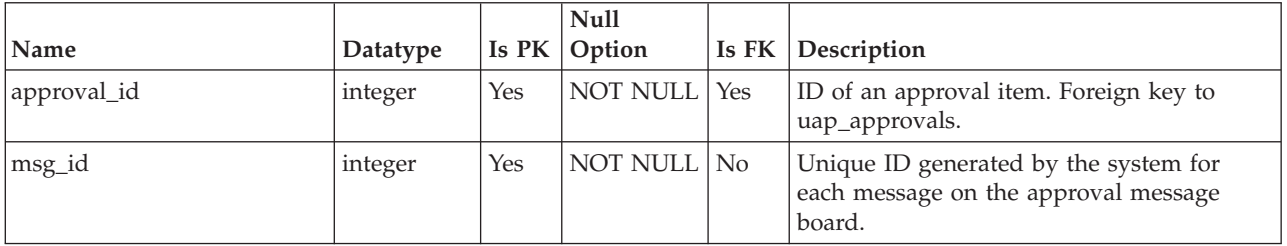

| Name          | Datatype         | Is PK          | Null<br>Option | Is FK          | Description                                                               |
|---------------|------------------|----------------|----------------|----------------|---------------------------------------------------------------------------|
| post_datetime | date             | N <sub>0</sub> | NOT NULL No    |                | Date the message was posted on the<br>approval message board.             |
| user_id       | integer          | N <sub>0</sub> | NOT NULL       | l Yes          | Unique ID of the user who posted the<br>message. Foreign key to uap_user. |
| msg_text      | string<br>(1024) | N <sub>0</sub> | <b>NULL</b>    | N <sub>o</sub> | Text of the message.                                                      |
| recipients    | string $(512)$   | No             | <b>NULL</b>    | N <sub>0</sub> | List of recipients if the message is emailed.                             |

<span id="page-18-0"></span>*Table 16. Columns in the uap\_appr\_msgboard table (continued)*

## **uap\_appr\_notify**

*Table 17. Columns in the uap\_appr\_notify table*

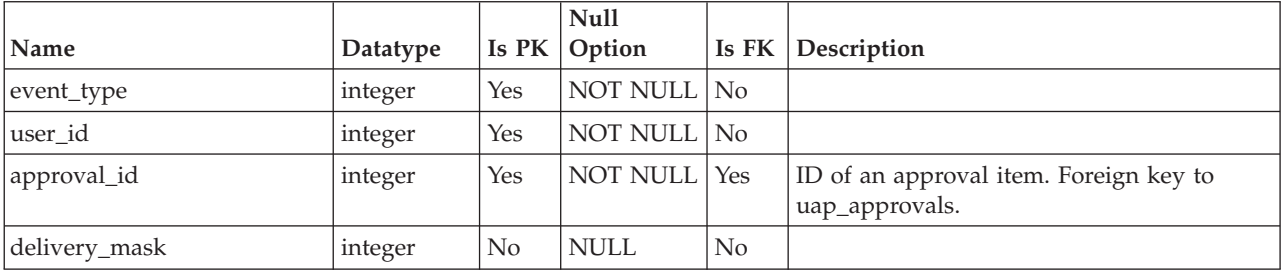

### **uap\_approval\_hist**

This table contains data that tracks the history of approval events and actions.

| Name          | Datatype         | Is PK          | <b>Null</b><br>Option | Is FK          | Description                                                                                                    |
|---------------|------------------|----------------|-----------------------|----------------|----------------------------------------------------------------------------------------------------|
| approval_id   | integer          | Yes            | <b>NOT NULL</b>       | Yes            | Unique ID generated by the system for<br>each approval item that is created by a<br>user. Foreign key to<br>uap_approvals.approval_id.           |
| seq_no        | integer          | Yes            | NOT NULL              | No.            | Sequence (order) of the historical event.                                                                                                    |
| cur_state     | string $(20)$    | N <sub>o</sub> | <b>NULL</b>           | N <sub>o</sub> | Current state of the approval process after<br>the user completed the action/event.<br>Values: WAITING, APPROVED,<br>APPR_WITH_CHANGES, DENIED   |
| comments      | string<br>(1024) | N <sub>o</sub> | <b>NULL</b>           | N <sub>o</sub> | Comments that the user made at the time<br>of the action/event                                                                                   |
| prev_state    | string $(20)$    | N <sub>o</sub> | NULL                  | N <sub>o</sub> | Previous state of the approval process<br>before the user initiated the action/event.<br>Values: WAITING, APPROVED,<br>APPR_WITH_CHANGES, DENIED |
| last mod date | date             | N <sub>o</sub> | <b>NULL</b>           | N <sub>o</sub> | Time that the modification to the approval<br>occurred.                                                                                          |
| user id       | integer          | N <sub>o</sub> | <b>NULL</b>           | $\rm No$       | User ID of the user who initiated the<br>action/event to the approval. Foreign key<br>to uap_users.user_id.                                      |

*Table 18. Columns in the uap\_approval\_hist table*

| Name              | Datatype | Is PK | Null<br>Option | Is FK | Description                                                                                                    |
|-------------------|----------|-------|----------------|-------|----------------------------------------------------------------------------------------------------|
| on_behalf_user_id | integer  | No    | <b>NULL</b>    | No    | This column was added in version 7.4.0.                                                                                                    |
| appr_item_seq     | integer  | No    | <b>NULL</b>    | Yes   | appr_item_seq: From uap_appr_items. This<br>column stores the approval item id. It is<br>only updated when an approver responds<br>to an individual item. Comment is stored<br>as: "Approval Item approved / denied /<br>approved w/ changes". If the row<br>represents the approval item response, then<br>cur_state and prev_state represents the state<br>of the approval item and not of the overall<br>approval. |
|                   |          |       |                |       | comment_file_id: Points to the comment<br>attachments file for the item that is referred<br>to by appr_item_seq. This column is<br>populated only when an approver attaches<br>a comments file in response to the approval<br>item.                                                                                                    |
|                   |          |       |                |       | PK from uap_appr_items.                                                                                                    |
| appr_item_resp_id | integer  | No    | <b>NULL</b>    | Yes   | Points to the item response row for the<br>item that is referred to by appr_item_seq.<br>FK from uap_appr_item_response. Here the<br>row in the history table points to the<br>original item response tables row.                                                                                                    |
| round no          | integer  | No    | <b>NULL</b>    | No    | When approval is added and started the<br>first time, the round number is 1 and the<br>resubmit count is 0. Each time the approval<br>is resubmitted, the round number<br>increments and the next round of approval<br>starts. The round_no = theresubmit count +<br>1. Here 1 is added to consider first round of<br>approval.                                                                                       |
| detailed_history  | String   | No    | NULL           | No    | This column is updated when there is any<br>change in the reviewer steps. This column<br>is introduced as Clob so that detailed<br>history can be stored in later on.                                                                                                    |
| deny_reason_id    | integer  | No    | <b>NULL</b>    | Yes   | Identifies the deny reason that is selected<br>when a user denies an approval. Foreign<br>key to<br>uap_appr_deny_reasons.deny_reason_id.<br>Added in version 9.0.                                                                                                    |

*Table 18. Columns in the uap\_approval\_hist table (continued)*

### <span id="page-20-0"></span>**uap\_approver\_list**

This table stores the lists of approvers (reviewers) of an approval process and information about their instructions and responsibilities.

| Name         | Data type        | Is PK | <b>Null</b><br>Option        | Is FK          | Description                                                                                                    |
|--------------|------------------|-------|------------------------------|----------------|----------------------------------------------------------------------------------------------------|
| approval_id  | integer          | Yes   | <b>NOT NULL</b>              | Yes            | Unique ID generated by the system for<br>each approval item that is created by a<br>user. Foreign key to<br>uap_approvals.approval_id.                                                                                                    |
| approver_seq | integer          | Yes   | NOT NULL                     | No             | Sequence of the approval (identifier).                                                                                                    |
| user_id      | integer          | No    | <b>NULL</b>                  | Yes            | User ID of the user. Foreign key to<br>uap_users.user_id.                                                                                                    |
| appr_order   | integer          | No    | <b>NULL</b>                  | N <sub>o</sub> | Display order of users.                                                                                                    |
| required     | string $(1)$     | No    | <b>NULL</b>                  | No             | Whether the approver is required. Values:<br>'Y' if the approver is required; 'N' or null if<br>not.                                                                                                    |
| instructions | string<br>(1024) | No    | <b>NULL</b>                  | N <sub>o</sub> | Instructions to an approver.                                                                                                    |
| status_code  | string $(20)$    | No    | <b>NULL</b>                  | No             | Identifies the overall approval status. For<br>example, if approver completes the<br>response by clicking Post Complete<br>Response, that status is updated here.                                                                                                    |
| resp_date    | date             | No    | $\ensuremath{\mathsf{NULL}}$ | No             | Date on which complete response is posted.                                                                                                    |
| team_id      | integer          | No    | <b>NULL</b>                  | No             | Team ID: value of -1 indicates that the<br>approver for this item is not a team. This<br>column was added in version 7.4.0.                                                                                                    |
| duration     | String(20)       | No    | NOT NULL                     | N <sub>o</sub> | Duration for each review step is stored in<br>this column. For old approvals, upgrade is<br>done by planUpgrade.jsp as follows: Find<br>out the number of days (target due date -<br>creation/start date). If the approval method<br>is simultaneous, the duration equals the<br>number of days. If the approval method is<br>sequential, then the duration is (number of<br>days / number of approvers). This column<br>was added in version 7.5. |
| assign_type  | integer          | No    | <b>NULL</b>                  | $\rm No$       | Stores the assignment type for the admin<br>defined review step. Used only for<br>workflow approval tasks. For old<br>approvals, this column is blank (null). The<br>possible values for admin defined steps are:<br>100 - Owner assigned<br>101 - User / Team<br>102 - Rule Driven<br>For stand-alone approvals and approver<br>steps added by the owner on approval, the<br>assignment type is 0.                                                |
|              |                  |       |                              |                | This column was added in version 7.5.                                                                                                    |

*Table 19. Columns in the uap\_approver\_list table*

<span id="page-21-0"></span>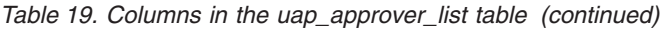

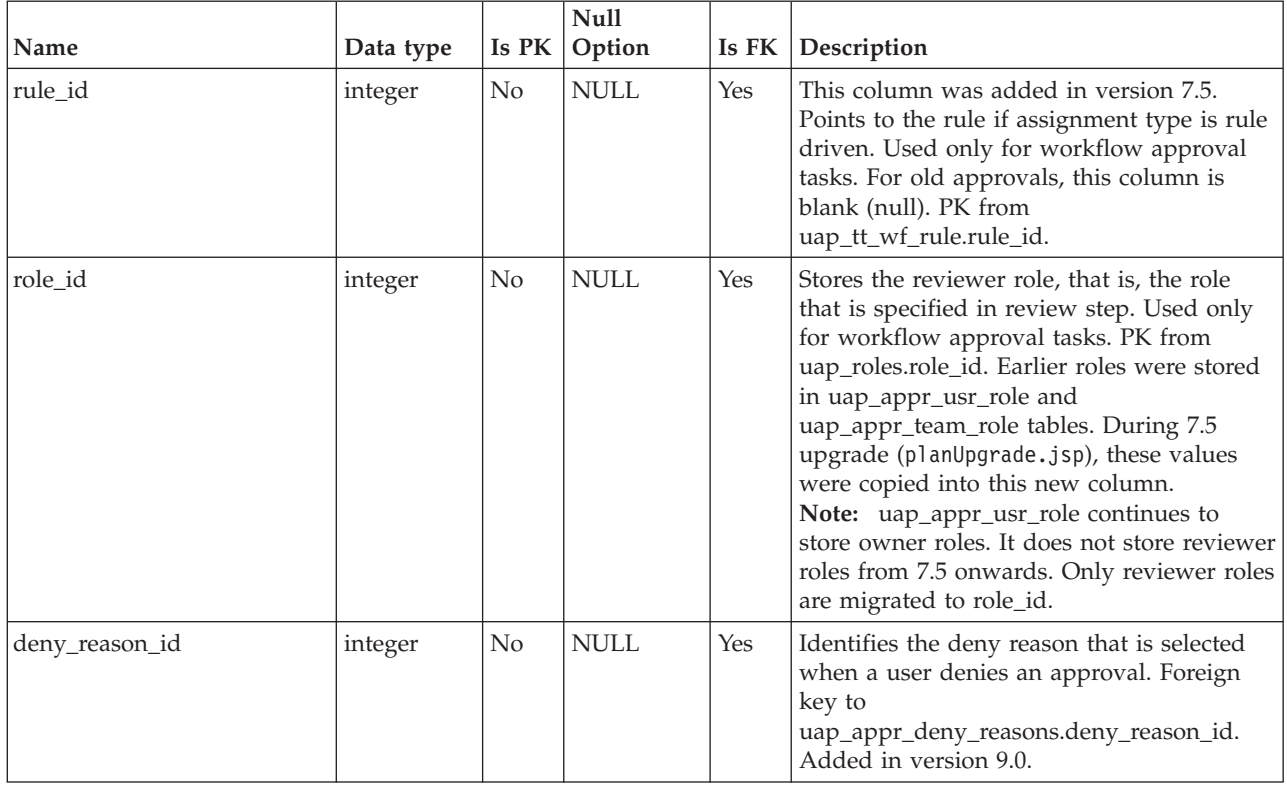

### **uap\_appr\_role**

*Table 20. Columns in the uap\_appr\_role table*

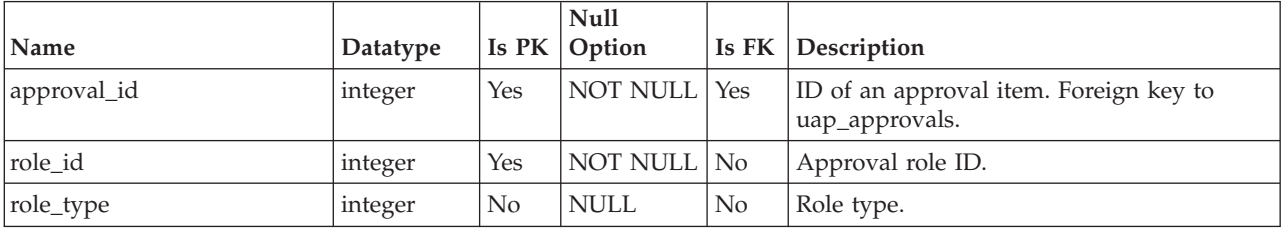

### **uap\_appr\_team\_role**

This table contains details about roles for team approvals. This table was added in version 7.4.0.

|             |          |         | <b>Null</b>    |         |                                                          |
|-------------|----------|---------|----------------|---------|----------------------------------------------------------|
| Name        | Datatype | Is $PK$ | <b>Option</b>  | Is $FK$ | Description                                              |
| approval_id | integer  | Yes     | NOT NULL Yes   |         | ID of an approval item. Foreign key to<br>uap_approvals. |
| team id     | integer  | Yes     | NOT NULL   Yes |         | Team ID.                                                 |
| role id     | integer  | Yes     | NOT NULL   No  |         | Approval role ID.                                        |
| role_type   | integer  | Yes     | NOT NULL   No  |         | Role type.                                               |

*Table 21. Columns in the uap\_appr\_team\_role table*

#### <span id="page-22-0"></span>**uap\_appr\_teams**

This table was added in version 7.4.0 and contains details for team approvals.

*Table 22. Columns in the uap\_appr\_teams table*

|             |          |     | <b>Null</b>         |                          |
|-------------|----------|-----|---------------------|--------------------------|
| <i>Name</i> | Datatype |     | <b>Is PK Option</b> | <b>Is FK Description</b> |
| approval_id | integer  | Yes | NOT NULL Yes        | Approval ID.             |
| team id     | integer  | Yes | NOT NULL Yes        | Team ID.                 |
| mem_type_id | integer  | Yes | NOT NULL Yes        |                          |

#### **uap\_appr\_users**

This table contains information about the users who are participating in an approval process.

*Table 23. Columns in the uap\_appr\_users table*

| Name        | Datatype | Is PK | <b>Null</b><br>Option | Is $FK$ | Description                                                                                                    |
|-------------|----------|-------|-----------------------|---------|----------------------------------------------------------------------------------------------------|
| approval_id | integer  | Yes   | NOT NULL              | l Yes   | Unique ID generated by the system for<br>each approval item that is created by a<br>user. Foreign key to<br>uap_approvals.approval_id. |
| user_id     | integer  | Yes   | NOT NULL No           |         | User ID of the user. Foreign key to<br>uap_users.user_id.                                                                              |
| mem_type_id | integer  | Yes   | NOT NULL No           |         | Member type ID of the user in this<br>approval process. Foreign key to<br>uap_member_type.mem_type_id.                                 |

#### **uap\_appr\_usr\_role**

*Table 24. Columns in the uap\_appr\_usr\_role table*

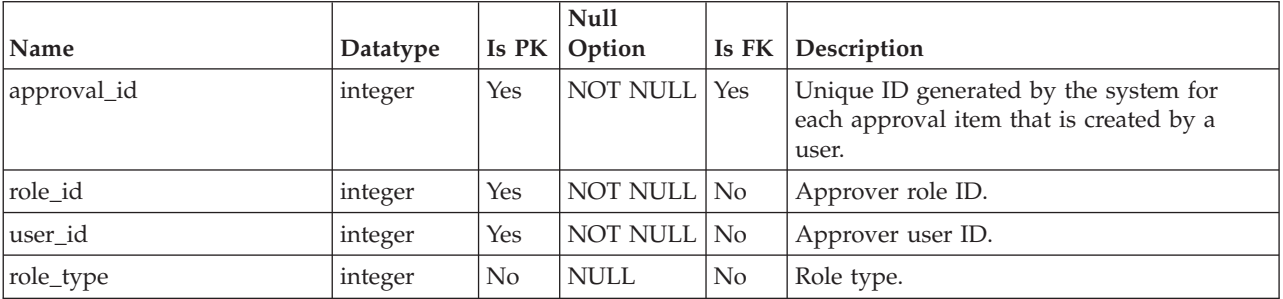

# <span id="page-24-0"></span>**Chapter 4. Common attachment tables overview**

The following tables contain information about common attachments.

#### **uap\_attach**

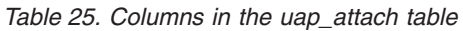

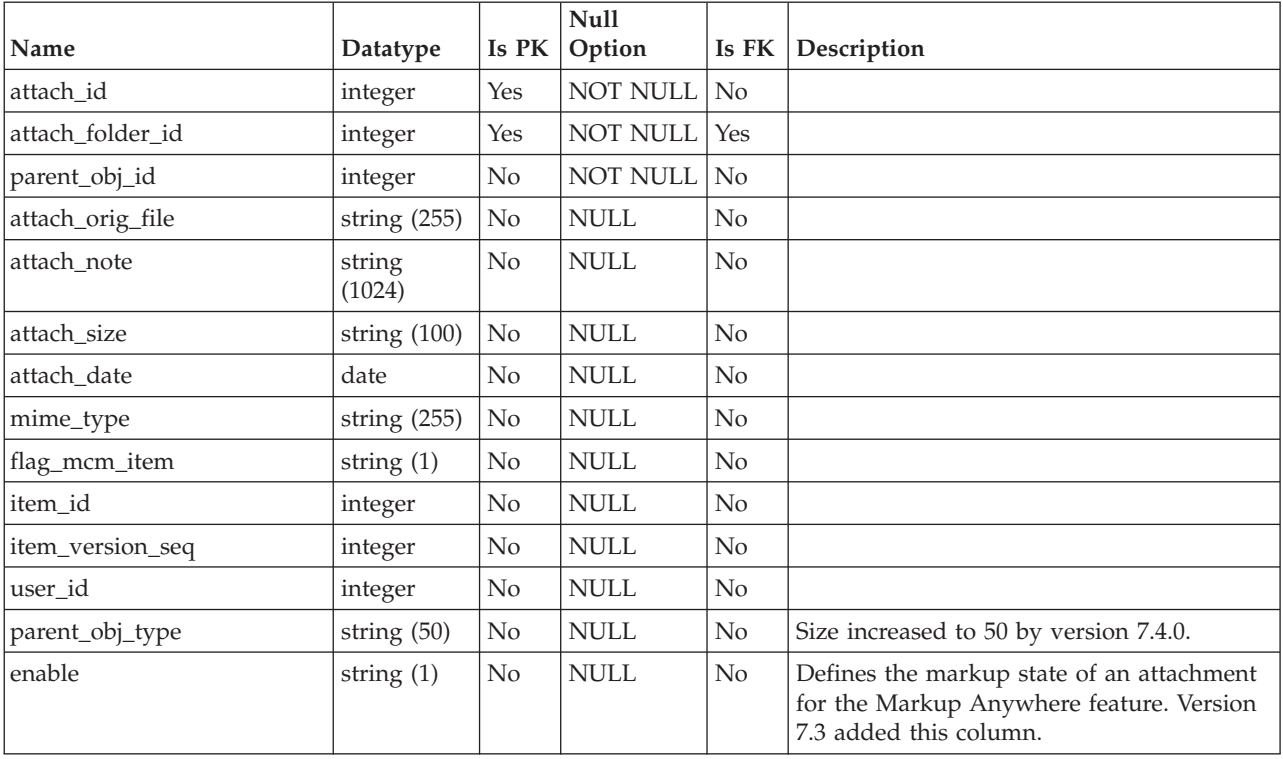

### **uap\_attach\_folder**

*Table 26. Columns in the uap\_attach\_folder table*

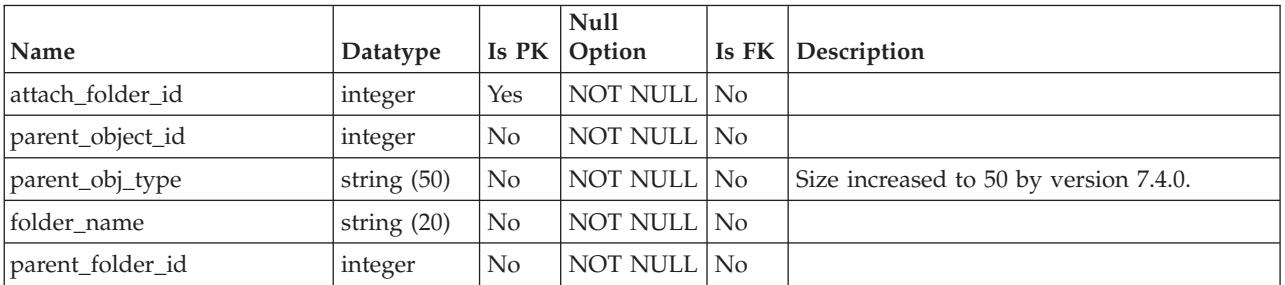

## <span id="page-26-0"></span>**Chapter 5. Financial management tables overview**

The following tables store information about financial management, including plan, program, and project budgets. This section also contains information about budget line items and budget granularity.

**Note:** For more information about financial management system tables in IBM Marketing Operations, see the *Accounts* and *Invoices* chapters.

### **uap\_budget\_allocation**

This table tracks allocations to various objects for different budget periods in different budget allocation versions. Version 8.2 added this table.

| Name                    | Datatype | Is PK          | Null<br>Option  | Is FK          | Description                                                                                                    |
|-------------------------|----------|----------------|-----------------|----------------|----------------------------------------------------------------------------------------------------|
| budget_id               | integer  | Yes            | <b>NOT NULL</b> | No             | Budget ID of the object.                                                                                                    |
| budget_alloc_version_id | integer  | Yes            | NOT NULL        | Yes            | Budget version to which this allocation<br>belongs. FK reference to<br>uap_budget_alloc_version,<br>budget_alloc_version_id.                             |
| budget_period_id        | integer  | Yes            | <b>NOT NULL</b> | Yes            | The budget period for which this allocation<br>is being made. FK reference to<br>uap_budget_period, budget_period_id.                                    |
| budget_amt              | float    | N <sub>o</sub> | NULL            | N <sub>0</sub> | Signals if the budget is self-assigned or<br>comes from parent object.                                                                                   |
| alloc_amt               | float    | N <sub>o</sub> | NULL            | N <sub>0</sub> | Represents the allocation that is made by<br>an object to its child. This value would<br>always be 0 when budget_amt and<br>line_item_amt are populated. |
| line item amt           | float    | N <sub>0</sub> | NULL            | N <sub>0</sub> | Represents the amount that an object<br>reserves for its own usage out of its<br>budgeted amount.                                                        |

*Table 27. Columns in the uap\_budget\_allocation table*

#### **alloc\_amt values example**

**Note:** The alloc\_amt values are populated for child values of the object, but not for the object itself. For example, a plan with budget\_id 101 and version\_id 121 has a child program with budget\_id 105. An allocation of 1000 is made to the plan and 500 to the child program in all of these quarters: 107, 108, 109, 110. The entries would be as follows.

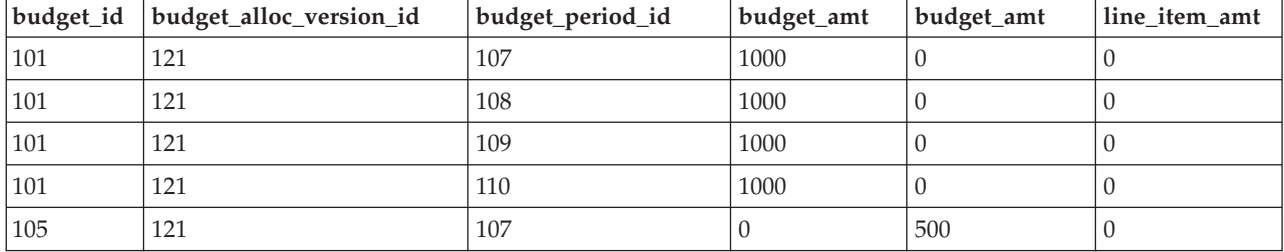

<span id="page-27-0"></span>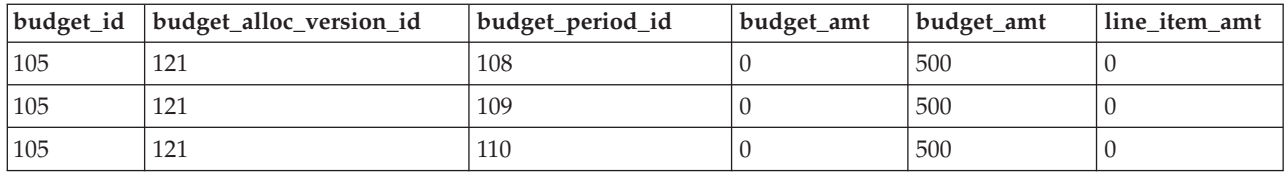

# **uap\_budget\_alloc\_version**

This table was added in version 8.2.0.

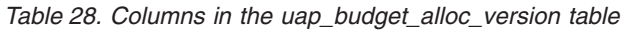

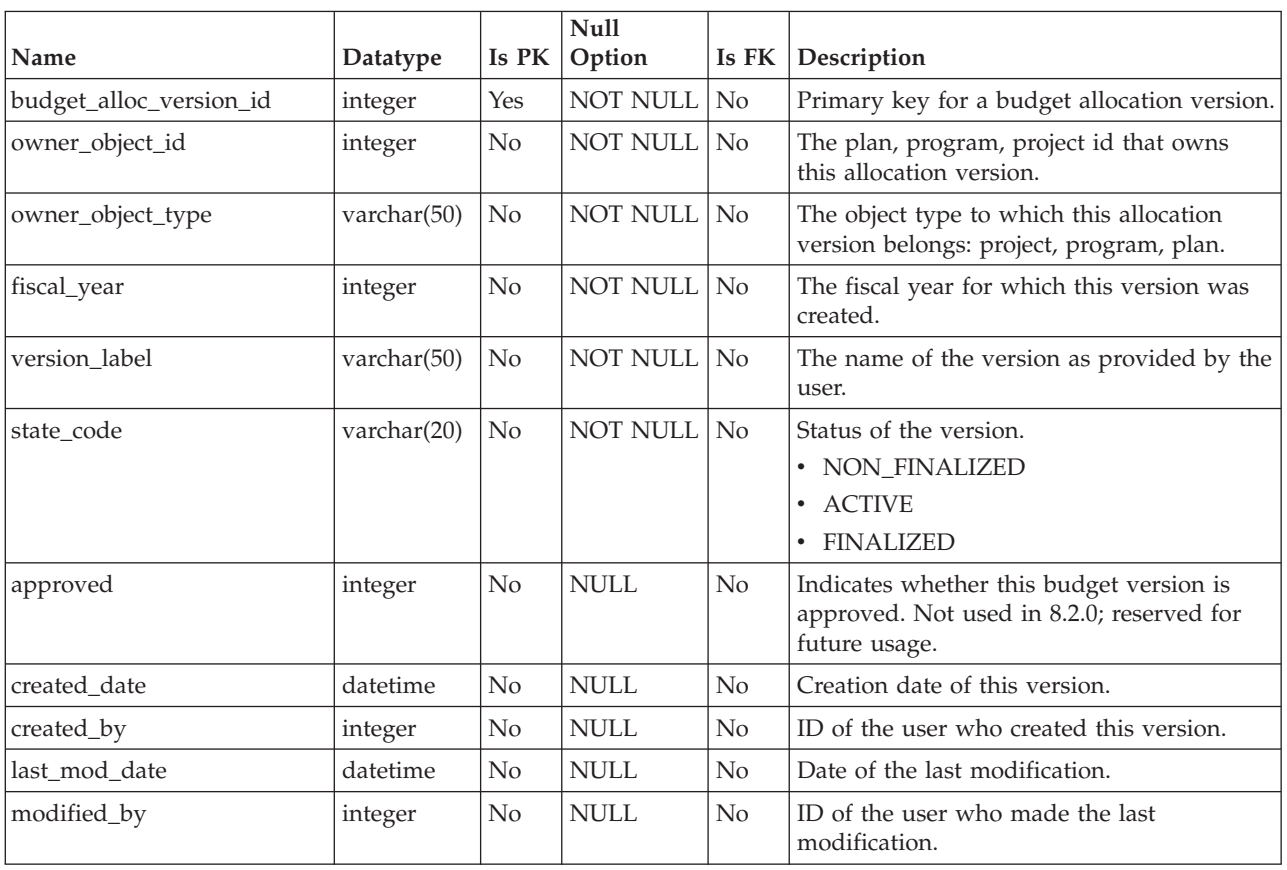

# **uap\_budget\_amt**

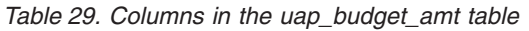

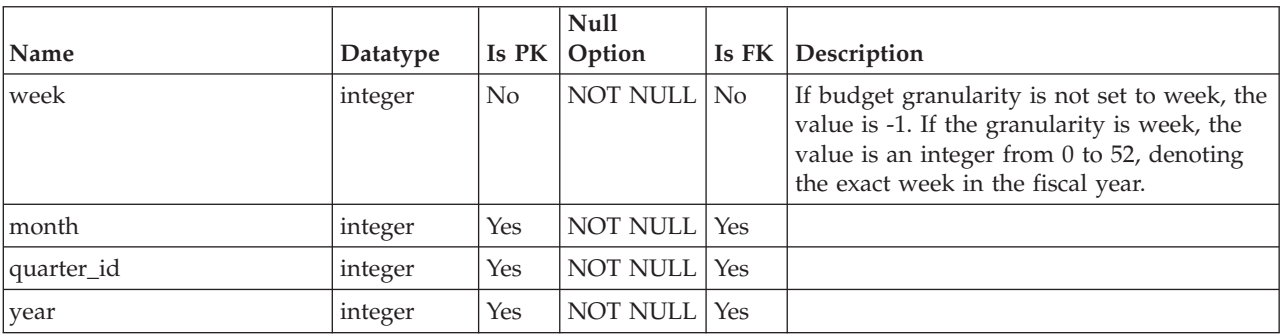

| Name          | Datatype     | Is PK          | <b>Null</b><br>Option | Is FK          | Description                                                                |
|---------------|--------------|----------------|-----------------------|----------------|----------------------------------------------------------------------------|
| budget_id     | integer      | Yes            | NOT NULL              | Yes            | Unique ID generated by the system for<br>each budget created.              |
| forecast amt  | floating pt. | N <sub>0</sub> | <b>NULL</b>           | N <sub>0</sub> |                                                                            |
| committed amt | floating pt. | N <sub>o</sub> | <b>NULL</b>           | N <sub>0</sub> |                                                                            |
| actual_amt    | floating pt. | N <sub>0</sub> | NULL                  | N <sub>0</sub> |                                                                            |
| budget_amt    | floating pt. | No             | NULL                  | N <sub>0</sub> |                                                                            |
| alloc_amt     | floating pt. | N <sub>0</sub> | NULL                  | N <sub>0</sub> |                                                                            |
| line item amt | floating pt. | N <sub>0</sub> | NULL                  | No             | Used for line item allocations. This column<br>was added in version 7.4.0. |

<span id="page-28-0"></span>*Table 29. Columns in the uap\_budget\_amt table (continued)*

#### **uap\_budget\_period**

This table tracks of budget periods across financial year. This table was added in version 8.2.0.

| Name               | Datatype | Is PK          | <b>Null</b><br>Option | Is FK          | Description                                                                                                    |
|--------------------|----------|----------------|-----------------------|----------------|----------------------------------------------------------------------------------------------------|
| budget_period_id   | integer  | Yes            | NOT NULL              | N <sub>o</sub> | Primary key for a budget period.                                                                                                    |
| fiscal_year        | integer  | N <sub>o</sub> | NOT NULL              | N <sub>o</sub> | The fiscal year.                                                                                                    |
| quarter_id         | integer  | N <sub>0</sub> | <b>NOT NULL</b>       | N <sub>o</sub> | The quarter of the fiscal year; if budget<br>granularity is quarterly, valid values are 0,<br>1, 2, and 3. If the granularity is not<br>quarterly, the value is -1. |
| month              | integer  | N <sub>o</sub> | <b>NOT NULL</b>       | N <sub>o</sub> | The month of the fiscal year; if budget<br>granularity is monthly, valid values are 0<br>through 11. If the granularity is not<br>monthly, the value is -1.         |
| week               | integer  | N <sub>0</sub> | <b>NOT NULL</b>       | No.            | The week of the fiscal year; if budget<br>granularity is weekly, valid values are 0<br>through 52. If the granularity is not weekly,<br>the value is -1.            |
| period_granularity | integer  | N <sub>o</sub> | NOT NULL              | N <sub>o</sub> | A flag that denotes the period granularity.<br>$\bullet$ 0 = quarterly<br>$1 =$ monthly<br>٠<br>$2 =$ weekly<br>$\bullet$                                           |

*Table 30. Columns in the uap\_budget\_period table*

**Note:** quarter\_id, month, and week values denote the relative values within a fiscal year, so a month value of 0 does not necessarily mean January. A month value of 0 indicates the first month of the fiscal year. The quarter, month, and week representations in this table are relative and not the absolute calendar values.

### <span id="page-29-0"></span>**uap\_budgets**

In general, the budget for an object is a collection of budget amounts for a specific time period. An account has budgets on a monthly basis, while plans, programs, and projects have quarterly budgets. This table contains all budgets across the system (for accounts, plans, programs, and projects).

*Table 31. Columns in the uap\_budgets table*

| Name          | Datatype      | Is PK          | Null<br>Option | Is FK          | Description                                                                                                   |
|---------------|---------------|----------------|----------------|----------------|----------------------------------------------------------------------------------------------------|
| budget_id     | integer       | Yes            | NOT NULL       | $\rm No$       | Unique ID generated by the system for<br>each budget created.                                                 |
| budget_period | string $(20)$ | N <sub>0</sub> | <b>NULL</b>    | $\rm No$       | Internal description of the budget period.                                                                    |
| created date  | date          | No             | NULL           | No             | Timestamp when the account was created.<br>System generated.                                                  |
| created by    | integer       | N <sub>0</sub> | <b>NULL</b>    | $\rm No$       | User ID of the user who created this<br>account. System generated. Foreign key to<br>uap_users.user_id.       |
| last mod date | date          | N <sub>0</sub> | NULL           | N <sub>o</sub> | Timestamp when the account was last<br>modified. System generated.                                            |
| modified_by   | integer       | N <sub>0</sub> | NULL           | $\rm No$       | User ID of the user who last modified this<br>account. System generated. Foreign key to<br>uap_users.user_id. |

### **uap\_budget\_spend**

This table tracks committed, forecasted, and actual spending. This table was added in version 8.2.0.

| Name             | Datatype     | Is PK          | <b>Null</b><br>Option | Is FK          | Description                                                                                                    |
|------------------|--------------|----------------|-----------------------|----------------|----------------------------------------------------------------------------------------------------|
| budget id        | integer      | Yes            | NOT NULL              | N <sub>o</sub> | The budget_id of the object for which the<br>spending amount is being tracked.                                         |
| budget_period_id | integer      | <b>Yes</b>     | <b>NOT NULL</b>       | Yes            | The budget_period to which this spending<br>can be attributed. FK reference to<br>uap_budget_period, budget_period_id. |
| forecast_amt     | floating pt. | No             | <b>NULL</b>           | No             | Predicted spending incurred going forward.                                                                             |
| committed amt    | floating pt. | No             | <b>NULL</b>           | No             | Represents the amounts that are committed<br>to be spent.                                                              |
| actual amt       | floating pt. | N <sub>0</sub> | <b>NULL</b>           | $\rm No$       | Funds already spent.                                                                                                   |

*Table 32. Columns in the uap\_budget\_spend table*

### <span id="page-30-0"></span>**uap\_costitem\_ext\_col**

This table stores information about text-only columns that template administrators add to the Budget tab line item tables for programs and projects. This table was added in version 8.0.

|            |                |       | <b>Null</b>     |                |                                                                                                    |
|------------|----------------|-------|-----------------|----------------|----------------------------------------------------------------------------------------------------|
| Name       | Datatype       | Is PK | Option          | Is $FK$        | Description                                                                                                    |
| ext col id | integer        | Yes   | NOT NULL No     |                | Unique identifier that is generated by the<br>system for this column.                                           |
| name       | string $(150)$ | No    | NOT NULL No     |                | Label of the column.                                                                                            |
| status     | integer        | No    | <b>NOT NULL</b> | N <sub>o</sub> | Flag for whether the column is enabled.<br>The following values are valid:<br>$1 =$ Enabled<br>• $2 = Disabled$ |

*Table 33. Columns in the uap\_costitem\_ext\_col table*

#### **uap\_costitem\_ext\_col\_val**

This table stores the values that users enter in any additional text-only columns that template administrators add to the Budget tab line item tables for programs or projects. Values that are entered in the standard columns of line item tables are stored in either the uap\_proj\_cost\_item or uap\_prgm\_cost\_item table.

*Table 34. Columns in the uap\_costitem\_ext\_col\_val table*

| Name         | Datatype       | Is PK          | Null<br>Option  | Is FK               | Description                                                                                                  |
|--------------|----------------|----------------|-----------------|---------------------|----------------------------------------------------------------------------------------------------|
| object_type  | string $(10)$  | Yes            | <b>NOT NULL</b> | $\overline{\rm No}$ | Type of object that contains the additional<br>column. The possible valid values are<br>program and project. |
| object_id    | integer        | Yes            | NOT NULL        | N <sub>o</sub>      | Unique identifier for a program or project.                                                                  |
| cost_item_id | integer        | Yes            | <b>NOT NULL</b> | Yes                 | Unique identifier for a row in the line items<br>table. Foreign key to uap_proj_cost or<br>uap_prgm_cost.    |
| version id   | integer        | Yes            | NOT NULL        | Yes                 | Version ID. Foreign key to uap_proj_cost or<br>uap_prgm_cost.                                                |
| ext col id   | integer        | Yes            | NOT NULL        | Yes                 | Unique identifier for the additional column.<br>Foreign key to uap_costitem_ext_col.                         |
| value        | string $(150)$ | N <sub>0</sub> | NOT NULL        | No                  | Value that is entered by the user in the<br>column.                                                          |

### **uap\_parea\_budget**

*Table 35. Columns in the uap\_parea\_budget table*

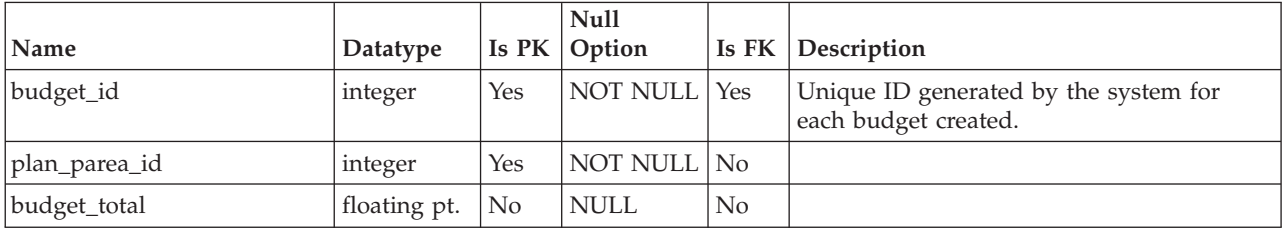

| Name            | Datatype     | Is PK          | Null<br>Option |    | Is FK Description |
|-----------------|--------------|----------------|----------------|----|-------------------|
| forecast total  | floating pt. | N <sub>o</sub> | <b>NULL</b>    | No |                   |
| actual_total    | floating pt. | N <sub>o</sub> | <b>NULL</b>    | No |                   |
| committed total | floating pt. | N <sub>o</sub> | <b>NULL</b>    | No |                   |
| finalized date  | date         | No             | <b>NULL</b>    | No |                   |

<span id="page-31-0"></span>*Table 35. Columns in the uap\_parea\_budget table (continued)*

## **uap\_plan\_budget**

*Table 36. Columns in the uap\_plan\_budget table*

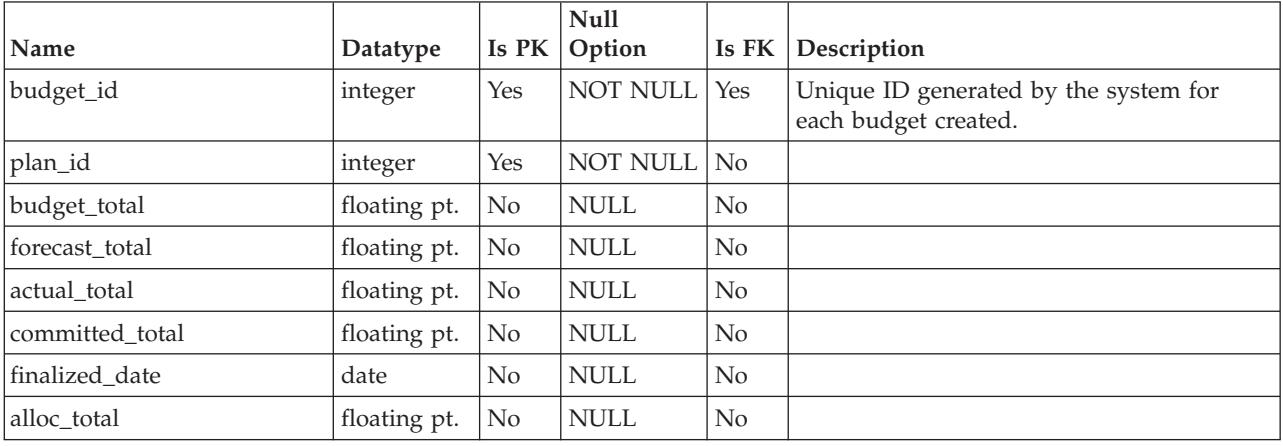

## **uap\_prgrm\_budget**

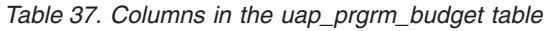

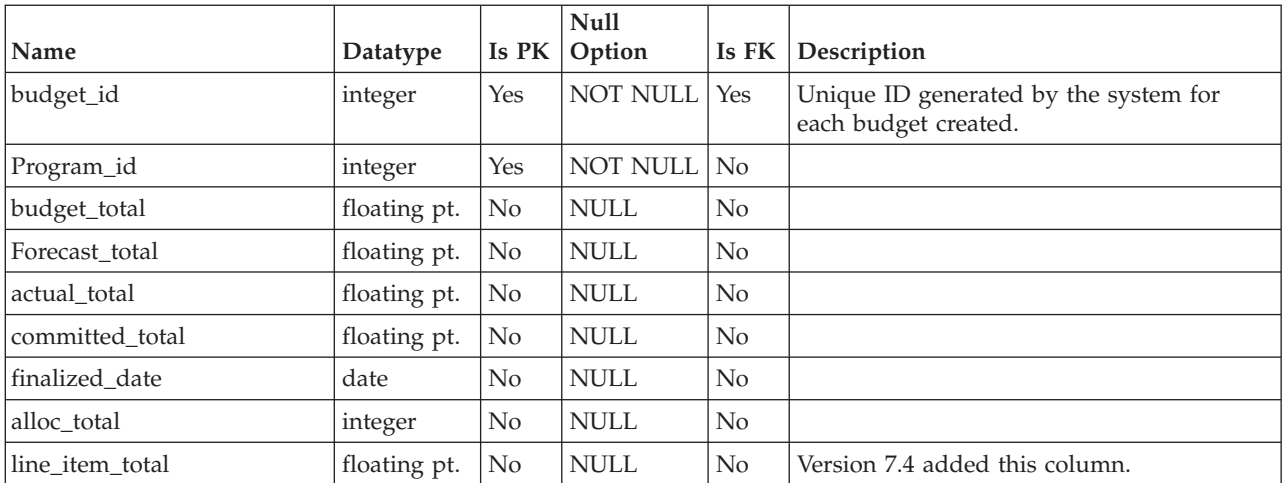

## <span id="page-32-0"></span>**uap\_prgrm\_cost**

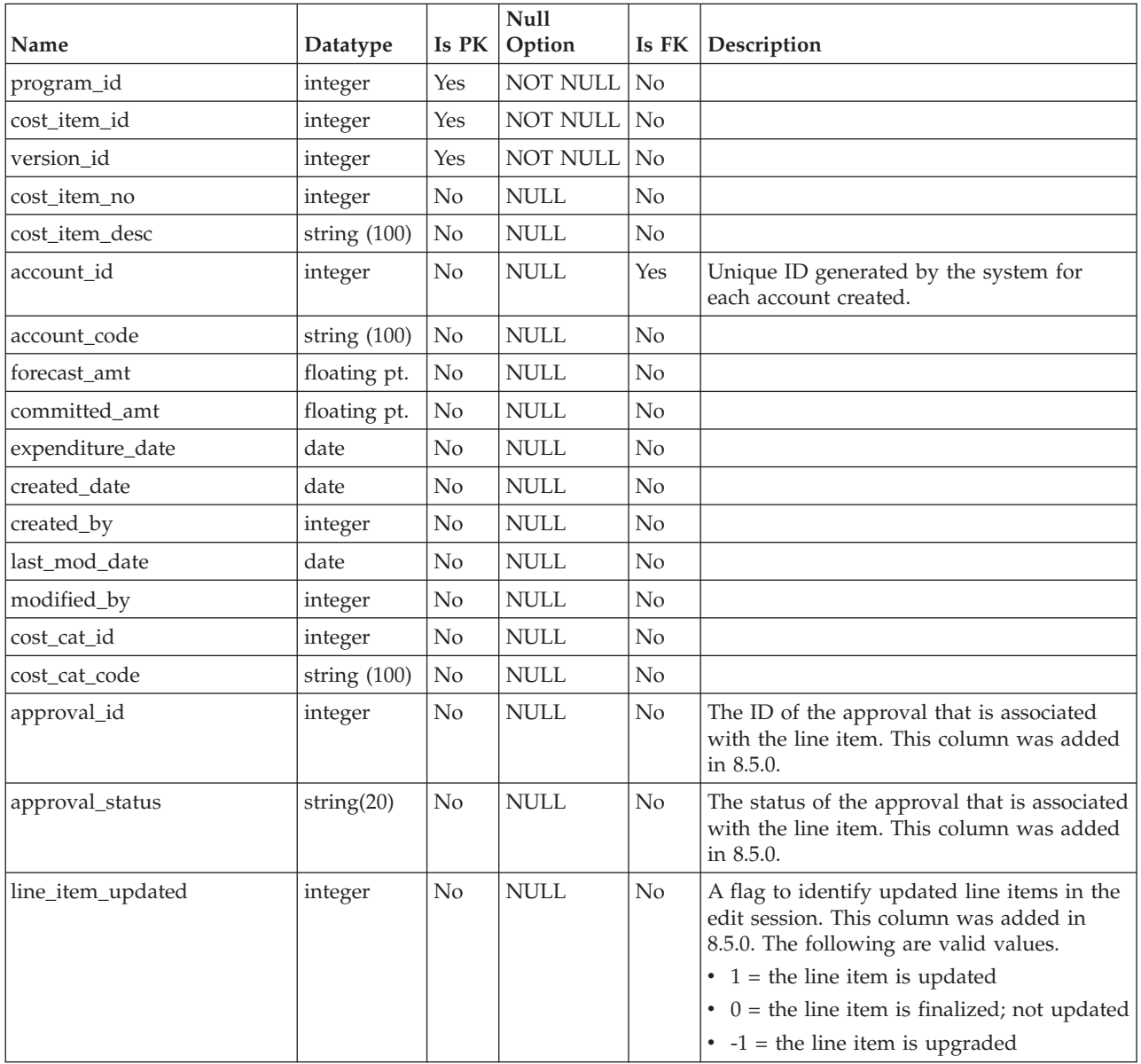

*Table 38. Columns in the uap\_prgrm\_cost table*

## **uap\_proj\_budget**

*Table 39. Columns in the uap\_proj\_budget table*

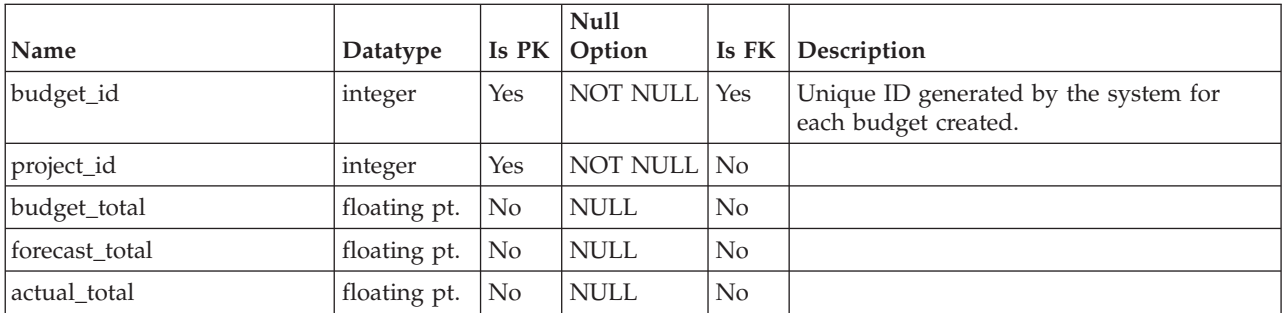

<span id="page-33-0"></span>*Table 39. Columns in the uap\_proj\_budget table (continued)*

| Name            | Datatype                |    | Null<br>$\vert$ Is PK $\vert$ Option |                | <b>Is FK Description</b> |
|-----------------|-------------------------|----|--------------------------------------|----------------|--------------------------|
| committed total | floating pt. $\vert$ No |    | <b>NULL</b>                          | N <sub>0</sub> |                          |
| finalized date  | date                    | No | NULL                                 | N <sub>0</sub> |                          |

## **uap\_proj\_cost**

*Table 40. Columns in the uap\_proj\_cost table*

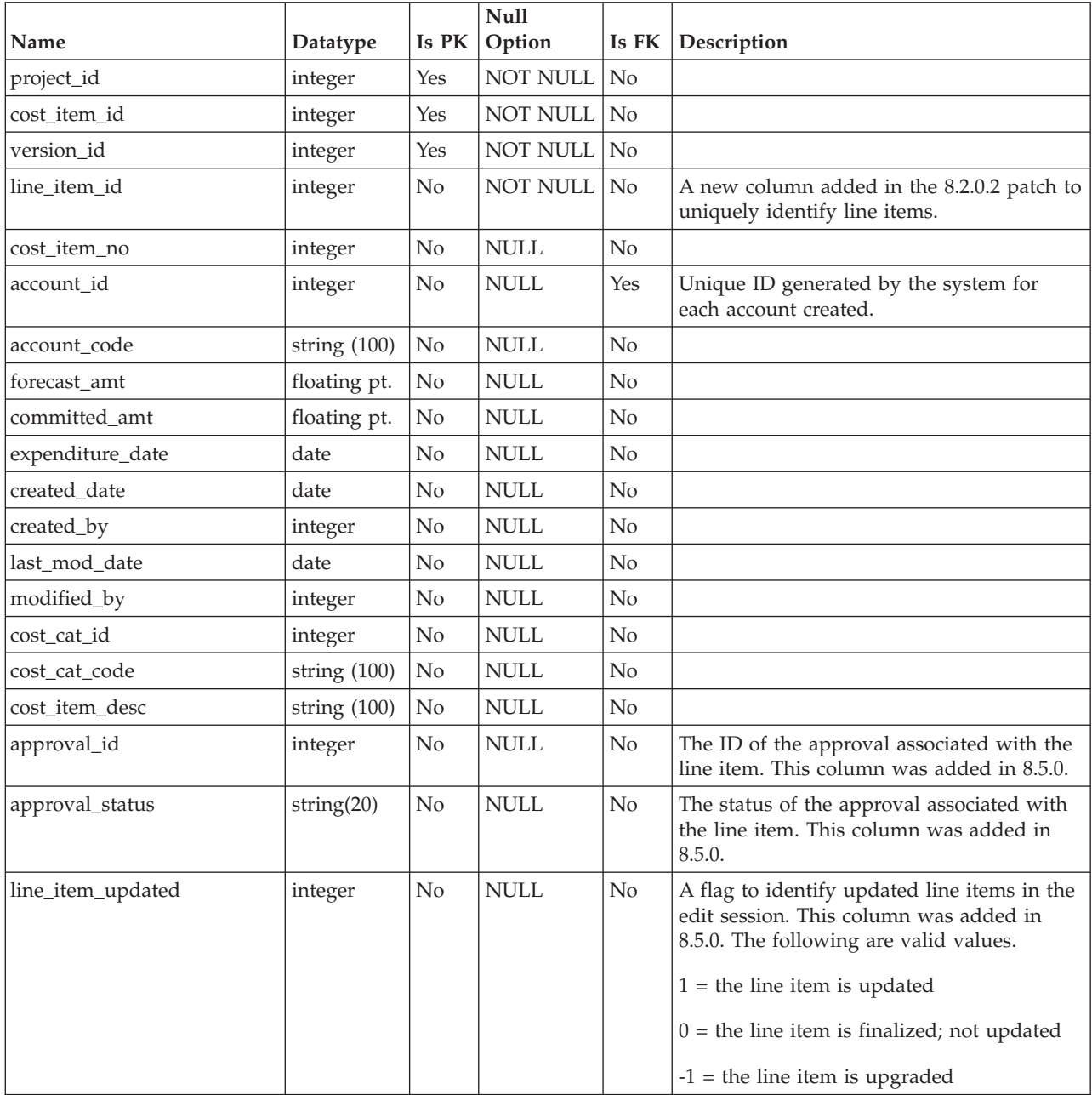

### <span id="page-34-0"></span>**uap\_tt\_budget\_rule**

This table was added in IBM Marketing Operations 8.5.0 to support budget approvals. The table holds the budget rules that are defined in the object templates.

| Name        | Datatype |    | <b>Null</b><br>Is PK   Option | Is FK Description                                                |
|-------------|----------|----|-------------------------------|------------------------------------------------------------------|
| template_id | integer  | No | NOT NULL   No                 | The ID of the template in which the<br>approval rule is defined. |
| rule id     | integer  | No | NOT NULL   No                 | The ID of the rule that is created in the<br>rules table.        |

*Table 41. Columns in the uap\_tt\_budget\_rule table*

#### **uap\_quarters**

*Table 42. Columns in the uap\_quarters table*

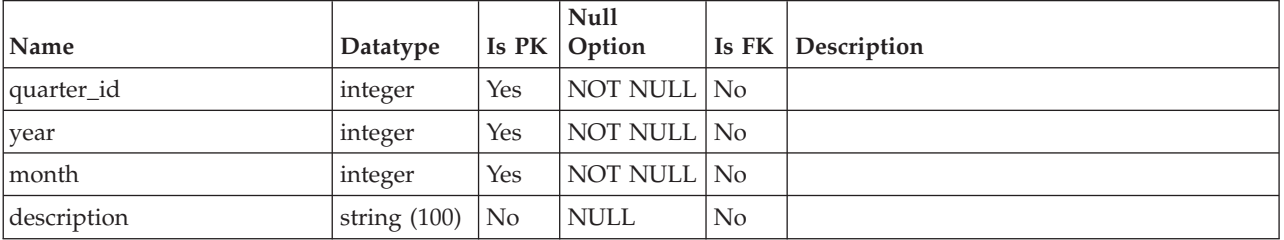
# **Chapter 6. Grid tables overview**

The following tables store information about grids.

# **uap\_user\_grid\_pref**

This table stores user preferences for the editable grid component. This table was added in version 7.5.

| Name       | Datatype       | Is PK          | <b>Null</b><br>Option | Is FK          | Comment                                                                                                    |
|------------|----------------|----------------|-----------------------|----------------|----------------------------------------------------------------------------------------------------|
| user_id    | integer        | Yes            | NOT NULL              | Yes            | User ID of the user that stored the<br>preferences. Primary key from uap_user.                                                               |
| form id    | integer        | Yes            | <b>NOT NULL</b>       | Yes            | Form ID of the form that contains the grid.<br>Primary key from uap_tt_map.                                                                  |
| tvc_id     | string $(255)$ | Yes            | <b>NOT NULL</b>       | N <sub>o</sub> | A unique identifier that distinguishes<br>among multiple grids on the same form.                                                             |
| pref_mode  | string $(10)$  | No             | NOT NULL              | $\overline{N}$ | The mode for which preferences were<br>saved. Possible values are view and edit<br>but as of 7.5 only view mode preferences<br>can be saved. |
| pref_value | string         | N <sub>0</sub> | NULL                  | N <sub>o</sub> | The CLOB column that stores the user<br>preferences value. The user preferences<br>value is stored as XML.                                   |

*Table 43. Columns in the uap\_user\_grid\_pref table*

#### **uap\_user\_tvc\_columns**

This table was added in version 7.3.

*Table 44. Columns in the uap\_user\_tvc\_columns table*

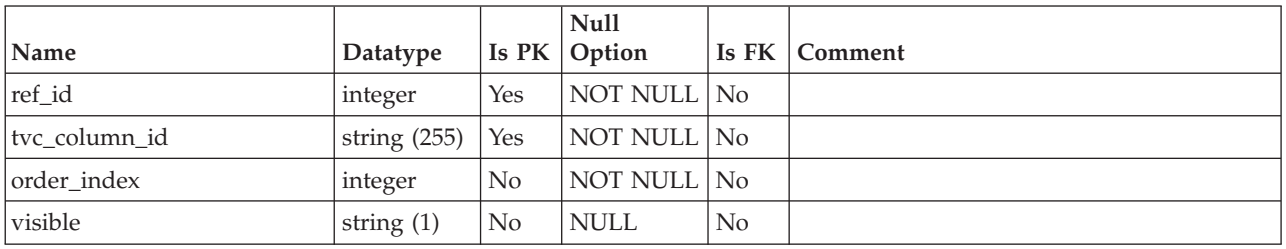

### **uap\_user\_tvc\_pref**

This table was added in version 7.3.

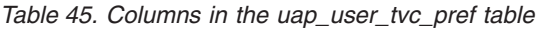

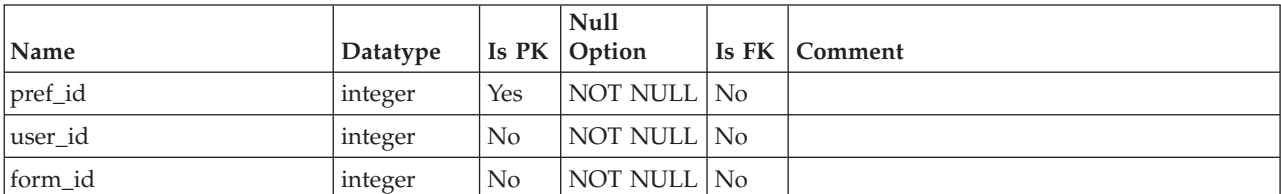

| Name       | Datatype          |                | Null<br>Is PK   Option |                | Is FK   Comment |
|------------|-------------------|----------------|------------------------|----------------|-----------------|
| tvc id     | string $(255)$ No |                | NOT NULL No            |                |                 |
| group_by   | string $(255)$ No |                | <b>NULL</b>            | No             |                 |
| sort_by    | string $(255)$    | $\mathsf{N}_0$ | <b>NULL</b>            | No             |                 |
| sort order | integer           | N <sub>o</sub> | <b>NULL</b>            | N <sub>o</sub> |                 |

*Table 45. Columns in the uap\_user\_tvc\_pref table (continued)*

# **Chapter 7. Integration tables overview**

The following tables store information about integrating IBM Marketing Operations with IBM Campaign.

Custom campaign attributes are stored in the dynamic tables created for the forms that contain the attributes. Information about the Target Cell Spreadsheet is stored in the dynamic table specified by the template creator while creating the TCS.

#### **lkup\_flowchart\_run\_type\_en\_us**

This table stores the en\_us display text for each run type received from IBM Campaign. This table was added in version 8.0.

|                |               |     | <b>Null</b>    |                                          |
|----------------|---------------|-----|----------------|------------------------------------------|
| Name           | Datatype      |     | Is PK   Option | <b>Is FK Description</b>                 |
| run_type_id    | integer       | Yes | NOT NULL No    | Unique identifier for the run type.      |
| run_type_value | string $(30)$ | No  | NOT NULL   No  | Internal name for the run type.          |
| run_type_text  | string $(30)$ | No  | NOT NULL No    | Localized display text for the run type. |

*Table 46. Columns in the lkup\_flowchart\_run\_type\_en\_us table*

### **lkup\_flowchart\_run\_type\_ru\_ru**

This table stores the Russian language (ru\_ru) display text for each run type that is received from IBM Campaign. This table was added in version 8.6.

|                |               |                | <b>Null</b>      |                                          |
|----------------|---------------|----------------|------------------|------------------------------------------|
| Name           | Datatype      |                | Is $PK  $ Option | <b>Is FK Description</b>                 |
| run_type_id    | integer       | Yes            | NOT NULL No      | Unique identifier for the run type.      |
| run_type_value | string $(30)$ | No             | NOT NULL No      | Internal name for the run type.          |
| run_type_text  | string $(50)$ | N <sub>o</sub> | NOT NULL No      | Localized display text for the run type. |

*Table 47. Columns in the lkup\_flowchart\_run\_type\_ru\_ru table*

### **uap\_campaign\_offer\_ref**

This table is the junction table between the offer assigned to a row in the Target Cell Spreadsheet and the uap\_campaign\_offers table.

|                   |          |                | <b>Null</b> |       |                                                                                                    |
|-------------------|----------|----------------|-------------|-------|----------------------------------------------------------------------------------------------------|
| Name              | Datatype | Is PK          | Option      | Is FK | Description                                                                                                    |
| dest_offer_gen_id | integer  | N <sub>0</sub> | NULL        | No    | Unique identifier generated by Marketing<br>Operations for the offer. Refers to the<br>uap_campaign_offers table. |
| src_project_id    | integer  | N <sub>o</sub> | <b>NULL</b> | No    | Unique identifier of the source project.                                                                          |
| grid row id       | integer  | N <sub>0</sub> | <b>NULL</b> | No    | Unique identifier of the row in the TCS for<br>which the offer is assigned.                                       |

*Table 48. Schema for uap\_campaign\_offer\_ref*

#### **uap\_campaign\_offers**

This table stores information about offers and offer lists coming from IBM Campaign. The table is populated when a user selects one or more offers from the offer dialog in the Target Cell Spreadsheet and saves the changes. The table is updated when the TCS is published if the publish TCS call returns an updated name for an offer or offer list. This table was added in version 8.0.

*Table 49. Schema for uap\_campaign\_offers*

| Name         | Datatype       | Is PK | <b>Null</b><br>Option | Is FK          | Description                                                                     |
|--------------|----------------|-------|-----------------------|----------------|---------------------------------------------------------------------------------|
| offer gen id | integer        | Yes   | <b>NOT NULL</b>       | N <sub>o</sub> | Unique identifier generated by Marketing<br>Operations for the offer.           |
| uac offer id | integer        | No    | <b>NULL</b>           | No             | Unique identifier of the offer in Campaign                                      |
| offer_name   | string $(200)$ | No    | <b>NULL</b>           | N <sub>0</sub> | Name of the offer.                                                              |
| offer_code   | string $(50)$  | No    | <b>NULL</b>           | No             | Code of the offer.                                                              |
| offer_type   | integer        | No    | <b>NULL</b>           | N <sub>0</sub> | Type of offer: offer or offer list.                                             |
| partition id | string $(256)$ | No.   | <b>NOT NULL</b>       | N <sub>o</sub> | Stores the partition of the selected offer.<br>Size increased in version 8.6.0. |

#### **uap\_campaign\_std\_attributes**

This table stores the values for the default campaign attributes for each campaign project. The table does not have the campaign name or campaign code, which are identical to the project name and project code. (Project name and project code are stored in the table uap\_projects.)

*Table 50. Columns in the uap\_campaign\_std\_attributes table*

|                      |                  |                | Null            |                |                                                                                                    |
|----------------------|------------------|----------------|-----------------|----------------|----------------------------------------------------------------------------------------------------|
| Name                 | Datatype         | Is PK          | Option          | Is FK          | Description                                                                                                    |
| project_id           | integer          | Yes            | <b>NOT NULL</b> | Yes            | Unique identifier for the campaign project.<br>Foreign key to uap_projects.                                             |
| description          | string<br>(1024) | N <sub>o</sub> | <b>NULL</b>     | N <sub>0</sub> | Description of the campaign.                                                                                            |
| start_date           | datetime         | No             | <b>NULL</b>     | N <sub>o</sub> | Start date of the campaign.                                                                                             |
| end_date             | datetime         | No             | <b>NULL</b>     | N <sub>o</sub> | End date of the campaign.                                                                                               |
| objective            | string<br>(1024) | N <sub>o</sub> | <b>NULL</b>     | N <sub>0</sub> | Objective of the campaign.                                                                                              |
| initiative           | string $(255)$   | No             | <b>NULL</b>     | N <sub>o</sub> | Initiative of the campaign.                                                                                             |
| security_policy_id   | integer          | No             | <b>NULL</b>     | N <sub>0</sub> | Unique identifier of the security policy for<br>the campaign.                                                           |
| security_policy_name | string $(50)$    | No             | <b>NULL</b>     | No             | Name of the security policy for the<br>campaign.                                                                        |
| campaign_guid        |                  |                |                 |                | This column is populated after the linked<br>campaign is created in IBM Campaign. The<br>value is returned by Campaign. |

#### **uap\_deleted\_tcs\_rows**

This table stores the cell IDs of published rows in a Target Cell Spreadsheet deleted since the TCS was last published. The next time the TCS is published, IBM Marketing Operations sends the rows in this table for that project to IBM Campaign for deletion. If the deletion is successful, Marketing Operations then deletes those rows from this table.

This table was added in version 8.0.

*Table 51. Schema for uap\_deleted\_tcs\_rows*

| Name            | Datatype |     | <b>Null</b><br><b>Is PK Option</b> | <b>Is FK Description</b>                                    |
|-----------------|----------|-----|------------------------------------|-------------------------------------------------------------|
| uap_tcs_cell_id | integer  | Yes | NOT NULL No                        | I Identifier for the deleted cell in the TCS.               |
| uap_project_id  | integer  | Yes | NOT NULL No                        | Unique identifier for the project that<br>contains the TCS. |

#### **uap\_object\_folder**

This table stores the folder IDs for offer folders in systems integrated with IBM Campaign. This table was added in version 8.6.

| Name                     | Datatype         | Is PK          | <b>Null</b><br>Option | Is FK          | Description |
|--------------------------|------------------|----------------|-----------------------|----------------|-------------|
| folder_id                | integer          | Yes            | <b>NOT NULL</b>       | No             |             |
| campaign_folder_id       | integer          | No             | <b>NULL</b>           | N <sub>o</sub> |             |
| folder_name              | string $(765)$   | N <sub>o</sub> | <b>NOT NULL</b>       | $\overline{N}$ |             |
| description              | string<br>(1024) | No             | <b>NULL</b>           | No             |             |
| parent_folder_id         | integer          | N <sub>o</sub> | <b>NULL</b>           | N <sub>o</sub> |             |
| object_type              | integer          | N <sub>o</sub> | <b>NULL</b>           | N <sub>o</sub> |             |
| campaign_sec_policy_id   | integer          | N <sub>o</sub> | <b>NOT NULL</b>       | N <sub>o</sub> |             |
| campaign_sec_policy_name | string (256)     | N <sub>o</sub> | <b>NOT NULL</b>       | $\overline{N}$ |             |
| partition_id             | string (256)     | N <sub>o</sub> | <b>NOT NULL</b>       | $\overline{N}$ |             |
| created_date             | date             | N <sub>o</sub> | <b>NULL</b>           | No             |             |
| created_by               | integer          | N <sub>o</sub> | <b>NULL</b>           | N <sub>o</sub> |             |
| last_mod_date            | date             | N <sub>o</sub> | <b>NULL</b>           | No             |             |
| modified_by              | integer          | N <sub>o</sub> | <b>NULL</b>           | N <sub>o</sub> |             |

*Table 52. Schema for uap\_object\_folder*

# **uap\_offer\_attributes**

This table holds the standard offer attributes associated with an offer created in IBM Marketing Operations. It was created in version 8.5.0.

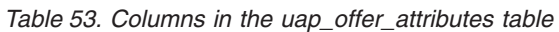

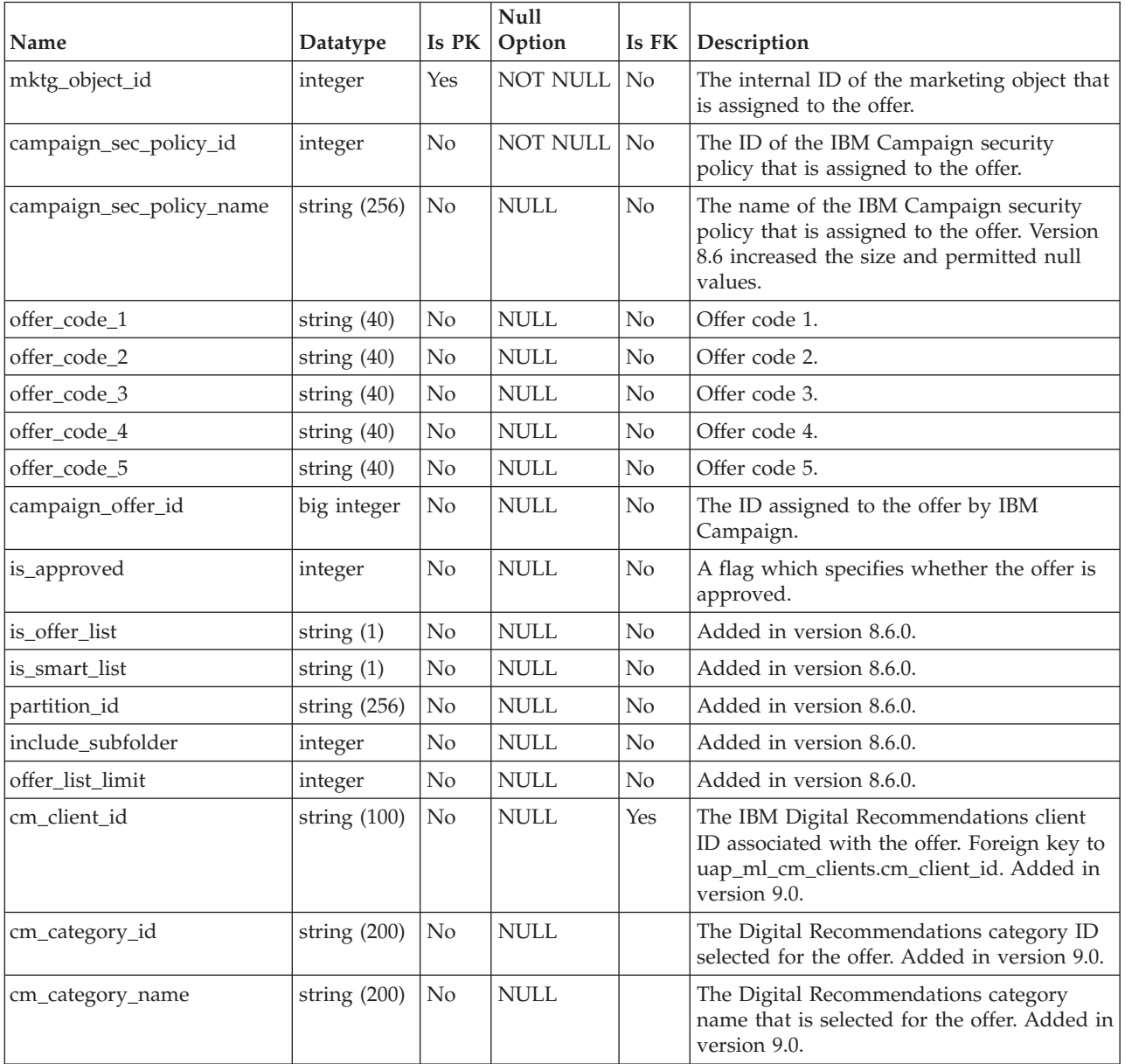

### **uap\_offerlist\_offer**

This table was added in version 8.6.0.

*Table 54. Schema for uap\_offerlist\_offer*

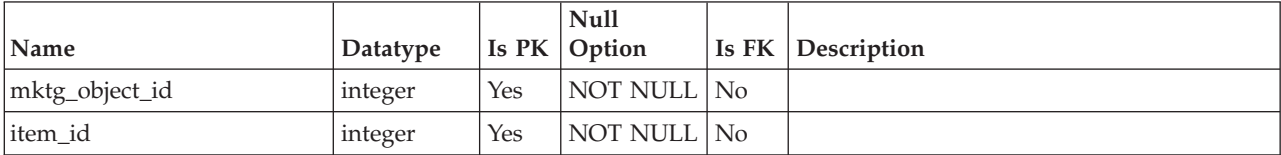

*Table 54. Schema for uap\_offerlist\_offer (continued)*

| Name            | Datatype |    | Null<br>$\vert$ Is PK $\vert$ Option |    | <b>Is FK Description</b> |
|-----------------|----------|----|--------------------------------------|----|--------------------------|
| seq_no          | integer  | No | NOT NULL No                          |    |                          |
| search criteria | string   | No | <i><b>NULL</b></i>                   | No |                          |

# **uap\_offers\_import**

This table was added in version 8.6.0.

*Table 55. Schema for uap\_offers\_import*

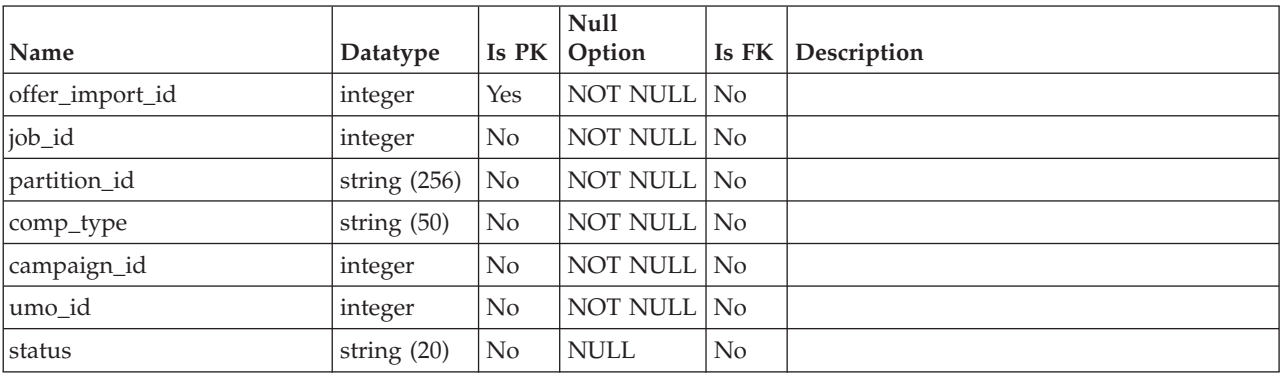

# **uap\_offers\_job\_import**

This table was added in version 8.6.0.

*Table 56. Schema for uap\_offers\_job\_import*

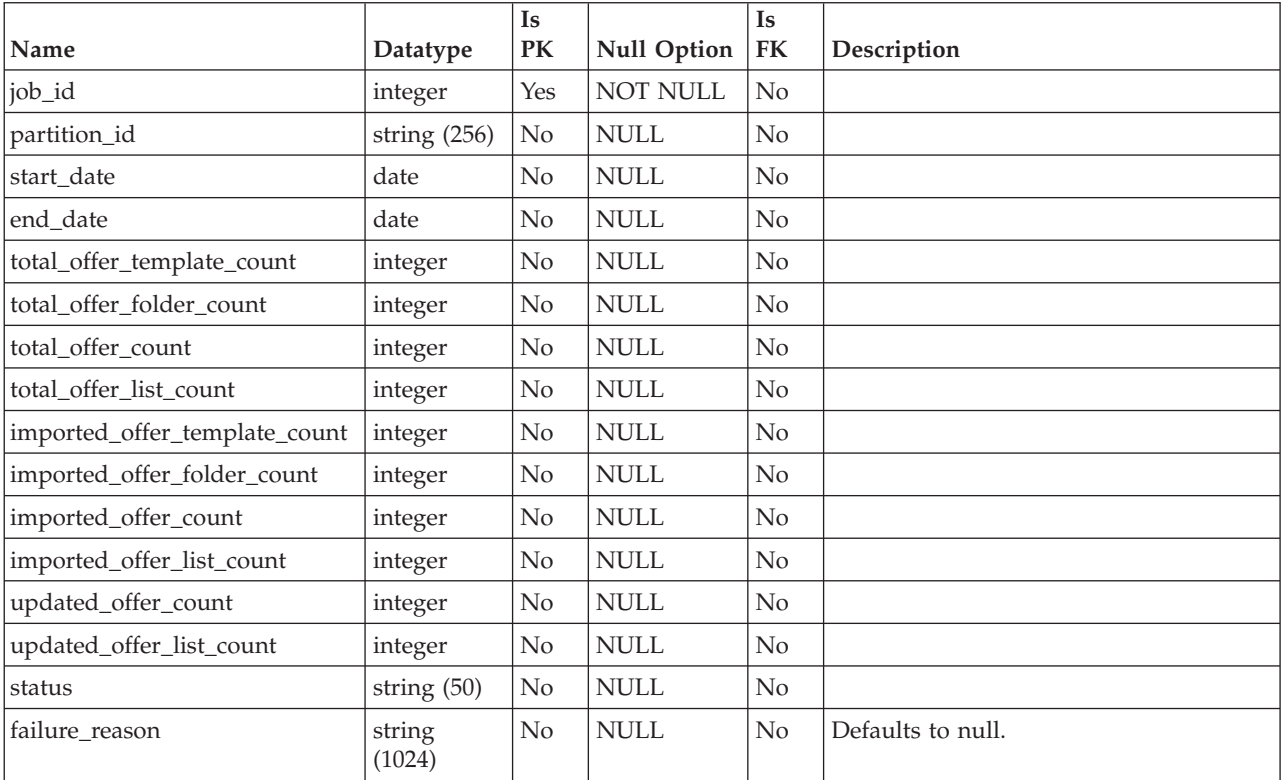

# **uap\_offers\_job\_messages**

This table was added in version 8.6.0.

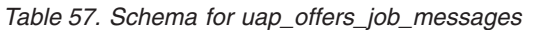

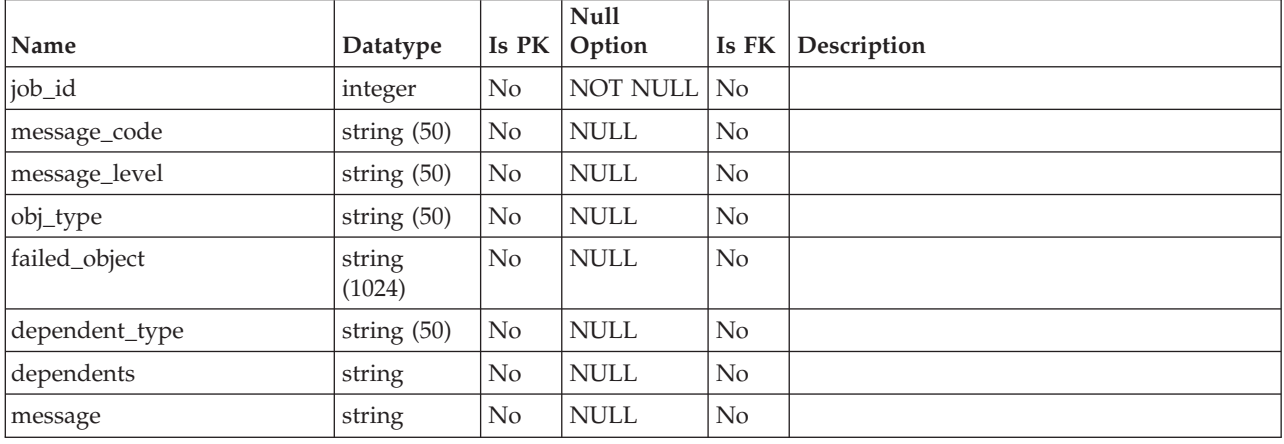

# **uap\_tt\_offer\_attributes**

This table was added in version 8.6.0.

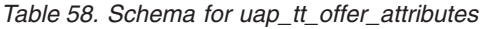

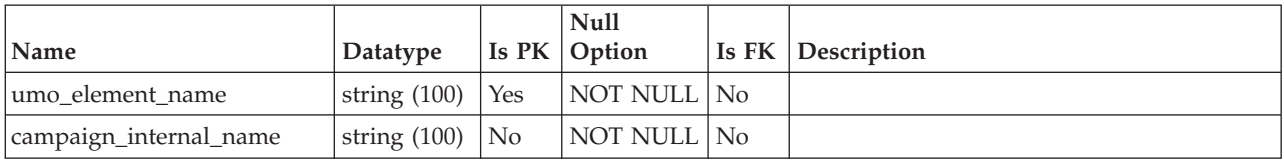

### **uap\_tt\_offer\_template**

This table holds the offer attributes associated with an offer template in IBM Marketing Operations. It was created in version 8.5.0.

*Table 59. Columns in the uap\_tt\_offer\_template table*

| Name                     | Datatype       | Is PK | <b>Null</b><br>Option | Is FK          | Description                                                                                                    |
|--------------------------|----------------|-------|-----------------------|----------------|----------------------------------------------------------------------------------------------------|
| template_id              | integer        | Yes   | NOT NULL              | $\overline{N}$ | This column specifies the offer template ID.                                                                    |
| offer code format 1      | string $(32)$  | No    | NULL                  | $\rm No$       | Offer code format 1.                                                                                            |
| offer_code_format_2      | string $(32)$  | No    | <b>NULL</b>           | No.            | Offer code format 2.                                                                                            |
| offer code format 3      | string $(32)$  | No    | <b>NULL</b>           | No.            | Offer code format 3.                                                                                            |
| offer code format 4      | string $(32)$  | No    | <b>NULL</b>           | $\rm No$       | Offer code format 4.                                                                                            |
| offer code format 5      | string $(32)$  | No    | <b>NULL</b>           | No.            | Offer code format 5.                                                                                            |
| treatment code           | string (192)   | No    | NULL                  | $\rm No$       | The offer treatment code. In version 8.6.0,<br>the size of this column increased.                               |
| treatment_code_gen_class | string $(750)$ | No    | NULL                  | $\rm No$       | The treatment code generator for the offer<br>template. In version 8.6.0, the size of this<br>column increased. |

| Name                        | Datatype       | Is PK          | Null<br>Option | Is FK          | Description                                                                                                    |
|-----------------------------|----------------|----------------|----------------|----------------|----------------------------------------------------------------------------------------------------|
| template_published          | string $(1)$   | No             | NULL           | No             | A flag that specifies whether the template is<br>published.<br>• $Y = yes$<br>$\cdot$ N = no                                                       |
| offer_code_pid_class        | string $(750)$ | No             | NULL           | No             | The offer code generator for the offer<br>template. In version 8.6.0, the size of this<br>column increased.                                        |
| campaign_sec_policy_id      | integer        | No             | NULL           | No             | The ID of the IBM Campaign security<br>policy that is assigned to the offer template.                                                              |
| campaign_template_id        | big integer    | N <sub>o</sub> | NULL           | N <sub>o</sub> | The ID assigned to the template in IBM<br>Campaign.                                                                                                |
| campaign_sec_policy_name    | string (256)   | N <sub>o</sub> | NULL           | N <sub>o</sub> | The name of the IBM Campaign security<br>policy that is assigned to the offer template.<br>In version 8.6.0, the size of this column<br>increased. |
| offer_list_template         | string $(1)$   | No             | <b>NULL</b>    | No             | Added in version 8.6.0.                                                                                                    |
| coremetrics_integrated_flag | integer        | No             | NULL           | No             | Indicates whether optional integration with<br>IBM Digital Recommendations is enabled<br>for the offer template. Added in 9.0.                     |
| coremetrics url             | string $(200)$ | No             | NULL           | No             | The URL of an IBM Digital<br>Recommendations instance. Added in 9.0.                                                                               |

*Table 59. Columns in the uap\_tt\_offer\_template table (continued)*

### **uap\_ml\_cm\_clients**

Stores items for the list of Coremetrics® Clients that administrators can import when they enable integration with IBM Digital Recommendations in offer templates. Added in version 9.0.

| Name         | Datatype       | Is<br><b>PK</b> | <b>Null</b><br>Option | Is $FK$          | Description                                                                                                    |
|--------------|----------------|-----------------|-----------------------|------------------|----------------------------------------------------------------------------------------------------|
| cm client id | integer        | Yes             | NOT NULL              | Yes              | Unique identifier that is generated by the<br>system for each client in the list.                                          |
| name         | string $(255)$ | $\overline{N}$  | <b>NOT NULL</b>       | $\overline{N}$ o | Label for the list item.                                                                                                   |
| code         | string $(50)$  | No              | NULL                  | No.              | The client ID value from a IBM Digital<br>Recommendations installation.                                                    |
| display      | string $(305)$ | N <sub>o</sub>  | <b>NOT NULL</b>       | No.              | Specifies how list items display:<br>alphabetically with Name - Code or<br>numerically with Code - Name.                   |
| display_no   | integer        | N <sub>0</sub>  | <b>NULL</b>           | No.              | System-supplied number that is used to<br>order the items in the list for display.                                         |
| flag_enabled | string $(1)$   | N <sub>0</sub>  | NULL                  | $\overline{N}$ o | Indicates whether the list item is enabled<br>and included in the user interface or not. $0 =$<br>Disabled, $1 =$ Enabled. |

*Table 60. Columns in the uap\_ml\_cm\_clients table*

# **uap\_tt\_cm\_clients**

This table holds the IBM Digital Recommendations client IDs associated with an offer template in IBM Marketing Operations. Added in version 9.0.

*Table 61. Columns in the uap\_tt\_cm\_clients table*

|              |                   |       | Null           |         |                                                                                                    |
|--------------|-------------------|-------|----------------|---------|----------------------------------------------------------------------------------------------------|
| Name         | Datatype          | Is PK | <b>Option</b>  | Is $FK$ | Description                                                                                            |
| template_id  | integer           | No    | NOT NULL   Yes |         | Foreign key to<br>uap_tt_templates.template_id. Identifies the<br>offer template.                      |
| cm client id | string $(100)$ No |       | NOT NULL Yes   |         | Foreign key to<br>uap_ml_cm_clients.cm_client_id. Stores the<br>IBM Digital Recommendations client ID. |

# **Chapter 8. Invoice tables overview**

The following tables contain information about invoices.

# **uap\_invoices**

The uap\_invoices table is the main table for storing invoice summary details.

| Name           | Datatype         | Is PK | <b>Null</b><br>Option | Is FK          | Description                                                                                                    |
|----------------|------------------|-------|-----------------------|----------------|----------------------------------------------------------------------------------------------------|
| invoice_id     | integer          | Yes   | <b>NOT NULL</b>       | No             | Unique ID generated by the system for<br>each invoice created.                                                      |
| invoice_no     | string $(50)$    | No    | <b>NULL</b>           | No             | Invoice number entered by the user in the<br>GUI.                                                                   |
| vendor_id      | integer          | No    | <b>NULL</b>           | No             |                                                                                                    |
| po_no          | string (50)      | No    | <b>NULL</b>           | No             | Purchase order number entered in the GUI.                                                                           |
| due_date       | date             | No    | <b>NULL</b>           | No             | Invoice due date, entered by the user.                                                                              |
| status_code    | string $(20)$    | No    | <b>NULL</b>           | No             |                                                                                                    |
| state_code     | string $(20)$    | No    | <b>NULL</b>           | No             | The current state of the invoice. Values:<br>DRAFT, PAYABLE, PAID, CANCELLED                                        |
| submit_date    | date             | No    | <b>NULL</b>           | No             | Invoice submitted date, entered by the user.                                                                        |
| created_by     | integer          | No    | <b>NULL</b>           | No             | User ID of the user who created this<br>invoice. System updates this value. Foreign<br>key to uap_users.user_id     |
| created_date   | date             | No    | <b>NULL</b>           | N <sub>o</sub> | Invoice created date and time. System<br>updates this value.                                                        |
| last_mod_date  | date             | No    | <b>NULL</b>           | No             | Invoice last modified date (including<br>invoice line item). System updates this<br>value.                          |
| modified_by    | integer          | No    | <b>NULL</b>           | No             | User ID of the user who last modified this<br>invoice (including invoice line items).<br>System updates this value. |
| notes          | string<br>(1024) | No    | <b>NULL</b>           | No             |                                                                                                    |
| payment_terms  | string<br>(1024) | No    | <b>NULL</b>           | N <sub>o</sub> |                                                                                                    |
| invoice_amount | floating pt.     | No    | <b>NULL</b>           | No             |                                                                                                    |
| payable_date   | date             | No    | <b>NULL</b>           | No             |                                                                                                    |
| paid_date      | date             | No    | <b>NULL</b>           | No             |                                                                                                    |
| sec_policy_id  | integer          | No    | <b>NULL</b>           | No             |                                                                                                    |

*Table 62. Columns in the uap\_invoices table*

# **uap\_invoice\_hist**

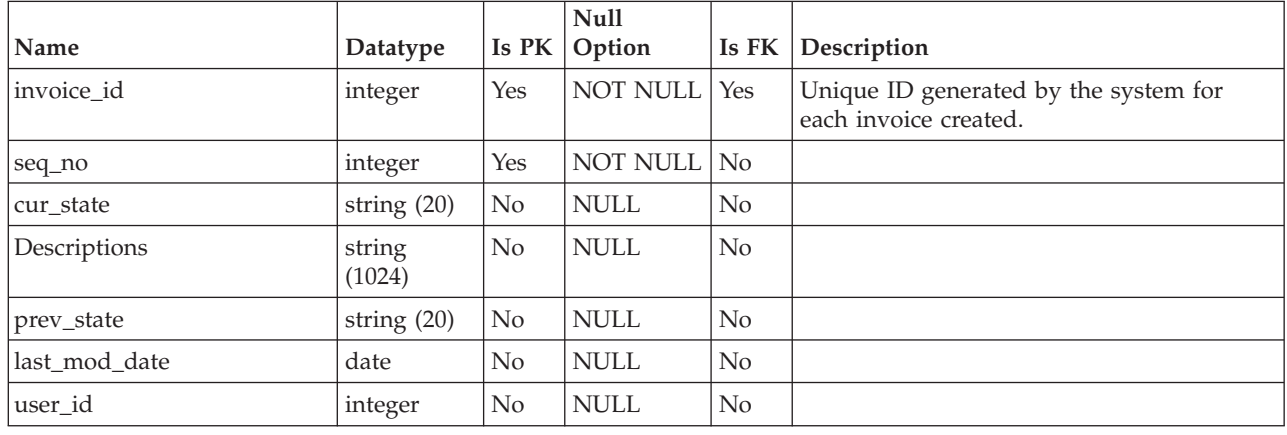

*Table 63. Columns in the uap\_invoice\_hist table*

# **uap\_invoice\_items**

This table stores all invoice line items.

*Table 64. Schema for uap\_invoice\_items*

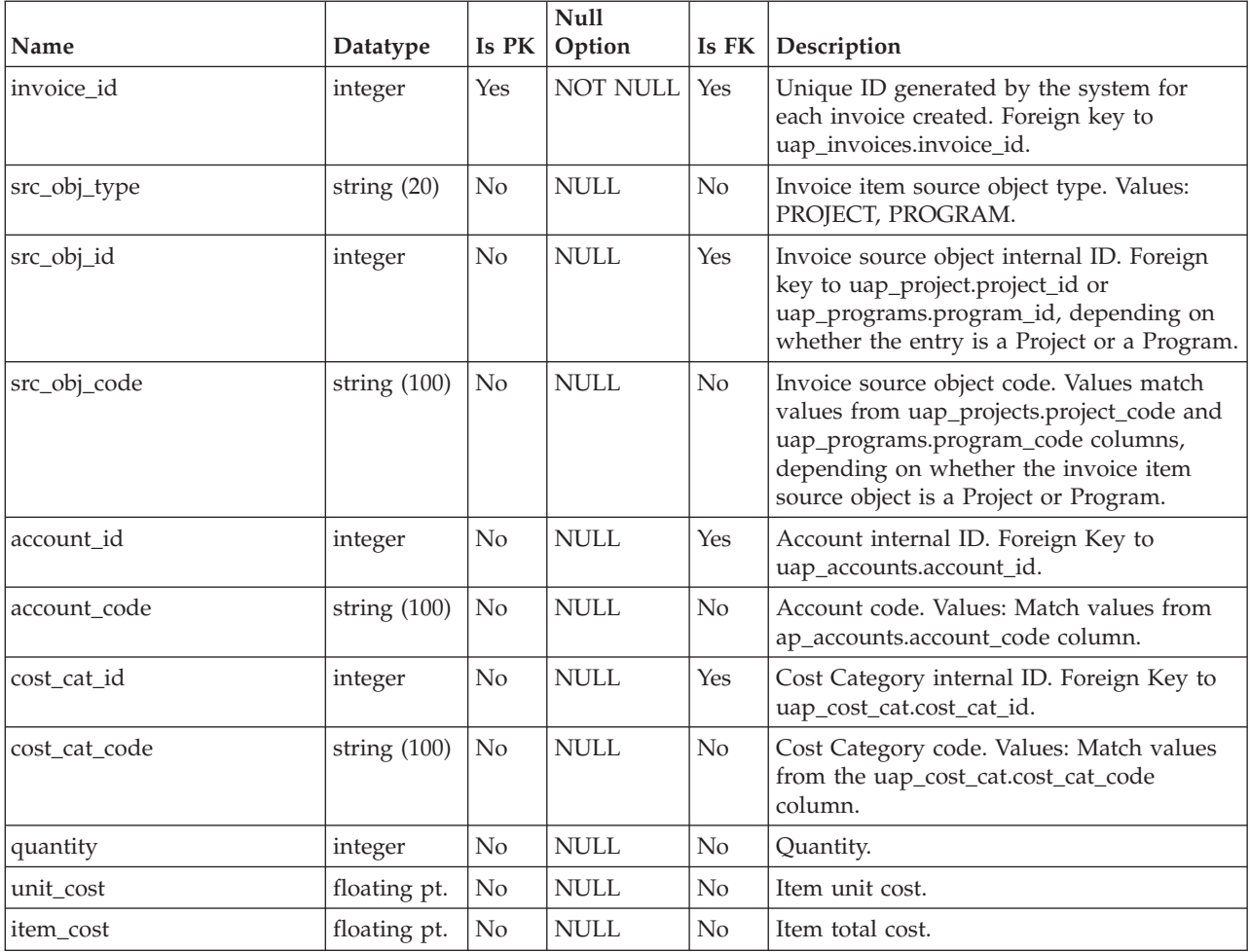

| Name              | Datatype   | Is PK          | <b>Null</b><br>Option | Is FK            | Description                                                                                                    |
|-------------------|------------|----------------|-----------------------|------------------|----------------------------------------------------------------------------------------------------|
| approval_id       | integer    | N <sub>0</sub> | NULL                  | $\overline{N}$ o | The ID of the approval associated with the<br>line item. This column was added in 8.5.0.                                                                                                    |
| approval_status   | string(20) | N <sub>0</sub> | NULL                  | $\overline{N}$ o | The status of the approval associated with<br>the line item. This column was added in<br>8.5.0.                                                                                                    |
| line_item_updated | integer    | N <sub>0</sub> | NULL                  | $\rm No$         | A flag to identify updated line items in the<br>edit session. This column was added in<br>8.5.0. The following are valid values.<br>$1 =$ the line item is updated<br>$0 =$ the line item is finalized; not updated<br>$-1$ = the line item is upgraded |

*Table 64. Schema for uap\_invoice\_items (continued)*

# **uap\_inv\_msgboard**

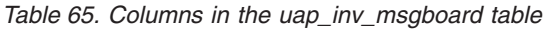

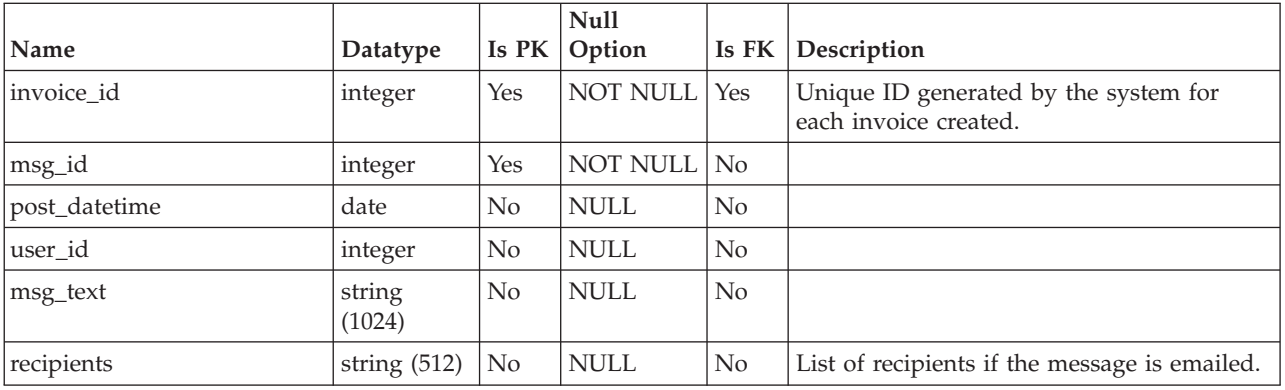

# **uap\_inv\_notify**

*Table 66. Columns in the uap\_inv\_notify table*

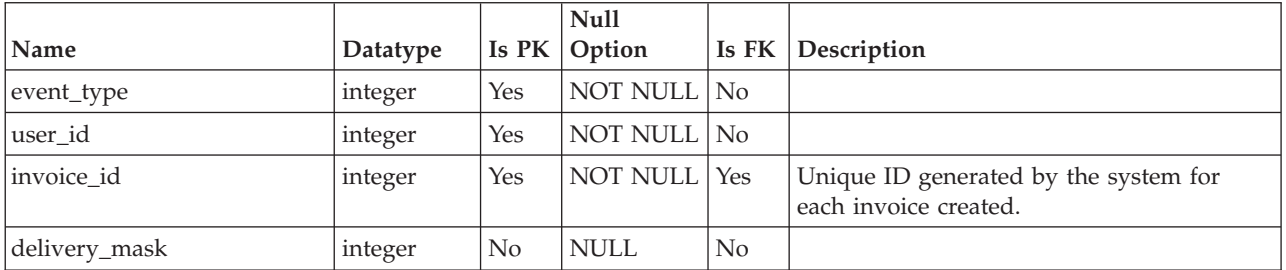

# **uap\_inv\_rollup**

*Table 67. Columns in the uap\_inv\_rollup table*

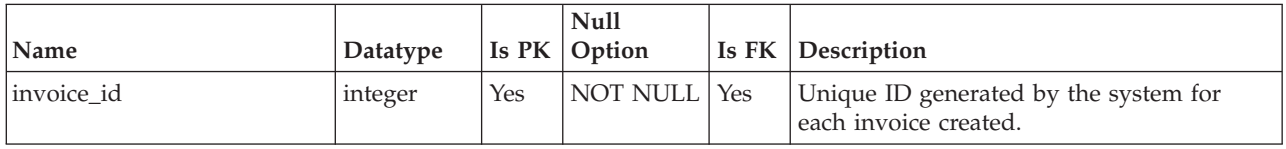

# **uap\_invoice\_users**

This table stores all of the users who are participating in the invoice.

*Table 68. Columns in the uap\_invoice\_users table*

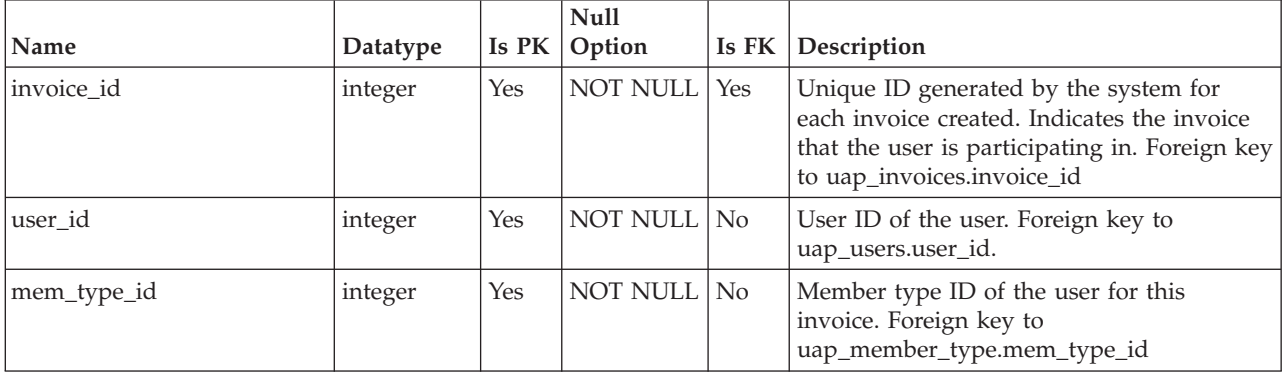

# **Chapter 9. List tables overview**

The following tables contain information about lists. These tables were added in version 8.6.0.

#### **uap\_list\_column**

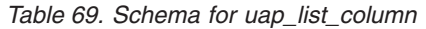

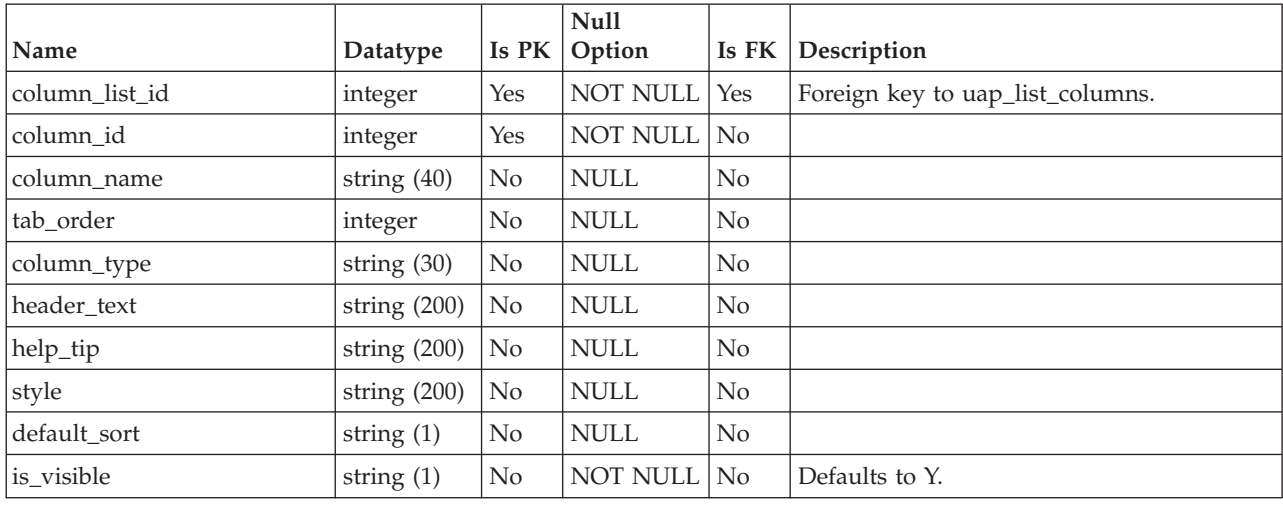

### **uap\_list\_columns**

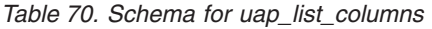

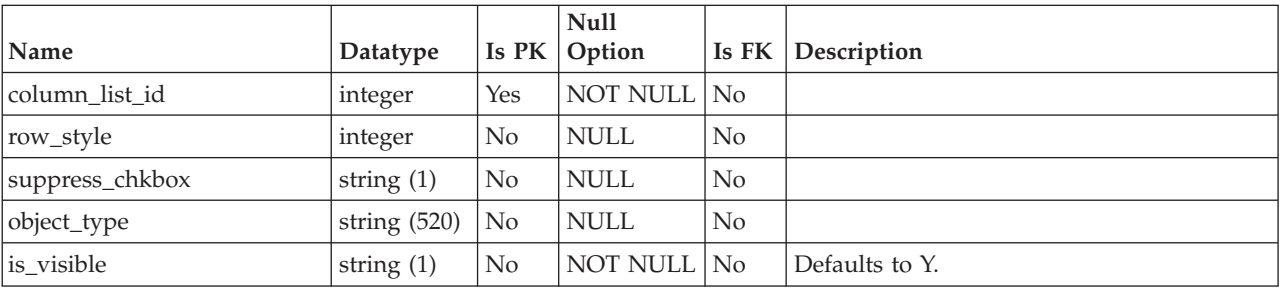

### **uap\_list\_filter**

*Table 71. Schema for uap\_list\_filter*

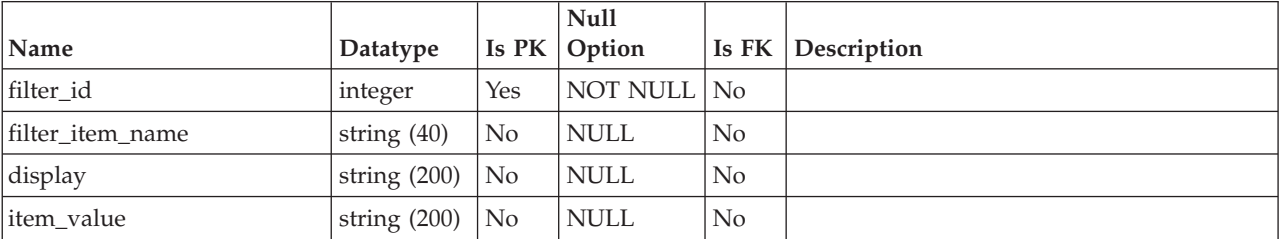

*Table 71. Schema for uap\_list\_filter (continued)*

|             |                |       | <b>Null</b>     |                |                       |
|-------------|----------------|-------|-----------------|----------------|-----------------------|
| Name        | Datatype       | Is PK | Option          | Is $FK$        | Description           |
| item_type   | string $(1)$   | No    | <b>NULL</b>     | No             | Valid values are:     |
|             |                |       |                 |                | $T =$ Filter Text     |
|             |                |       |                 |                | $A = FilterAttribute$ |
| object_type | string $(520)$ | No    | <b>NULL</b>     | N <sub>0</sub> |                       |
| is_visible  | string $(1)$   | No    | <b>NOT NULL</b> | No             | Defaults to Y.        |

# **Chapter 10. Managed list tables overview**

The following tables contain information about managed lists.

#### **uap\_managed\_list**

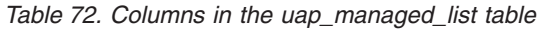

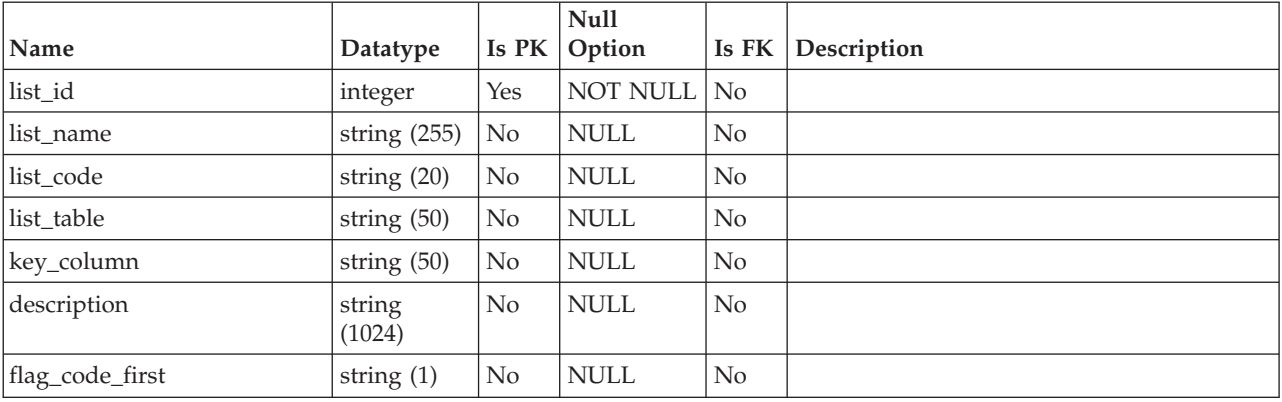

### **uap\_ml\_bus\_area**

*Table 73. Columns in the uap\_ml\_bus\_area table*

|              |                  |       | <b>Null</b>     |                |             |
|--------------|------------------|-------|-----------------|----------------|-------------|
| Name         | Datatype         | Is PK | Option          | Is FK          | Description |
| bus_area_id  | integer          | Yes   | <b>NOT NULL</b> | No             |             |
| name         | string $(255)$   | No    | <b>NULL</b>     | No             |             |
| code         | string $(50)$    | No    | <b>NULL</b>     | N <sub>o</sub> |             |
| display      | string<br>(1024) | No    | <b>NULL</b>     | N <sub>o</sub> |             |
| display_no   | integer          | No    | <b>NULL</b>     | N <sub>o</sub> |             |
| flag_enabled | string $(1)$     | No    | <b>NULL</b>     | N <sub>o</sub> |             |

### **uap\_ml\_cost\_cat**

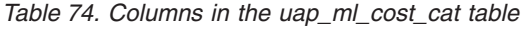

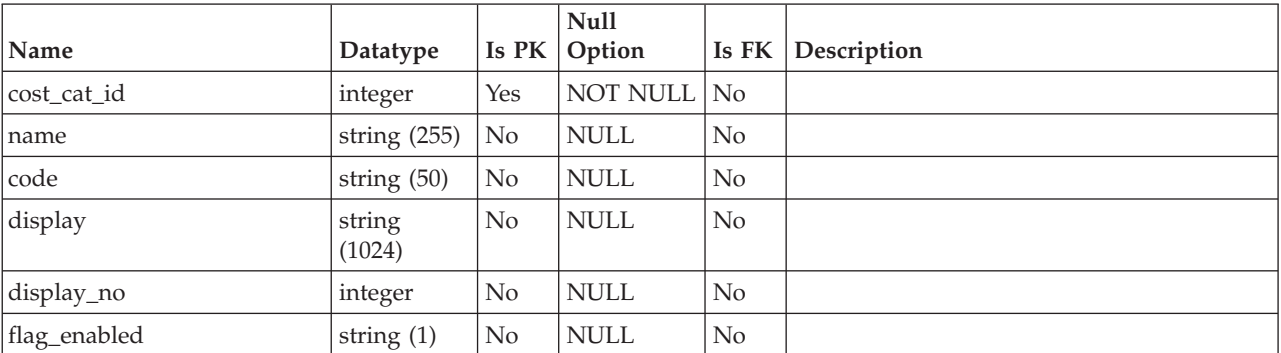

# **uap\_ml\_milestone**

This table was added in version 8.1.0.

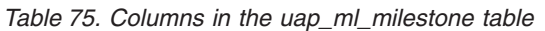

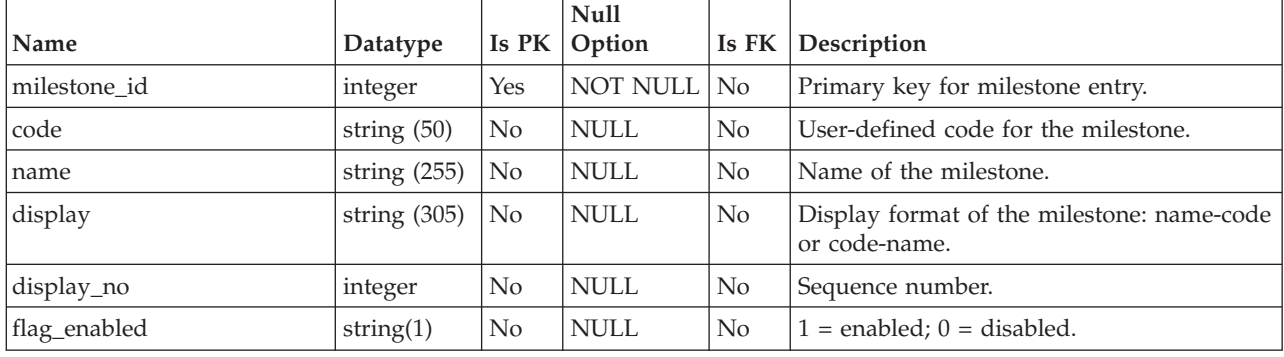

# **uap\_ml\_roles**

*Table 76. Columns in the uap\_ml\_roles table*

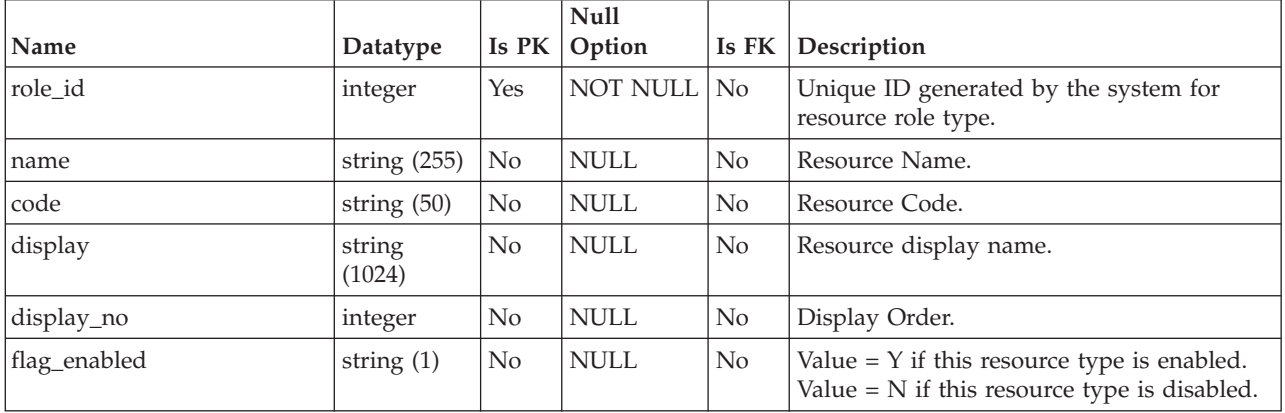

# **uap\_ml\_vendor**

*Table 77. Columns in the uap\_ml\_vendor table*

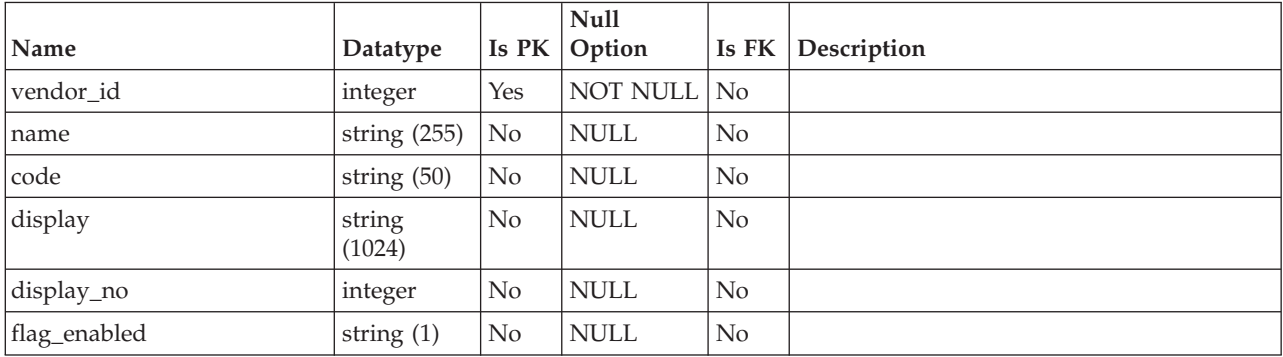

# **Chapter 11. Marketing content management tables overview**

The following tables contain information about marketing content management. These tables represent IBM Marketing Operations assets (Digital Asset Management functionality).

#### **umcm\_content\_file**

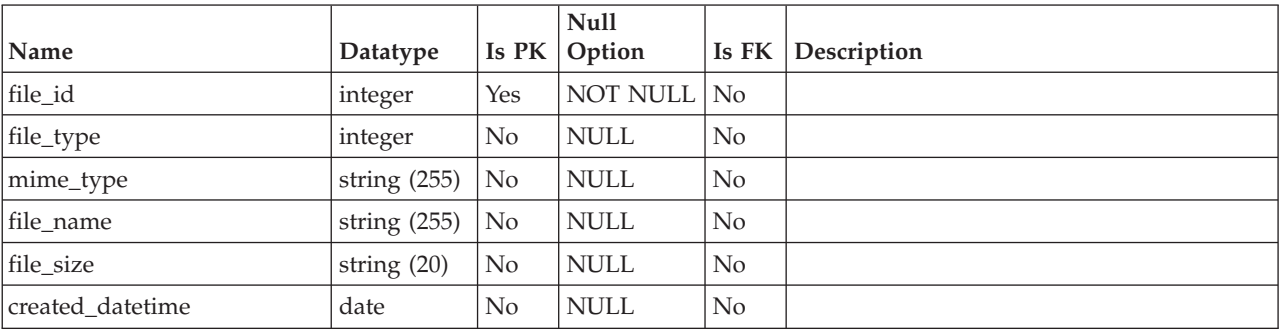

*Table 78. Columns in the umcm\_content\_file table*

### **umcm\_folders**

*Table 79. Columns in the umcm\_folders table*

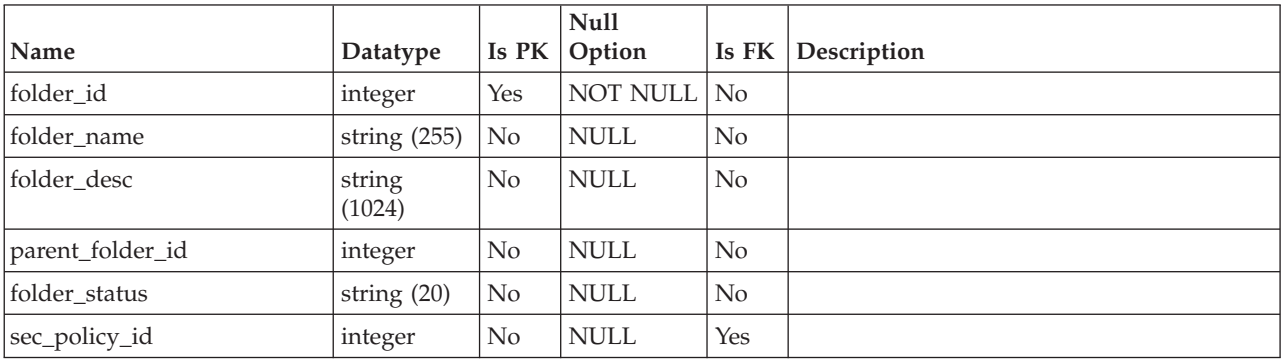

#### **umcm\_item\_content**

*Table 80. Columns in the umcm\_item\_content table*

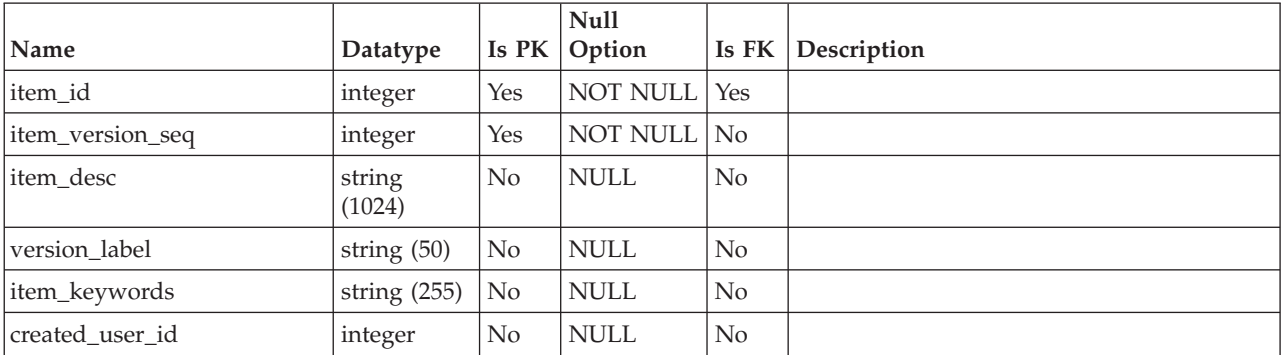

|                    |                  |                | Null        |                |             |
|--------------------|------------------|----------------|-------------|----------------|-------------|
| <b>Name</b>        | Datatype         | Is PK          | Option      | Is FK          | Description |
| create_datetime    | date             | No             | <b>NULL</b> | $\rm No$       |             |
| last_mod_user_id   | integer          | No             | <b>NULL</b> | N <sub>o</sub> |             |
| last_mod_datetime  | date             | No             | <b>NULL</b> | N <sub>o</sub> |             |
| expiration date    | date             | No             | <b>NULL</b> | N <sub>o</sub> |             |
| version_name       | string $(255)$   | N <sub>o</sub> | <b>NULL</b> | N <sub>o</sub> |             |
| version status     | string $(20)$    | No             | <b>NULL</b> | $\rm No$       |             |
| litem instructions | string<br>(1024) | N <sub>0</sub> | NULL        | $\rm No$       |             |

*Table 80. Columns in the umcm\_item\_content table (continued)*

# **umcm\_item\_hist**

*Table 81. Columns in the umcm\_item\_hist table*

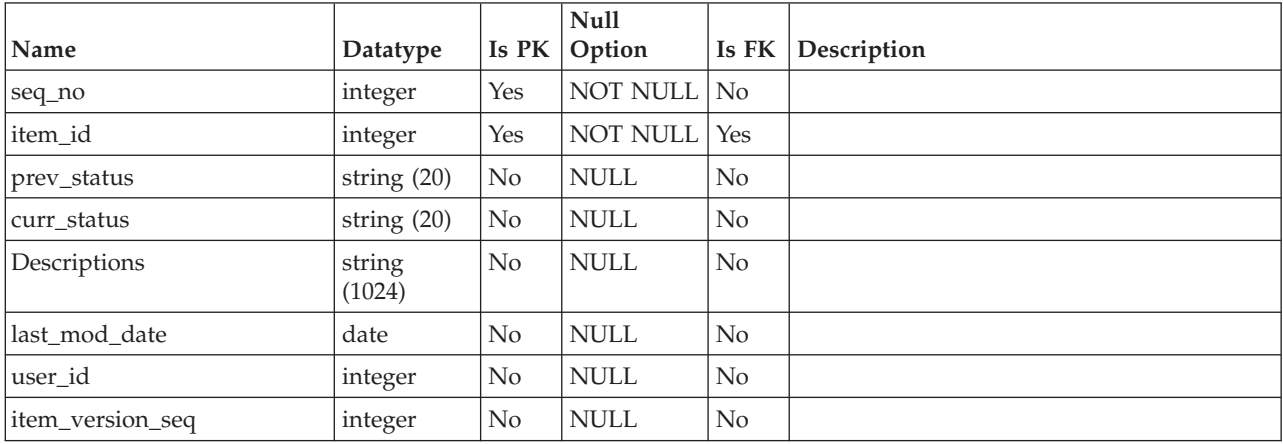

# **umcm\_item\_files**

*Table 82. Columns in the umcm\_item\_files table*

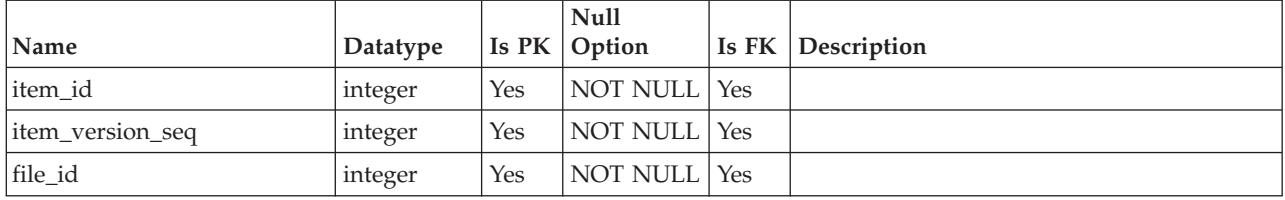

# **umcm\_item\_notify**

*Table 83. Columns in the umcm\_item\_notify table*

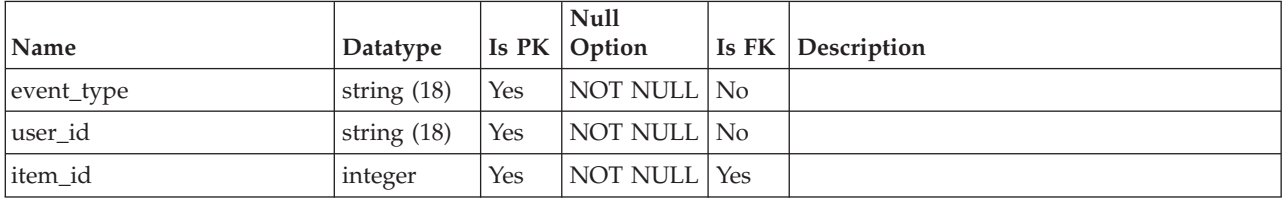

*Table 83. Columns in the umcm\_item\_notify table (continued)*

| Name          | Datatype |    | <b>Null</b><br>$\vert$ Is PK $\vert$ Option |                | <b>Is FK Description</b> |
|---------------|----------|----|---------------------------------------------|----------------|--------------------------|
| delivery_mask | integer  | No | NULL                                        | N <sub>0</sub> |                          |

#### **umcm\_item\_users**

*Table 84. Columns in the umcm\_item\_users table*

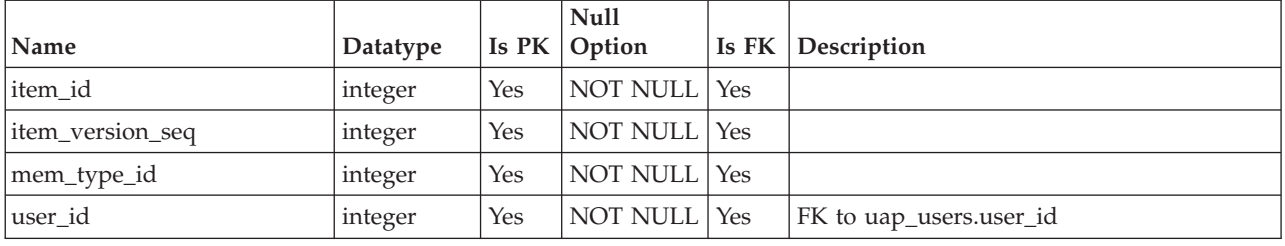

### **umcm\_items**

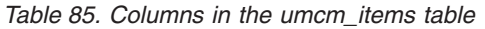

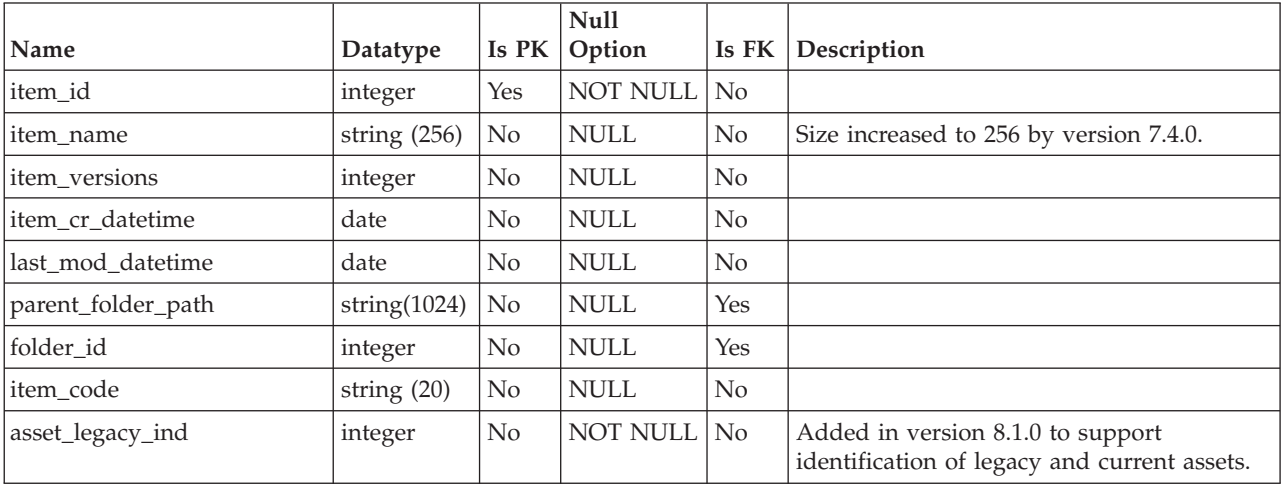

# **uap\_mcm\_annotations**

This table stores attributes common to all types of annotations. This table was added in version 7.5.0.

|               |          |                | <b>Null</b> |         |                                                                       |
|---------------|----------|----------------|-------------|---------|-----------------------------------------------------------------------|
| Name          | Datatype | Is PK          | Option      | Is $FK$ | Description                                                           |
| annotation id | integer  | Yes            | NOT NULL No |         | ID of the annotation.                                                 |
| author        | integer  | N <sub>0</sub> | NOT NULL    | Yes     | User ID of plan user who created the<br>annotation. PK from uap user. |
| body          | string   | N <sub>0</sub> | NOT NULL No |         | The text of the annotation.                                           |
| coordinate id | integer  | N <sub>0</sub> | NOT NULL    | Yes     | The positioning of this annotation. PK from<br>uap mcm coordinates.   |
| heading       | string   | No             | NOT NULL    | No      | The title of the annotation.                                          |

*Table 86. Columns in the uap\_mcm\_annotations table*

| Name               | Datatype | Is PK          | <b>Null</b><br>Option | Is FK          | Description                                                                                                    |
|--------------------|----------|----------------|-----------------------|----------------|----------------------------------------------------------------------------------------------------|
| created_date       | Datetime | No             | <b>NOT NULL</b>       | $\rm No$       | The date that the annotation was created.                                                                                                    |
| last modified      | Datetime | No             | <b>NULL</b>           | No             | The last date on which the annotation was<br>modified.                                                                                                    |
| last_modified_user | integer  | No             | <b>NULL</b>           | Yes            | The user ID of person who last modified<br>the annotation. PK from uap_user.                                                                                                    |
| last_updated_desc  | string   | No             | <b>NULL</b>           | No             |                                                                                                    |
| active             | integer  | N <sub>o</sub> | <b>NOT NULL</b>       | $\overline{N}$ | A filter criteria.<br>$\bullet$ 0=Archived<br>$1 =$ Active<br>$\bullet$                                                                                                    |
| mcm source id      | string   | No             | <b>NOT NULL</b>       | $\overline{N}$ | The approval_id + document_id + page no.<br>Each page of the document is a source and<br>can have annotations.                                                                                                    |
| parent_id          | integer  | No             | <b>NOT NULL</b>       | No             | Annotations can have a hierarchy of nested<br>replies. Each reply points to its parent. The<br>value is -1 for the first (topmost)<br>annotation.                                                                                                    |
| top_most_parent_id | integer  | No             | <b>NOT NULL</b>       | N <sub>o</sub> | This column points to the topmost parent<br>invitation. It is useful to identify all the<br>nested replies of an annotations at the same<br>time, for example, if you need to delete<br>them. The value is -1 for the first (topmost)<br>annotation. |
| annotation_type    | integer  | N <sub>o</sub> | <b>NOT NULL</b>       | $\overline{N}$ | • Note $= 1$<br>Scribble $= 2$                                                                                                    |

*Table 86. Columns in the uap\_mcm\_annotations table (continued)*

#### **uap\_mcm\_attachments**

Table stores the attachments linked to annotations. Even replies can have attachments. This table was added in version 7.5.0.

*Table 87. Columns in the uap\_mcm\_attachments table*

|                    |          |                | <b>Null</b>   |       |                                                                                  |
|--------------------|----------|----------------|---------------|-------|----------------------------------------------------------------------------------|
| <b>Name</b>        | Datatype | Is PK          | Option        | Is FK | Description                                                                      |
| Attachment id      | integer  | Yes            | NOT NULL   No |       | The ID of the attachment.                                                        |
| Content_type       | string   | N <sub>0</sub> | <b>NULL</b>   | No    | The MIME type of the attachment.                                                 |
| Original_file_name | string   | N <sub>0</sub> | <b>NULL</b>   | No    | The original name of the uploaded file.                                          |
| Annotation id      | integer  | No             | <b>NULL</b>   | Yes   | The annotation to which this attachment<br>belongs. PK from uap mcm annotations. |

### **uap\_mcm\_coordinates**

This table stores the coordinates of annotations that can be positioned. It was added in version 7.5.0.

|               |          |                | <b>Null</b>   |                       |                                                                          |
|---------------|----------|----------------|---------------|-----------------------|--------------------------------------------------------------------------|
| Name          | Datatype | Is PK          | <b>Option</b> | $\vert$ Is FK $\vert$ | Description                                                              |
| coordinate id | integer  | Yes            | NOT NULL No   |                       | The ID of the coordinate.                                                |
| ΙX            | Float    | N <sub>0</sub> | NOT NULL   No |                       | The X coordinate.                                                        |
|               | Float    | N <sub>0</sub> | NOT NULL No   |                       | The Y coordinate.                                                        |
| Tau           | Float    | N <sub>0</sub> | NOT NULL No   |                       | For three-dimensional positioning; this<br>column is not used currently. |

*Table 88. Columns in the uap\_mcm\_coordinates table*

# **uap\_mcm\_scribble**

This table stores the strokes for annotations of the type scribble (free draw). This table was added in version 7.5.0.

|               |          |       | <b>Null</b>   |         |                                                                                    |
|---------------|----------|-------|---------------|---------|------------------------------------------------------------------------------------|
| Name          | Datatype | Is PK | <b>Option</b> | Is $FK$ | Description                                                                        |
| scribble id   | integer  | Yes   | NOT NULL No   |         | The ID of the scribble.                                                            |
| Sigma         | string   | No    | <b>NULL</b>   | No      | The strokes of the free drawing as a string<br>containing a series of coordinates. |
| Annotation id | integer  | No    | NOT NULL Yes  |         | The annotation to which this scribble<br>belongs. PK from uap_mcm_annotations.     |

*Table 89. Columns in the uap\_mcm\_scribble table*

# **Chapter 12. Marketing object tables overview**

The following tables contain information about marketing objects in IBM Marketing Operations.

All of the tables in this section were added in version 7.3.0.

#### **uap\_comp\_ref**

This table contains details about marketing objects that are referenced in other objects (projects or other marketing objects). It contains a row for each reference relationship between any two objects.

*Table 90. Columns in the uap\_comp\_ref table*

| Name              | Datatype       | Is PK          | <b>Null</b><br>Option | Is $FK$    | Description                                                                                                    |
|-------------------|----------------|----------------|-----------------------|------------|----------------------------------------------------------------------------------------------------|
| relation_type_id  | integer        | Yes            | <b>NOT NULL</b>       | Yes        | Foreign key to uap_relation_type. The<br>following are valid values:<br>$1 =$ Modifies<br>$\bullet$<br>$2 =$ References |
| dest_comp_id      | integer        | Yes            | <b>NOT NULL</b>       | Yes        | Identifier for the destination object for this<br>reference relationship.                                               |
| src_comp_id       | integer        | Yes            | <b>NOT NULL</b>       | Yes        | Identifier for the source object for this<br>reference relationship.                                                    |
| src_comp_type_id  | integer        | Yes            | <b>NOT NULL</b>       | Yes        | Component type for the destination object.                                                                              |
| dest_comp_type_id | integer        | Yes            | <b>NOT NULL</b>       | Yes        | Component type for the source object.                                                                                   |
| ref meta id       | integer        | N <sub>o</sub> | <b>NULL</b>           | Yes        | If the reference is in a grid, the identifier<br>for the grid.                                                          |
| grid_row_id       | integer        | No             | <b>NULL</b>           | <b>Yes</b> | If the reference is in a grid, the identifier<br>for the row in the grid that contains the<br>reference.                |
| grid_column_id    | string $(255)$ | N <sub>0</sub> | <b>NULL</b>           | <b>Yes</b> | If the reference is in a grid, the identifier<br>for the column in the grid that contains the<br>reference.             |

#### **uap\_comp\_type**

This table contains details about the components in the system (business processes and marketing objects). This table contains a row for each custom component type as well as a row for each system-defined object (for example, plan and program). When an administrator creates a marketing object type in IBM Marketing Operations, a new row is added to this table.

*Table 91. Columns in the uap\_comp\_type table*

|              |               |     | <b>Null</b>      |                                                                          |
|--------------|---------------|-----|------------------|--------------------------------------------------------------------------|
| Name         | Datatype      |     | Is $PK  $ Option | <b>Is FK Description</b>                                                 |
| comp_type_id | integer       | Yes | NOT NULL   No    | Unique identifier that is generated by the<br>system for each component. |
| name         | string $(50)$ | No  | NOT NULL   No    | Name of the component.                                                   |

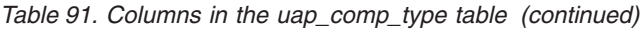

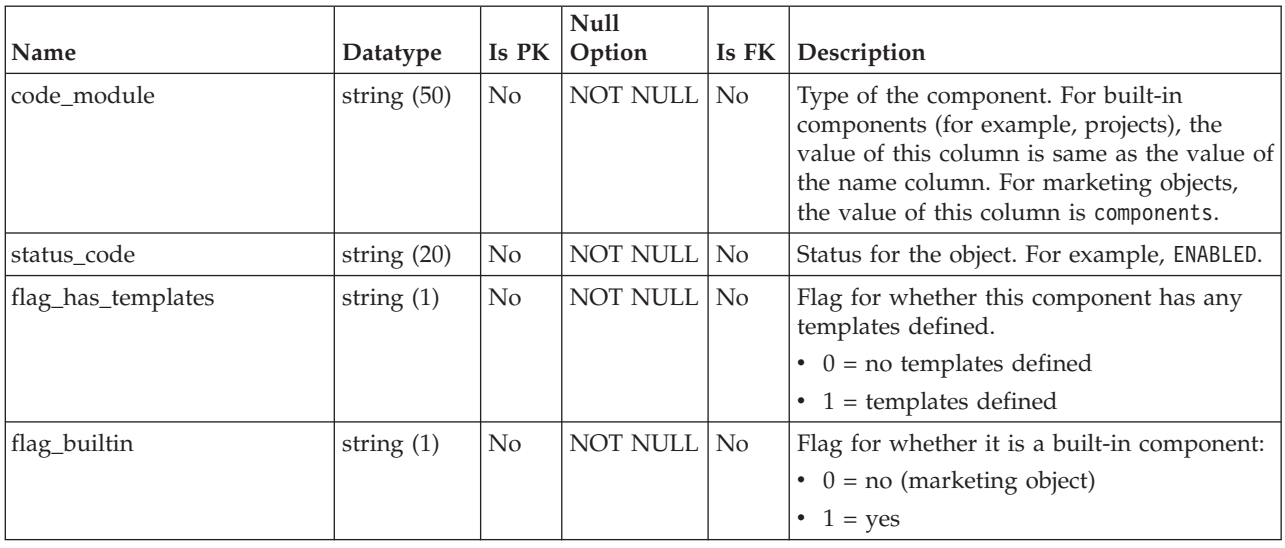

# **uap\_mktgobject**

This table contains information about each marketing object in the system.

*Table 92. Schema for uap\_mktgobject*

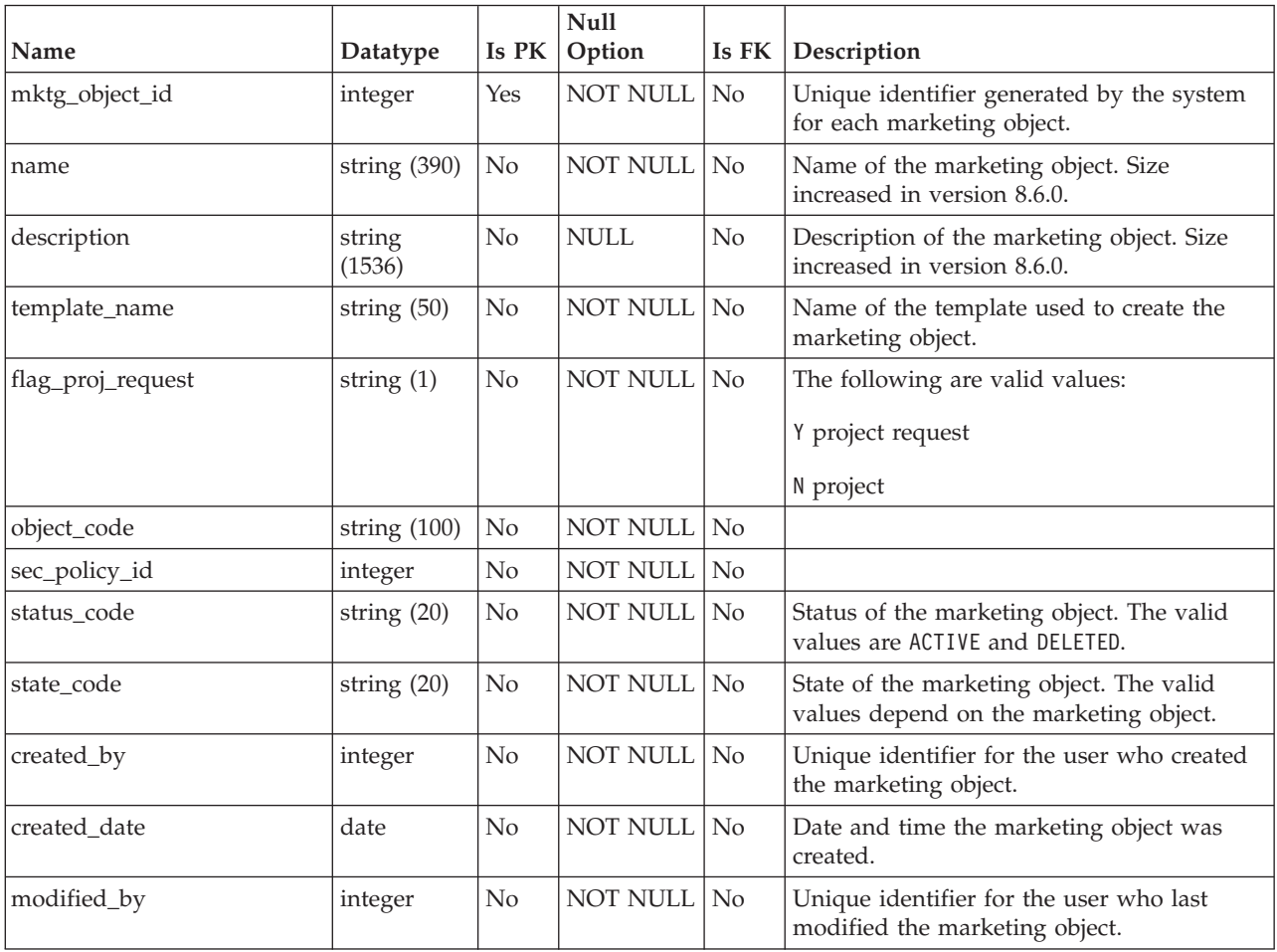

*Table 92. Schema for uap\_mktgobject (continued)*

| Name             | Datatype | Is PK | <b>Null</b><br>Option | Is $FK$ | Description                                       |
|------------------|----------|-------|-----------------------|---------|---------------------------------------------------|
| last mod date    | date     | No    | NOT NULL No           |         | Date the marketing object was last<br>modified.   |
| comp_type_name   | integer  | No    | NOT NULL No           |         | Marketing object type of the marketing<br>object. |
| parent_folder_id | integer  | No    | <b>NULL</b>           | No      | Added in version 8.6.0.                           |

# **uap\_mo\_hist**

This table contains details about the history of marketing objects.

*Table 93. Schema for umo\_mo\_hist*

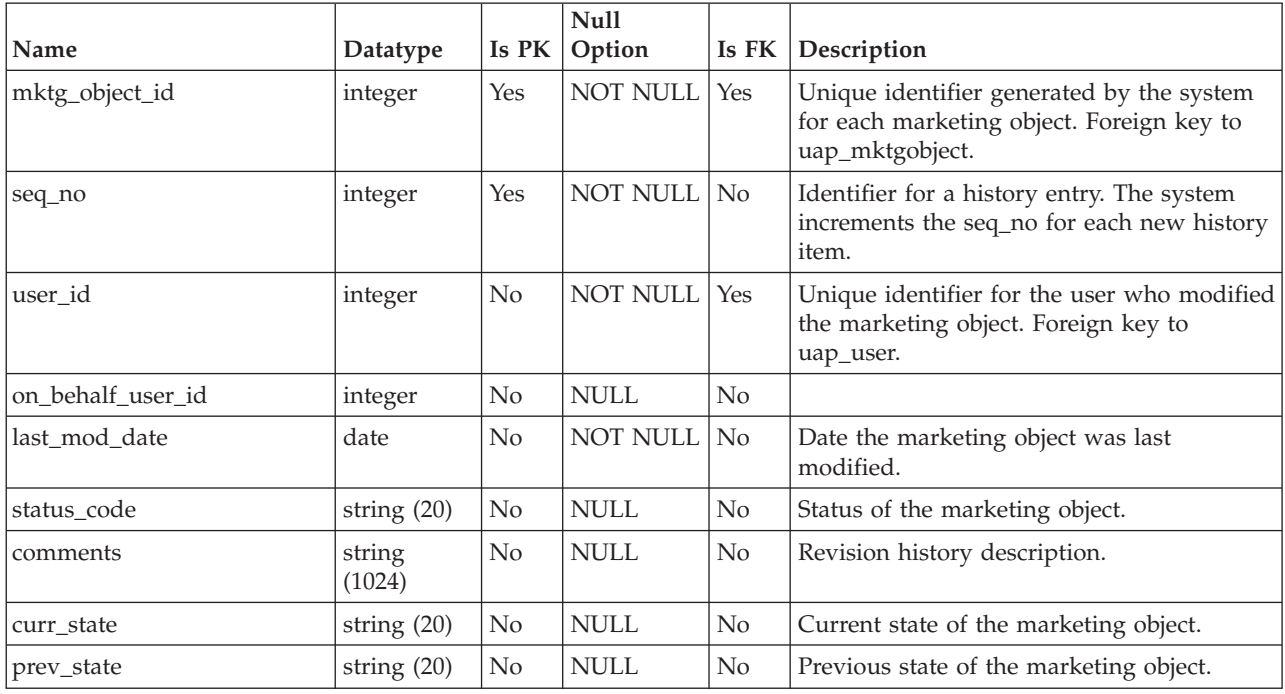

### **uap\_mo\_msgboard**

*Table 94. Columns in the uap\_mo\_msgboard table*

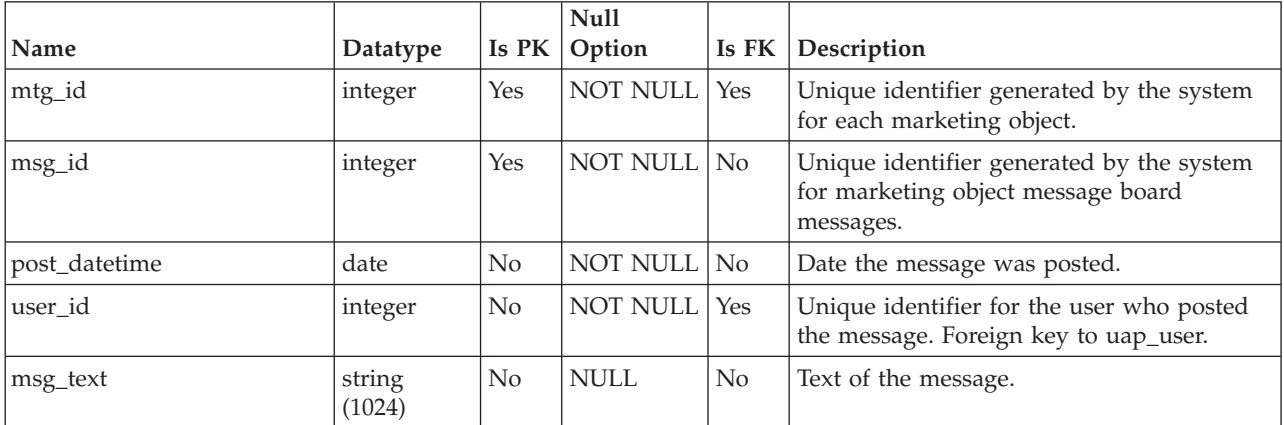

*Table 94. Columns in the uap\_mo\_msgboard table (continued)*

| Name       | Datatype          | Null<br>$\vert$ Is PK $\vert$ Option |          | <b>Is FK Description</b>                          |
|------------|-------------------|--------------------------------------|----------|---------------------------------------------------|
| recipients | string $(512)$ No | NULL                                 | $\rm No$ | List of recipients if the message was<br>emailed. |

# **uap\_mo\_notify**

*Table 95. Columns in the uap\_mo\_notify table*

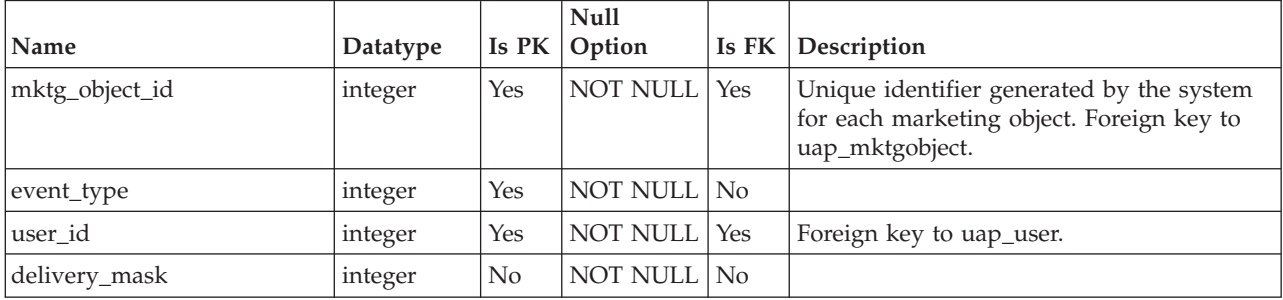

#### **uap\_mo\_users**

This table contains the basic data for all marketing object users.

*Table 96. Columns in the uap\_mo\_users table*

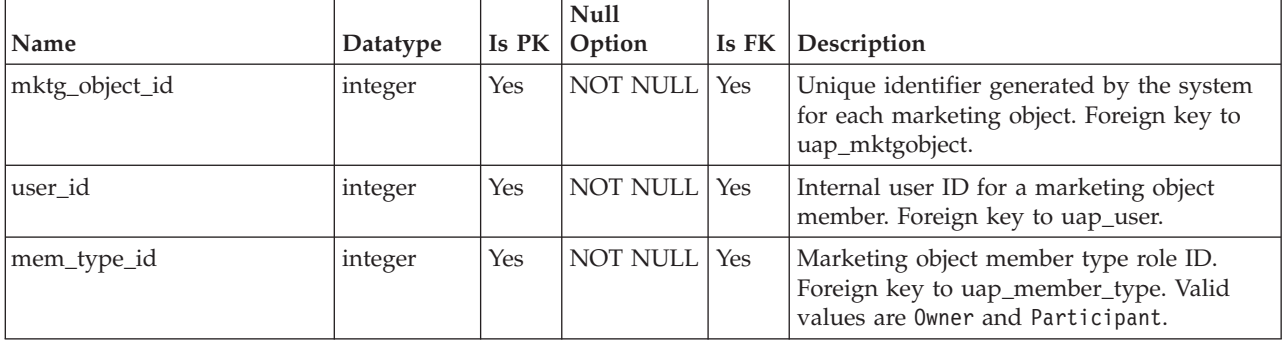

#### **uap\_ref\_instance**

This table contains a row for each source and destination object for all reference relationships.

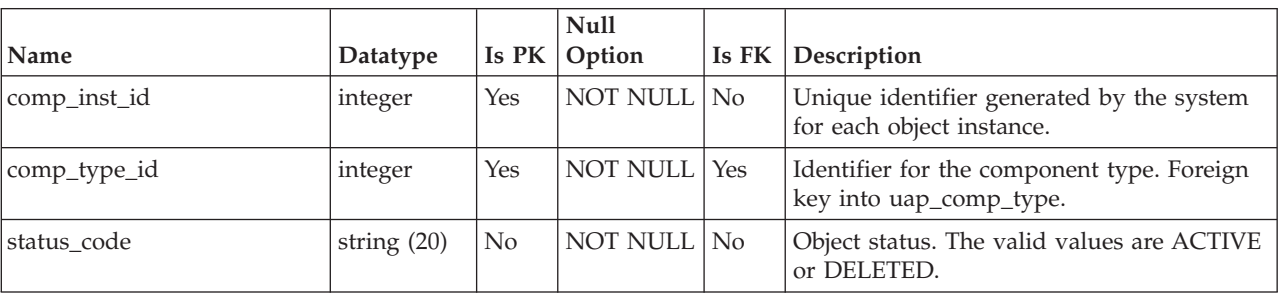

*Table 97. Schema for umo\_ref\_instance*

*Table 97. Schema for umo\_ref\_instance (continued)*

| Name       | Datatype       |                | Null<br>Is PK   Option | <b>Is FK Description</b>                                 |
|------------|----------------|----------------|------------------------|----------------------------------------------------------|
| Iname      | string $(390)$ | N <sub>o</sub> | NOT NULL No            | Name of the object. Size increased in<br>version 8.6.0.  |
| state code | string $(20)$  | N <sub>o</sub> | NOT NULL   No          | Object state. Valid values depend on the<br>object type. |

# **uap\_ref\_meta**

*Table 98. Columns in the uap\_ref\_meta table*

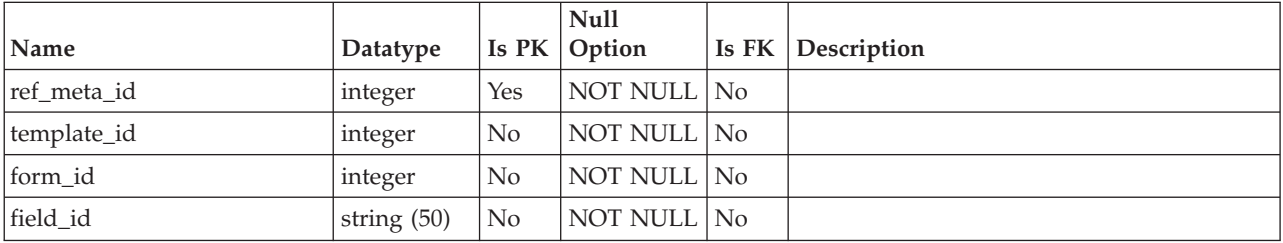

# **uap\_relation\_type**

*Table 99. Columns in the uap\_relation\_type table*

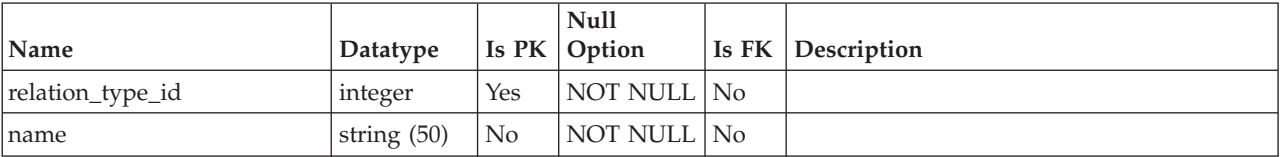

# **Chapter 13. Metrics tables overview**

These tables were added in IBM Marketing Operations version 8.5.0 to support the creation of metrics and metrics templates.

#### **uap\_tt\_me\_metrics**

This table holds the metrics created in the metric editor. It was created in IBM Marketing Operations version 8.5.0.

|                 |                |                | <b>Null</b>     |                |                                                                                          |
|-----------------|----------------|----------------|-----------------|----------------|------------------------------------------------------------------------------------------|
| Name            | Datatype       | Is PK          | Option          | Is FK          | Description                                                                              |
| metric id       | integer        | Yes            | <b>NOT NULL</b> | $\rm No$       | The internal ID of the metric.                                                           |
| internal name   | string $(50)$  | N <sub>o</sub> | <b>NOT NULL</b> | No             | The internal name of the metric.                                                         |
| display_key     | string $(100)$ | No             | <b>NULL</b>     | No.            | The key of the display name of the metric<br>used in the property file for localization. |
| display_name    | string $(100)$ | N <sub>0</sub> | <b>NOT NULL</b> | N <sub>o</sub> | The name of the metric entered by the user.                                              |
| description_key | string $(100)$ | N <sub>o</sub> | <b>NULL</b>     | No.            | The description key of the metric used in<br>the property file for localization.         |
| description     | string (300)   | No             | <b>NULL</b>     | N <sub>o</sub> | The description of the metric entered by the<br>user.                                    |
| unit_type       | string $(20)$  | No             | NOT NULL        | No             | The data type of the metric.                                                             |
| display_format  | string $(5)$   | N <sub>o</sub> | <b>NOT NULL</b> | $\rm No$       | The display format for the value of the<br>metric.                                       |
| precision       | integer        | N <sub>0</sub> | Not NULL        | N <sub>o</sub> | The decimal precision of the value.                                                      |

*Table 100. Columns in the uap\_tt\_me\_metrics table*

### **uap\_tt\_me\_metrics\_dimension**

This table holds metric dimensions created in the metric editor. It was created in IBM Marketing Operations version 8.5.0.

| Name            | Datatype       | Is PK          | Null<br>Option  | Is FK          | Description                                                                                   |
|-----------------|----------------|----------------|-----------------|----------------|-----------------------------------------------------------------------------------------------|
| dimension id    | integer        | Yes            | NOT NULL        | No             | The internal ID of the metric dimension.                                                      |
| internal name   | string $(50)$  | No             | NULL            | N <sub>0</sub> | The internal name of the metric dimension.                                                    |
| display_key     | string $(100)$ | N <sub>o</sub> | NULL            | N <sub>0</sub> | The key of the metric dimension used in<br>the property file for localization.                |
| display_name    | string $(100)$ | N <sub>o</sub> | <b>NOT NULL</b> | N <sub>o</sub> | The name of the metric dimension entered<br>by the user.                                      |
| description_key | string $(100)$ | N <sub>o</sub> | NULL            | N <sub>o</sub> | The description key of the metric<br>dimension used in the property file for<br>localization. |
| description     | string (300)   | No             | NULL            | N <sub>0</sub> | The description of the metric dimension<br>entered by the user.                               |

*Table 101. Columns in the uap\_tt\_me\_metrics\_dimension table*

*Table 101. Columns in the uap\_tt\_me\_metrics\_dimension table (continued)*

|           |               |                | Null        |          |                                                                      |
|-----------|---------------|----------------|-------------|----------|----------------------------------------------------------------------|
| Name      | Datatype      | Is PK          | Option      | Is $FK$  | Description                                                          |
| type      | string $(20)$ | $\overline{N}$ | NOT NULL No |          | The type of the metric dimension. The<br>following are valid values. |
|           |               |                |             |          | TARGET<br>$\bullet$                                                  |
|           |               |                |             |          | ACTUAL<br>$\bullet$                                                  |
|           |               |                |             |          | OTHER<br>٠                                                           |
| tab order | integer       | N <sub>0</sub> | <b>NULL</b> | $\rm No$ | The display order for the tabs in the metric<br>dimension.           |

#### **uap\_tt\_me\_metrics\_group**

This table holds the metric groups created in the metric editor. It was created in IBM Marketing Operations version 8.5.0.

*Table 102. Columns in the uap\_tt\_me\_metrics\_group table*

|                 |                |       | <b>Null</b>     |                |                                                                                 |
|-----------------|----------------|-------|-----------------|----------------|---------------------------------------------------------------------------------|
| Name            | Datatype       | Is PK | Option          | Is FK          | Description                                                                     |
| group_id        | integer        | Yes   | NOT NULL        | N <sub>o</sub> | The internal ID of the group.                                                   |
| internal name   | string $(50)$  | No    | <b>NOT NULL</b> | N <sub>o</sub> | The internal name of the group.                                                 |
| display_key     | string $(100)$ | No    | NULL            | N <sub>o</sub> | The display key of the group used in the<br>property file for localization.     |
| display_name    | string $(100)$ | No    | <b>NOT NULL</b> | N <sub>o</sub> | The name of the group entered by the user.                                      |
| description_key | string $(100)$ | No    | NULL            | N <sub>o</sub> | The description key of the group used in<br>the property file for localization. |
| description     | string $(300)$ | No    | NULL            | N <sub>0</sub> | The description of the group entered by the<br>user.                            |

### **uap\_tt\_me\_metrics\_group\_ref**

This table holds the association of the groups with the template and the group display order. It was created in IBM Marketing Operations version 8.5.0.

*Table 103. Columns in the uap\_tt\_me\_metrics\_group\_ref table*

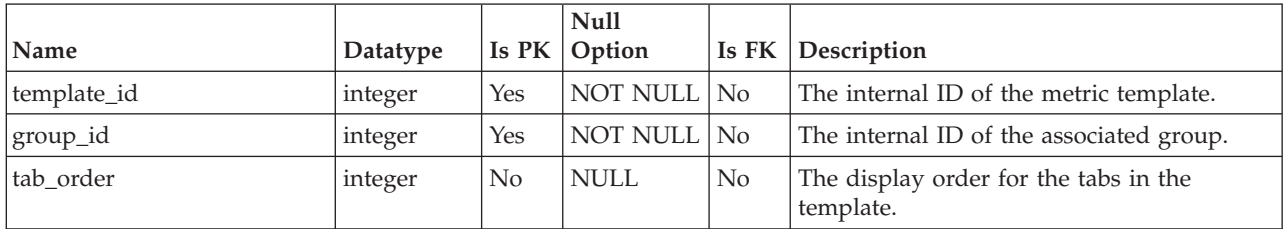

### **uap\_tt\_me\_metrics\_ref**

This table holds association of the metric template groups. It was created in IBM Marketing Operations version 8.5.0.

| Name        | Datatype         | Is PK          | Null<br>Option  | Is $FK$ | Description                                                                                                    |
|-------------|------------------|----------------|-----------------|---------|----------------------------------------------------------------------------------------------------|
| template_id | integer          | Yes            | NOT NULL        | No      | The internal ID of the metric template.                                                                                     |
| group_id    | integer          | Yes            | <b>NOT NULL</b> | No      | The internal ID of the associated group.                                                                                    |
| metric_id   | integer          | Yes            | <b>NOT NULL</b> | No      | The internal ID of the metric associated<br>with the group in the template.                                                 |
| is formula  | integer          | N <sub>o</sub> | <b>NOT NULL</b> | No      | Specifies whether the field value is<br>computed internally by a formula or by the<br>user. The following are valid values. |
|             |                  |                |                 |         | $1 =$ computed by formula<br>٠                                                                                              |
|             |                  |                |                 |         | $\bullet$ 0 = user input                                                                                                    |
| formula     | string<br>(1000) | N <sub>o</sub> | <b>NULL</b>     | No      | If is formula is set to 1, then this column<br>contains the actual formula.                                                 |
| is_planned  | integer          | No             | NOT NULL        | No      | A flag to specify whether the metric is<br>planned. The following are valid values.                                         |
|             |                  |                |                 |         | $\bullet$ 1 = Yes                                                                                                    |
|             |                  |                |                 |         | $\bullet$ 0 = No                                                                                                    |
| is rollup   | integer          | N <sub>o</sub> | <b>NOT NULL</b> | No      | A flag to specify whether the metric is<br>rolled up. The following are valid values.                                       |
|             |                  |                |                 |         | $\bullet$ 1 = Yes                                                                                                    |
|             |                  |                |                 |         | $0 = No$                                                                                                    |
| tab_order   | integer          | No             | <b>NOT NULL</b> | No      | The display order of the metrics within the<br>group in the template.                                                       |

*Table 104. Columns in the uap\_tt\_me\_metrics\_ref table*

# **uap\_tt\_me\_metrics\_template**

This table holds the metric templates created in the metric editor. It was created in IBM Marketing Operations version 8.5.0.

| rapid root columno in the dap it me mother template table |                |                |                       |                |                                                                                     |  |  |  |  |
|-----------------------------------------------------------|----------------|----------------|-----------------------|----------------|-------------------------------------------------------------------------------------|--|--|--|--|
| Name                                                      | Datatype       | Is PK          | <b>Null</b><br>Option | Is FK          | Description                                                                         |  |  |  |  |
| template_id                                               | integer        | Yes            | NOT NULL No           |                | The internal ID of the metrics template.                                            |  |  |  |  |
| internal name                                             | string $(50)$  | N <sub>o</sub> | <b>NOT NULL</b>       | $\overline{N}$ | The internal name of the metrics template.                                          |  |  |  |  |
| display_key                                               | string $(100)$ | N <sub>o</sub> | <b>NULL</b>           | N <sub>o</sub> | The key of the template display name used<br>in the property file for localization. |  |  |  |  |
| display_name                                              | string $(100)$ | N <sub>o</sub> | NOT NULL              | No             | The name of the metrics template entered<br>by the user.                            |  |  |  |  |
| description_key                                           | string $(100)$ | N <sub>o</sub> | <b>NULL</b>           | N <sub>o</sub> | The description key of the template used in<br>the property file for localization.  |  |  |  |  |
| description                                               | string (300)   | N <sub>o</sub> | <b>NULL</b>           | N <sub>o</sub> | The description of the metrics template<br>entered by the user.                     |  |  |  |  |
|                                                           |                |                |                       |                |                                                                                     |  |  |  |  |

*Table 105. Columns in the uap\_tt\_me\_metrics\_template table*

| <b>Name</b> | Datatype      | Is PK | Null<br><b>Option</b> | Is $FK$ | Description                                                                                                    |
|-------------|---------------|-------|-----------------------|---------|----------------------------------------------------------------------------------------------------|
| type        | string $(20)$ | No.   | NOT NULL   No         |         | The type of the metrics template. The<br>following are valid values.<br>$\cdot$ 1 = PLAN<br>$\cdot$ 2 = PROJECT<br>$\bullet$ 8 = PROGRAM |
|             |               |       |                       |         | $-1 = LEGACY$<br>$\bullet$                                                                                                    |

*Table 105. Columns in the uap\_tt\_me\_metrics\_template table (continued)*

# **Chapter 14. Miscellaneous tables overview**

The following tables store miscellaneous information. This section includes several tables about the IBM Marketing Operations calendar, security, and searches.

### **uap\_calendar\_config**

This table stores attributes used to control the appearance of the IBM Marketing Operations calendar. Each row determines the settings for a particular user.

| Name                | Datatype | Is PK          | <b>Null</b><br>Option | Is $FK$    | Description                                                                                                    |
|---------------------|----------|----------------|-----------------------|------------|----------------------------------------------------------------------------------------------------|
| user_id             | integer  | Yes            | <b>NOT NULL</b>       | Yes        | ID of the user to whom these calendar<br>settings apply. Foreign key to uap_user.                                                                                                    |
| show_weekends       | integer  | N <sub>o</sub> | <b>NULL</b>           | No         | Determines whether to show weekends<br>when displaying the calendar.                                                                                                    |
| first_day_of_week   | integer  | No             | <b>NULL</b>           | No         | Determines whether the week begins on<br>Sunday (0) or Monday (1).                                                                                                    |
| default_layout      | integer  | No             | NULL                  | No         | Determines the layout of the calendar. The<br>following values are valid.<br>$\cdot$ 1 = 1-month text calendar<br>• $2 = 1$ -month graphical calendar<br>$3 = 1$ -week timeline<br>$4 = 1$ -month timeline<br>$5 = 1$ -quarter timeline<br>$\bullet$ 6 = 1-fiscal year timeline<br>• $7 = 1$ -calendar year timeline |
| default_entity_type | integer  | N <sub>o</sub> | NULL                  | No         | Determines which entities are displayed on<br>the calendar. The following values are<br>valid.<br>$\bullet$ 1 = plans<br>• $2 =$ projects<br>$\bullet$ 8 = programs                                                                                                    |
| default_search      | integer  | N <sub>o</sub> | NULL                  | <b>Yes</b> | ID for the saved search used to filter the<br>items displayed on the calendar. Foreign<br>key to uap_search.search_id.                                                                                                    |
| last_mod_date       | date     | No             | <b>NULL</b>           | No         | Date on which this object was last<br>modified.                                                                                                    |

*Table 106. Columns in the uap\_calendar\_config table*

### **uap\_cal\_color\_coding**

This table stores information about the attribute used for color coding the calendar. *Table 107. Columns in the uap\_cal\_color\_coding table*

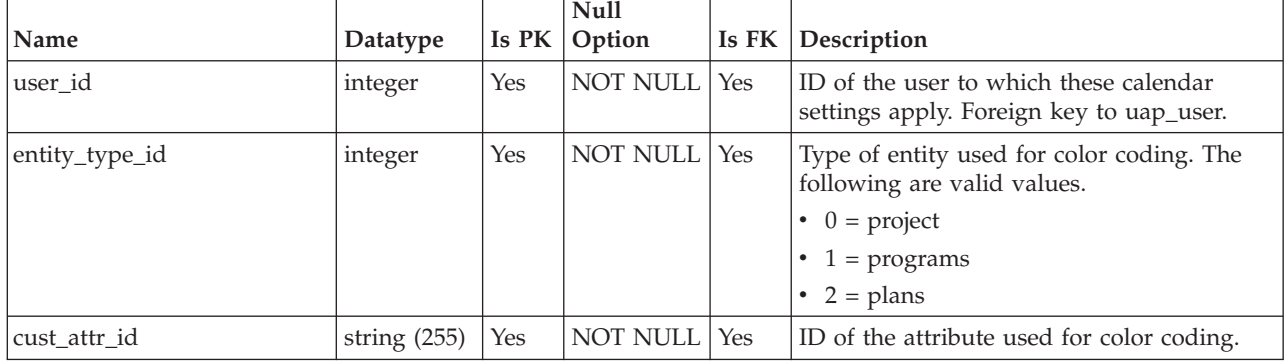

#### **uap\_cal\_view\_milestones**

This table stores information about displaying milestones on the calendar.

*Table 108. Columns in the uap\_cal\_view\_milestones table*

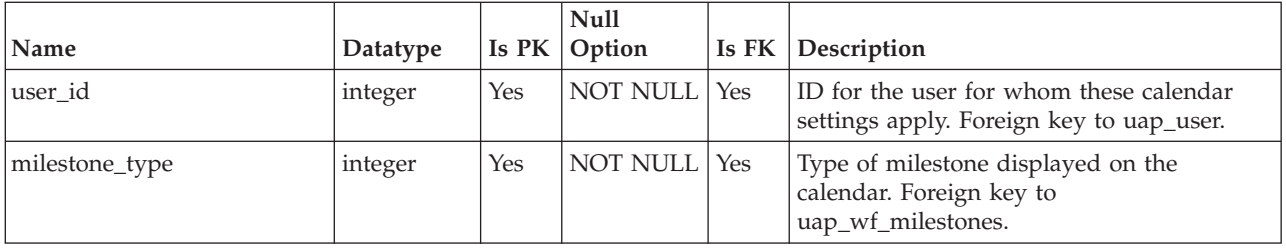

#### **uap\_event\_cat\_enum**

This table contains details about event categories.

*Table 109. Columns in the uap\_event\_cat\_enum table*

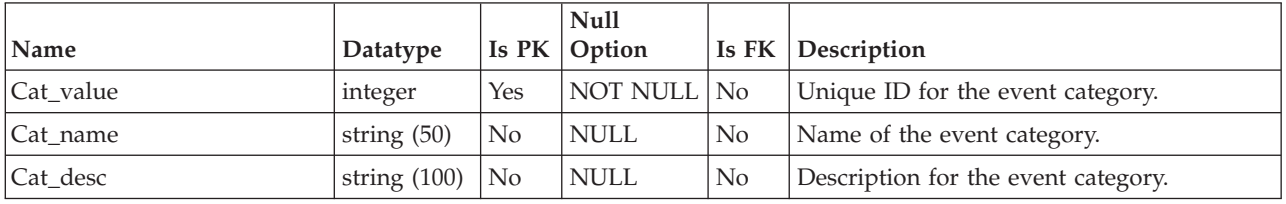

### **uap\_format\_symbols**

This table supports localized date values for the IBM Cognos<sup>®</sup> monthly and trend project health reports. Added in version 9.0.

*Table 110. Columns in the uap\_format\_symbols table*

| Name     | $\Delta$ Datatype $\Delta$ PK | <b>IS</b> | <b>Null</b><br>  Option              | <b>Is FK Description</b>                                            |
|----------|-------------------------------|-----------|--------------------------------------|---------------------------------------------------------------------|
| locale   |                               |           |                                      | string (10)   Yes   NOT NULL   Yes   Identifies a supported locale. |
| category |                               |           | string $(20)$   Yes   NOT NULL   Yes |                                                                     |
*Table 110. Columns in the uap\_format\_symbols table (continued)*

| Name                  | Datatype         | <b>ls</b><br> PK | <b>Null</b><br>Option | <b>Is FK Description</b> |
|-----------------------|------------------|------------------|-----------------------|--------------------------|
| fs_key                | integer          | Yes              | NOT NULL Yes          |                          |
| <sup>s</sup> fs value | string $(50)$ No |                  | NOT NULL No           |                          |

#### **uap\_genids**

*Table 111. Columns in the uap\_genids table*

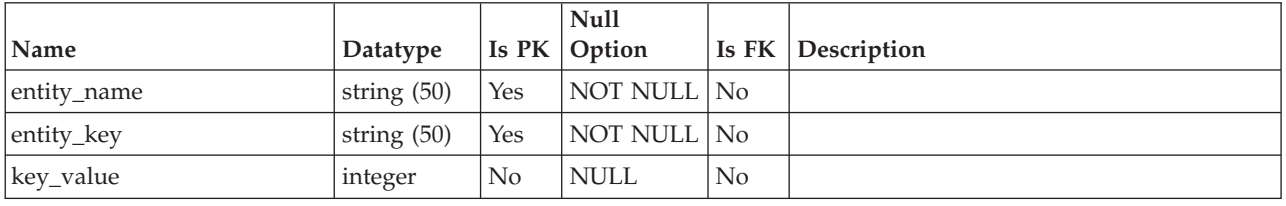

#### **uap\_lkup\_manager**

This table stores information for the IBM Marketing Operations Lookup Data Management module. This table was added in version 7.4.1.

*Table 112. Columns in the uap\_lkup\_manager table*

|                    |                |       | <b>Null</b>   |         |                                                                     |
|--------------------|----------------|-------|---------------|---------|---------------------------------------------------------------------|
| Name               | Datatype       | Is PK | Option        | Is $FK$ | Description                                                         |
| map_id             | integer        | Yes   | NOT NULL   No |         | Unique ID of the form that contains the<br>attribute.               |
| internal attr name | string $(100)$ | Yes   | NOT NULL No   |         | Internal name of the attribute that contains<br>the list of values. |
| value id           | string $(100)$ | Yes   | NOT NULL No   |         | ID of the individual value of the attribute.                        |

### **uap\_object\_enum**

*Table 113. Columns in the uap\_object\_enum table*

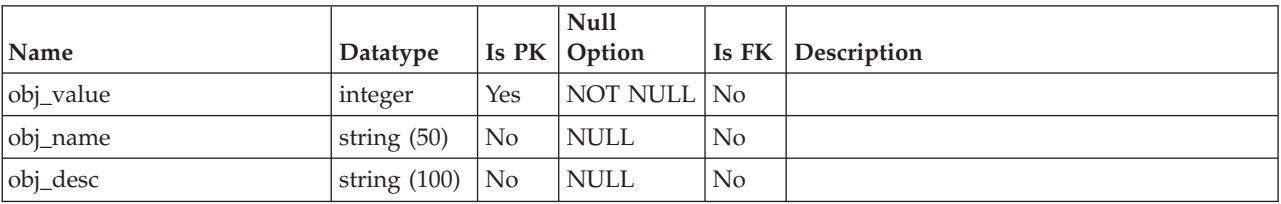

### **uap\_object\_lock**

This table stores information to support object locking; persistent object locking is used in clustered IBM Marketing Operations environments. This table was added in version 7.4.0.

| Name               | Datatype      | Is PK    | <b>Null</b><br>Option | Is FK          | Description                                                                                                    |
|--------------------|---------------|----------|-----------------------|----------------|----------------------------------------------------------------------------------------------------|
| user_id            | integer       | No       | <b>NOT NULL</b>       | Yes            | The ID of the user who locked this object.<br>Foreign key to uap_user.                                                                                                    |
| object_type        | string $(50)$ | Yes      | NOT NULL              | No             | object type; ObjecttypeEnum                                                                                                    |
| object_id          | integer       | Yes      | <b>NOT NULL</b>       | Yes            | Unique ID of the object. The table to which<br>this is a foreign key depends on the object<br>type.                                                                                                    |
| tab_id             | string (50)   | Yes      | <b>NOT NULL</b>       | N <sub>o</sub> | ID of the tab that is locked, for example,<br>summary or tracking. The default value,<br>used when the object does not have tabs, is<br>summary. You can also use this column to<br>uniquely identify the non-tab item.                                                                     |
| session_id         | string (200)  | No       | NOT NULL              | No             | HTTP session ID.                                                                                                    |
| parent_object_type | string $(50)$ | No       | <b>NULL</b>           |                | The object type of this object's parent. If<br>this object does not have a parent object,<br>the value of this column is null.                                                                                                    |
| parent_object_id   | integer       | No       | <b>NULL</b>           | Yes            | The object ID of this object's parent object.<br>The table to which this is a foreign key<br>depends on the object type. If the current<br>object does not have a parent object, the<br>value of this column is -1.                                                                         |
| locked_time        | string $(20)$ | No       | <b>NULL</b>           | N <sub>o</sub> | The string value of the system timestamp<br>for the date and time when the object was<br>locked. (The column cannot use datetime<br>because after saving<br>System.currentTimeMillis() to the<br>database, the millisecond part is incorrect.)<br>This column is used to check broken lock. |
| host_ip            | string $(15)$ | $\rm No$ | <b>NULL</b>           | No             | IP address of the machine on which the<br>IBM Marketing Operations server is<br>running.                                                                                                    |
| plan_server        | string $(50)$ | No       | <b>NULL</b>           | No             | Name of the server (for WebLogic) or node<br>(for WebSphere®).                                                                                                    |
| client_ip          | string $(15)$ | No       | <b>NULL</b>           | No             | IP address of the client machine that<br>connected to the IBM Marketing Operations<br>server.                                                                                                    |
| lock_owner         | string $(20)$ | No       | <b>NULL</b>           | No             | Who requested the lock. Possible values are<br>ui and api.                                                                                                    |
| lock_level         | string $(20)$ | No       | <b>NULL</b>           | No             | Level at which to lock the object. Possible<br>values are object and tab. If<br>lock_level="object", the lock key is object<br>type + object ID. If lock_level="tab", the<br>lock key is object type + object $ID + tab ID$ .                                                               |
| breakable          | string $(1)$  | No       | <b>NULL</b>           | No             | Whether the lock is breakable. Possible<br>values are y and n.                                                                                                    |

*Table 114. Columns in the uap\_object\_lock table*

| Name               | Datatype          |    | <b>Null</b><br>$\vert$ Is PK $\vert$ Option |    | Is FK Description |
|--------------------|-------------------|----|---------------------------------------------|----|-------------------|
| display            | string $(256)$ No |    | NULL                                        | No |                   |
| object_independent | string $(1)$      | No | <b>NULL</b>                                 | No |                   |

*Table 114. Columns in the uap\_object\_lock table (continued)*

#### **uap\_role\_user\_vis**

This table supports limited resource selection. It stores user visibilities for security roles defined in IBM Marketing Operations administration. This table was added in version 7.4.1.

*Table 115. Columns in the uap\_role\_user\_vis table*

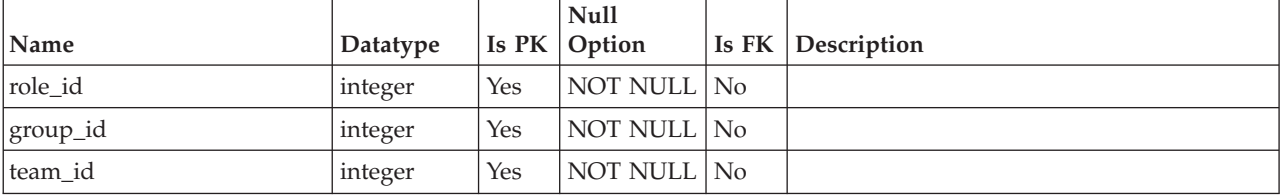

#### **uap\_search**

This table stores saved searches.

*Table 116. Columns in the uap\_search table*

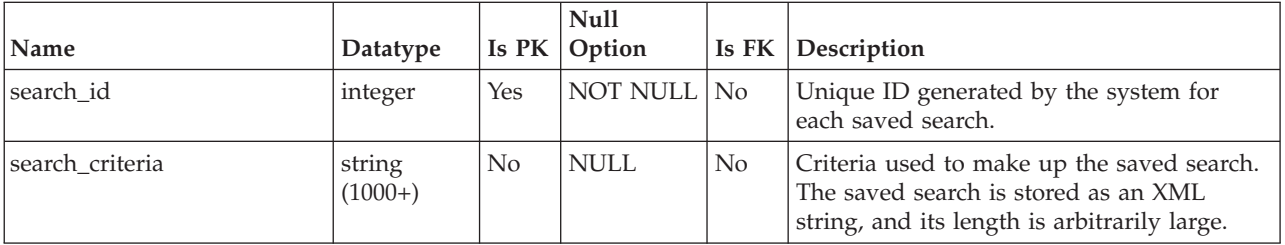

#### **uap\_status**

*Table 117. Columns in the uap\_status table*

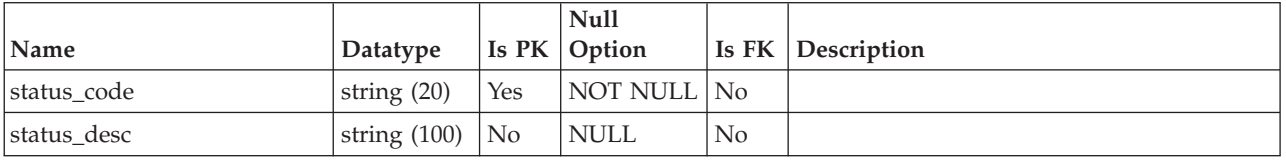

#### **uap\_system\_version**

*Table 118. Columns in the uap\_system\_version table*

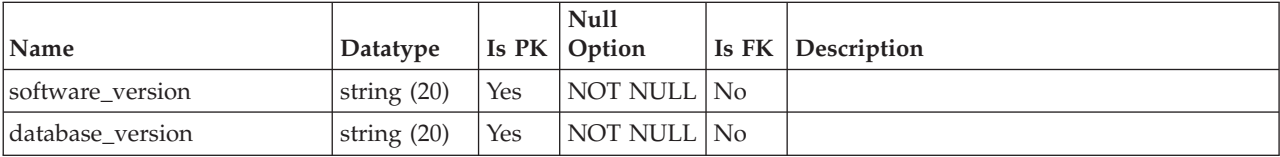

| Name            | Datatype      |            | Null<br><b>Is PK Option</b> | <b>Is FK Description</b>                                |
|-----------------|---------------|------------|-----------------------------|---------------------------------------------------------|
| database action | string $(20)$ | <b>Yes</b> | NOT NULL No                 |                                                         |
| date_performed  | date          | <b>Yes</b> | NOT NULL No                 | Column changed to not allows nulls in<br>version 7.4.0. |

*Table 118. Columns in the uap\_system\_version table (continued)*

# **Chapter 15. Non-working days tables overview**

The following tables contain information about non-working days.

#### **uap\_blackout\_dates**

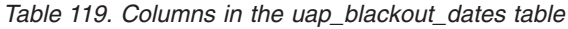

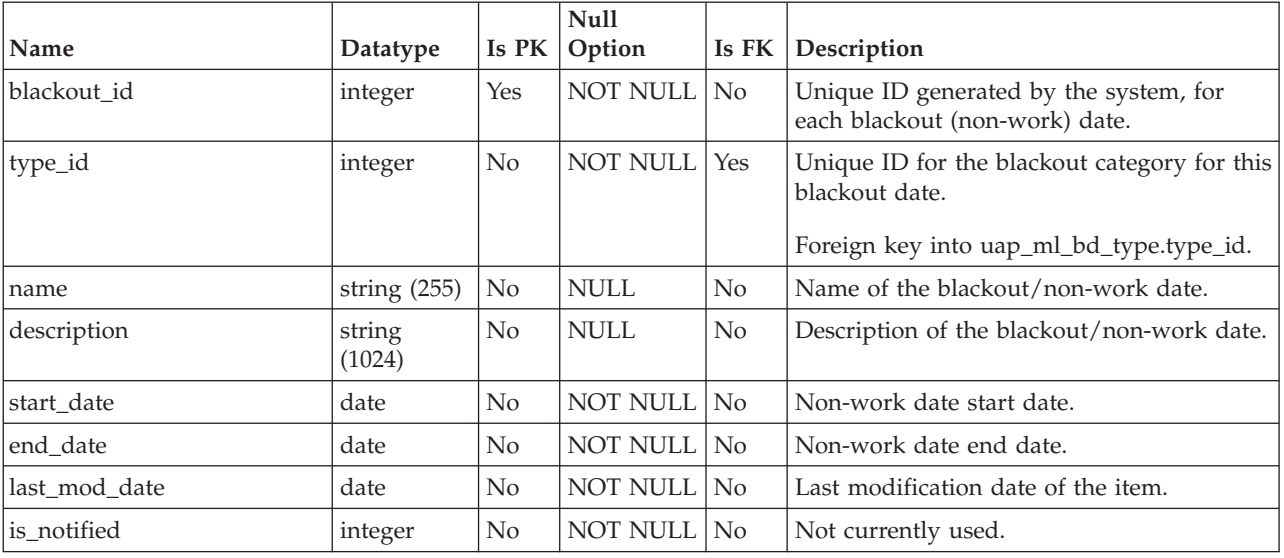

### **uap\_ml\_bd\_typ**

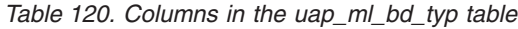

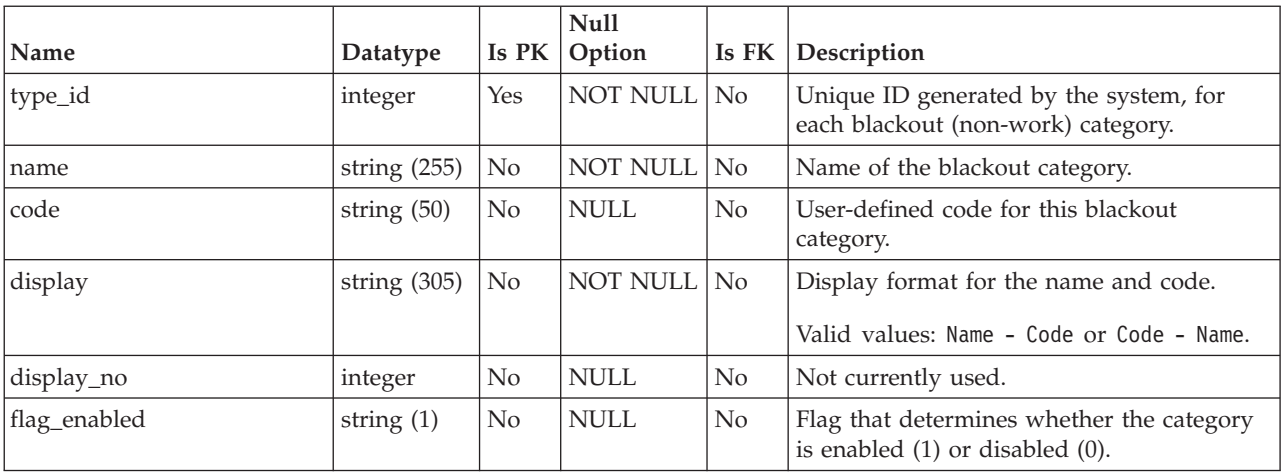

## **Chapter 16. Out of office tables overview**

The following tables contain information about out of office settings. These tables were added in version 8.6.0.

#### **uap\_ooo\_autoadd\_setting**

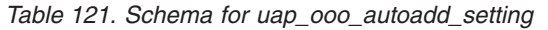

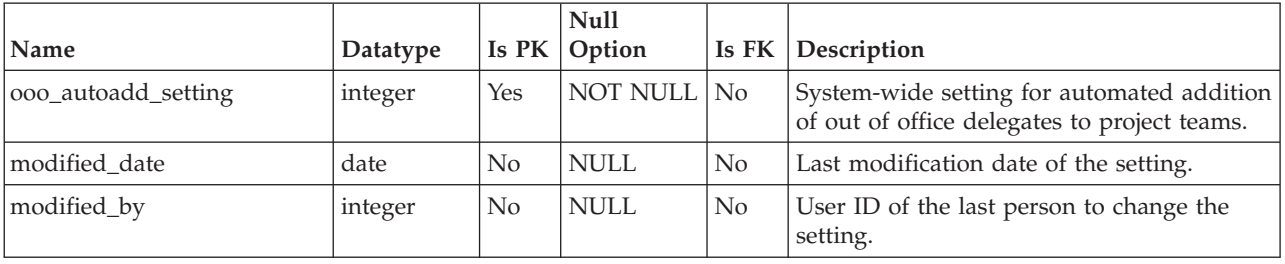

#### **uap\_outofoffice\_hist**

*Table 122. Schema for uap\_outofoffice\_hist*

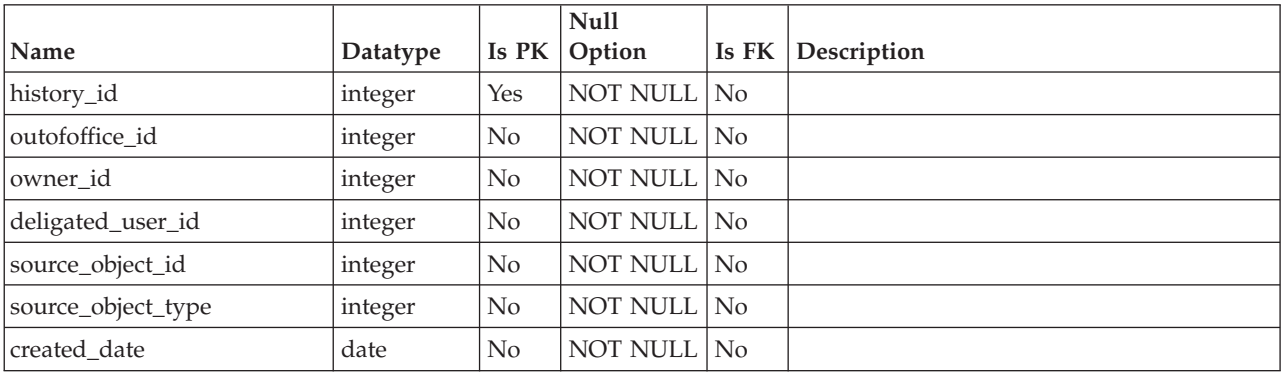

### **uap\_outofoffice\_setting**

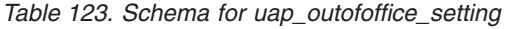

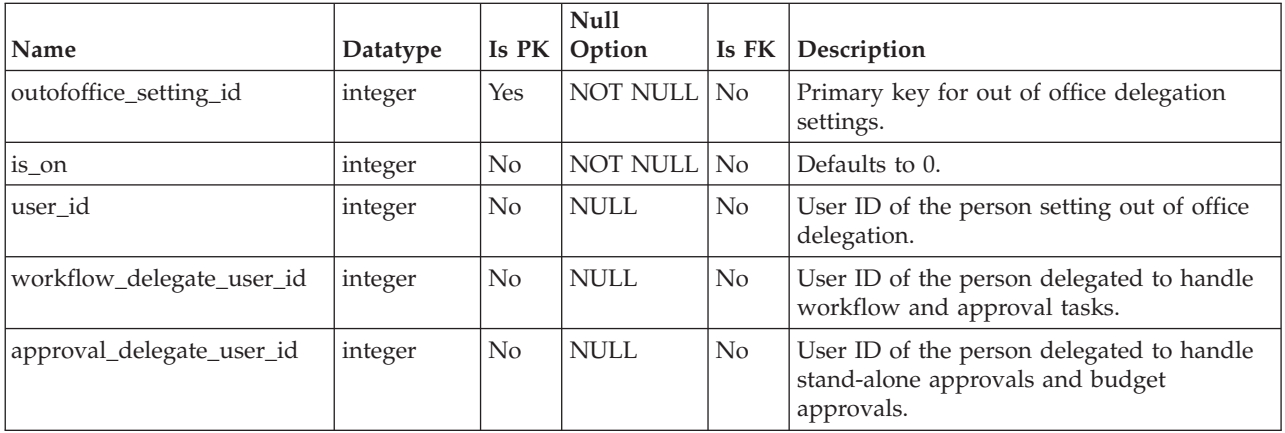

| <b>Name</b>              | Datatype       | Is PK          | <b>Null</b><br>Option | Is FK          | Description                                                    |
|--------------------------|----------------|----------------|-----------------------|----------------|----------------------------------------------------------------|
| request_delegate_user_id | integer        | No             | <b>NULL</b>           | $\rm No$       | User ID of the person delegated to handle<br>project requests. |
| comments                 | string $(255)$ | No             | <b>NULL</b>           | N <sub>o</sub> | User-defined text to send with delegated<br>tasks.             |
| status                   | string $(20)$  | N <sub>0</sub> | <b>NULL</b>           | $\rm No$       |                                                                |
| created date             | date           | N <sub>0</sub> | <b>NULL</b>           | $\rm No$       | Creation date.                                                 |
| modified date            | date           | N <sub>0</sub> | <b>NULL</b>           | $\rm No$       | Date of the last modification.                                 |

*Table 123. Schema for uap\_outofoffice\_setting (continued)*

# **Chapter 17. Program tables overview**

The following tables contain information about programs.

#### **uap\_programs**

Program data consists of base data and user-defined custom attributes data. The base data is saved in the uap\_programs table and user-defined data is saved in user-defined tables.

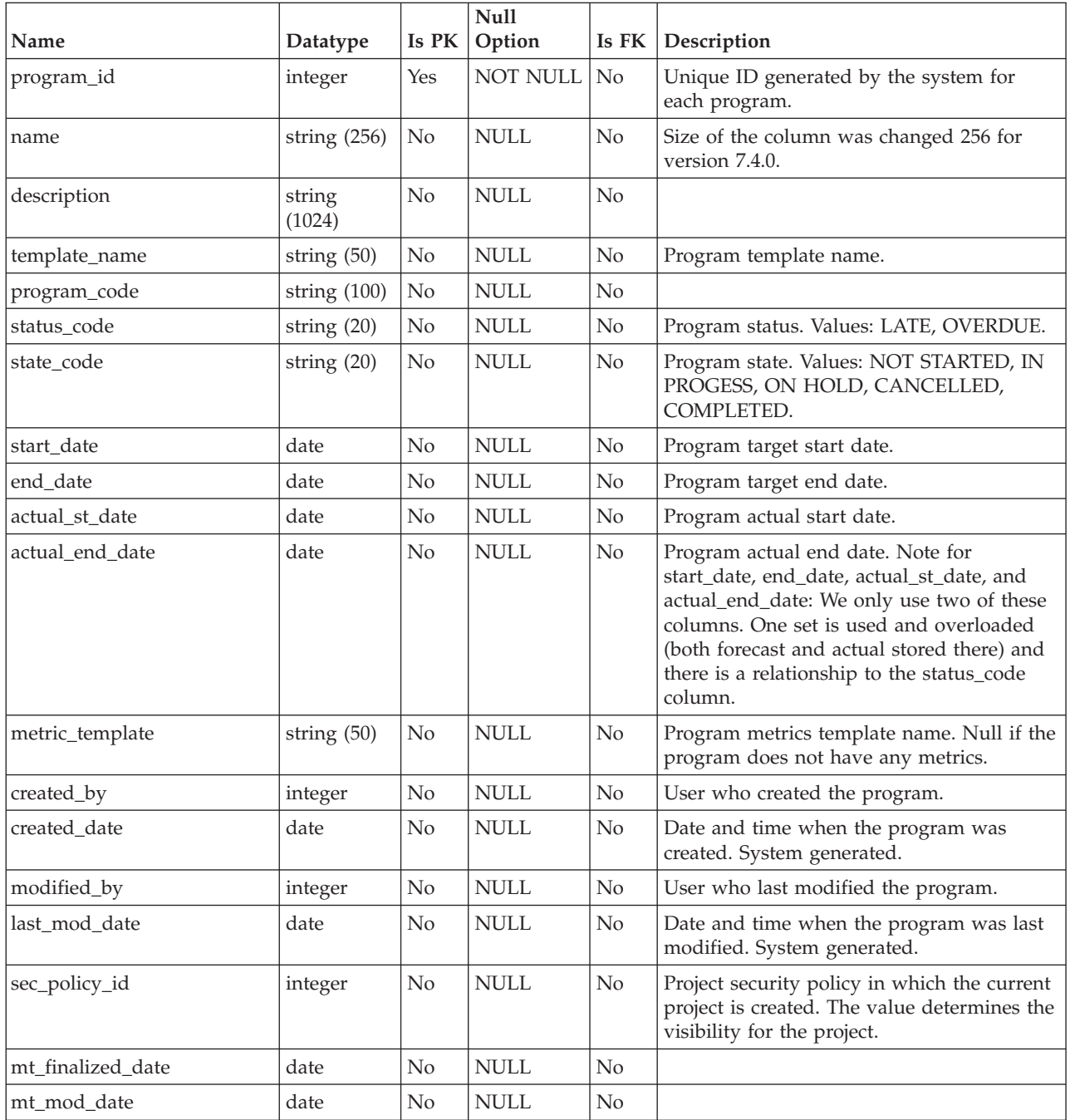

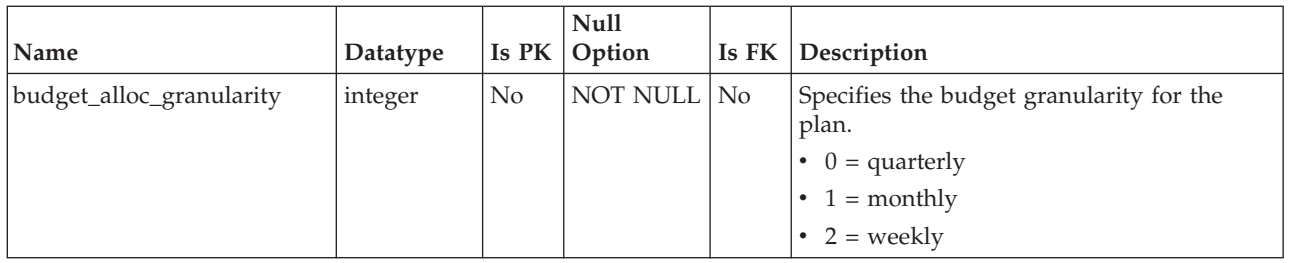

### **uap\_prgrm\_hist**

*Table 124. Columns in the uap\_prgrm\_hist table*

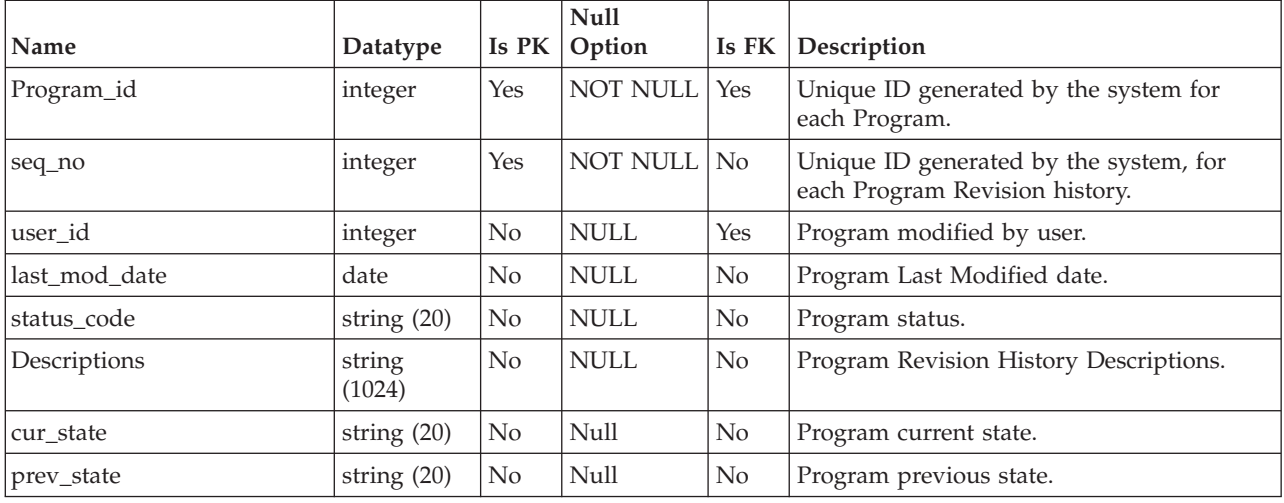

# **uap\_prgrm\_metrics**

*Table 125. Columns in the uap\_prgrm\_metrics table*

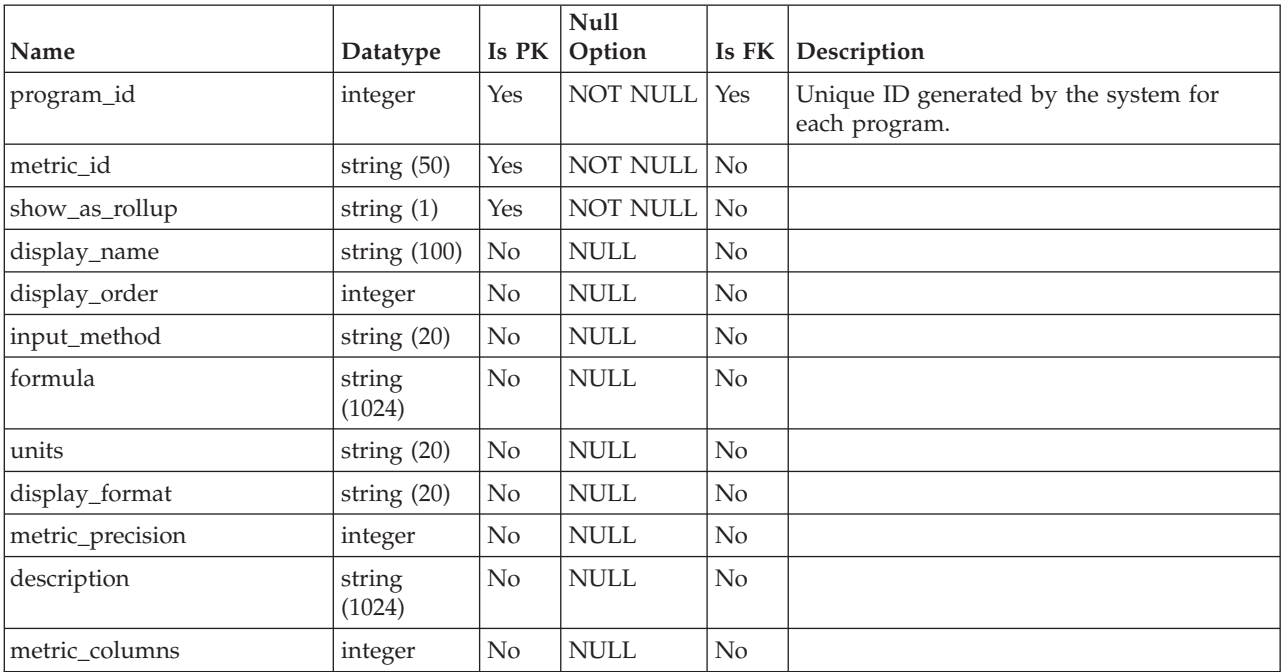

| Name             | Datatype      | Is PK    | <b>Null</b><br>Option        | Is FK | Description |
|------------------|---------------|----------|------------------------------|-------|-------------|
| metric_value1    | floating pt.  | No       | $\ensuremath{\mathsf{NULL}}$ | No    |             |
| metric_value2    | floating pt.  | No       | <b>NULL</b>                  | No    |             |
| metric_value3    | floating pt.  | No       | <b>NULL</b>                  | No    |             |
| metric_value4    | floating pt.  | No       | <b>NULL</b>                  | No    |             |
| metric_value5    | floating pt.  | No       | $\ensuremath{\mathsf{NULL}}$ | No    |             |
| metric_rollup1   | floating pt.  | No       | <b>NULL</b>                  | No    |             |
| metric_rollup2   | floating pt.  | No       | <b>NULL</b>                  | No    |             |
| metric_rollup3   | floating pt.  | No       | $\ensuremath{\mathsf{NULL}}$ | No    |             |
| metric_rollup4   | floating pt.  | No       | <b>NULL</b>                  | No    |             |
| metric_rollup5   | floating pt.  | No       | <b>NULL</b>                  | No    |             |
| metric1_nan      | string (20)   | $\rm No$ | <b>NULL</b>                  | No    |             |
| metric2_nan      | string $(20)$ | No       | <b>NULL</b>                  | No    |             |
| metric3_nan      | string (20)   | No       | <b>NULL</b>                  | No    |             |
| metric4_nan      | string (20)   | No       | <b>NULL</b>                  | No    |             |
| metric5_nan      | string (20)   | No       | <b>NULL</b>                  | No    |             |
| grp_id           | string(50)    | No       | <b>NULL</b>                  | No    |             |
| planned_value    | floating pt.  | No       | <b>NULL</b>                  | No    |             |
| planned_nan      | string(20)    | No       | <b>NULL</b>                  | No    |             |
| is_planned_value | string $(1)$  | No       | $\ensuremath{\mathsf{NULL}}$ | No    |             |
| alloc_total      | floating pt.  | No       | <b>NULL</b>                  | No    |             |
| is_visible       | string (1)    | No       | <b>NULL</b>                  | No    |             |

*Table 125. Columns in the uap\_prgrm\_metrics table (continued)*

### **uap\_prgrm\_msgboard**

*Table 126. Columns in the uap\_prgrm\_msgboard table*

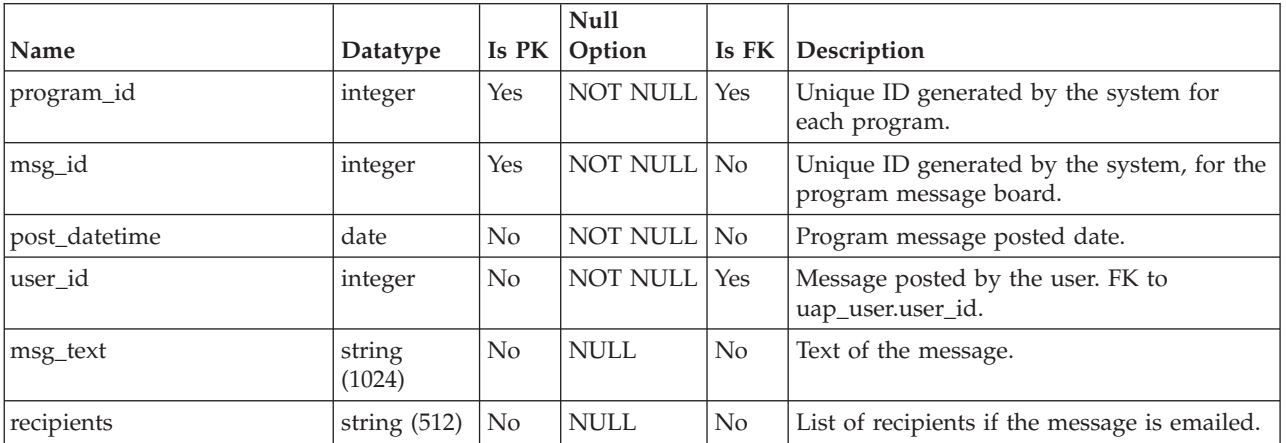

### **uap\_prgrm\_mt\_cols**

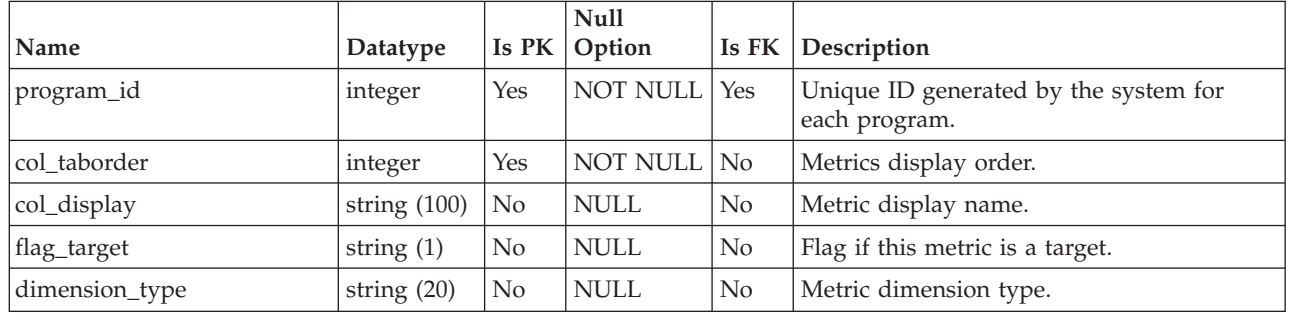

*Table 127. Columns in the uap\_prgrm\_mt\_cols table*

#### **uap\_prgrm\_mt\_grps**

This table contains details about metric groups for programs.

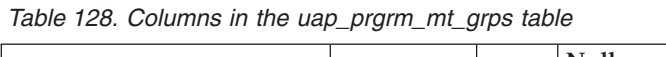

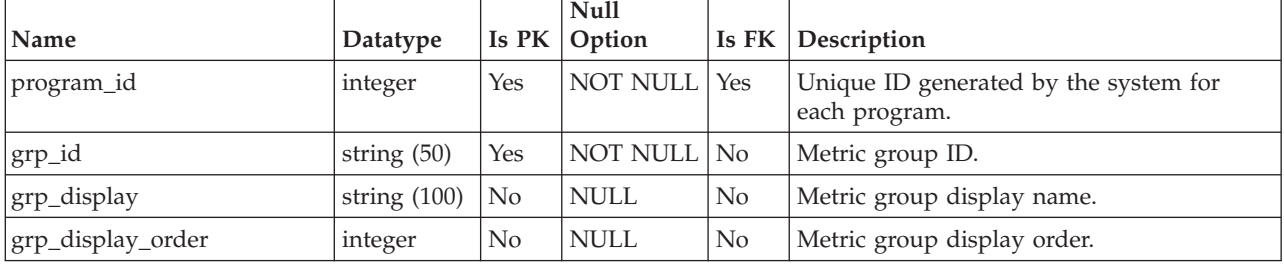

### **uap\_prgrm\_mt\_hist**

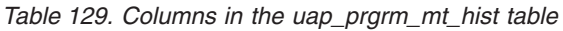

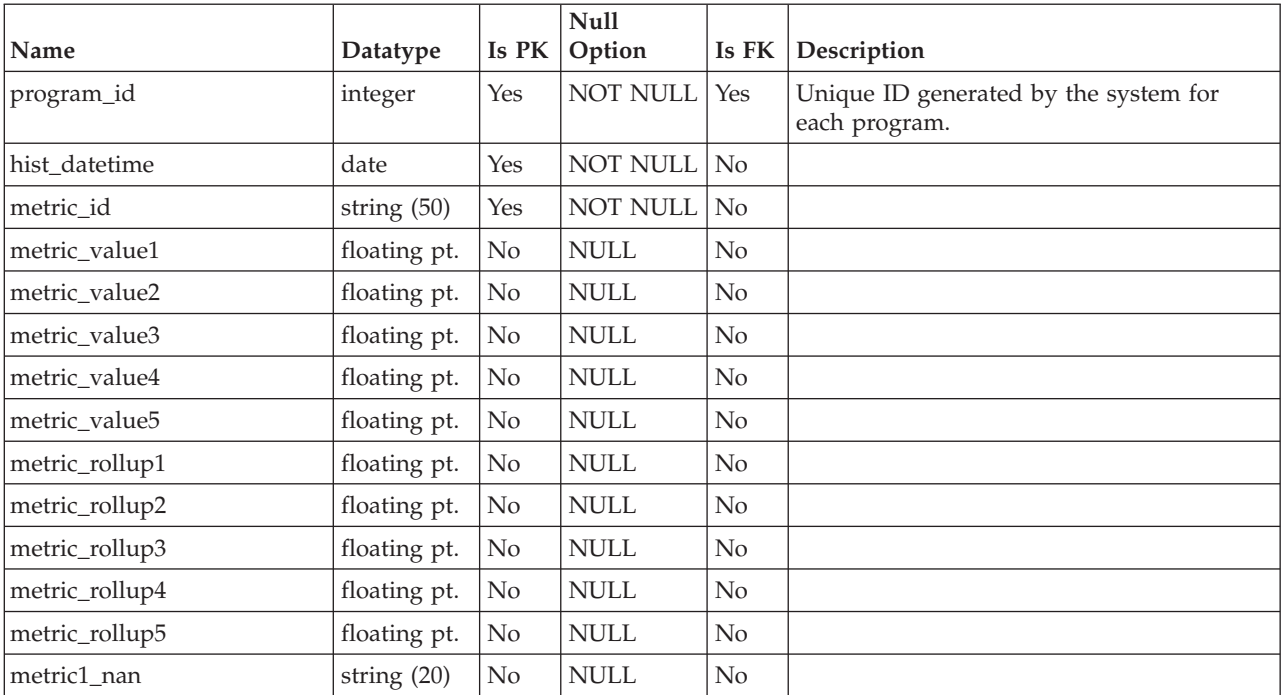

| Name        | Datatype      | Is $PK$ | <b>Null</b><br>Option | Is $FK$ | Description |
|-------------|---------------|---------|-----------------------|---------|-------------|
| metric2 nan | string $(20)$ | No      | <b>NULL</b>           | No      |             |
| metric3 nan | string $(20)$ | No      | <b>NULL</b>           | No      |             |
| metric4 nan | string $(20)$ | No      | <b>NULL</b>           | No      |             |
| metric5 nan | string $(20)$ | No      | <b>NULL</b>           | No      |             |

*Table 129. Columns in the uap\_prgrm\_mt\_hist table (continued)*

### **uap\_prgrm\_notify**

*Table 130. Columns in the uap\_prgrm\_notify table*

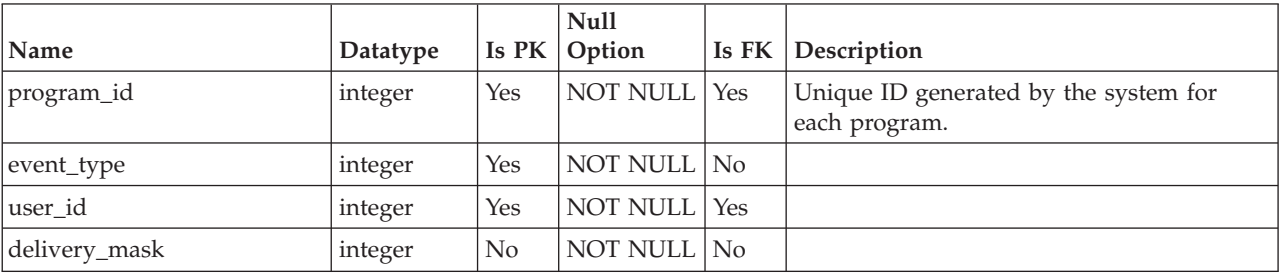

# **uap\_prgrm\_project**

This table contains information about relationships between programs and their associated projects.

*Table 131. Columns in the uap\_prgrm\_project table*

| Name          | Datatype | Is PK          | Null<br>Option  | Is FK          | Description                                                                                                    |
|---------------|----------|----------------|-----------------|----------------|----------------------------------------------------------------------------------------------------|
| program_id    | integer  | Yes            | <b>NOT NULL</b> | No             | Unique ID generated by the system for<br>each program. Foreign key to<br>uap_programs.progam_id.                                                            |
| project_id    | integer  | Yes            | NOT NULL        | Yes            | Unique ID generated by the system for<br>each project. Indicates the ID for a project<br>linked to this program. Foreign key to<br>uap_projects.project_id. |
| plan_parea_id | integer  | N <sub>0</sub> | <b>NULL</b>     | N <sub>o</sub> | Plan - program area ID. This value is null if<br>the program is not linked to any program<br>area.                                                          |
| plan_id       | integer  | No             | <b>NULL</b>     | No             | Plan ID. This value is null if program is not<br>linked to any plan.                                                                                        |

#### **uap\_prgrm\_users**

This table stores details about the program users.

*Table 132. Columns in the uap\_prgrm\_users table*

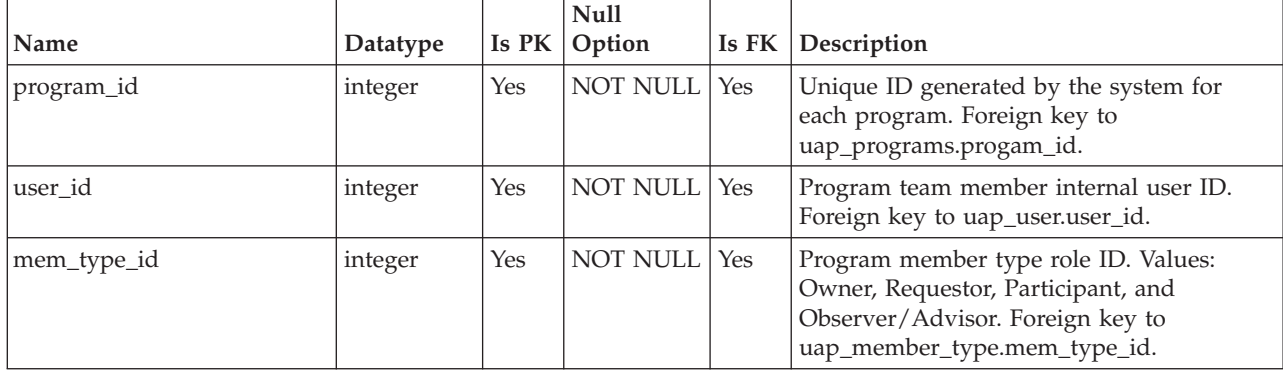

#### **uap\_user\_pref**

This table stores the customizations and preferences selected by IBM Marketing Operations users. For example, each user can select a home or starting screen to display on login.

| Name               | Datatype      | Is PK          | Null<br>Option  | Is FK          | Description                                                                                                    |
|--------------------|---------------|----------------|-----------------|----------------|----------------------------------------------------------------------------------------------------|
| user id            | integer       | Yes            | <b>NOT NULL</b> | Yes            | User identifier. Foreign key into uap_user.                                                                         |
| ufolder_id         | integer       | N <sub>o</sub> | <b>NULL</b>     | $\rm No$       |                                                                                                    |
| default module     | string $(20)$ | N <sub>o</sub> | <b>NULL</b>     | No             | The module this user sees on login to IBM<br>Marketing Operations; for example,<br>Approvals.                       |
| default_view       | string $(20)$ | No             | NULL            | $\overline{N}$ | Default view for the module: list or<br>calendar.                                                                   |
| default_cal_opt    | string $(1)$  | N <sub>o</sub> | <b>NULL</b>     | No             |                                                                                                    |
| default_menu_group | string $(64)$ | No             | <b>NULL</b>     | $\rm No$       | Defines for each user the left menu group<br>which displays upon sign-in. Added in<br>version 7.3.                  |
| default_sec_policy | integer       | No             | NULL            | N <sub>o</sub> | ID for the default security policy for this<br>user.                                                                |
| appr_folder_id     | integer       | No             | <b>NULL</b>     | $\rm No$       | The approval folder for the user.                                                                                   |
| hlth_mail_sbscrptn | integer       | N <sub>o</sub> | <b>NULL</b>     | $\overline{N}$ | Indicates whether the user subscribes to<br>daily notifications by email for project<br>health status calculations. |

*Table 133. Columns in the uap\_user\_pref table*

# **Chapter 18. Project tables overview**

The following tables contain information about projects.

#### **uap\_projects**

This table stores base data for projects and project requests. (Data that corresponds to user-defined attributes is stored in the user-defined tables.)

Note: A row does not have values for both start date and actual st date, or both end\_date and actual\_end\_date. Only one set of date columns is used per row. The set that is used is overloaded (contains both forecast and actual dates) and there is a relationship to the status\_code column.

*Table 134. Columns in the uap\_projects table*

| Name          | Datatype         | Is PK | <b>Null</b><br>Option     | Is $FK$        | Description                                                                                                    |
|---------------|------------------|-------|---------------------------|----------------|----------------------------------------------------------------------------------------------------|
| project_id    | integer          | Yes   | <b>NOT</b><br><b>NULL</b> | N <sub>o</sub> | Unique ID generated by the system for each<br>project and project request.                                                       |
| name          | string (256)     | No    | <b>NULL</b>               | No             | Name of the project or project request.<br>Version 7.4 increased the size to 256.                                                |
| description   | string<br>(1024) | No    | <b>NULL</b>               | N <sub>o</sub> |                                                                                                    |
| status_code   | string (20)      | No    | <b>NULL</b>               | No             | Current status of the project. Valid values are<br>LATE and OVERDUE.                                                             |
| start_date    | date             | No    | <b>NULL</b>               | No             | Project target start date.                                                                                                    |
| end_date      | date             | No    | <b>NULL</b>               | No             | Project target end date.                                                                                                    |
| duration      | integer          | No    | <b>NULL</b>               | No             |                                                                                                    |
| created_by    | integer          | No    | <b>NULL</b>               | N <sub>o</sub> | ID of the user who created the project or<br>project request.                                                                    |
| created_date  | date             | No    | <b>NULL</b>               | No             | Date and time the project or project request<br>was created.                                                                     |
| modified_by   | integer          | No    | <b>NULL</b>               | No             | ID of the user who last modified the project<br>or project request.                                                              |
| last_mod_date | date             | No    | <b>NULL</b>               | No             | Date when the project or project request was<br>last modified.                                                                   |
| pcnt_compl    |                  |       |                           |                | Added in version 9.0.                                                                                                    |
| flag_anchor   |                  |       |                           |                | Added in version 9.0.                                                                                                    |
| req_comp_date | date             | No    | <b>NULL</b>               | No             | Project request completion date. This column<br>is null if the project request is not completed<br>or if the entry is a project. |
| wf_steps      |                  |       |                           |                | Added in version 9.0.                                                                                                    |

#### *Table 134. Columns in the uap\_projects table (continued)*

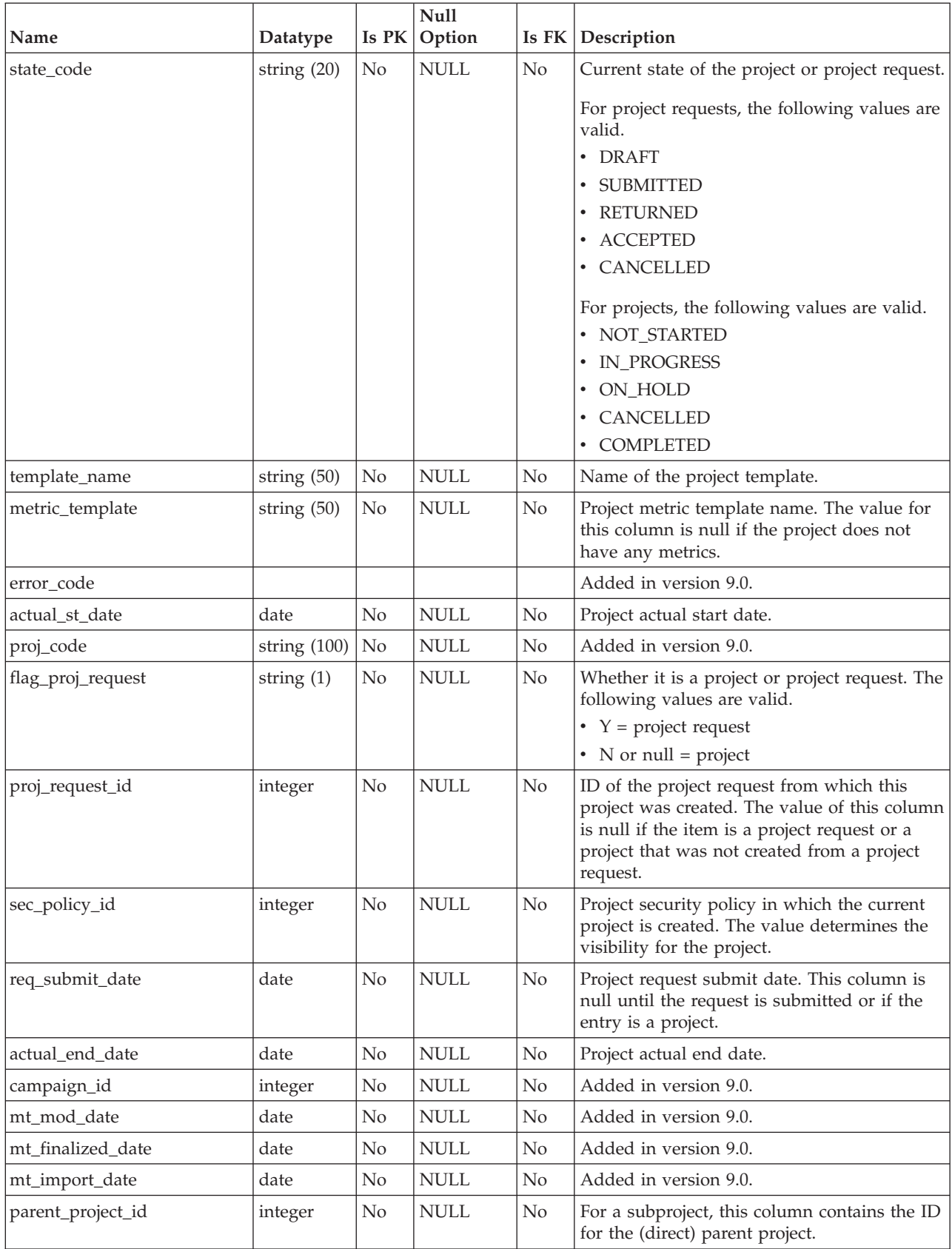

| Name                     | Datatype    | Is PK | Null<br>Option            | Is $FK$    | Description                                                                                                    |
|--------------------------|-------------|-------|---------------------------|------------|----------------------------------------------------------------------------------------------------|
| root_project_id          | integer     | No    | <b>NULL</b>               | No         | For a subproject, this column contains the ID<br>for the top-level parent project; that is, this<br>highest-level ancestor for the project.                                             |
| proj_level               | integer     | No    | <b>NULL</b>               | No         | For a subproject, the number of levels down<br>the hierarchy at which this project occurs.<br>For example, if the project has a single<br>parent project, the value of proj_level is 1. |
| sec_policy_model         | integer     | No    | <b>NOT</b><br><b>NULL</b> | No         | Stores the selected security policy model for<br>the project template.                                                                                                    |
|                          |             |       |                           |            | $\cdot$ 1 = Template Security Model                                                                                                    |
|                          |             |       |                           |            | 2 = User Security Model                                                                                                    |
| budget_alloc_granularity | integer     | No    | <b>NOT</b><br>NULL        | No         | Specifies the budget granularity for the<br>project.                                                                                                    |
|                          |             |       |                           |            | $\bullet$ 0 = quarterly                                                                                                    |
|                          |             |       |                           |            | $\cdot$ 1 = monthly                                                                                                    |
|                          |             |       |                           |            | • $2 = \text{ weekly}$                                                                                                    |
| health_status            | string (32) | No    | <b>NULL</b>               | <b>Yes</b> | The current health status of the project as<br>calculated by the daily automated batch job.<br>Foreign key to<br>uap_proj_health_daily.health_status. Added<br>in version 9.0.          |
| health_calc_date         | datetime    | No    | <b>NULL</b>               | No         | The date and time of the last project health<br>calculation. Added in version 9.0.                                                                                                    |
| percentage_complete      | float       | No    | <b>NULL</b>               | Yes        | The overall completion percentage that is<br>calculated for the project. Foreign key to<br>uap_proj_health_daily. Added in version 9.0.                                                 |

*Table 134. Columns in the uap\_projects table (continued)*

### **uap\_proj\_attach**

*Table 135. Columns in the uap\_proj\_attach table*

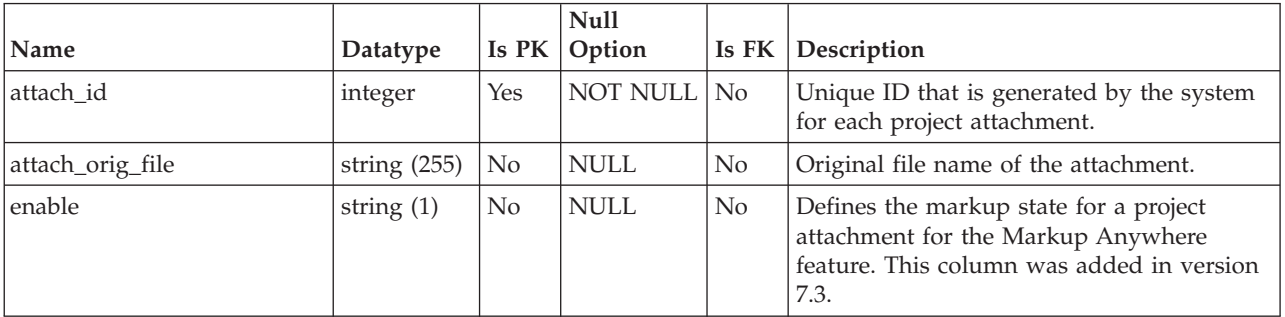

## **uap\_proj\_folders**

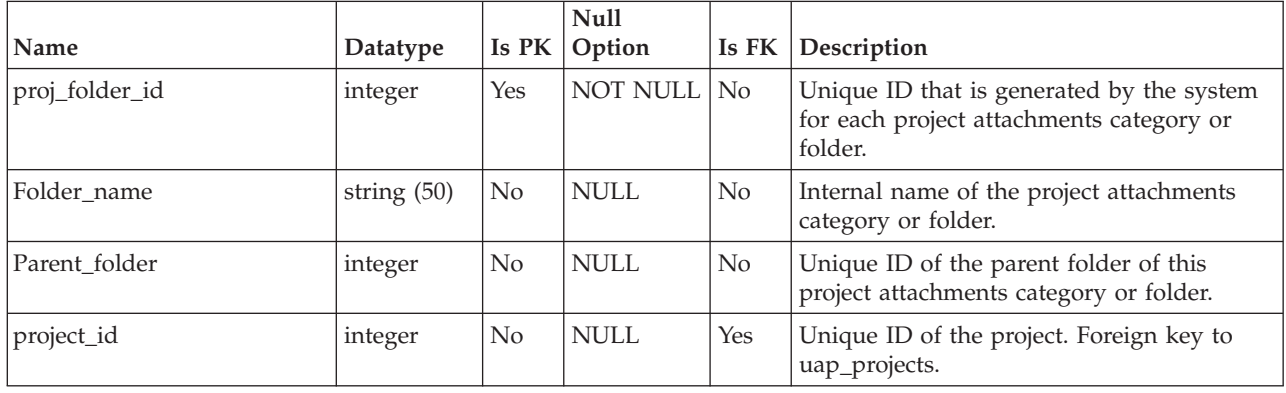

*Table 136. Columns in the uap\_proj\_folders table*

#### **uap\_proj\_hist**

This table contains details about the project history.

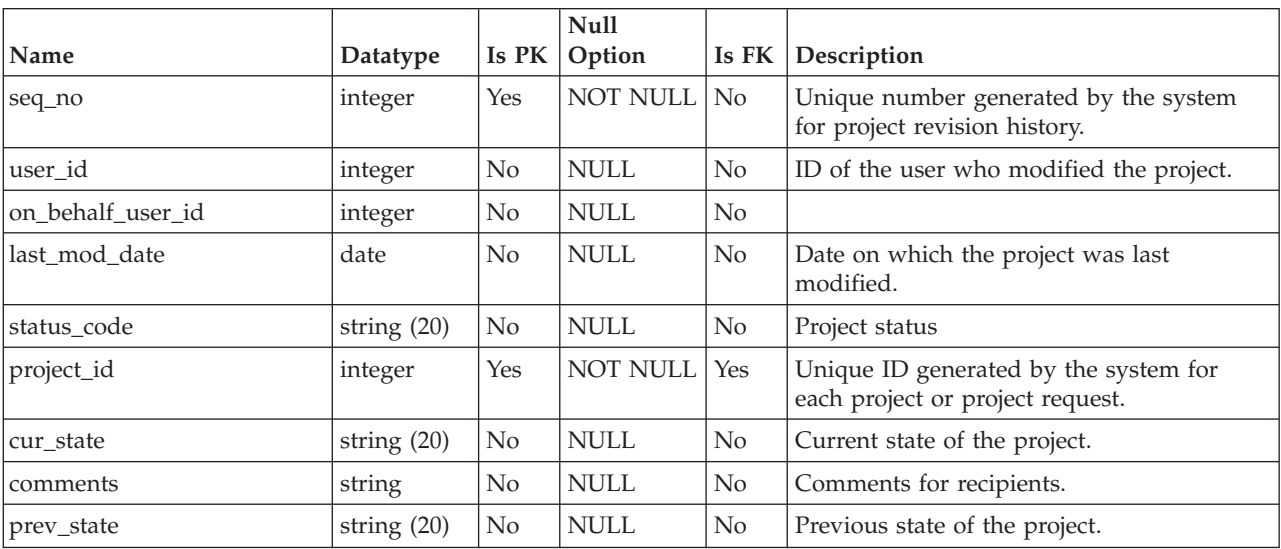

*Table 137. Schema for umo\_proj\_hist*

#### **uap\_proj\_job**

This table stores data that is generated by the automated batch jobs that calculate project health scores.

*Table 138. Columns in the uap\_proj\_job table*

| Name         | Datatype      | <b>Is</b><br>PK | <b>Null</b><br>Option | Is FK Description                           |
|--------------|---------------|-----------------|-----------------------|---------------------------------------------|
| job_id       | integer       | Yes             | NOT NULL No           | The unique, identifying number for the job. |
| $ job_type $ | string $(50)$ | Yes             | NOT NULL No           |                                             |
| start_date   | datetime      | <b>No</b>       | NOT NULL No           | Actual start date of the job.               |

| Name            | Datatype          | <b>Is</b><br><b>PK</b> | <b>Null</b><br>Option | Is $FK$        | Description                                         |
|-----------------|-------------------|------------------------|-----------------------|----------------|-----------------------------------------------------|
| end date        | datetime          | $\rm No$               | <b>NULL</b>           | No             | Actual end date of the job.                         |
| tot_proj_count  | integer           | $\rm No$               | <b>NULL</b>           | N <sub>0</sub> |                                                     |
| calc_proj_count | integer           | No                     | <b>NULL</b>           | N <sub>0</sub> |                                                     |
| status          | string $(100)$ No |                        | <b>NULL</b>           | N <sub>0</sub> | The status of the job: In Progress or<br>Completed. |
| failure_reason  | string<br>(1024)  | N <sub>0</sub>         | <b>NULL</b>           | N <sub>0</sub> | The reason for job failure, if any.                 |

*Table 138. Columns in the uap\_proj\_job table (continued)*

### **uap\_proj\_metrics**

This table holds metrics for the project, both user-entered and computed by the system.

*Table 139. Schema for umo\_proj\_metrics*

| Name             | Datatype         | Is PK          | <b>Null</b><br>Option | Is FK          | Description                                                                                                    |
|------------------|------------------|----------------|-----------------------|----------------|----------------------------------------------------------------------------------------------------|
| metric_id        | string (50)      | Yes            | <b>NOT NULL</b>       | No             | Metric ID name.                                                                                                    |
| project_id       | integer          | Yes            | <b>NOT NULL</b>       | Yes            | Unique ID generated by the system for<br>each project and project request. Foreign<br>key to uap_projects.                                   |
| display_name     | string $(100)$   | No             | <b>NULL</b>           | No             | Metric display name.                                                                                                    |
| display_order    | integer          | No             | <b>NULL</b>           | N <sub>o</sub> | Metric display tab order                                                                                                    |
| input_method     | string (20)      | No             | <b>NULL</b>           | No             | Metric value input method. The following<br>values are valid: USER, COMPUTE, LINK, and<br>ROLLUP.                                            |
| formula          | string<br>(1024) | No             | <b>NULL</b>           | No             | Formula used to compute the metric. The<br>value cannot be null if input method is<br>COMPUTE. The value is null if input method<br>is USER. |
| units            | string $(20)$    | No             | <b>NULL</b>           | No             | Metric unit type.                                                                                                    |
| display_format   | string (20)      | No             | <b>NULL</b>           | No             | Metric value display format.                                                                                                    |
| metric_precision | integer          | No             | <b>NULL</b>           | No             | Metric value decimal precision.                                                                                                    |
| description      | string<br>(1024) | N <sub>o</sub> | <b>NULL</b>           | No             |                                                                                                    |
| metric_columns   | integer          | No             | <b>NULL</b>           | No             | Number of metric dimensions or columns.<br>Maximum number of supported<br>dimensions or columns is 5.                                        |
| metric_value1    | floating pt      | No             | <b>NULL</b>           | No             | Metric value 1.                                                                                                    |
| metric_value2    | floating pt      | No             | <b>NULL</b>           | No             | Metric value 2.                                                                                                    |
| metric_value3    | floating pt      | No             | <b>NULL</b>           | No             | Metric value 3.                                                                                                    |
| metric_value4    | floating pt      | No             | <b>NULL</b>           | No             | Metric value 4.                                                                                                    |
| metric_value5    | floating pt      | No             | <b>NULL</b>           | N <sub>o</sub> | Metric value 5.                                                                                                    |
| grp_id           | string (50)      | No             | <b>NULL</b>           | No             | Metric group ID. Foreign key to<br>uap_metric_grps.                                                                                          |

| Name                    | Datatype      | Is PK | <b>Null</b><br>Option | Is FK          | Description                                                                                                    |
|-------------------------|---------------|-------|-----------------------|----------------|----------------------------------------------------------------------------------------------------|
| metric1 nan             | string $(20)$ | No    | NULL                  | $\rm No$       | Metric 1 value internal computation<br>errors/conditions saved for display.                                                                                     |
| metric <sub>2</sub> nan | string (20)   | No    | NULL                  | No             | Metric 2 value internal computation<br>errors/conditions saved for display.                                                                                     |
| metric3_nan             | string $(20)$ | No    | <b>NULL</b>           | No             | Metric 3 value internal computation<br>errors/conditions saved for display.                                                                                     |
| metric4_nan             | string $(20)$ | No    | <b>NULL</b>           | $\rm No$       | Metric 4 value internal computation<br>errors/conditions saved for display.                                                                                     |
| metric5 nan             | string $(20)$ | No    | NULL                  | No             | Metric 5 value internal computation<br>errors/conditions saved for display.                                                                                     |
| planned_value           | integer       | No    | <b>NULL</b>           | No             | Planned metric value.                                                                                                    |
| planned_nan             | string $(20)$ | No    | <b>NULL</b>           | N <sub>o</sub> | Planned metric value internal computation<br>errors/conditions saved for display.                                                                               |
| is_planned_value        | string $(1)$  | No    | <b>NULL</b>           | $\rm No$       | Indicates whether this metric is a planned<br>value. If this value is Y, then this metric has<br>a planned value.                                               |
| show_as_rollup          | string $(1)$  | No    | NULL                  | No             | Indicates whether this metric shows in<br>rollup display table.                                                                                                 |
| is visible              | string $(1)$  | No    | <b>NULL</b>           | $\rm No$       | Flag if this metric is visible in the UI. If this<br>value is Y, this metric appears in the UI.<br>Otherwise, it is hidden and used for<br>computation purpose. |

*Table 139. Schema for umo\_proj\_metrics (continued)*

### **uap\_metric\_cols**

*Table 140. Columns in the uap\_metric\_cols table*

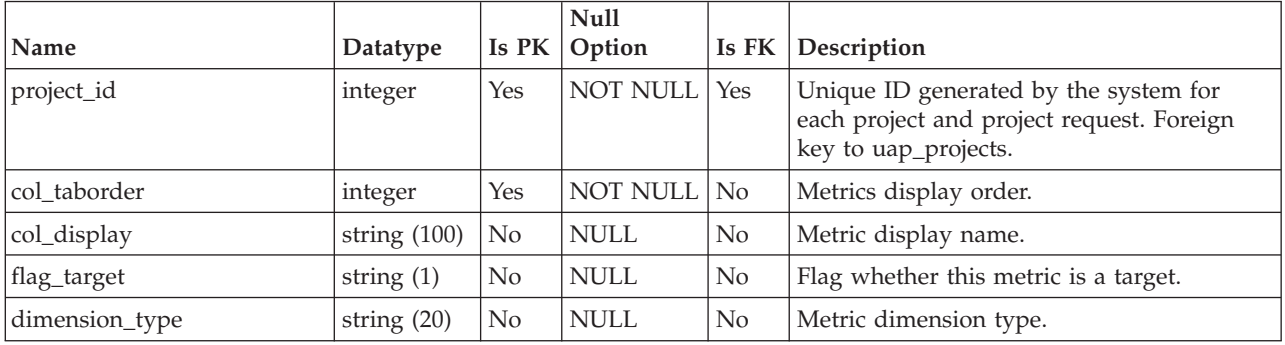

#### **uap\_metric\_grps**

This table stores details about metric groups.

*Table 141. Columns in the uap\_metric\_grps table*

| Name       | Datatype      |     | Null<br>Is $PK  $ Option | <b>Is FK Description</b>                                                           |
|------------|---------------|-----|--------------------------|------------------------------------------------------------------------------------|
| project id | integer       | Yes | NOT NULL Yes             | Unique ID that is generated by the system<br>for each project and project request. |
| grp_id     | string $(50)$ | Yes | NOT NULL   No            | ID of the metric group.                                                            |

| Name              | Datatype       |                | <b>Null</b><br>$\vert$ Is PK $\vert$ Option |    | Is FK Description                  |
|-------------------|----------------|----------------|---------------------------------------------|----|------------------------------------|
| grp_display       | string $(100)$ | $\overline{N}$ | ' NULL                                      | No | Display name for the metric group. |
| grp_display_order | integer        | No             | <b>NULL</b>                                 | No | Display order of the metric group. |

*Table 141. Columns in the uap\_metric\_grps table (continued)*

#### **uap\_proj\_health\_rule**

This table stores the project health rules added through the user interface.

Added in version 9.0 to support features for calculating and displaying an overall project status.

*Table 142. Columns in the uap\_proj\_health\_rule table*

| Name            | Datatype         | <b>Is</b><br>PK | Null<br>Option  | Is $FK$        | Description                                                                           |
|-----------------|------------------|-----------------|-----------------|----------------|---------------------------------------------------------------------------------------|
| health rule id  | integer          | Yes             | NOT NULL        | Yes            | Foreign key to uap_tt_templates and<br>uap_proj_health_daily.                         |
| rule name       | string (100)     | N <sub>o</sub>  | <b>NOT NULL</b> | N <sub>0</sub> | The supplied identifying name.                                                        |
| description     | string<br>(1024) | $\rm No$        | <b>NULL</b>     | N <sub>0</sub> | The supplied description.                                                             |
| rule xml        | string<br>(MAX)  | $\rm No$        | <b>NULL</b>     | N <sub>o</sub> | The XML for the entered rule.                                                         |
| rule_identifier | string $(30)$    | No              | <b>NULL</b>     | N <sub>0</sub> |                                                                                       |
| status          | string $(10)$    | N <sub>o</sub>  | <b>NULL</b>     | N <sub>0</sub> | The status of the rule.                                                               |
| created_by      | integer          | $\rm No$        | <b>NULL</b>     | Yes            | User ID of the user who created this rule.<br>Foreign key to uap_users.user_id.       |
| creation_date   | datetime         | $\rm No$        | <b>NULL</b>     | N <sub>0</sub> | Time stamp for when the rule was created.                                             |
| modified by     | integer          | N <sub>o</sub>  | <b>NULL</b>     | Yes            | User ID of the user who last modified this<br>rule. Foreign key to uap_users.user_id. |
| modified date   | datetime         | No              | <b>NULL</b>     | N <sub>0</sub> | Time stamp for when the rule was last<br>modified.                                    |

#### **uap\_proj\_health\_status**

This table stores the labels and colors to associate with the supplied project health status values.

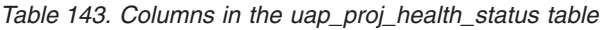

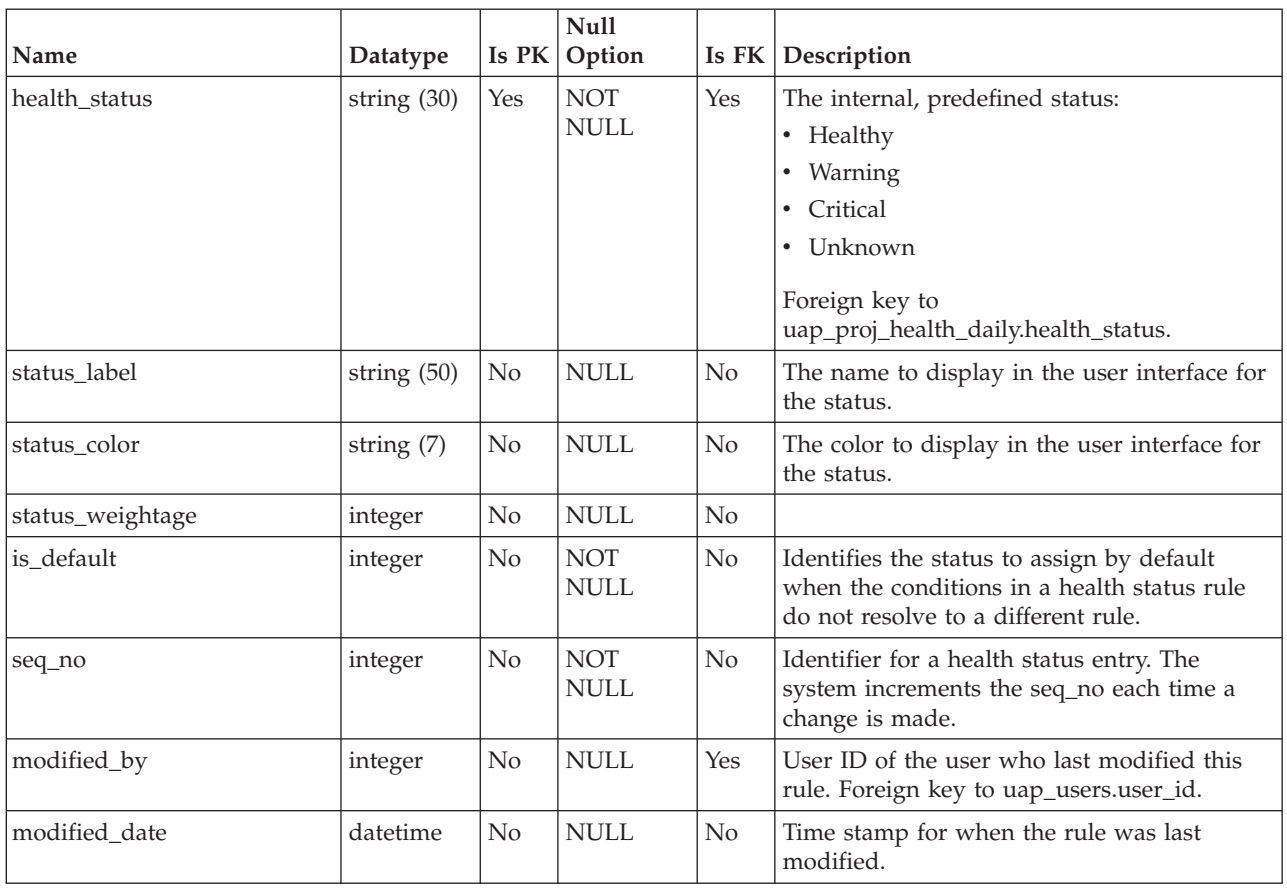

### **uap\_proj\_health\_daily**

This table stores the health score for a project as calculated by the daily automated batch job on a specific day.

*Table 144. Columns in the uap\_proj\_health\_daily table*

| Name           | Datatype      | Is PK          | <b>Null</b><br>Option | Is FK          | Description                                                                            |
|----------------|---------------|----------------|-----------------------|----------------|----------------------------------------------------------------------------------------|
|                |               |                |                       |                |                                                                                        |
| project_id     | integer       | Yes            | <b>NOT NULL</b>       | <b>Yes</b>     | Foreign key to uap_projects.project_id.                                                |
| health rule id | integer       | N <sub>o</sub> | <b>NOT NULL</b>       | <b>Yes</b>     | Foreign key to<br>uap_proj_health_rule.health_rule_id.                                 |
| health status  | string $(30)$ | N <sub>o</sub> | <b>NOT NULL</b>       | <b>Yes</b>     | Foreign key to<br>uap_proj_health_status.health_status.                                |
| day            | integer       | Yes            | <b>NOT NULL</b>       | N <sub>o</sub> | The day the daily automated batch job ran<br>and computed the project health scores.   |
| month          | integer       | Yes            | <b>NOT NULL</b>       | N <sub>o</sub> | The month the daily automated batch job<br>ran and computed the project health scores. |
| year           | integer       | Yes            | <b>NOT NULL</b>       | N <sub>o</sub> | The year the daily automated batch job ran<br>and computed the project health scores.  |

| Name                               | Datatype | Is PK          | Null<br>Option | Is FK          | Description                                                                                                    |
|------------------------------------|----------|----------------|----------------|----------------|----------------------------------------------------------------------------------------------------|
| percent_task_overdue               | float    | No             | <b>NULL</b>    | No             | Percentage of tasks that the daily<br>automated batch job found to be overdue.                                                                 |
| percent_milestone_overdue          | float    | N <sub>o</sub> | NULL           | No             | Percentage of milestones that the daily<br>automated batch job found to be overdue.                                                            |
| percent_task_time_overdue          | float    | No             | NULL           | N <sub>o</sub> | Percentage of time that tasks were overdue<br>as computed by the daily automated batch<br>job.                                                 |
| percent_milestone_time_<br>overdue | float    | N <sub>0</sub> | NULL           | No.            | Percentage of time that milestones were<br>overdue as computed by the daily<br>automated batch job.                                            |
| percent_budget_overrun             | float    | No             | NULL           | No             | Total estimated budget less actual expenses<br>in comparison to the total estimated budget<br>as computed by the daily automated batch<br>job. |
| percent_project_complete           | float    | N <sub>0</sub> | NULL           | No.            | The completion percentage of the overall<br>project.                                                                                           |

*Table 144. Columns in the uap\_proj\_health\_daily table (continued)*

### **uap\_proj\_health\_monthly**

This table stores health scores and metrics that are calculated for a project during a specific month. Used by the Project Health (Monthly) report.

*Table 145. Columns in the uap\_proj\_health\_monthly table*

| Name             | Datatype | Is PK          | <b>Null</b><br>Option | Is FK            | Description                                                                                         |
|------------------|----------|----------------|-----------------------|------------------|----------------------------------------------------------------------------------------------------|
| project_id       | integer  | Yes            | NOT NULL              | Yes              | Foreign key to uap_projects.project_id.                                                             |
| month            | integer  | Yes            | <b>NOT NULL</b>       | N <sub>o</sub>   | The month for which the project health<br>computations were made.                                   |
| year             | integer  | Yes            | <b>NOT NULL</b>       | No               | The year for which the health computations<br>were made.                                            |
| percent_healthy  | float    | N <sub>o</sub> | <b>NULL</b>           | No               | During the specified month, the percentage<br>of time the Healthy status was given to a<br>project. |
| percent_warning  | float    | N <sub>o</sub> | <b>NULL</b>           | $\overline{N}$ o | During the specified month, the percentage<br>of time the Warning status was given to<br>project.   |
| percent_critical | float    | N <sub>o</sub> | <b>NULL</b>           | $\overline{N}$ o | During the specified month, the percentage<br>of time the Critical status was given to<br>project.  |
| percent_default  | float    | N <sub>o</sub> | <b>NULL</b>           | No               | During the specified month, the percentage<br>of time the Unknown status was given to<br>project.   |
| health score     | integer  | N <sub>0</sub> | NOT NULL No           |                  | The aggregated health score for the project<br>for the indicated month and year.                    |

### **uap\_proj\_msgboard**

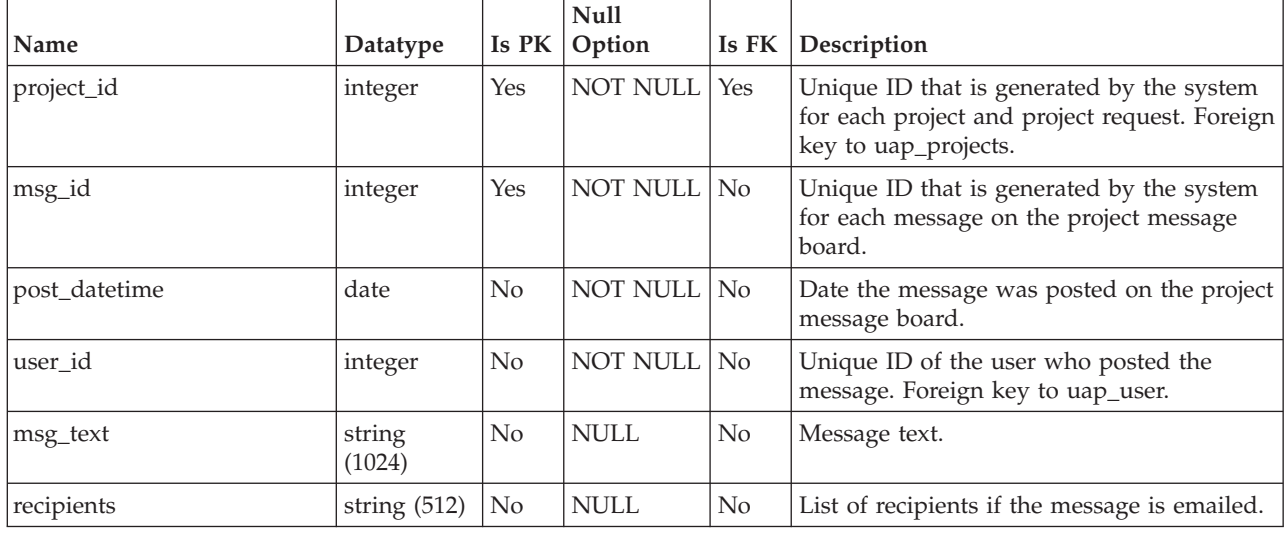

*Table 146. Columns in the uap\_proj\_msgboard table*

# **uap\_proj\_mtc\_hist**

*Table 147. Columns in the uap\_proj\_mtc\_hist table*

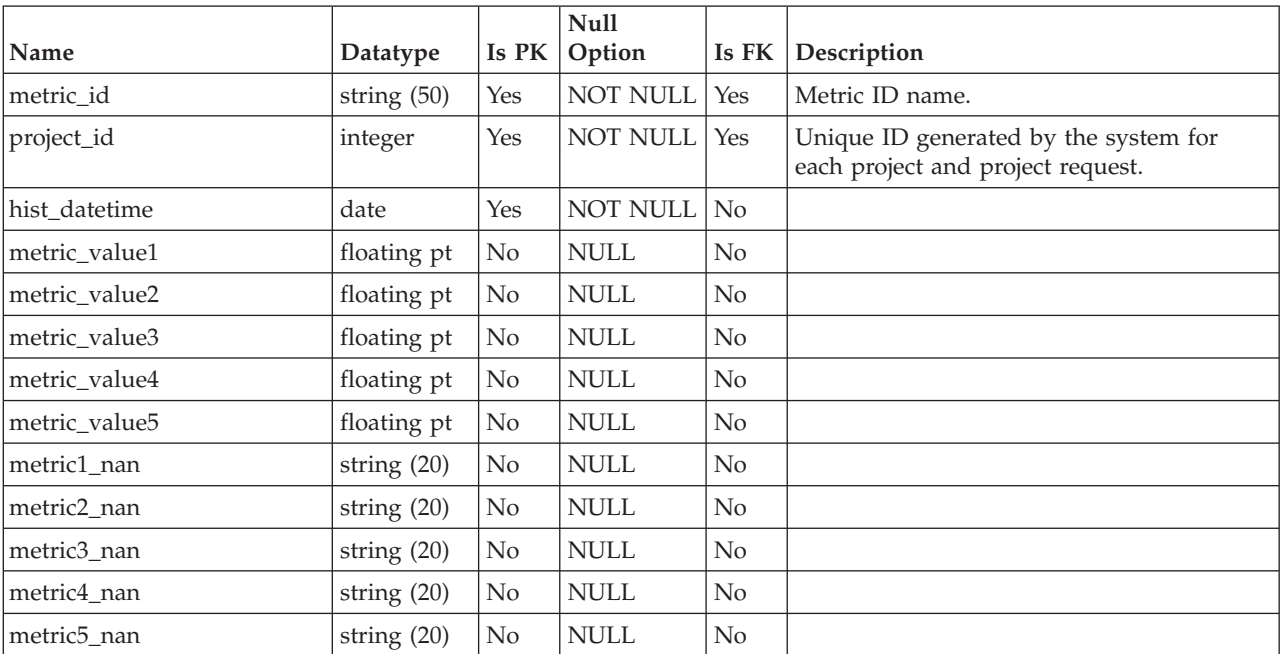

# **uap\_proj\_notify**

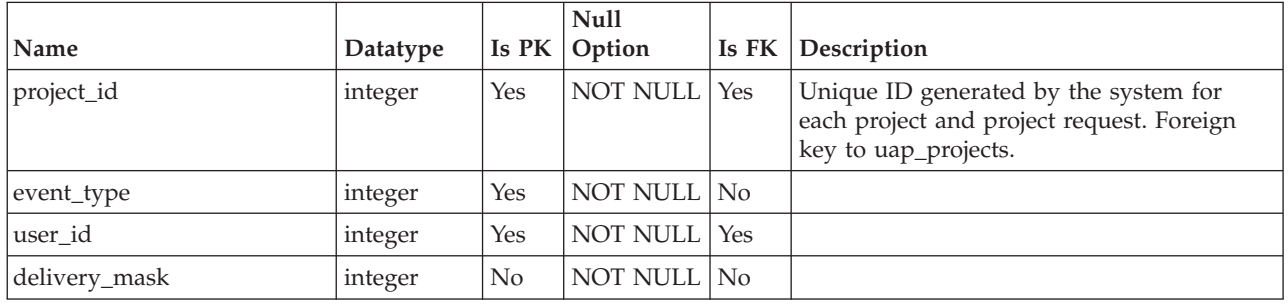

*Table 148. Columns in the uap\_proj\_notify table*

#### **uap\_proj\_recp**

This table stores recipients settings while creating project requests. This table was added in version 7.5.

|                    |                  |                | <b>Null</b>     |                |                                                                                                    |
|--------------------|------------------|----------------|-----------------|----------------|----------------------------------------------------------------------------------------------------|
| Name               | Datatype         | Is PK          | Option          | Is FK          | Description                                                                                                    |
| step_id            | integer          | Yes            | <b>NOT NULL</b> | No             | Unique identifier generated by the system<br>for each recipient step.                                                                    |
| project_id         | integer          | No             | <b>NULL</b>     | Yes            | Unique identifier for the project that<br>contains this recipient step. Foreign key to<br>uap_projects.                                  |
| assignment_type    | integer          | No             | <b>NULL</b>     | N <sub>o</sub> | Type of assignment.                                                                                                    |
| role_id            | integer          | No             | <b>NULL</b>     | Yes            | Foreign key to uap_ml_role. Where<br>multiple roles are added.                                                                           |
| rule_id            | integer          | No             | <b>NULL</b>     | Yes            | Foreign key from rule table.                                                                                                    |
| duration           | string<br>(1024) | No             | NOT NULL        | No             | Duration for the recipient step.                                                                                                    |
| sequence           | integer          | No             | <b>NOT NULL</b> | No             | Sequence of recipient.                                                                                                    |
| required           | string $(1)$     | No             | <b>NULL</b>     | N <sub>o</sub> | Whether recipient is required or optional.                                                                                               |
| proj_owner         | string $(1)$     | N <sub>o</sub> | <b>NULL</b>     | No             | Whether recipient will become project<br>owner.                                                                                          |
| instructions       | string<br>(1024) | No             | <b>NULL</b>     | No             | Instructions for recipient by admin or by<br>request owner.                                                                              |
| submitted_date     | date             | No             | <b>NULL</b>     | N <sub>o</sub> | Date on which request is submitted to<br>recipient for response.                                                                         |
| accept_deny        | string $(1)$     | No             | <b>NULL</b>     | No             | Recipient's reply (accepted or denied) to the<br>project request.                                                                        |
| user_comments      | string<br>(1024) | No             | <b>NULL</b>     | No             | Comments entered by the recipient while<br>responding to the request.                                                                    |
| responded_date     | date             | No             | <b>NULL</b>     | No             | Date on which recipient submitted the<br>response.                                                                                       |
| scheduled_due_date | date             | No             | <b>NULL</b>     | N <sub>o</sub> | Due date for the recipient's response. This<br>date is calculated based on the submitted<br>date and the duration of the recipient step. |

*Table 149. Schema for umo\_proj\_recp*

## **uap\_proj\_role**

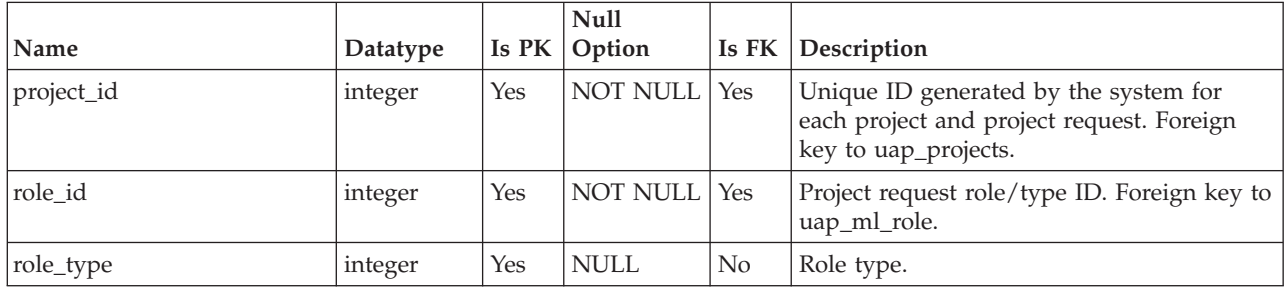

*Table 150. Columns in the uap\_proj\_role table*

#### **uap\_proj\_users**

This table contains the basic data for all project users.

*Table 151. Columns in the uap\_proj\_users table*

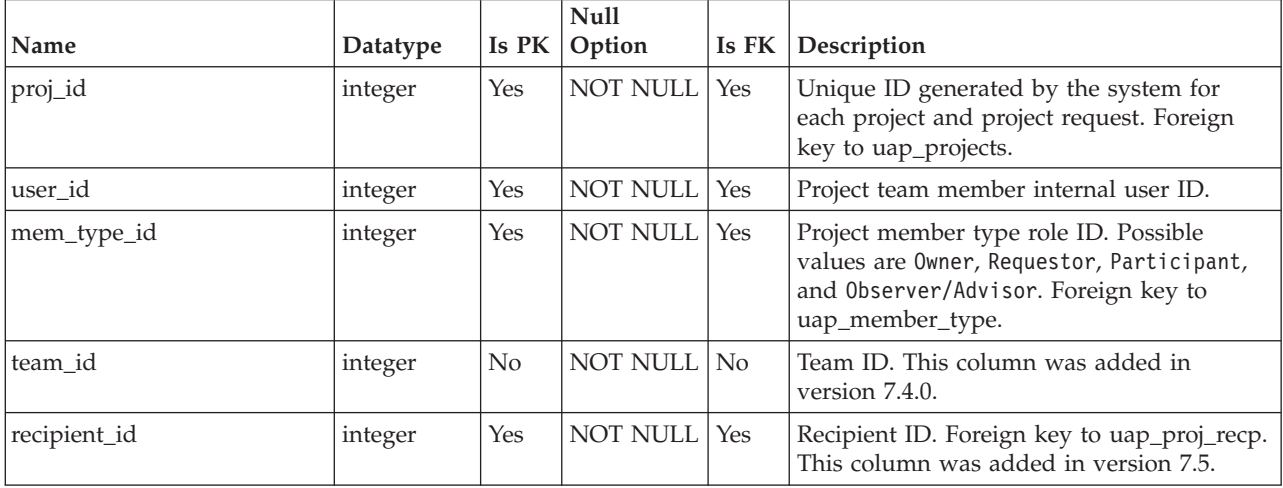

### **uap\_proj\_usr\_role**

*Table 152. Columns in the uap\_proj\_usr\_role table*

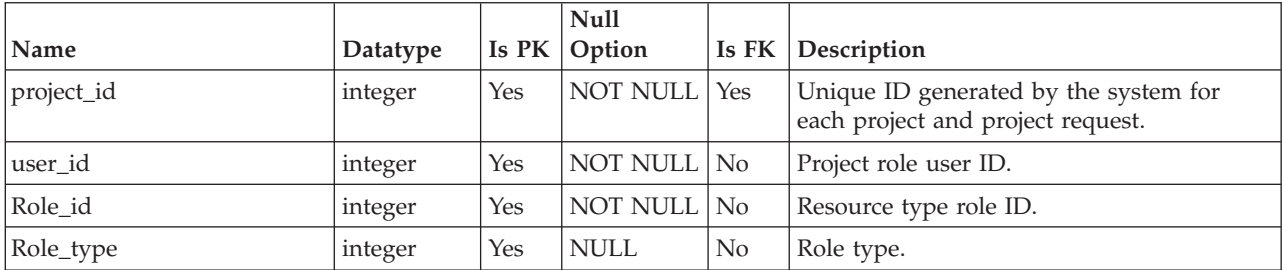

### **uap\_recp\_setting**

This table stores recipient settings configured by the administrator. This table was added in version 7.5.

|               |                  |                | <b>Null</b>     |                |                                                                                                    |
|---------------|------------------|----------------|-----------------|----------------|----------------------------------------------------------------------------------------------------|
| Name          | Datatype         | Is PK          | Option          | Is FK          | Description                                                                                         |
| step_id       | integer          | Yes            | <b>NOT NULL</b> | No             | Unique identifier generated by the system<br>for each row in the table.                             |
| template_id   | integer          | N <sub>o</sub> | <b>NOT NULL</b> | Yes            | Unique identifier for the template. Foreign<br>key to uap_tt_template.                              |
| role_id       | integer          | No             | <b>NULL</b>     | <b>Yes</b>     | Role ID for the role of the selected<br>recipient. Foreign key to uap_roles.                        |
| assignment_id | integer          | Yes            | <b>NOT NULL</b> | N <sub>o</sub> | The method by which this recipient was<br>assigned the request. The following values<br>are valid:  |
|               |                  |                |                 |                | R Requester Assigned                                                                                |
|               |                  |                |                 |                | A Admin Assigned                                                                                    |
|               |                  |                |                 |                | U Rule Assigned                                                                                     |
| user_id       | integer          | No             | <b>NULL</b>     | No             | If recipient was added by admin, then that<br>user ID would be in this column.                      |
| team_id       | integer          | N <sub>o</sub> | <b>NULL</b>     | No             | If recipient was added by admin, then that<br>team ID would be in this column.                      |
| rule_id       | integer          | N <sub>o</sub> | <b>NULL</b>     | <b>Yes</b>     | Unique identifier for the rule that assigned<br>the recipient. Foreign key to<br>uap_template_rule. |
| duration      | string (20)      | No             | <b>NOT NULL</b> | No             | Duration for the reviewer step.                                                                     |
| required      | string $(1)$     | No             | <b>NULL</b>     | N <sub>o</sub> | Whether the recipient is required or<br>optional.                                                   |
| sequence      | integer          | No             | <b>NOT NULL</b> | No             | Sequence of the recipient.                                                                          |
| proj_owner    | string $(1)$     | No             | <b>NULL</b>     | No             | Whether this recipient will become the<br>project owner.                                            |
| instructions  | string<br>(1024) | N <sub>o</sub> | <b>NULL</b>     | No             | Instructions for reviewers by admin.                                                                |

*Table 153. Columns in the uap\_recp\_setting table*

#### **uap\_tt\_proj\_req**

This table stores project template request setup data. This table was added in version 7.5.

*Table 154. Columns in the uap\_tt\_proj\_req table*

|              |          |     | <b>Null</b>      |                                                                            |
|--------------|----------|-----|------------------|----------------------------------------------------------------------------|
| Name         | Datatype |     | Is $PK  $ Option | Is FK Description                                                          |
| req_setup_id | integer  | Yes | NOT NULL No      | Unique identifier generated by the system<br>for each row in the table.    |
| template id  | integer  | No  | NOT NULL   Yes   | Template ID for the project template.<br>Foreign key into uap_tt_template. |

| <i>Name</i>     | Datatype       | Is PK          | <b>Null</b><br>Option | Is $FK$ | Description                                                             |
|-----------------|----------------|----------------|-----------------------|---------|-------------------------------------------------------------------------|
| description     | string $(300)$ | No             | <b>NULL</b>           | No      | The request description of the project<br>template.                     |
| reapproval_rule | string $(2)$   | No             | <b>NULL</b>           | No      | Template settings related to the reapproval<br>rule.                    |
| add_del_recp    | string $(2)$   | N <sub>o</sub> | <b>NULL</b>           | No      | Template settings related to "add/delete<br>recipients" rights to user. |

*Table 154. Columns in the uap\_tt\_proj\_req table (continued)*

# **Chapter 19. Strategic plan tables overview**

The following tables contain information about plans.

#### **uap\_plans**

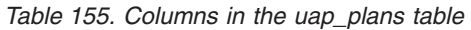

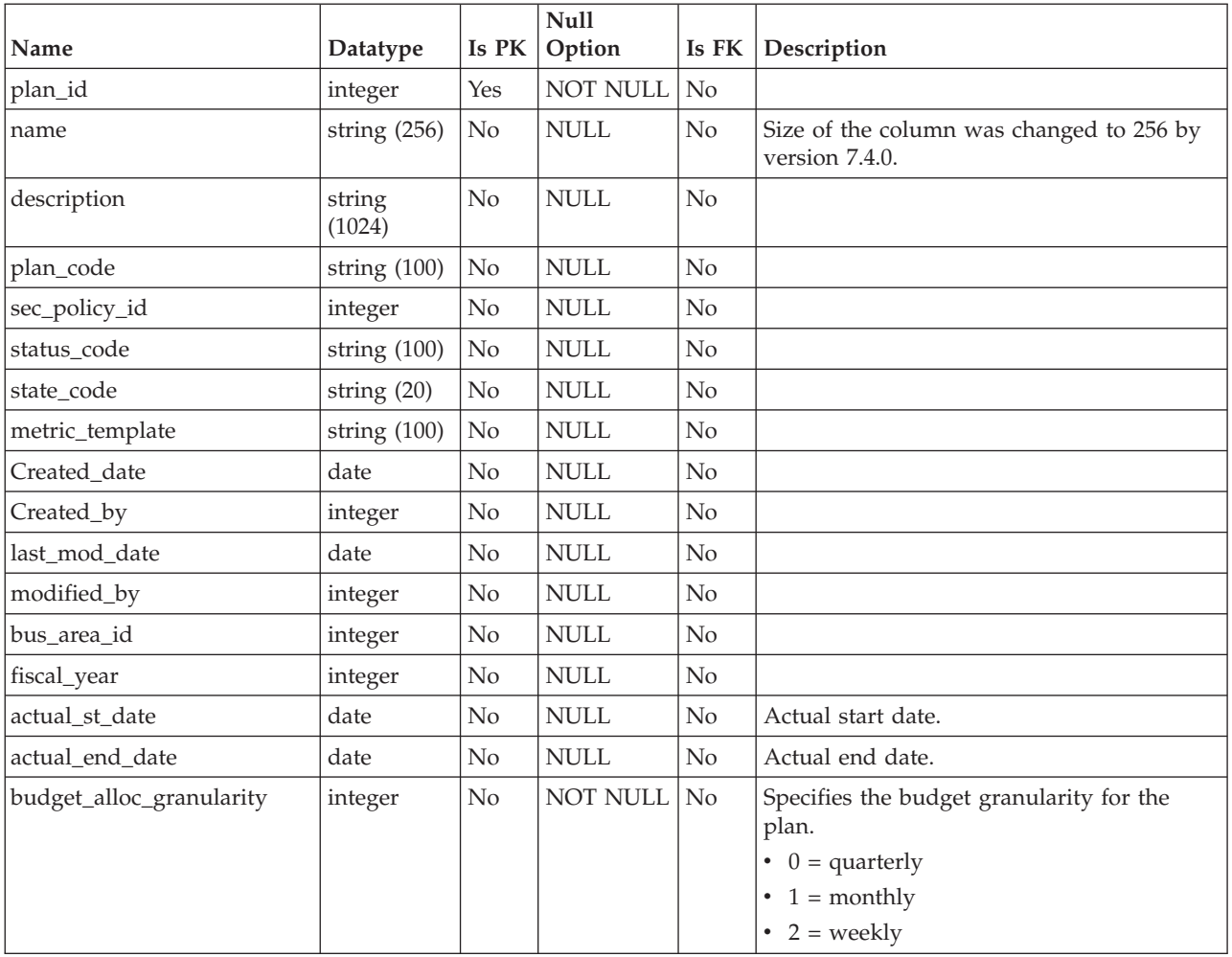

## **uap\_mt\_threshold**

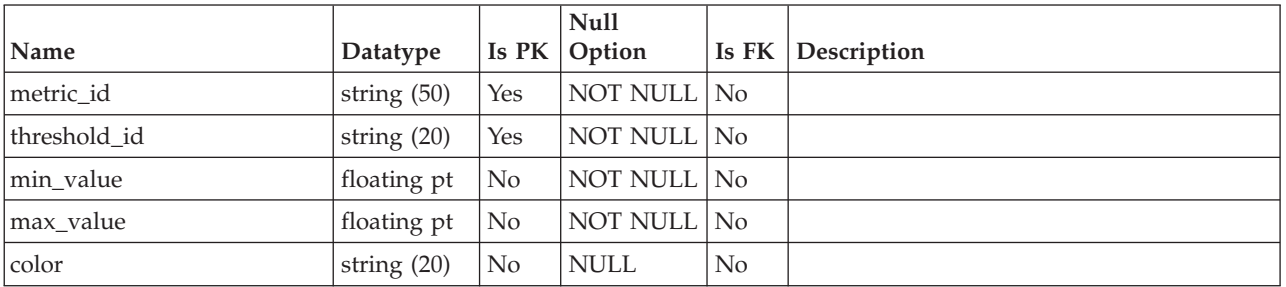

## **uap\_parea\_metrics**

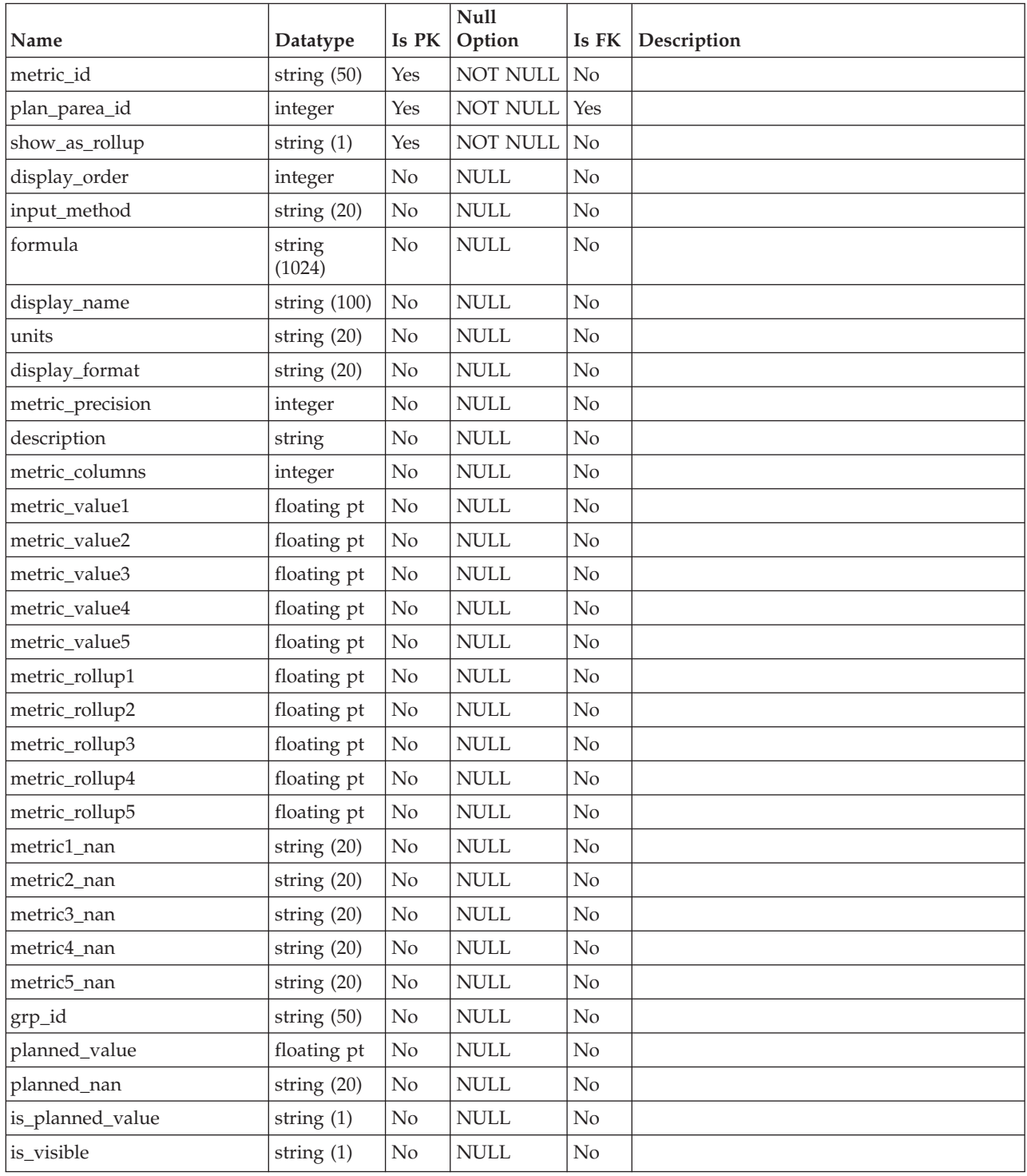

### **uap\_parea\_mt\_cols**

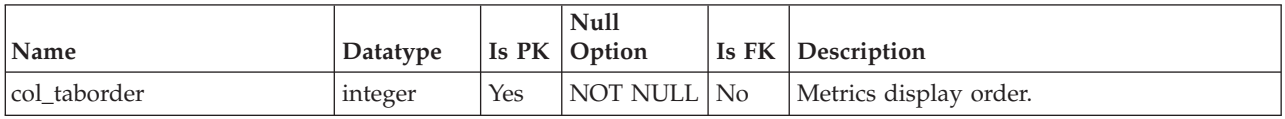

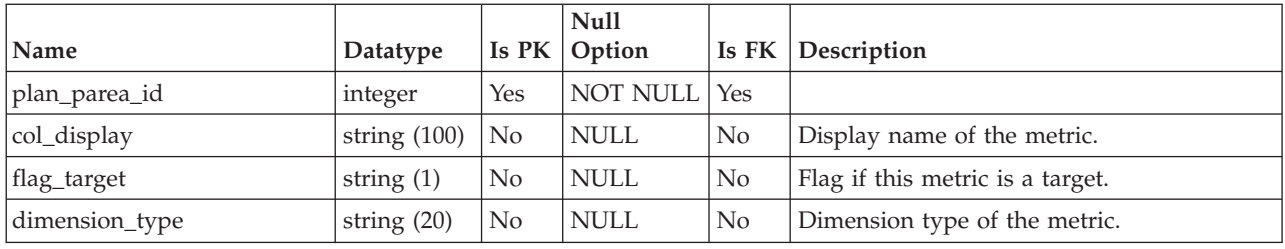

### **uap\_parea\_mt\_grps**

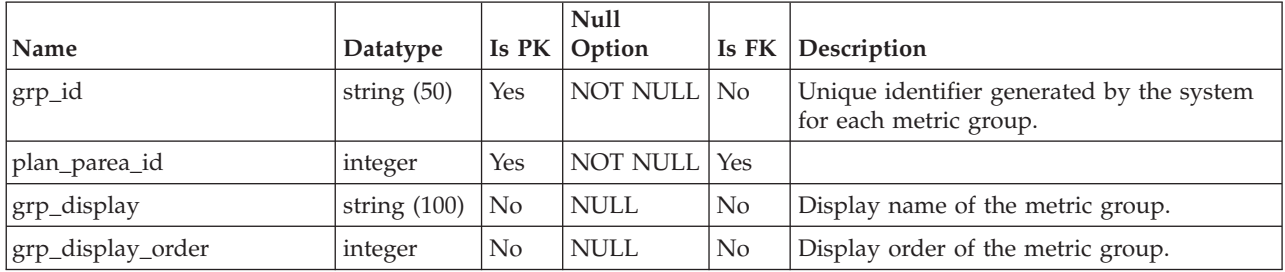

## **uap\_parea\_mt\_hist**

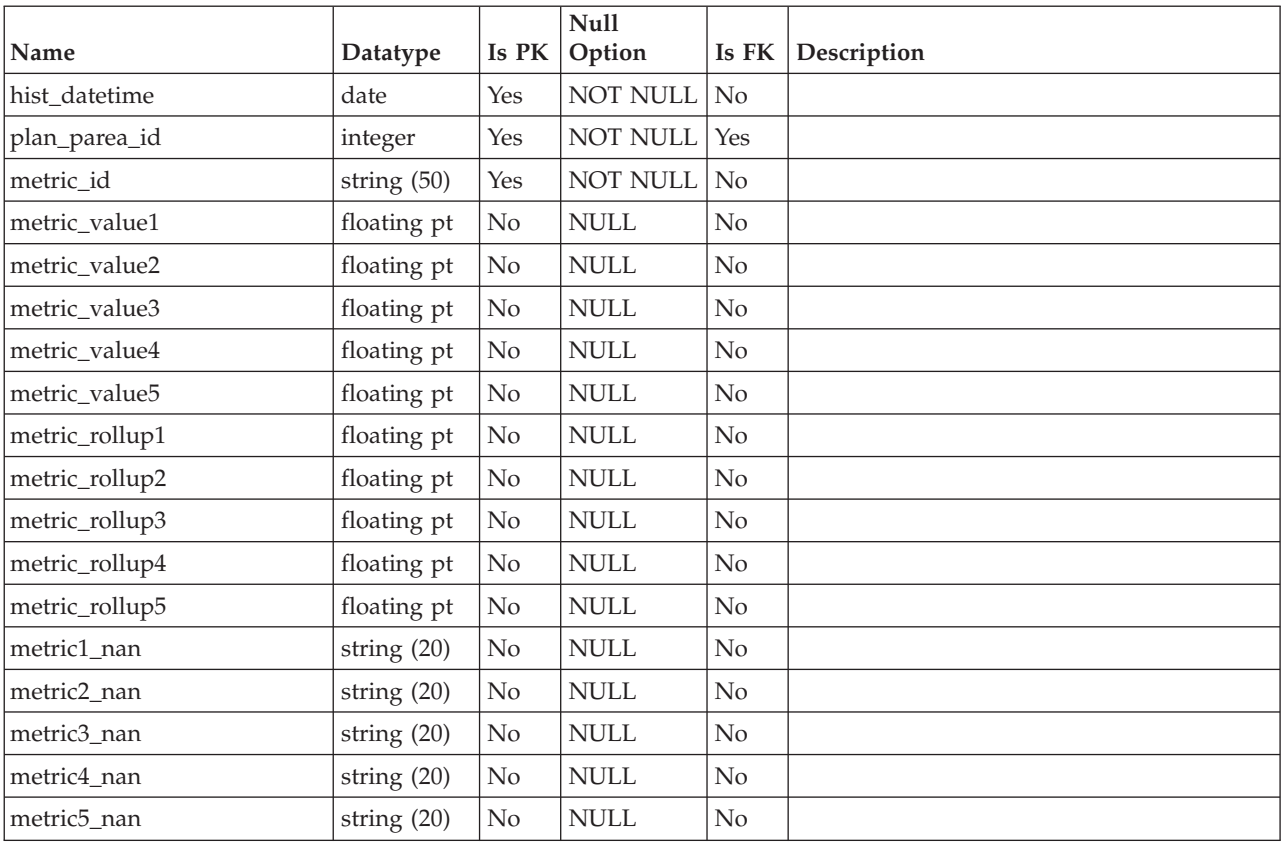

### **uap\_plan\_accts**

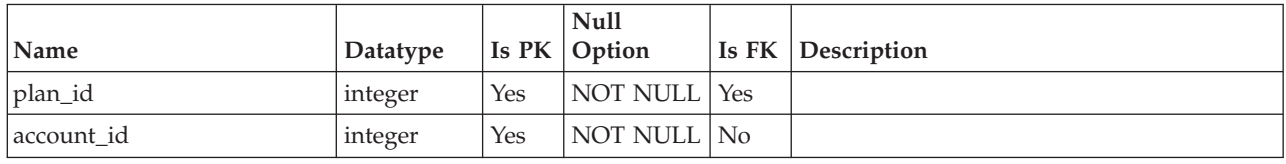

## **uap\_plan\_hist**

This table contains details about the plan history.

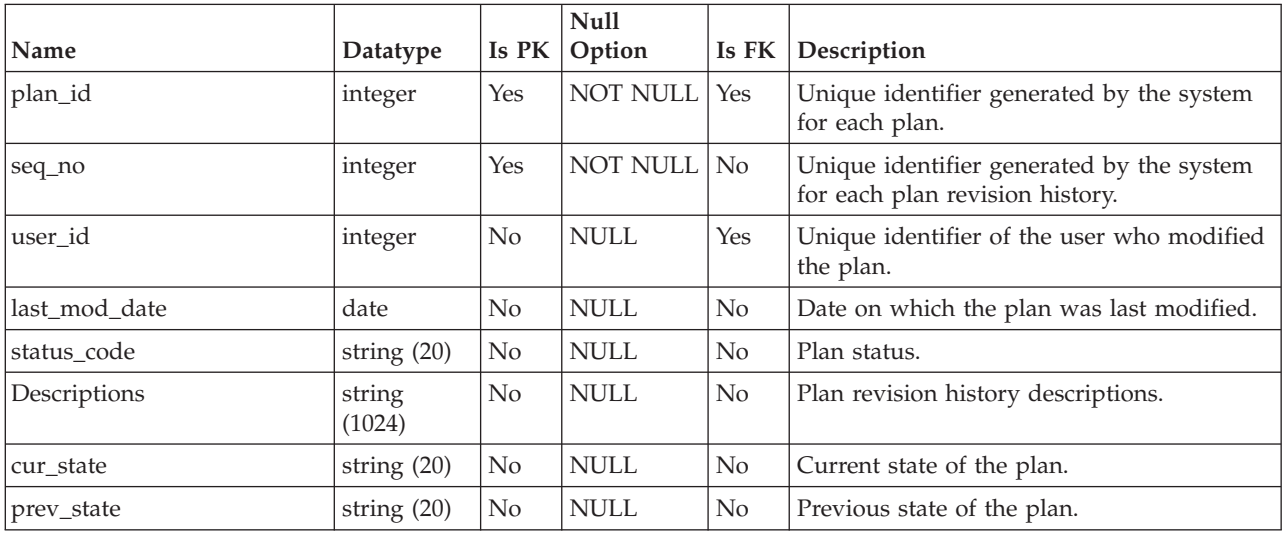

## **uap\_plan\_metrics**

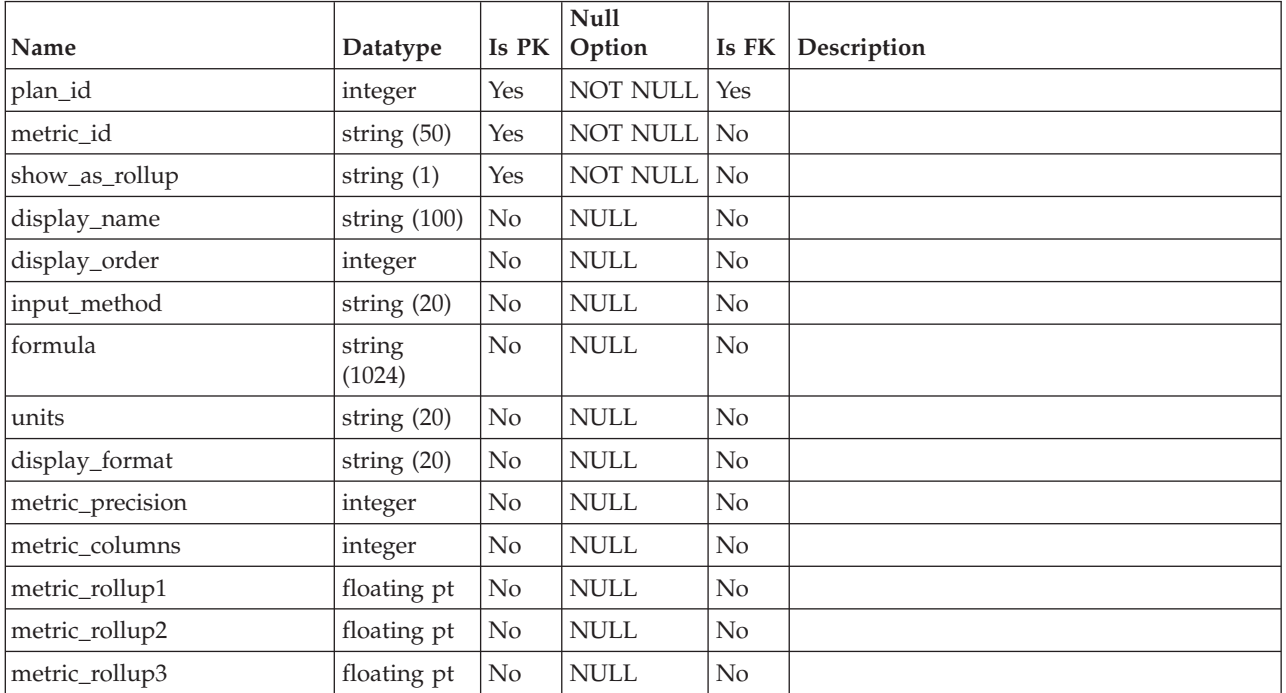

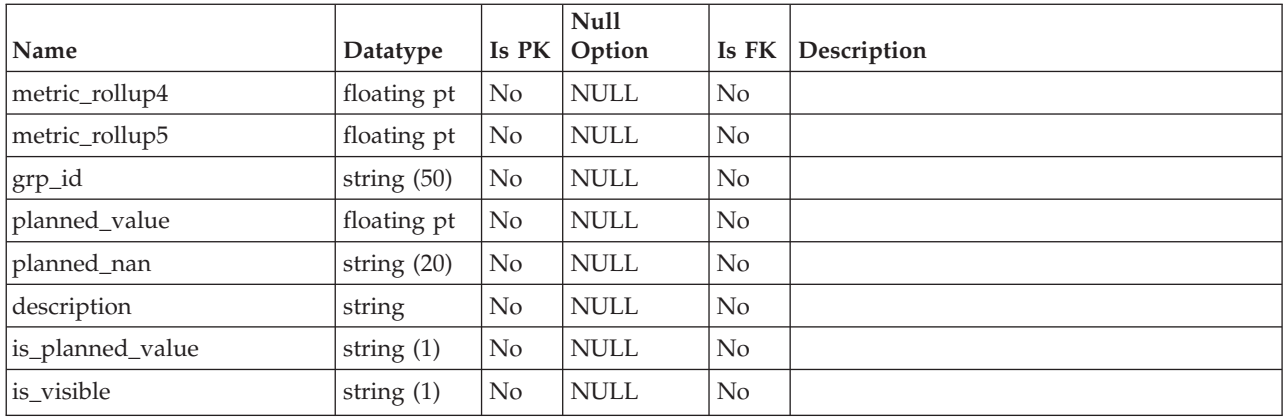

# **uap\_plan\_msgboard**

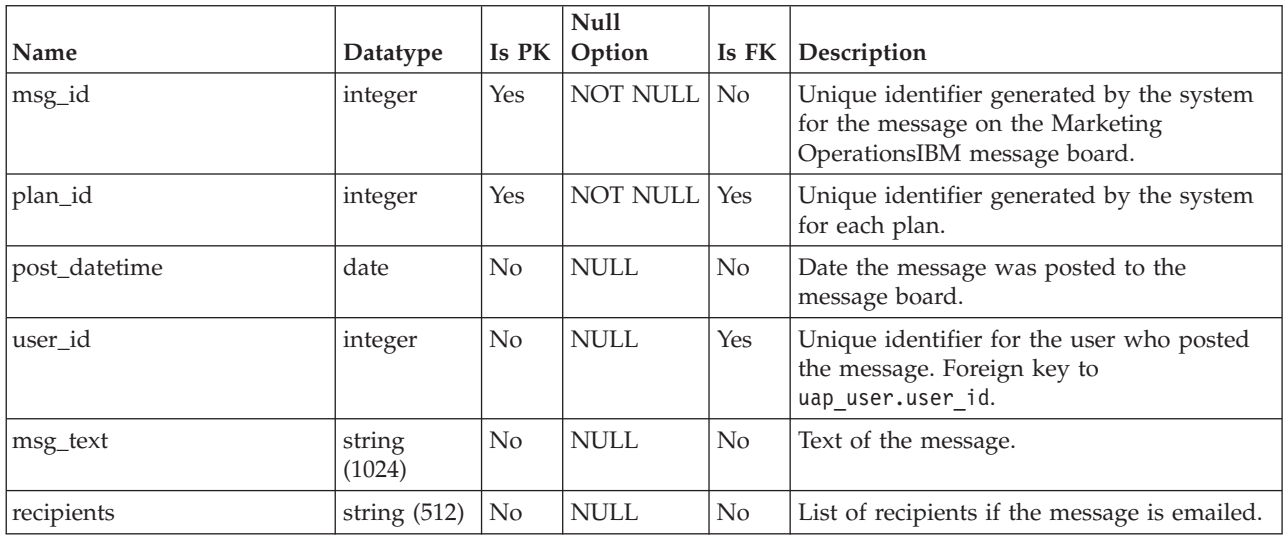

# **uap\_plan\_mt\_cols**

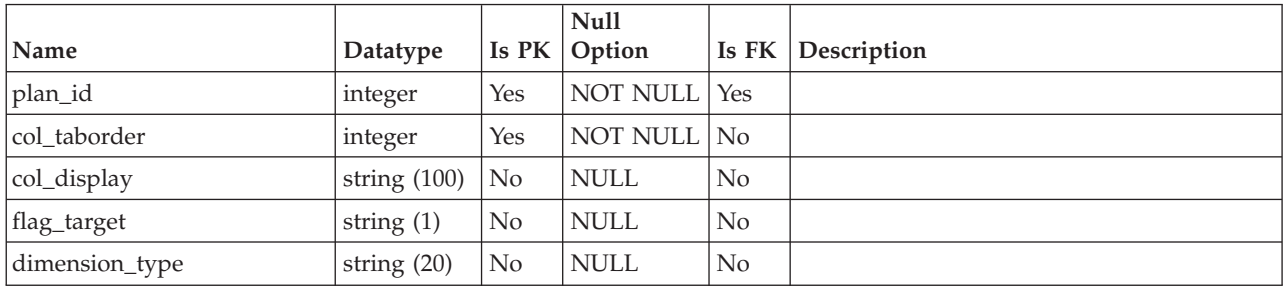

### **uap\_plan\_mt\_grps**

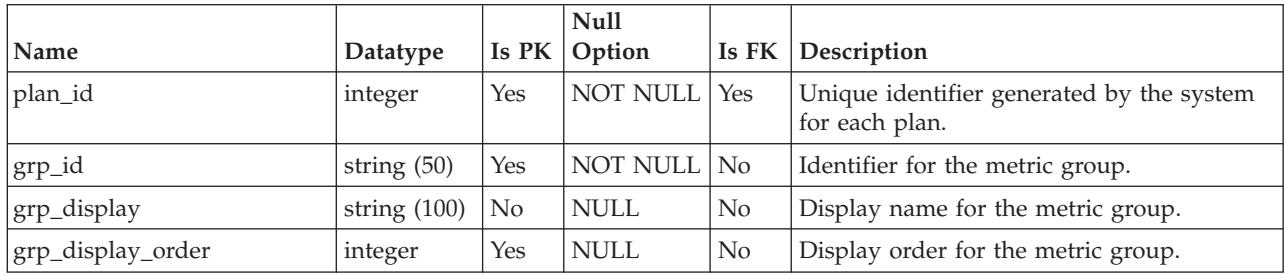

This table contains details about metric groups for plans.

### **uap\_plan\_mt\_hist**

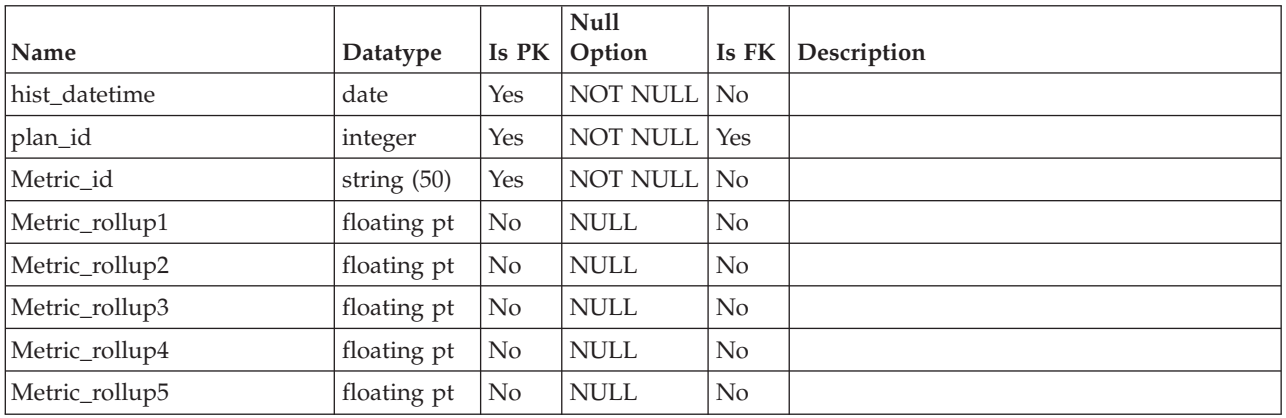

### **uap\_plan\_notify**

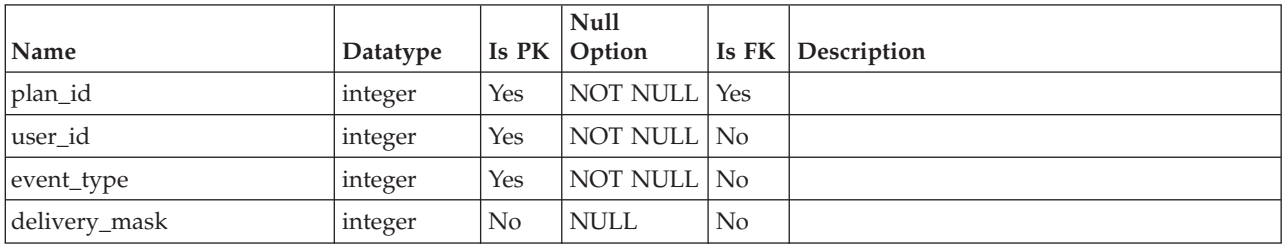

### **uap\_plan\_parea**

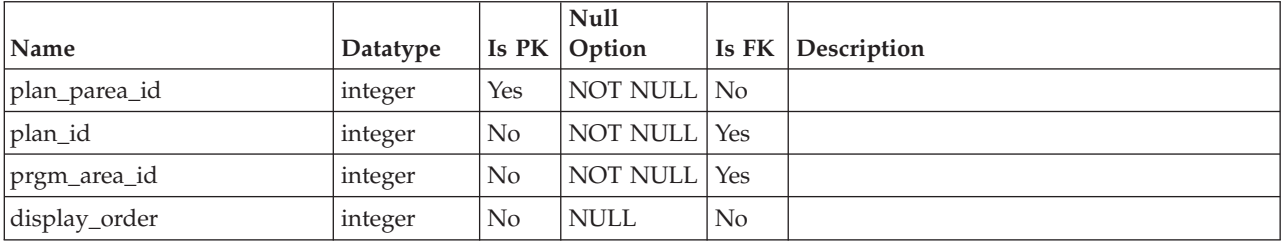

## **uap\_plan\_prgrm**

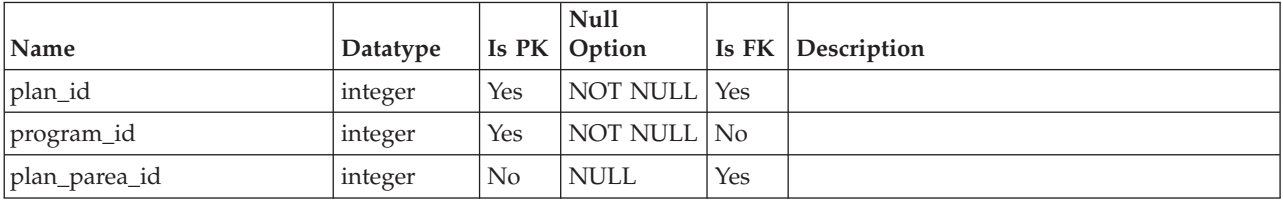

### **uap\_plan\_user**

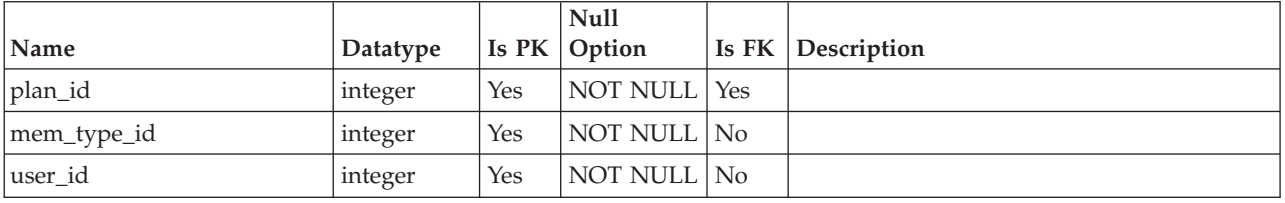

#### **uap\_prgm\_area**

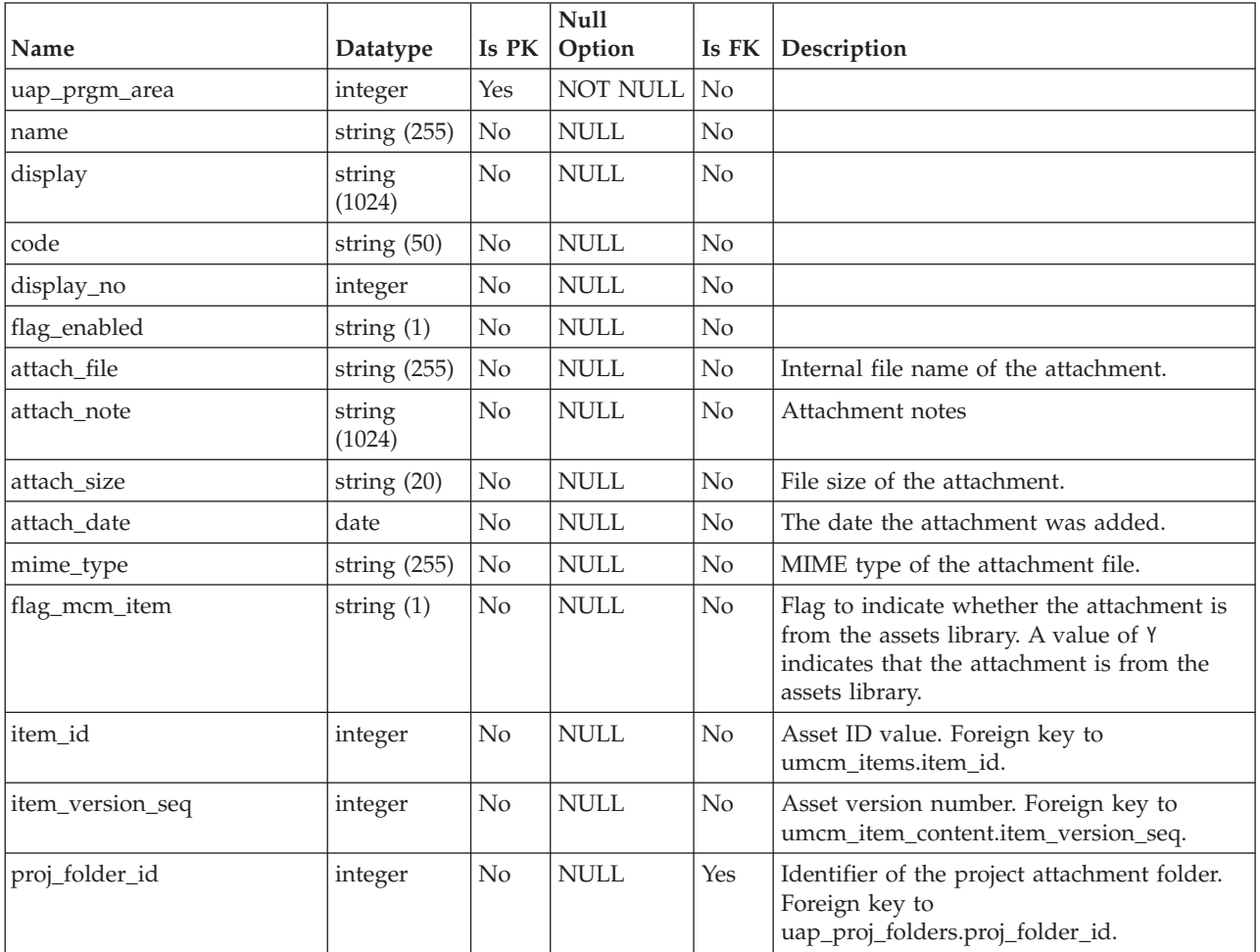

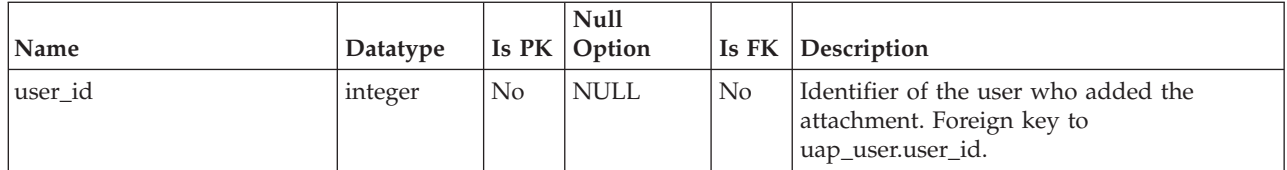
# **Chapter 20. Team tables overview**

The following tables store information about teams.

Unless indicated otherwise, all the tables in this section were added in version 7.3.

#### **uap\_teams**

This table contains information about teams.

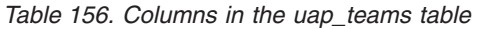

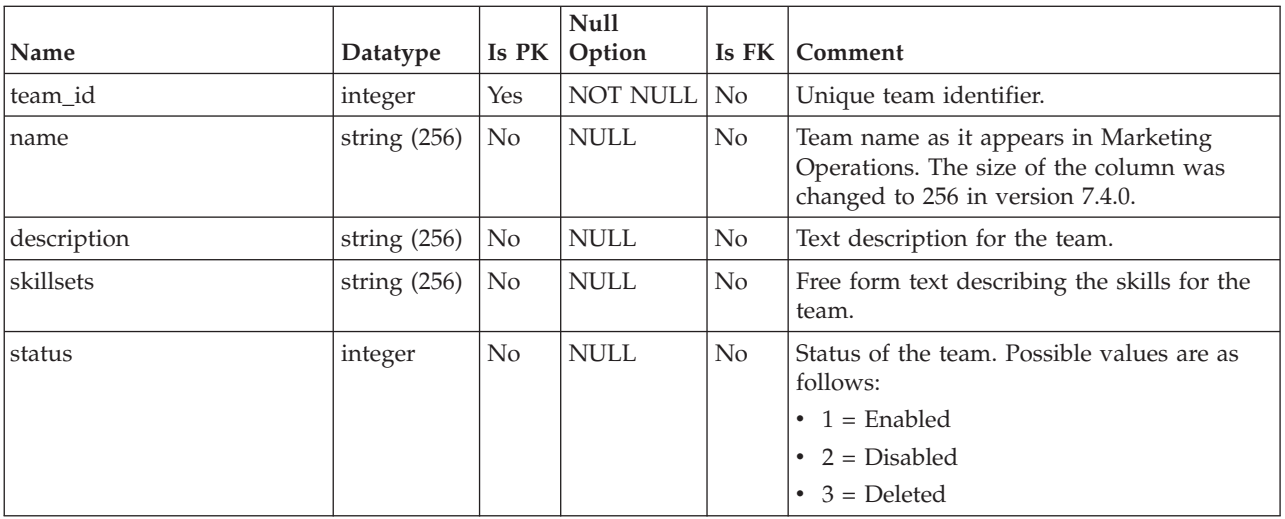

#### **uap\_appr\_teams**

This table was added in version 7.4.0 and contains details for team approvals.

*Table 157. Columns in the uap\_appr\_teams table*

|             |          |     | <b>Null</b>         |                          |
|-------------|----------|-----|---------------------|--------------------------|
| Name        | Datatype |     | <b>Is PK Option</b> | <b>Is FK Description</b> |
| approval_id | integer  | Yes | NOT NULL Yes        | Approval ID.             |
| team id     | integer  | Yes | NOT NULL Yes        | Team ID.                 |
| mem_type_id | integer  | Yes | NOT NULL Yes        |                          |

## **uap\_proj\_teams**

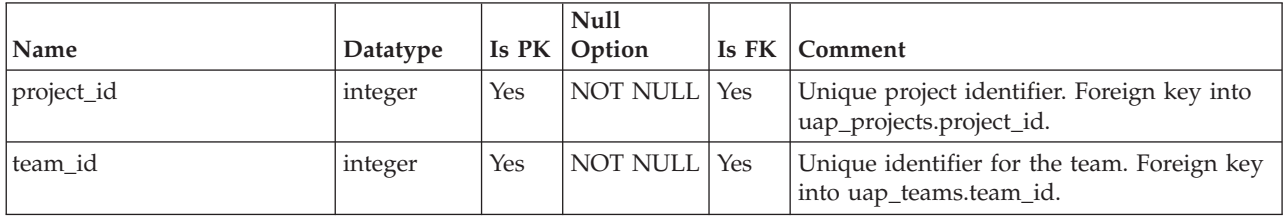

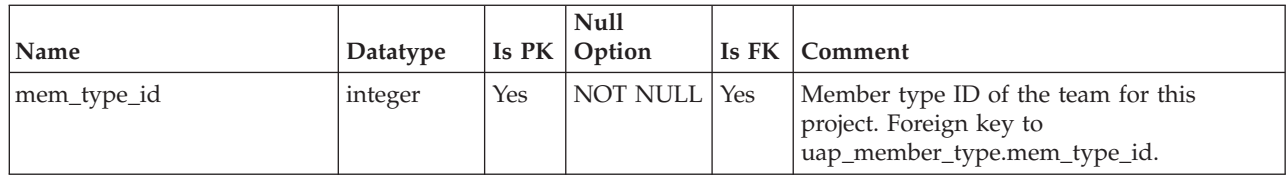

# **uap\_proj\_team\_role**

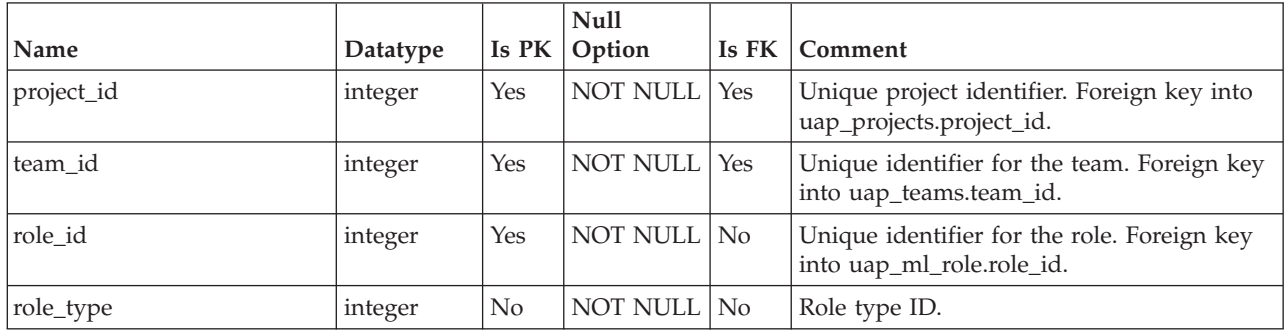

# **uap\_team\_history**

This table contains details about the history of teams.

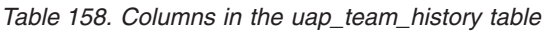

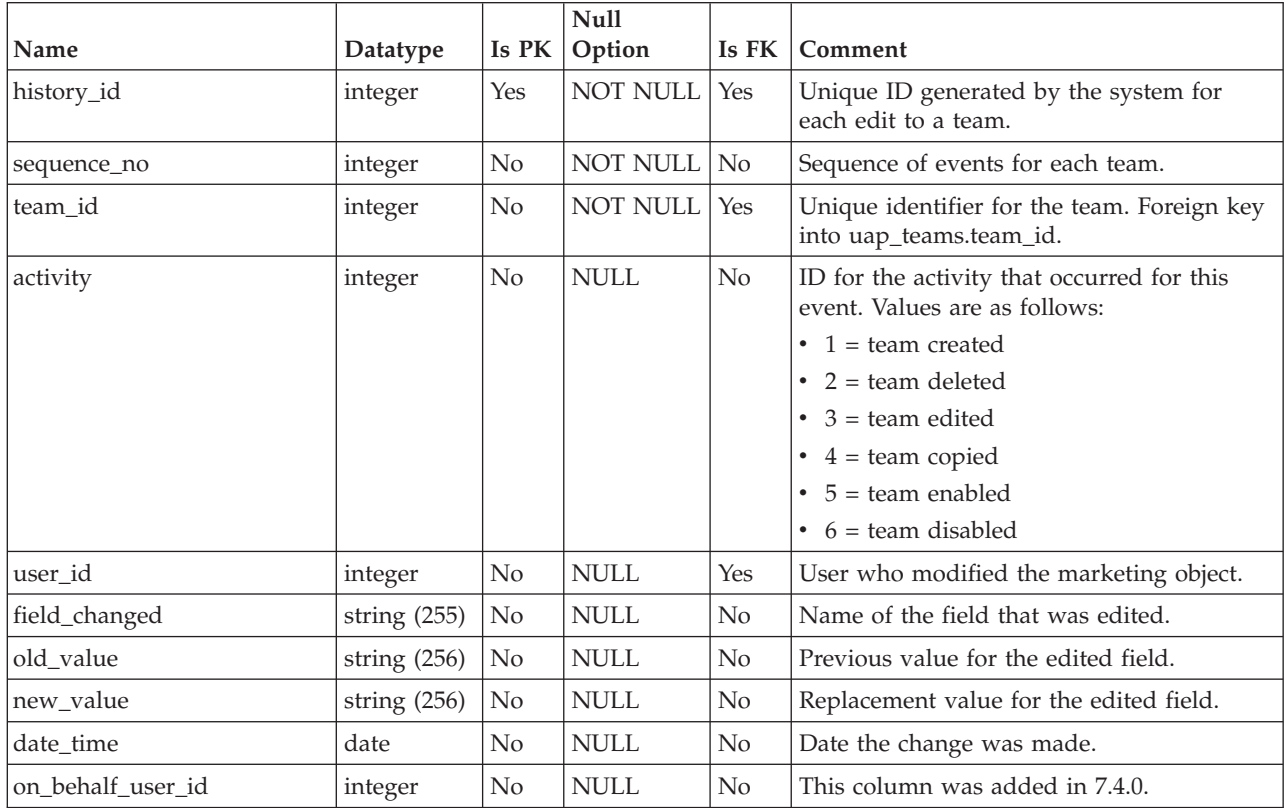

### **uap\_team\_members**

This table lists all team members (and their membership type) for each team in the system.

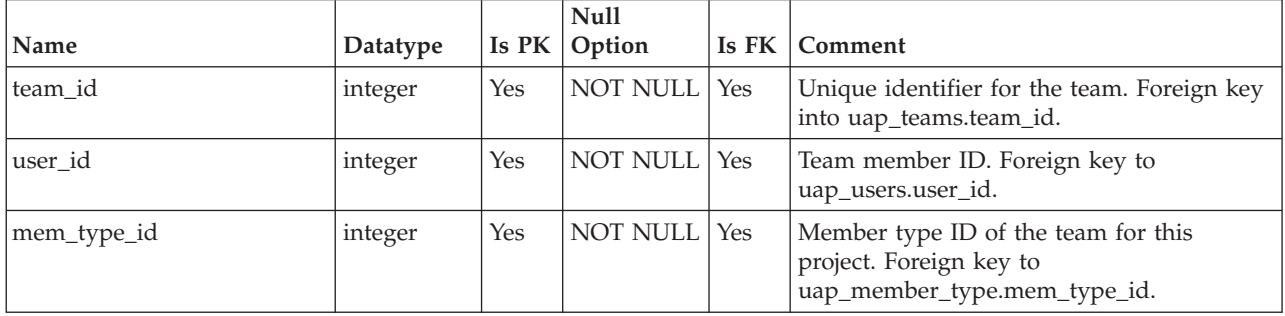

## **uap\_team\_notify**

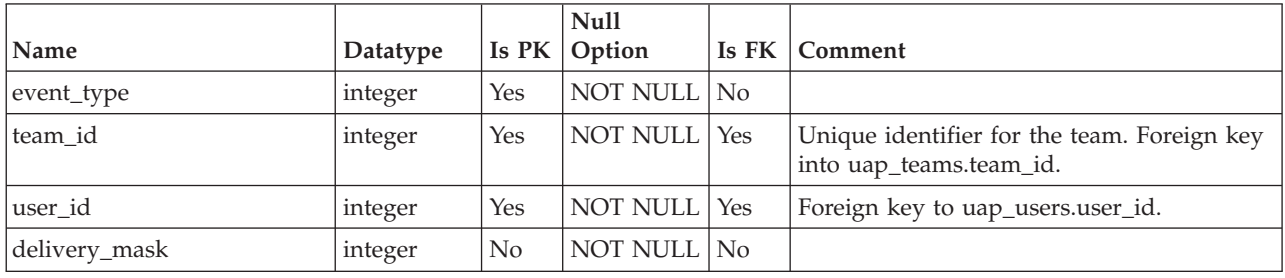

## **uap\_team\_object\_routing**

New for version 7.4.0. This table contains details about how teams route work.

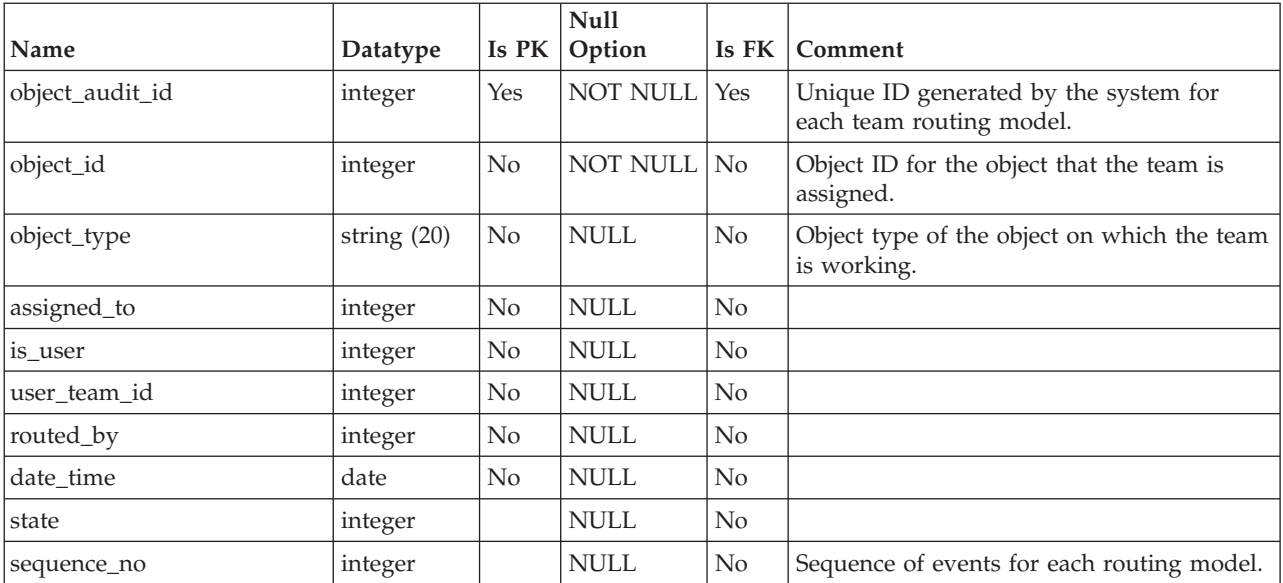

## **uap\_team\_security\_policy**

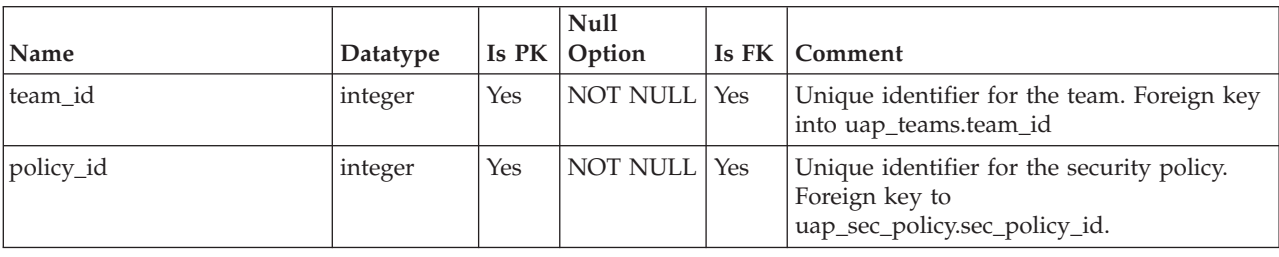

This table lists each team and the security policy that applies for that team.

## **uap\_team\_task\_routing**

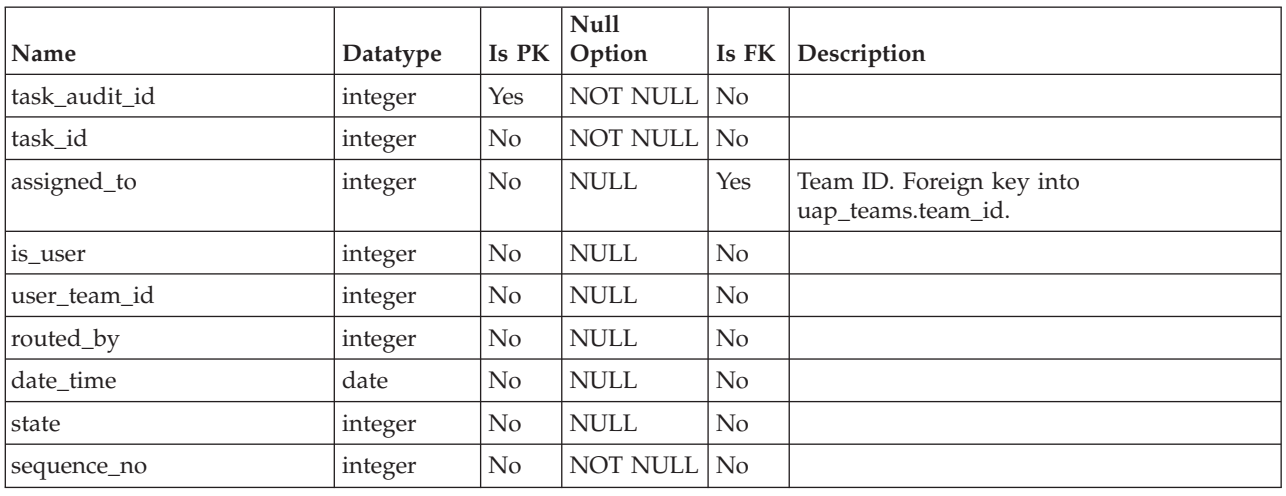

## **uap\_team\_work\_model**

This table lists each work routing model used by each team.

*Table 159. Columns in the uap\_team\_work\_model table*

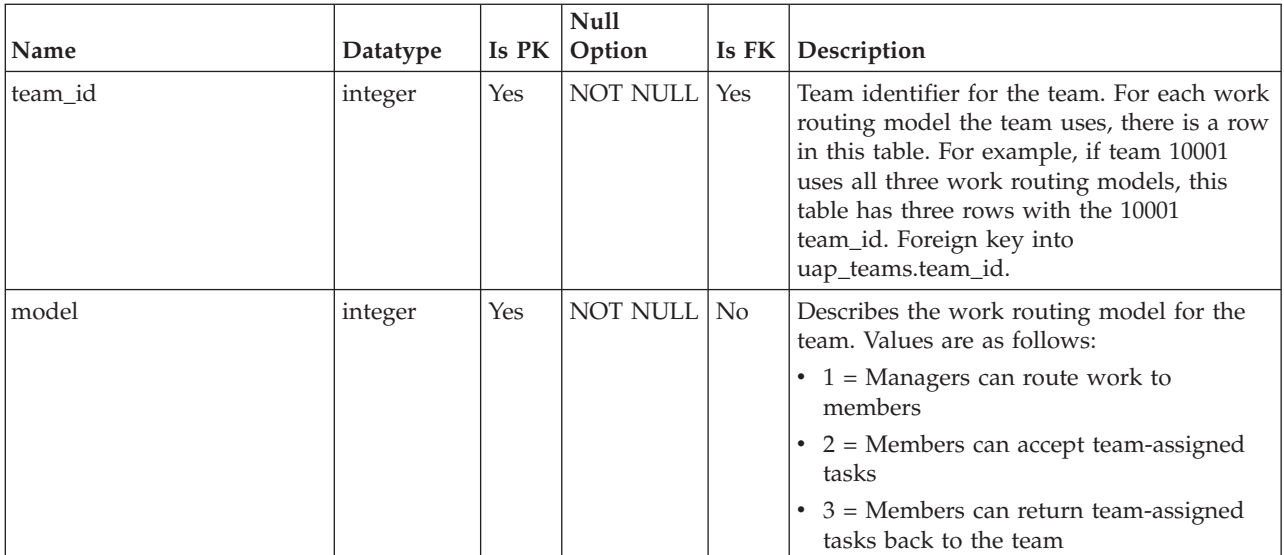

# **Chapter 21. Template tables overview**

The following tables store information about templates and some of the elements which define them, including forms and attributes.

# **uap\_tt\_attachments**

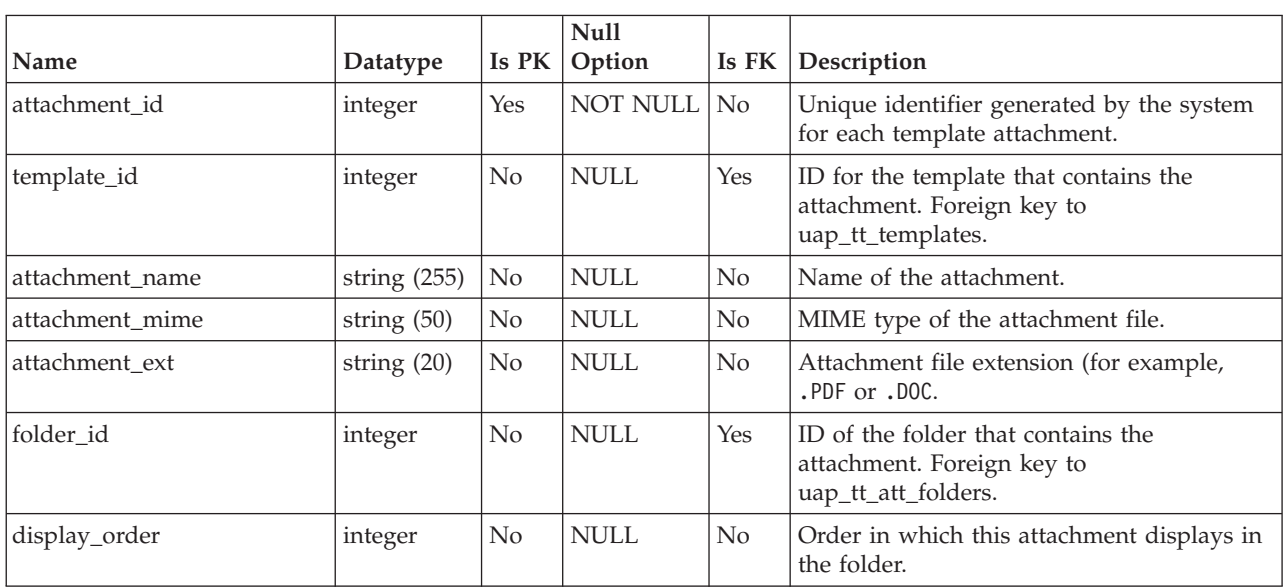

This table stores information about each template attachment.

### **uap\_tt\_att\_folders**

This table stores information about the folders created to contain template attachments.

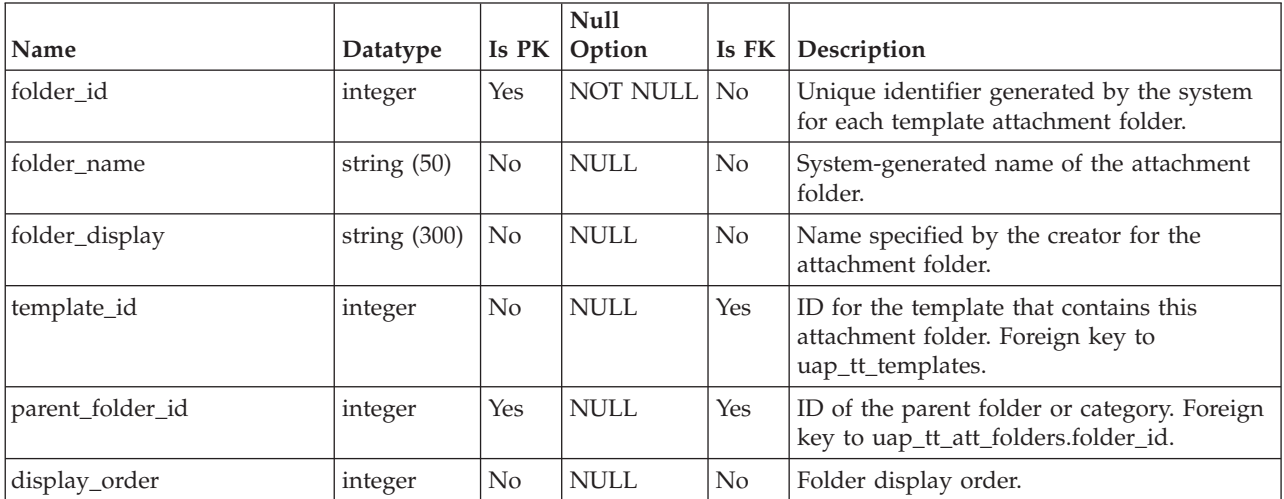

## **uap\_tt\_data\_map**

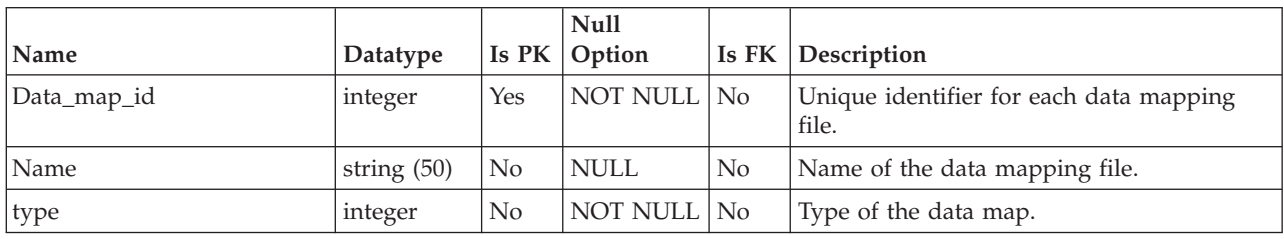

This table stores information about the data mapping files in the system.

#### **uap\_tt\_export\_tab**

This table defines, for each template in the system, the tab to be exported when the template is exported. This table was added in version 7.4.0.

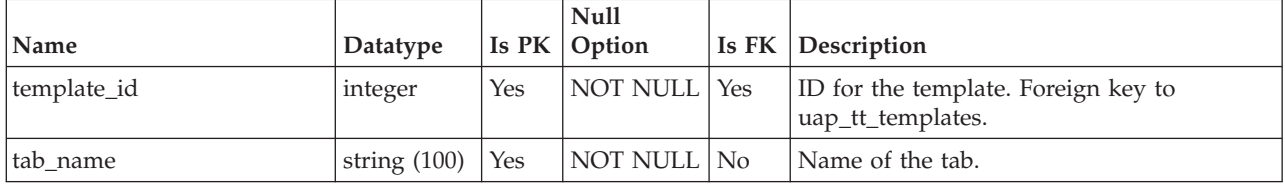

## **uap\_tt\_ext\_param**

This table stores the parameters defined for custom links.

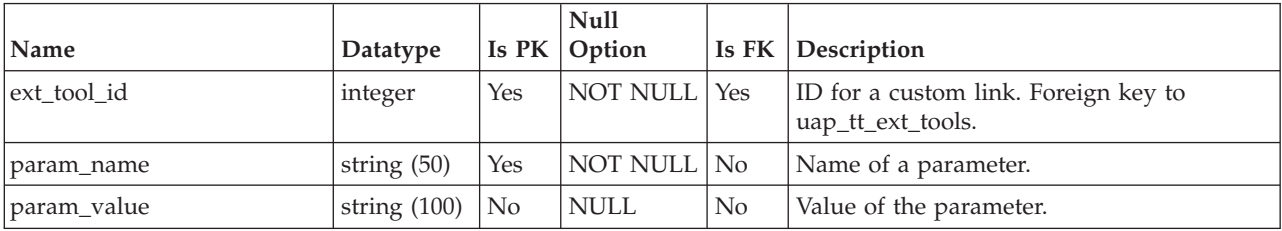

#### **uap\_tt\_ext\_tools**

This table stores information about the custom links defined in the system.

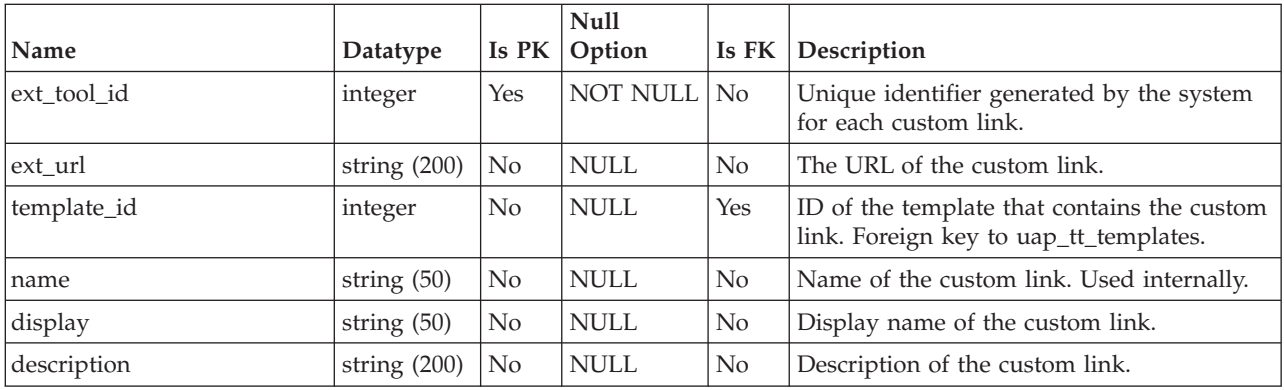

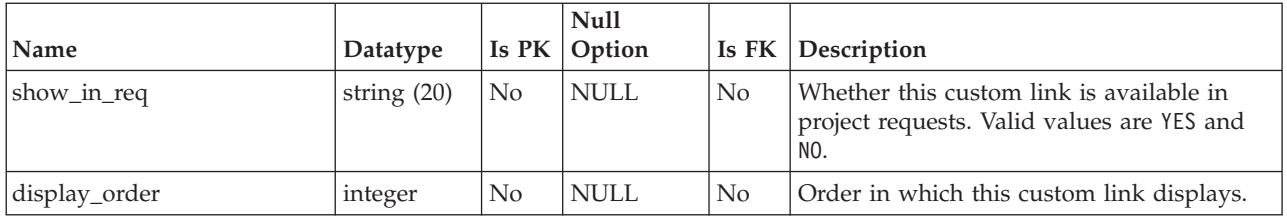

### **uap\_tt\_icons**

This table stores information about icons.

|               |               |                | Null        |       |                                                     |
|---------------|---------------|----------------|-------------|-------|-----------------------------------------------------|
| Name          | Datatype      | Is PK          | Option      | Is FK | Description                                         |
| licon id      | integer       | Yes            | NOT NULL No |       | Unique ID generated by the system for<br>each icon. |
| Iname         | string $(50)$ | N <sub>0</sub> | <b>NULL</b> | No    | Icon display name.                                  |
| extension     | string $(20)$ | No             | <b>NULL</b> | No    | Icon extension.                                     |
| listExtension | string $(20)$ | No             | <b>NULL</b> | No    | Icon list extension.                                |

## **uap\_tt\_localized\_text**

This table stores display values for all form elements, for example, form groups, grids, and attributes, for all supported locales. This table was added in version 8.0.0.

| Name           | Datatype         | Is PK          | <b>Null</b><br>Option | Is FK          | Description                                                                                                    |
|----------------|------------------|----------------|-----------------------|----------------|----------------------------------------------------------------------------------------------------|
| text_id        | integer          | Yes            | NOT NULL              | No             | Unique identifier that is generated by the<br>system for each row in the table.                                                                                                    |
| text_key       | string (300)     | No             | NOT NULL              | No             | Internationalization text key.                                                                                                    |
| locale         | string $(10)$    | N <sub>0</sub> | NOT NULL              | N <sub>o</sub> | A supported locale. The following values<br>are valid. Version 8.5 and 9.0 added<br>languages.<br>$\cdot$ de_DE<br>$\cdot$ en_GB<br>$\cdot$ en_US<br>$\cdot$ es_ES<br>$\cdot$ fr_FR<br>$\cdot$ it_IT<br>$\cdot$ ja_JP<br>$\cdot$ ko_KR<br>$\cdot$ pt_BR<br>$\cdot$ ru_RU<br>$\cdot$ zh_CN |
| localized_text | string<br>(1024) | N <sub>0</sub> | <b>NULL</b>           | N <sub>o</sub> | Display text for this locale.                                                                                                    |

*Table 160. Columns in the uap\_tt\_localized\_text table*

## **uap\_tt\_map**

|              |                  |                | Null        |                |                                                                                                    |
|--------------|------------------|----------------|-------------|----------------|----------------------------------------------------------------------------------------------------|
| Name         | Datatype         | Is PK          | Option      | Is FK          | Description                                                                                                    |
| map_id       | integer          | Yes            | NOT NULL    | No             | Unique identifier generated by the system<br>for each form.                                                                     |
| map_name     | string $(50)$    | No             | <b>NULL</b> | N <sub>o</sub> | Name of the form.                                                                                                    |
| table_name   | string $(50)$    | No             | <b>NULL</b> | No             | Name of the database table that stores the<br>answers users enter in the fields of this<br>form.                                |
| key_column   | string $(50)$    | No             | <b>NULL</b> | N <sub>o</sub> | Column that stores the primary key for the<br>table specified in the table name column.                                         |
| key_type     | string $(20)$    | No             | <b>NULL</b> | No             | Data type of the column specified in the<br>key column column.                                                                  |
| state        | string $(50)$    | No             | <b>NULL</b> | No             | State of the form. The following are valid<br>values:                                                                           |
|              |                  |                |             |                | Published<br>$\bullet$                                                                                                    |
|              |                  |                |             |                | Non-Published<br>$\bullet$                                                                                                    |
|              |                  |                |             |                | Temporary                                                                                                    |
|              |                  |                |             |                | This column was added in version 8.0.                                                                                           |
| root_element | string $(100)$   | No             | <b>NULL</b> | No             | The only valid value is Details.                                                                                                |
| description  | string<br>(1024) | No             | <b>NULL</b> | No             | Description of form. This column was<br>added in version 8.0.                                                                   |
| user_id      | integer          | No             | <b>NULL</b> | Yes            | ID of the user who created the form.<br>Foreign key to uap_user. This column was<br>added in version 8.0.                       |
| copy_of      | integer          | N <sub>o</sub> | <b>NULL</b> | Yes            | ID of the form that was copied to make this<br>form. Foreign key to uap_tt_map.map_id.<br>This column was added in version 8.0. |
| form_type    | integer          | No             | <b>NULL</b> | No             | Whether the form is a Target Cell<br>Spreadsheet. This column was added in<br>version 8.0.                                      |

This table stores information about each form in your system.

# **uap\_tt\_map\_info**

This table saves details about form attributes. This table was added in 8.0.

*Table 161. Columns in the uap\_tt\_map\_info table*

| <b>Name</b> | Datatype | <b>Is</b><br>PК | <b>Null</b><br>Option |     | Is FK   Description                                                                                                    |
|-------------|----------|-----------------|-----------------------|-----|----------------------------------------------------------------------------------------------------|
| map_info_id | integer  | Yes             | <b>NOT NULL</b>       | No  | Unique identifier that is generated by the<br>system for each row in the table.                                                                                        |
| map_id      | integer  | No              | <b>NOT NULL</b>       | Yes | ID of the form in which the attribute is<br>used. Foreign key from uap_tt_map table.                                                                                   |
| group_id    | integer  | No              | <b>NULL</b>           | Yes | ID of the attribute group that contains the<br>attribute. Foreign key to<br>uap_tt_map_info_group.map_info_group_id<br>and<br>uap_tt_tvc_info_group.tvc_info_group_id. |

| Name                | Datatype          | $\mathbf{I}\mathbf{s}$<br>PK | <b>Null</b><br>Option        |                | Is FK   Description                                                                                                    |
|---------------------|-------------------|------------------------------|------------------------------|----------------|----------------------------------------------------------------------------------------------------|
| label               | string<br>(1024)  | No                           | <b>NULL</b>                  | No             | Label of the attribute.                                                                                                    |
| element name        | string $(100)$    | N <sub>o</sub>               | <b>NULL</b>                  | No             | Internal name of the attribute.                                                                                                    |
| element_type        | string (50)       | N <sub>o</sub>               | <b>NULL</b>                  | No             | UI type of the attribute.                                                                                                    |
| db_type             | string (50)       | No                           | <b>NULL</b>                  | No             | Datatype of the attribute.                                                                                                    |
| db_column_name      | string (50)       | No                           | <b>NULL</b>                  | No             | Database column name of the attribute.                                                                                                    |
| max_length          | integer           | No                           | <b>NULL</b>                  | No             | Maximum length of the attribute value.                                                                                                    |
| lkup_table          | string $(100)$    | No                           | <b>NULL</b>                  | No             | Name of the database table that supplies<br>values from which users can select for this<br>attribute.                                                                    |
| lkup_id_column      | string (50)       | No                           | <b>NULL</b>                  | No             | Name of the key column in the lookup table<br>for this attribute.                                                                                                    |
| lkup_desc_column    | string $(100)$    | No                           | <b>NULL</b>                  | N <sub>o</sub> | Name of the column in the lookup table that<br>stores the values to display to the users.                                                                                |
| lkup_sort_column    | string $(100)$ No |                              | <b>NULL</b>                  | No             | Name of the column in the lookup table to<br>use to sort the entries that display to the<br>users.                                                                       |
| lkup_sort_colDBType | string $(50)$     | No                           | <b>NULL</b>                  | No             | Datatype of the sort column in the lookup<br>table. Marketing Operations retrieves this<br>information from the database.                                                |
| lkup_sort_ascending | string $(50)$     | No                           | <b>NULL</b>                  | No             | Sort order for the lookup table. The<br>following values are valid.<br>$\bullet$ 0 = Descending<br>$\bullet$ 1 = Ascending                                               |
| formula             | string<br>(1024)  | No                           | <b>NULL</b>                  | No             | Formula that is used to calculate the<br>attribute value. (This column applies only to<br>Calculated attributes.)                                                        |
| help_tip            | string<br>(1024)  | No                           | <b>NULL</b>                  | No             | Help text for the attribute.                                                                                                    |
| element_message     | string<br>(1024)  | No                           | <b>NULL</b>                  | $\rm No$       | Message to display when the field is<br>required and the user forgets to fill it.                                                                                        |
| default_value       | string<br>(1024)  | No                           | <b>NULL</b>                  | No             | Default value for the attribute.                                                                                                    |
| description         | string<br>(1024)  | No                           | $\ensuremath{\mathsf{NULL}}$ | No             | Description of the attribute.                                                                                                    |
| is_required         | string $(1)$      | No                           | <b>NULL</b>                  | No             | Whether the attribute is required. Possible<br>values are Y and N.                                                                                                    |
| is_read_only        | string $(1)$      | No                           | <b>NULL</b>                  | No             | Whether the attribute is read-only. Possible<br>values are Y and N.                                                                                                    |
| element_precision   | integer           | No                           | <b>NULL</b>                  | No             | Number of digits in the decimal part of the<br>number.                                                                                                    |
| is_dependent        | string $(1)$      | $\rm No$                     | <b>NULL</b>                  | No             | Whether the attribute is dependent. (This<br>column applies only to single-select -<br>database and multi-select - database<br>attributes.) Possible values are Y and N. |

*Table 161. Columns in the uap\_tt\_map\_info table (continued)*

| Name               | Datatype      | Is<br>PK       | <b>Null</b><br>Option | Is $FK$ | Description                                                                                                    |
|--------------------|---------------|----------------|-----------------------|---------|----------------------------------------------------------------------------------------------------|
| tab_order          | integer       | No             | <b>NULL</b>           | No      | Order in which the attribute appears on the<br>form.                                                                                          |
| paramType          | integer       | N <sub>o</sub> | <b>NULL</b>           | No      | This column is no longer in use.                                                                                                    |
| modifFlag          | string $(65)$ | No             | <b>NULL</b>           | No      | Type of update to perform when a form is<br>republished. The following values are valid.                                                      |
|                    |               |                |                       |         | $\bullet$ 0 = Used in form                                                                                                    |
|                    |               |                |                       |         | $\cdot$ -3 = Created as local attribute but not<br>placed on form                                                                             |
| attribute_type     | integer       | No             | <b>NULL</b>           | No      | The following values are valid.                                                                                                    |
|                    |               |                |                       |         | $\bullet$ 0 = Local form attribute                                                                                                    |
|                    |               |                |                       |         | $\cdot$ 1 = Local grid attribute                                                                                                    |
|                    |               |                |                       |         | • $2 = Global form attribute$                                                                                                    |
|                    |               |                |                       |         | $\bullet$ 3 = Global grid attribute                                                                                                    |
|                    |               |                |                       |         | $\bullet$ 4 = Global campaign attribute                                                                                                    |
|                    |               |                |                       |         | $\bullet$ 5 = Global cell attribute                                                                                                    |
|                    |               |                |                       |         | $\bullet$ 6 = TCS default attribute                                                                                                    |
|                    |               |                |                       |         | $\bullet$ 7 = TCS read-only attribute                                                                                                    |
|                    |               |                |                       |         | $\bullet$ 8 = Offer standard attribute                                                                                                    |
|                    |               |                |                       |         | $\bullet$ 9 = Offer custom attribute                                                                                                    |
| is_enabled         | integer       | No             | <b>NULL</b>           | No      | Whether a global attribute is enabled. The<br>following values are valid.                                                                     |
|                    |               |                |                       |         | $\bullet$ 0 = Disabled                                                                                                    |
|                    |               |                |                       |         | $\bullet$ 1 = Enabled                                                                                                    |
| url_db_column_name | string $(50)$ | No             | <b>NULL</b>           | No      | Column added in 8.1 for support of the url<br>field in forms.                                                                                 |
| attribute_behavior | integer       | N <sub>o</sub> | <b>NULL</b>           | No      | Defaults to 0. Added in version 8.6.0.                                                                                                    |
| default_date_value | long          | No             | <b>NULL</b>           | No      | Stores the default date value that is supplied<br>for a Date Select attribute in a form<br>definition. Stored as a long millisecond<br>value. |

*Table 161. Columns in the uap\_tt\_map\_info table (continued)*

## **uap\_tt\_map\_info\_dependent**

This table stores information about dependent fields. This table was added in version 8.0.

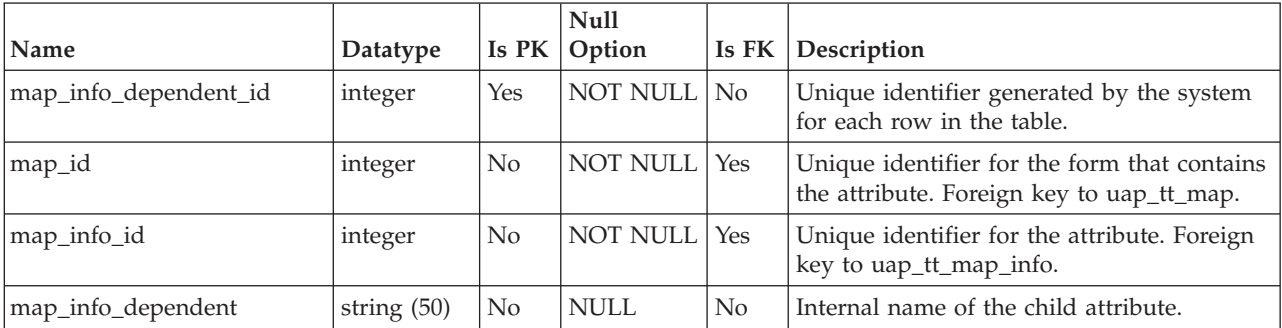

## **uap\_tt\_map\_info\_group**

This table stores information about attribute groups. This table was added in version 8.0.

| Name              | Datatype         | Is PK          | Null<br>Option  | Is $FK$        | Description                                                                                                    |
|-------------------|------------------|----------------|-----------------|----------------|----------------------------------------------------------------------------------------------------|
| map_info_group_id | integer          | Yes            | <b>NOT NULL</b> | $\rm No$       | Unique identifier generated by the system<br>for each attribute group.                                                                                                    |
| map_id            | integer          | N <sub>o</sub> | NOT NULL        | Yes            | ID of the form that contains the attribute<br>group. Foreign key from uap_tt_map.                                                                                                    |
| element_name      | string $(100)$   | No             | <b>NULL</b>     | No             | Internal name of the group.                                                                                                    |
| tab_order         | integer          | No             | <b>NULL</b>     | No             | Order in which the group appears on the<br>form.                                                                                                    |
| header            | string (200)     | No             | <b>NULL</b>     | No             | Display name of the group.                                                                                                    |
| description       | string<br>(1024) | No             | <b>NULL</b>     | N <sub>o</sub> | Description of the group.                                                                                                    |
| column_span       | integer          | No             | NULL            | $\rm No$       | Whether the group has a one-column<br>layout or a two-column layout. (This<br>column only applies to form attributes.)<br>The following values are valid:<br>$1 = One$ -column<br>٠<br>$2 = Two-column$<br>٠ |
| show_group        | string (20)      | N <sub>o</sub> | <b>NULL</b>     | No             | Whether to show or hide the group<br>heading on the form. The following values<br>are valid:<br>$0 = Hide$<br>٠<br>$1 =$ Show                                                                                |

*Table 162. Columns in the uap\_tt\_map\_info\_group table*

## **uap\_tt\_map\_info\_option**

This table stores the possible values for single-select attributes. This table was added in version 8.0.

*Table 163. Schema for uap\_tt\_map\_info\_option*

| Name               | Datatype         | Is PK          | <b>Null</b><br>Option | Is FK          | Description                                                                                |
|--------------------|------------------|----------------|-----------------------|----------------|--------------------------------------------------------------------------------------------|
| map_info_option_id | integer          | Yes            | <b>NOT NULL</b>       | No             | Unique identifier generated by the system<br>for each row in the table.                    |
| map_id             | integer          | No             | <b>NULL</b>           | Yes            | ID of the form that contains the<br>single-select attribute. Foreign key to<br>uap_tt_map. |
| map_info_id        | integer          | No             | NULL                  | Yes            | Unique identifier for the single-select<br>attribute. Foreign key to uap_tt_map_info.      |
| option_value       | string<br>(1024) | No             | NULL                  | No             | Option value. Size increased in version<br>8.6.0.                                          |
| option_display     | string<br>(1024) | N <sub>o</sub> | <b>NULL</b>           | No             | Option display. Size increased in version<br>8.6.0.                                        |
| option order       | integer          | No             | NOT NULL              | $\overline{N}$ | Place in which this option appears in the<br>list of options.                              |

*Table 163. Schema for uap\_tt\_map\_info\_option (continued)*

| Name        | Datatype         |    | Null<br>$\vert$ Is PK $\vert$ Option |                | <b>Is FK Description</b> |
|-------------|------------------|----|--------------------------------------|----------------|--------------------------|
| description | string<br>(1536) | No | <b>NULL</b>                          | N <sub>0</sub> |                          |

#### **uap\_tt\_map\_text**

This table associates localized display text for form elements with specific forms. This table was added in version 8.0.

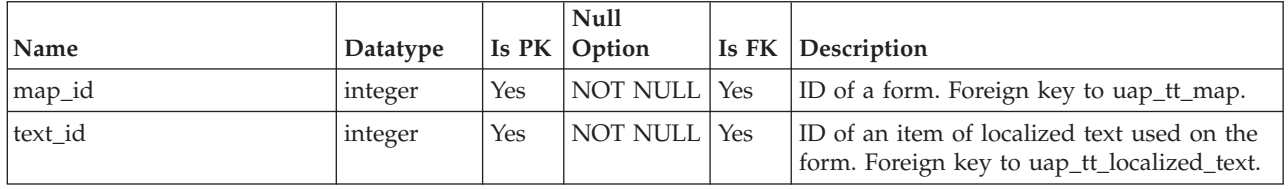

#### **uap\_tt\_metrics**

This table stores information about each metric in your system.

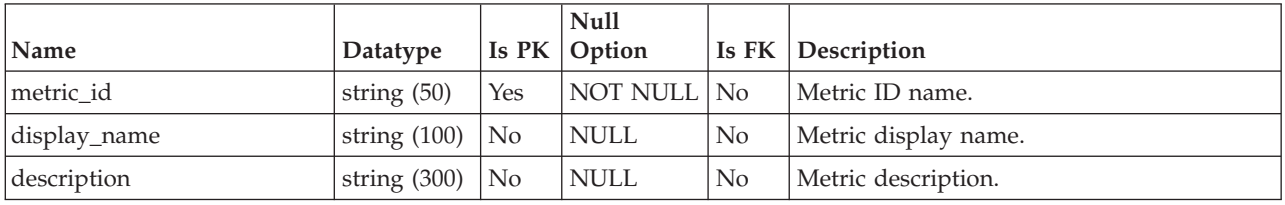

### **uap\_tt\_mo\_map\_info**

This table stores additional properties of single-select object reference attributes, multi-select object reference attributes, and object attribute field reference attributes. This table was added in version 8.0.

*Table 164. Columns in the uap\_tt\_mo\_map\_info table*

| Name                | Datatype       | Is PK          | <b>Null</b><br>Option | Is FK          | Description                                                                                                    |
|---------------------|----------------|----------------|-----------------------|----------------|----------------------------------------------------------------------------------------------------|
| mo_map_info_id      | integer        | Yes            | NOT NULL              | N <sub>o</sub> | Unique identifier generated by the system<br>for this row.                                                               |
| map_id              | integer        | No             | <b>NOT NULL</b>       | Yes            | Unique identifier for the form that contains<br>the attribute. Foreign key to uap_tt_map.                                |
| map_info_id         | integer        | N <sub>0</sub> | <b>NOT NULL</b>       | Yes            | Unique identifier for the attribute. Foreign<br>key to uap_tt_map_info.                                                  |
| mo_type             | string $(50)$  | N <sub>0</sub> | NULL                  | N <sub>0</sub> | Type of marketing object to display to<br>users.                                                                         |
| template_name       | string $(100)$ | N <sub>0</sub> | NULL                  | N <sub>0</sub> | Name of the marketing object template to<br>use to create or filter marketing objects<br>associated with this attribute. |
| reference attribute | string $(200)$ | N <sub>0</sub> | NULL                  | N <sub>0</sub> | Internal name of the attribute that<br>references the marketing object.                                                  |

| Name           | Datatype       | Is PK          | <b>Null</b><br>Option | Is FK          | Description                                                                                                    |
|----------------|----------------|----------------|-----------------------|----------------|----------------------------------------------------------------------------------------------------|
| attribute_name | string $(200)$ | N <sub>0</sub> | <b>NULL</b>           | No.            | Name of the marketing object attribute<br>referenced by this attribute.                                                                                                    |
| is auto create | string $(1)$   | $\rm No$       | NULL.                 | No.            | Whether to create an empty marketing<br>object when users create an object by using<br>a template that contains this attribute.<br>Possible values are Y and N.                                     |
| is modifies    | string $(1)$   | N <sub>0</sub> | <b>NULL</b>           | N <sub>0</sub> | Whether the form updates the marketing<br>object. Possible values are Y and N.                                                                                                    |
| onClickGoTo    | integer        | N <sub>0</sub> | NULL                  | No.            | Tab to display when user clicks on the<br>object link in the form. The following<br>values are valid:<br>$\bullet$ 0 = N/A (Used in form attributes)<br>• $1 =$ Summary tab<br>• $2 =$ Analysis tab |

*Table 164. Columns in the uap\_tt\_mo\_map\_info table (continued)*

## **uap\_tt\_ms\_link**

This table stores information about the junction tables used by multi-select database attributes. This table was added in version 8.0.

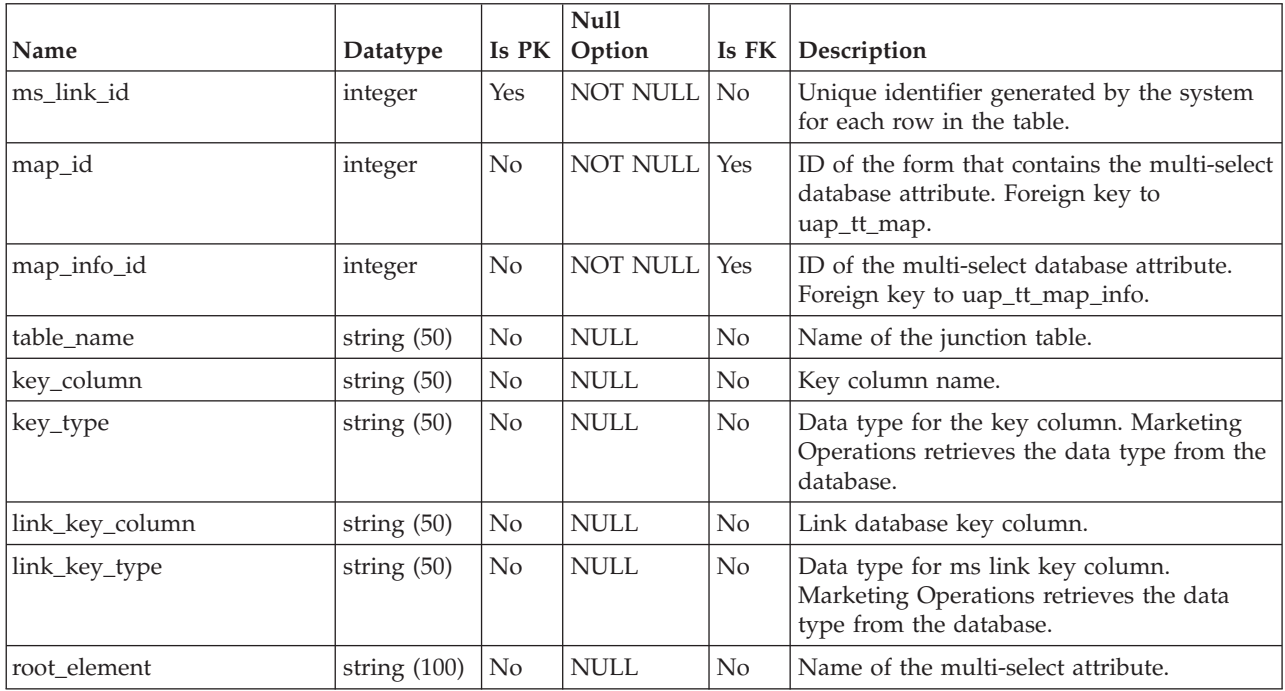

#### **uap\_tt\_m\_templates**

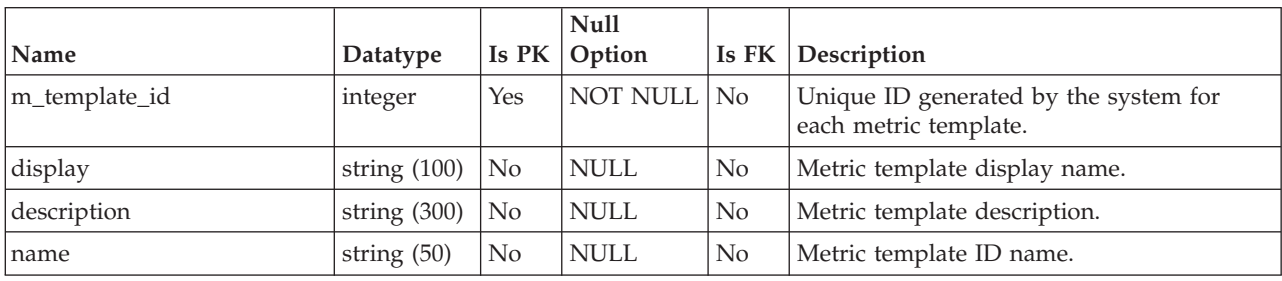

This table stores information about the metrics templates in your system.

### **uap\_tt\_roles**

This table stores associations between roles and templates.

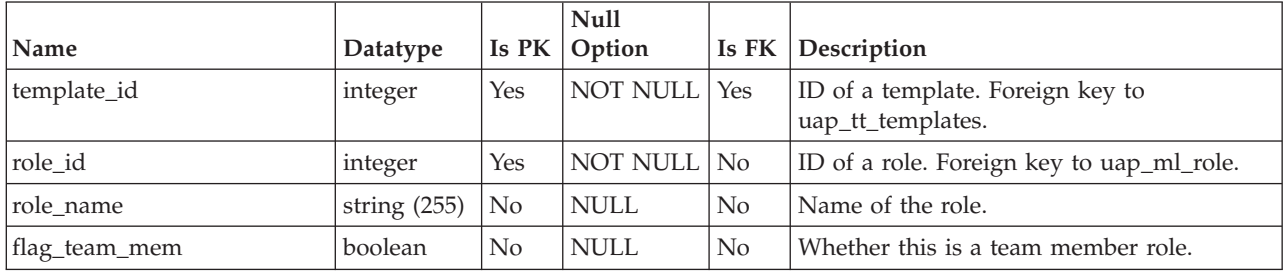

### **uap\_tt\_rules**

This table stores the rules file; rules files are used to validate grid tabs.

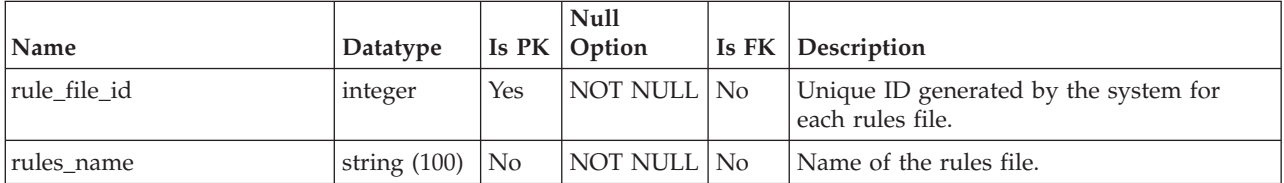

## **uap\_tt\_sec\_policy**

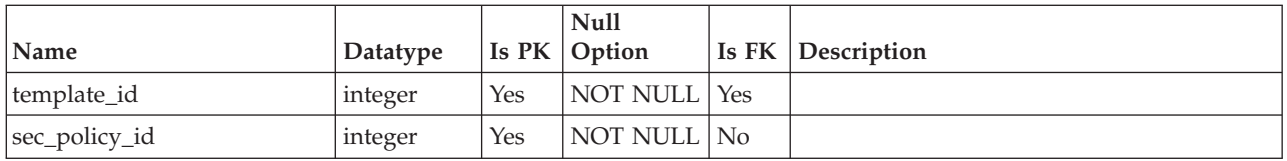

#### **uap\_tt\_tab**

This table stores information about template tabs created by administrators.

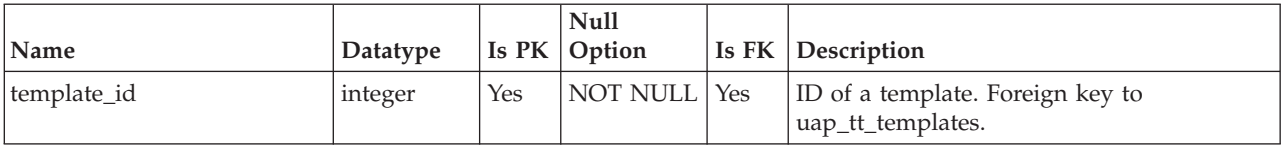

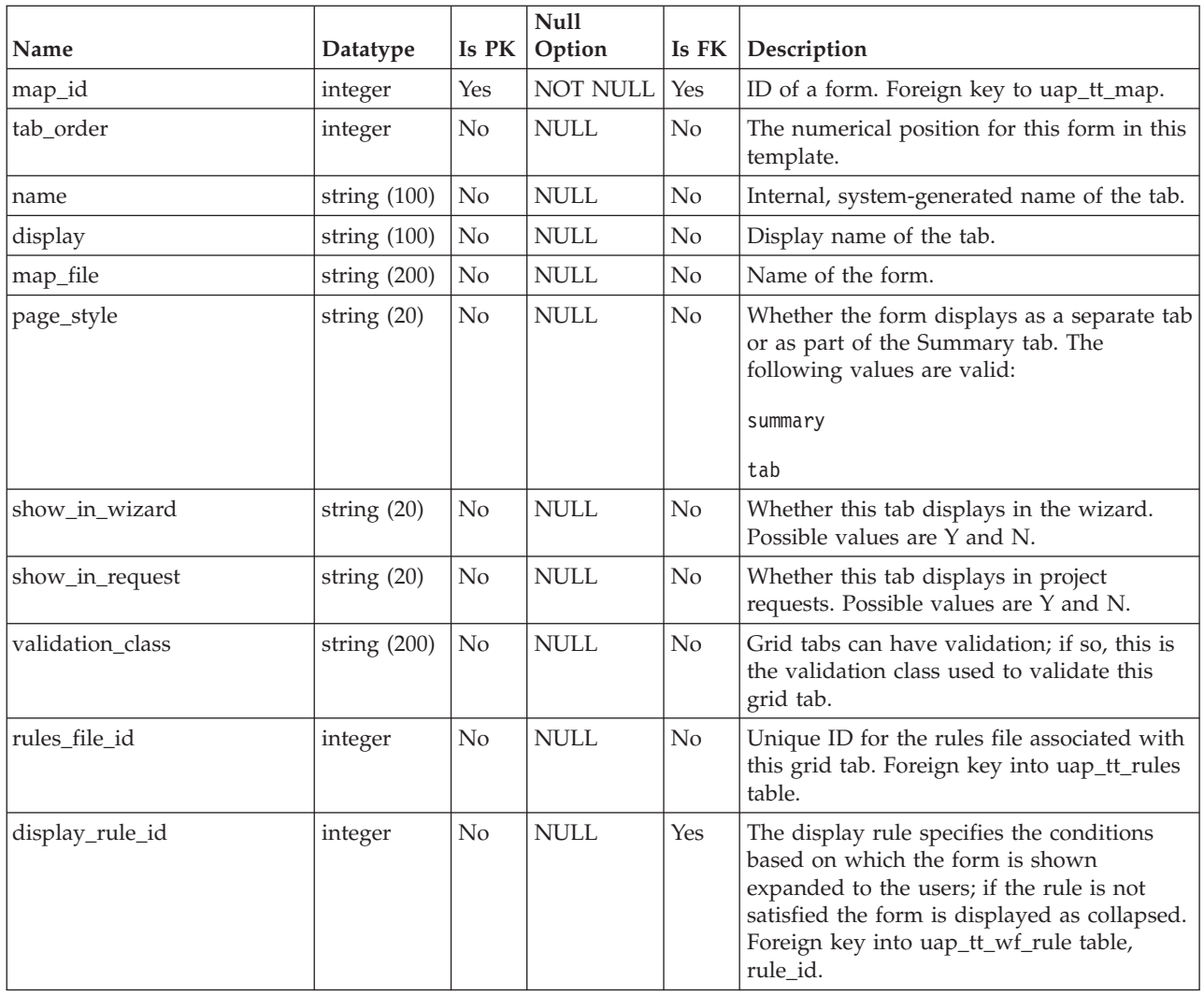

# **uap\_tt\_templates**

This table contains information about each template in your system.

*Table 165. Columns in the uap\_tt\_templates table*

| Name           | Datatype      | Is PK    | <b>Null</b><br>Option | Is FK          | Description                                                                                                    |
|----------------|---------------|----------|-----------------------|----------------|----------------------------------------------------------------------------------------------------|
| template_id    | integer       | Yes      | NOT NULL              | Yes            | Unique ID generated by the system for<br>each template. Foreign key to<br>uap_tt_deny_reasons.                                                                           |
| object_type    | integer       | $\rm No$ | <b>NULL</b>           | N <sub>o</sub> | Marketing Operations object type. Possible<br>values are the standard marketing object<br>types and any custom marketing object<br>types that are defined in the system. |
| template_name  | string $(50)$ | No       | NULL                  | No             | Internal, system-generated name of the<br>template.                                                                                                    |
| actual display | string $(50)$ | No       | NULL                  | N <sub>o</sub> | Default name for the object instance that is<br>created from this template.                                                                                              |
| folder name    | string $(50)$ | No       | NULL                  | N <sub>o</sub> | Name of the template folder that contains<br>the template.                                                                                                    |

|                   |                  |                | <b>Null</b>                  |                |                                                                                                    |
|-------------------|------------------|----------------|------------------------------|----------------|----------------------------------------------------------------------------------------------------|
| Name              | Datatype         | Is PK          | Option                       | Is FK          | Description                                                                                                    |
| folder_icon       | string (300)     | N <sub>o</sub> | <b>NULL</b>                  | No             | This column is not currently in use.                                                                                                    |
| description       | string<br>(1536) | No             | <b>NULL</b>                  | $\rm No$       | Template description. Version 8.6 increased<br>the size.                                                                                                    |
| display           | string $(192)$   | No             | <b>NULL</b>                  | N <sub>o</sub> | Display name of this template. Version 8.6<br>increased the size.                                                                                                    |
| pid_prefix        | string (30)      | No             | <b>NULL</b>                  | No             | Prefix to use in external IDs for object<br>instances that are created from this<br>template.                                                                                             |
| pid_gen_class     | string $(100)$   | No             | <b>NULL</b>                  | N <sub>o</sub> | Name of the Java <sup>™</sup> class that is used to<br>generate the algorithm for external IDs for<br>object instances that are created from this<br>template.                            |
| validation_class  | string $(100)$   | No             | <b>NULL</b>                  | N <sub>o</sub> | Validation Java class name.                                                                                                    |
| use_campaign_code | integer          | No             | <b>NULL</b>                  | No             |                                                                                                    |
| service_url       | string (200)     | No             | <b>NULL</b>                  | No             | Campaign web service URL.                                                                                                    |
| data_map_file     | string (300)     | No             | <b>NULL</b>                  | No             | This column is not in use currently.                                                                                                    |
| metrics_map_file  | string (300)     | No             | <b>NULL</b>                  | No             | Campaign import metrics map file name.                                                                                                    |
| m_template_id     | integer          | No             | <b>NULL</b>                  | Yes            | ID of the metrics template that is used by<br>this template. Foreign key to<br>uap_tt_m_templates.                                                                                        |
| workflow_id       | integer          | No             | <b>NULL</b>                  | Yes            | ID of the workflow template that is used by<br>this template. Foreign key to<br>uap_tt_workflows.                                                                                         |
| camp_folder_id    | string (50)      | No             | <b>NULL</b>                  | No             |                                                                                                    |
| state             | integer          | N <sub>o</sub> | <b>NULL</b>                  | No             | Template state. The following are valid<br>values.<br>$0 =$ Enabled<br>$1 = Disabeled$<br>$2 = Deleted$<br>$\bullet$                                                                      |
| icon_id           | integer          | N <sub>o</sub> | <b>NULL</b>                  | Yes            | ID of the icon to use for this template.<br>Foreign key to uap_tt_icons.                                                                                                    |
| template_file     | string (300)     | No             | <b>NULL</b>                  | Yes            | IBM Marketing Operations generates the<br>value for this column.                                                                                                    |
| partition_id      | string $(256)$   | No             | $\ensuremath{\mathsf{NULL}}$ | No             | Partition of the IBM Campaign instance in<br>which to create the campaigns for projects<br>that are created from this template. Version<br>8.6 increased the size.                        |
| data_map_id       | integer          | No             | <b>NULL</b>                  | Yes            | ID of the data mapping file for projects that<br>are created from this template. This column<br>is used only for pre-8.0 integration with<br>Campaign. Foreign key to<br>uap_tt_data_map. |
| metric_map_id     | integer          | $\rm No$       | <b>NULL</b>                  | No             |                                                                                                    |
| parent_folder_id  | integer          | No             | <b>NULL</b>                  | No             | ID of the parent template folder.                                                                                                    |
| sec_policy_model  | integer          | No             | $\ensuremath{\mathsf{NULL}}$ | No             | This column was added in version 8.0.                                                                                                    |

*Table 165. Columns in the uap\_tt\_templates table (continued)*

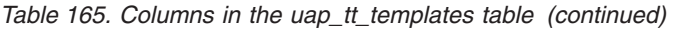

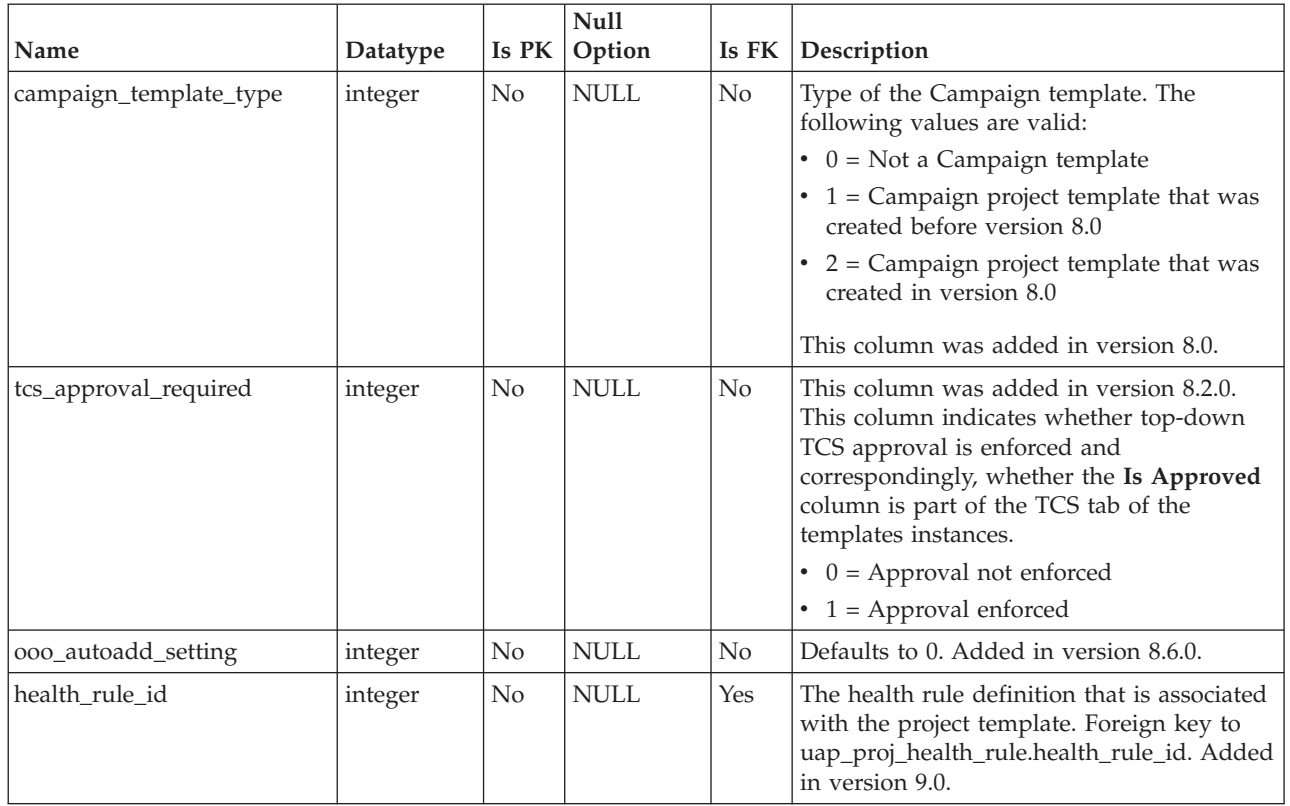

### **uap\_tt\_tool\_tab**

This table contains information about the tabs on which a custom link is available in a template.

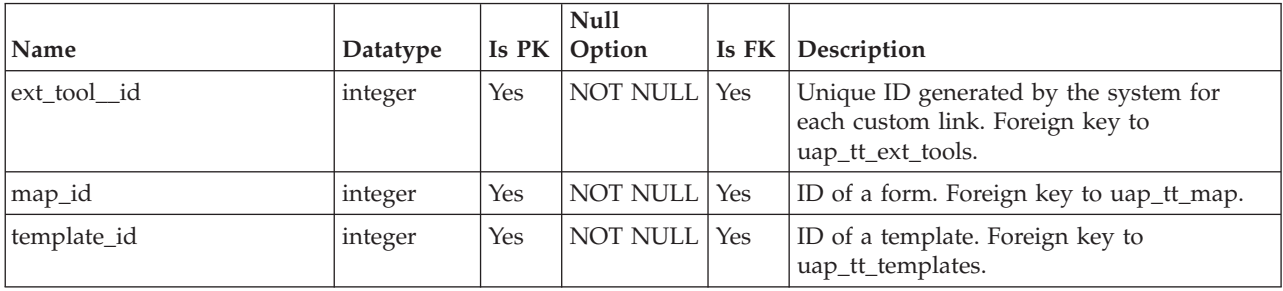

### **uap\_tt\_tvc**

This table stores information about each grid. This table was added in version 8.0.

*Table 166. Columns in the uap\_tt\_tvc table*

|        |          |     | Null             |                                                                                      |
|--------|----------|-----|------------------|--------------------------------------------------------------------------------------|
| Name   | Datatype |     | Is $PK  $ Option | <b>Is FK Description</b>                                                             |
| tvc id | integer  | Yes | NOT NULL   No    | Unique identifier generated by the system<br>for each grid.                          |
| map_id | integer  | No  | NOT NULL Yes     | Unique identifier for the form that contains<br>the grid. Foreign key to uap_tt_map. |

| Name                      | Datatype         | Is PK    | <b>Null</b><br>Option        | Is FK          | Description                                                                                                    |
|---------------------------|------------------|----------|------------------------------|----------------|----------------------------------------------------------------------------------------------------|
| map_info_group_id         | integer          | No       | $\ensuremath{\mathsf{NULL}}$ | Yes            | Unique identifier for the attribute group<br>that contains the grid. Foreign key to<br>uap_tt_map_info_group.                |
| element_name              | string $(100)$   | No       | <b>NULL</b>                  | No             | Internal name of the grid.                                                                                                   |
| label                     | string<br>(1024) | No       | <b>NULL</b>                  | No             | Display name of the grid.                                                                                                    |
| tablename                 | string $(50)$    | No       | <b>NULL</b>                  | No             | Name of the database table for the grid.                                                                                     |
| key_column                | string $(50)$    | No       | <b>NULL</b>                  | N <sub>o</sub> | Key column of the database table for the<br>grid.                                                                            |
| key_type                  | string (50)      | No       | <b>NULL</b>                  | No             | Data type of the key column.                                                                                                 |
| viewtype                  | integer          | No       | <b>NULL</b>                  | No             | The type of grid. The following values are<br>valid:                                                                         |
|                           |                  |          |                              |                | $\bullet$ 0 = Line wrap view                                                                                                 |
|                           |                  |          |                              |                | $1 =$ Line truncate view                                                                                                    |
|                           |                  |          |                              |                | $2 = Two$ line staggered view                                                                                                |
|                           |                  |          |                              |                | $\bullet$ 3 = Editable grid view                                                                                             |
| pagesize                  | integer          | No       | <b>NULL</b>                  | No             | Number of rows per page on the grid UI.                                                                                      |
| tab_order                 | integer          | No       | <b>NULL</b>                  | No             | Tab order of the grid.                                                                                                    |
| parent_filter_column_name | string $(100)$   | No       | <b>NULL</b>                  | No             | Name of the column that contains the value<br>on which to filter.                                                            |
| showExportLink            | string $(1)$     | No       | <b>NULL</b>                  | No             | Indicates whether to show the Export link.<br>Possible values are Y and N.                                                   |
| showGroupByLink           | string $(1)$     | No       | <b>NULL</b>                  | No             | Indicates whether to show the Group by<br>link. Possible values are Y and N.                                                 |
| showViewLink              | string $(1)$     | No       | <b>NULL</b>                  | No             | Indicates whether to show the View link.<br>Possible values are Y and N.                                                     |
| defaultSortColumn         | string $(50)$    | No       | <b>NULL</b>                  | No             | Name of the default sort column for the<br>grid.                                                                             |
| dataposturl               | string<br>(1024) | $\rm No$ | <b>NULL</b>                  | No             | URL to which to post the data.                                                                                               |
| is_tcs                    | integer          | No       | <b>NULL</b>                  | No             | Whether or not the grid is a TCS. The<br>following values are valid:<br>$\bullet$ 0 = Not a TCS grid<br>$\cdot$ 1 = TCS grid |

*Table 166. Columns in the uap\_tt\_tvc table (continued)*

## **uap\_tt\_tvc\_info\_group**

This table stores information about attribute groups placed on grids. This table was added in version 8.0.

*Table 167. Columns in the uap\_tt\_tvc\_info\_group table*

| <i>Name</i>       | Datatype |     | Null<br>$\vert$ Is PK $\vert$ Option | <b>Is FK Description</b>                                                |
|-------------------|----------|-----|--------------------------------------|-------------------------------------------------------------------------|
| tvc_info_group_id | integer  | Yes | NOT NULL No                          | Unique identifier generated by the system<br>for each row in the table. |

| Name         | Datatype         | Is PK          | <b>Null</b><br>Option | Is FK          | Description                                                                                                    |
|--------------|------------------|----------------|-----------------------|----------------|----------------------------------------------------------------------------------------------------|
| map_id       | integer          | N <sub>o</sub> | <b>NOT NULL</b>       | Yes            | Unique identifier for the form that contains<br>the grid that contains the attribute group.<br>Foreign key to uap_tt_map. |
| tvc_id       | integer          | N <sub>o</sub> | NOT NULL              | Yes            | Unique identifier for the grid that contains<br>the attribute group. Foreign key to<br>uap_tt_tvc.                        |
| element_name | string $(100)$   | N <sub>0</sub> | <b>NULL</b>           | N <sub>0</sub> | Internal name of the attribute group.                                                                                     |
| tab_order    | integer          | N <sub>0</sub> | <b>NULL</b>           | N <sub>0</sub> | Tab order of the group.                                                                                                   |
| header       | string $(200)$   | N <sub>o</sub> | <b>NULL</b>           | N <sub>0</sub> | Display name of the group.                                                                                                |
| description  | string<br>(1024) | N <sub>0</sub> | <b>NULL</b>           | N <sub>0</sub> | Description of the group.                                                                                                 |
| show_group   | string $(20)$    | N <sub>0</sub> | NULL                  | N <sub>0</sub> | Whether to show or hide the group name.<br>The following values are valid:<br>$0 = Hide$<br>$\bullet$<br>$1 =$ Show       |

*Table 167. Columns in the uap\_tt\_tvc\_info\_group table (continued)*

# **uap\_tt\_tvc\_map\_info**

This table stores additional information about attributes used in grids. This table was added in version 8.0.

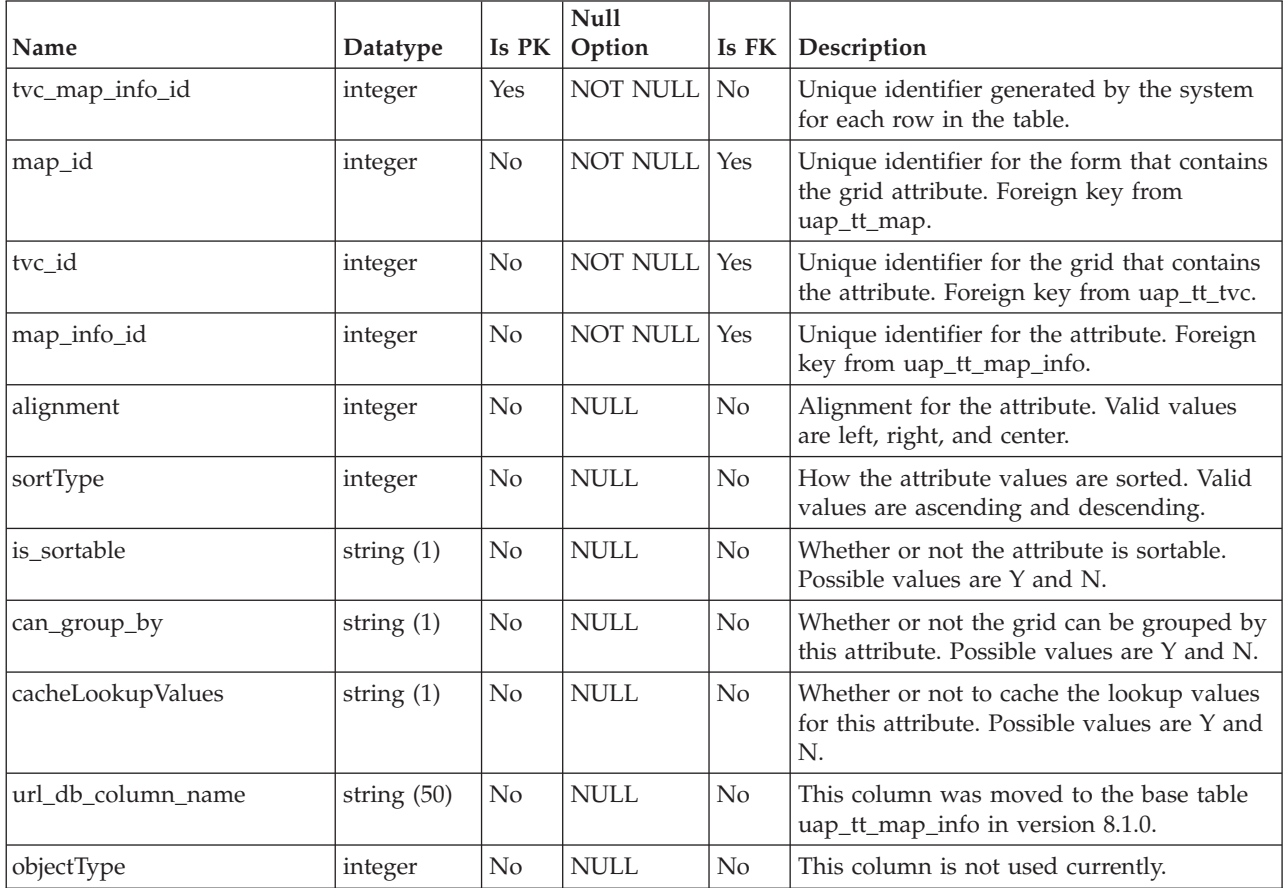

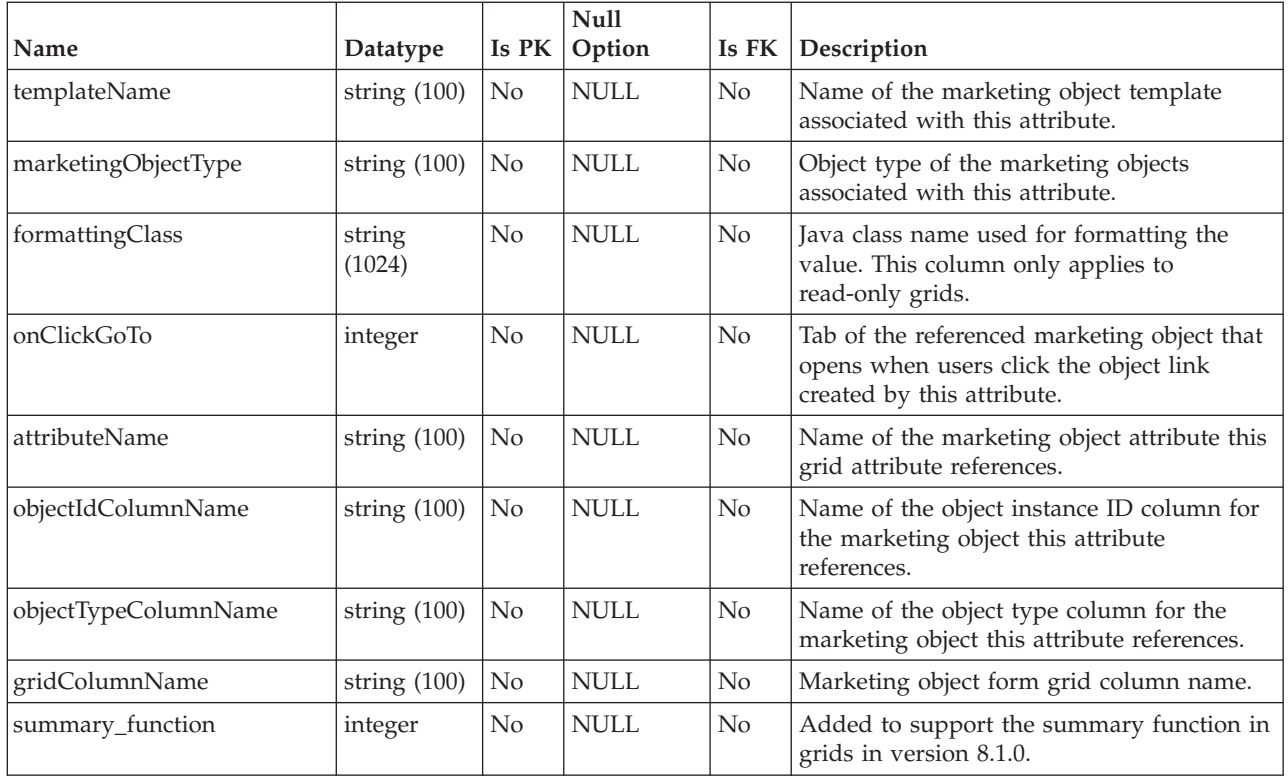

# **uap\_tt\_workflow\_template**

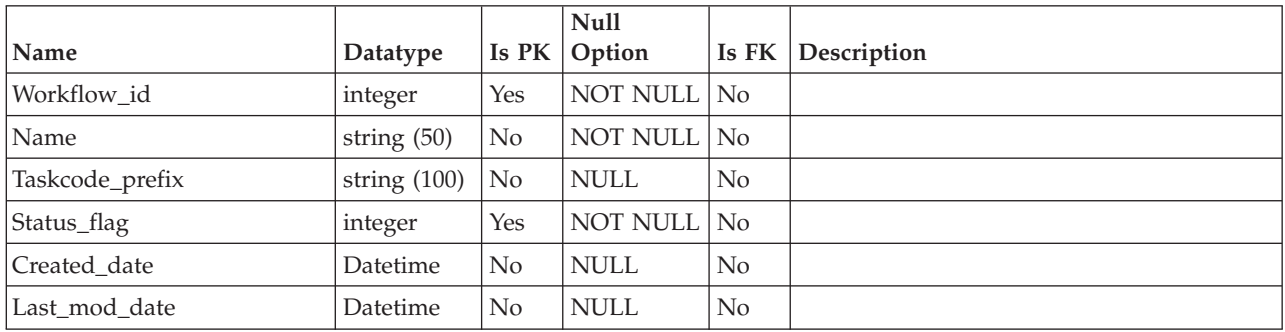

# **uap\_tt\_workflows**

This table stores information about workflow templates.

| <i>Name</i>     | Datatype       | Is PK          | Null<br><b>Option</b> | Is $FK$        | Description                                                                                                |
|-----------------|----------------|----------------|-----------------------|----------------|----------------------------------------------------------------------------------------------------|
| workflow id     | integer        | Yes            | NOT NULL No           |                | Unique ID generated by the system for<br>each workflow template.                                           |
| Iname           | string $(50)$  | N <sub>0</sub> | NULL                  | No             | Workflow template name.                                                                                    |
| taskcode_prefix | string $(100)$ | No             | NULL                  | N <sub>0</sub> | Used to construct a task code. Task codes<br>are used to uniquely identify tasks, for use<br>with the API. |

# **Chapter 22. Trigger tables overview**

The following tables contain information about triggers.

Unless stated otherwise, the tables in this section were added in version 7.3.

### **uap\_procedure\_binding**

This table contains the details for the trigger bindings that are defined in IBM Marketing Operations. This table was added in version 7.4.0.

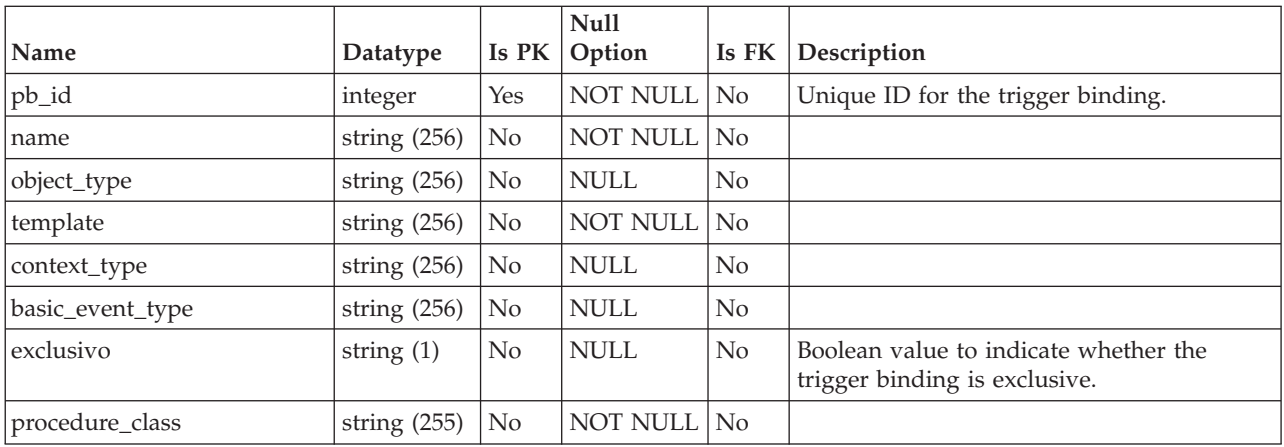

## **uap\_trigger\_binding**

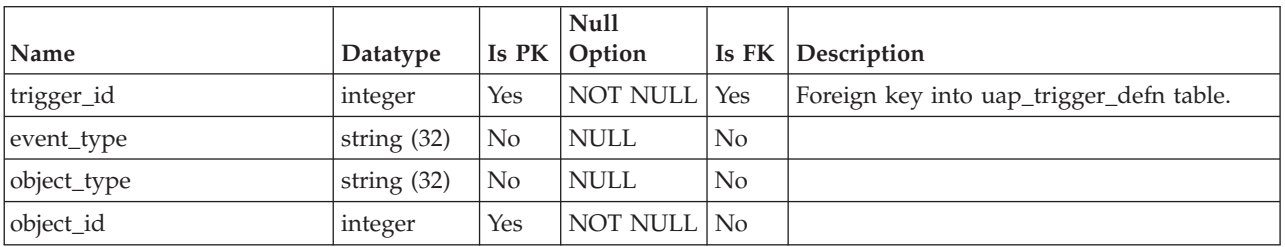

## **uap\_trigger\_defn**

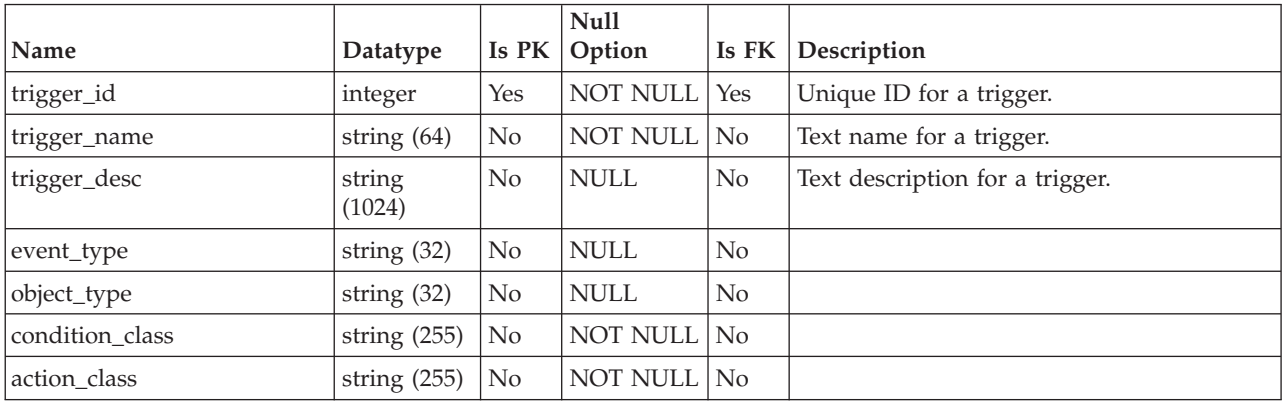

# **uap\_trigger\_params**

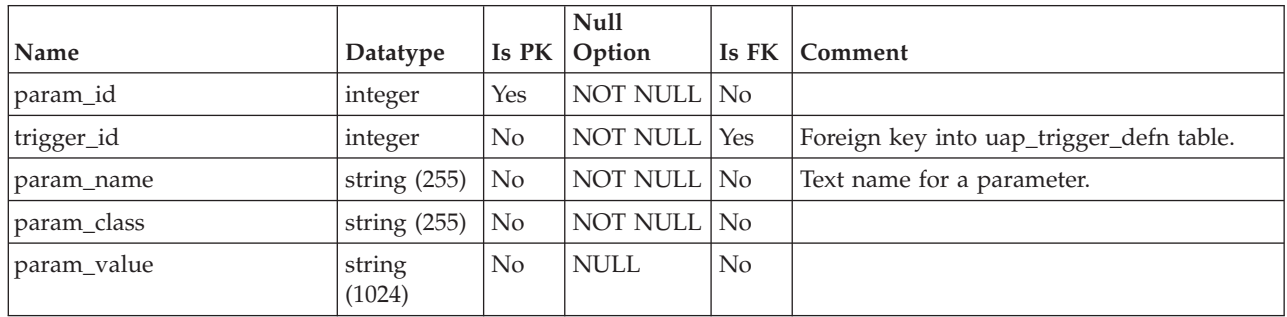

# **Chapter 23. Workflow tables overview**

The following tables contain information about workflows in IBM Marketing Operations.

#### **uap\_tt\_wf\_rule**

This table stores recipients rules configured by the administrators. This table was added in version 7.5.

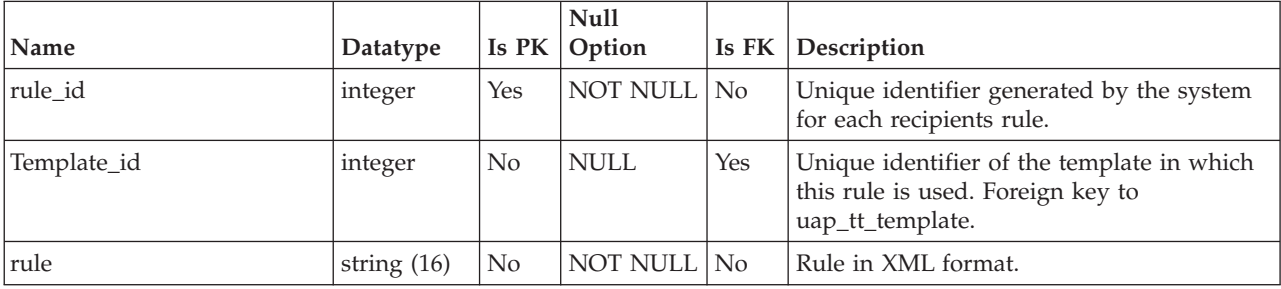

#### **uap\_wf\_dep**

Project workflow steps can have one or more dependencies within a project workflow

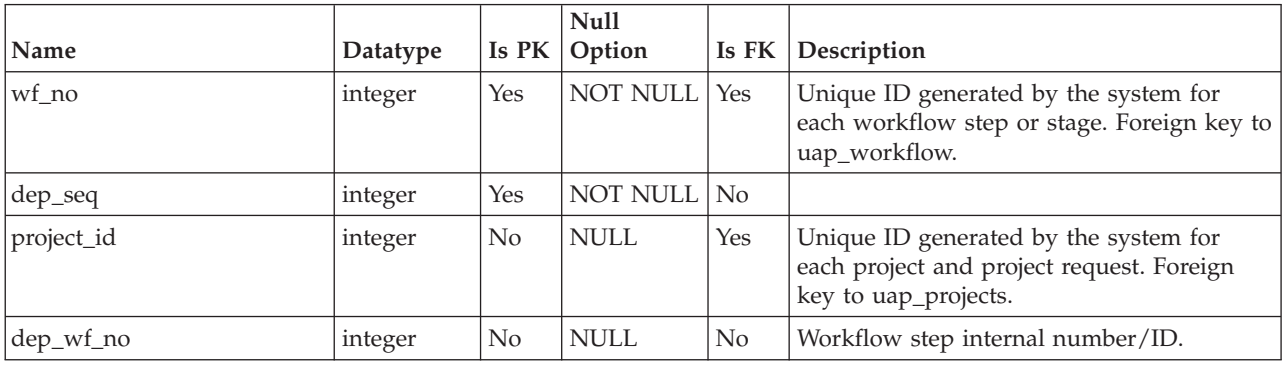

### **uap\_wf\_milestone**

**Note:** This table is a view created to support Cognos reports.

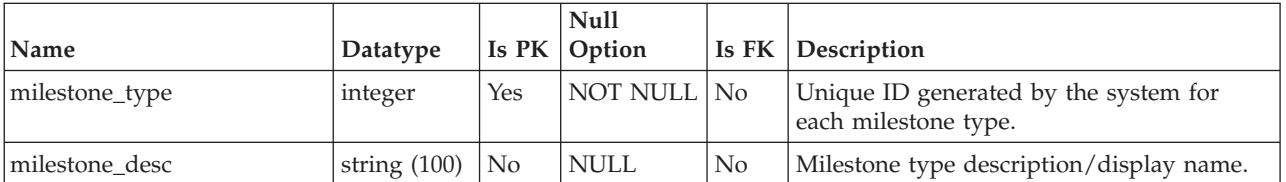

## **uap\_wf\_role**

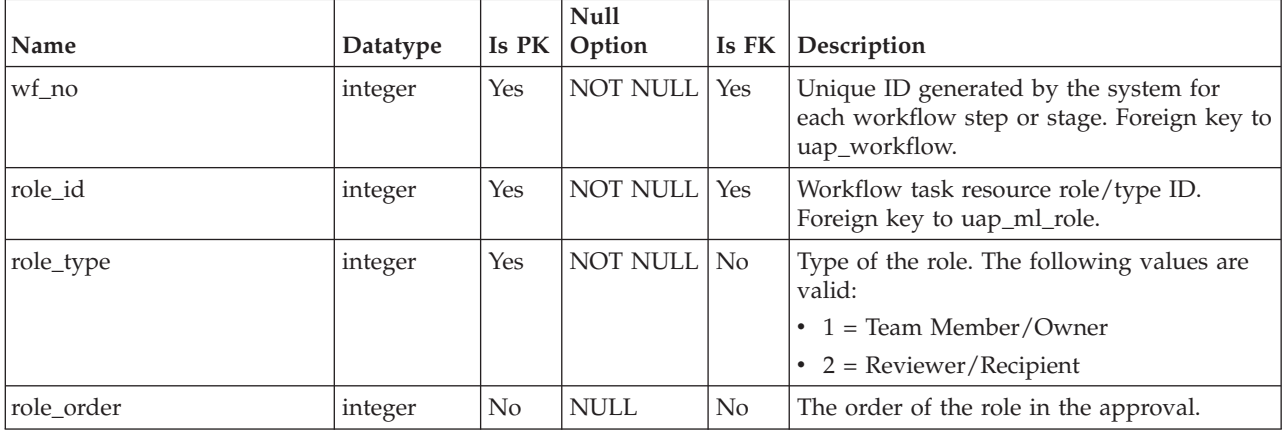

*Table 168. Columns in the uap\_wf\_role table*

#### **uap\_wf\_teams**

This table stores information about teams and users assigned to workflow tasks. This table was added in version 7.3.

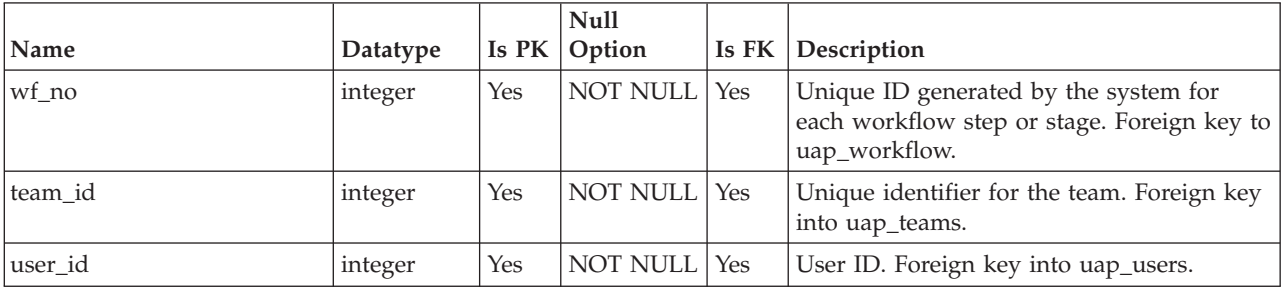

#### **uap\_wf\_users**

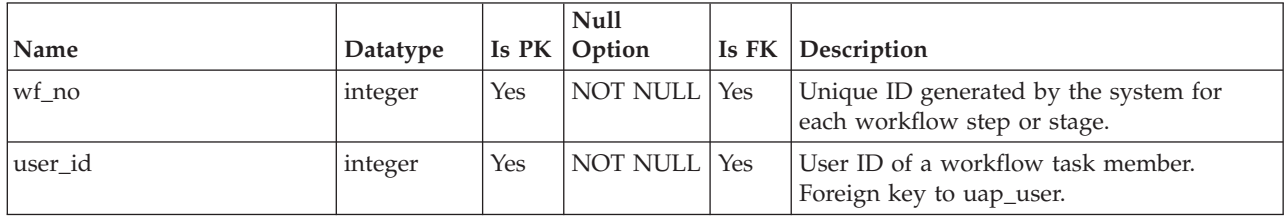

# **uap\_workflow**

This table contains data for project workflow stages and steps.

*Table 169. Schema for umo\_workflow*

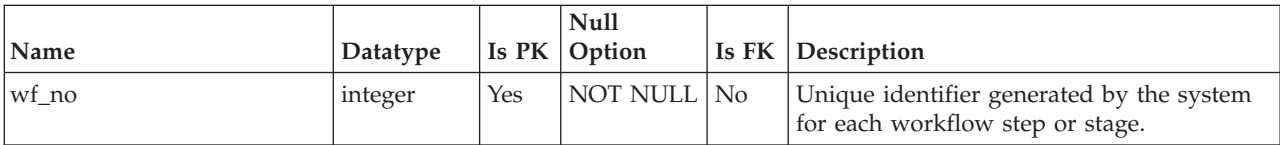

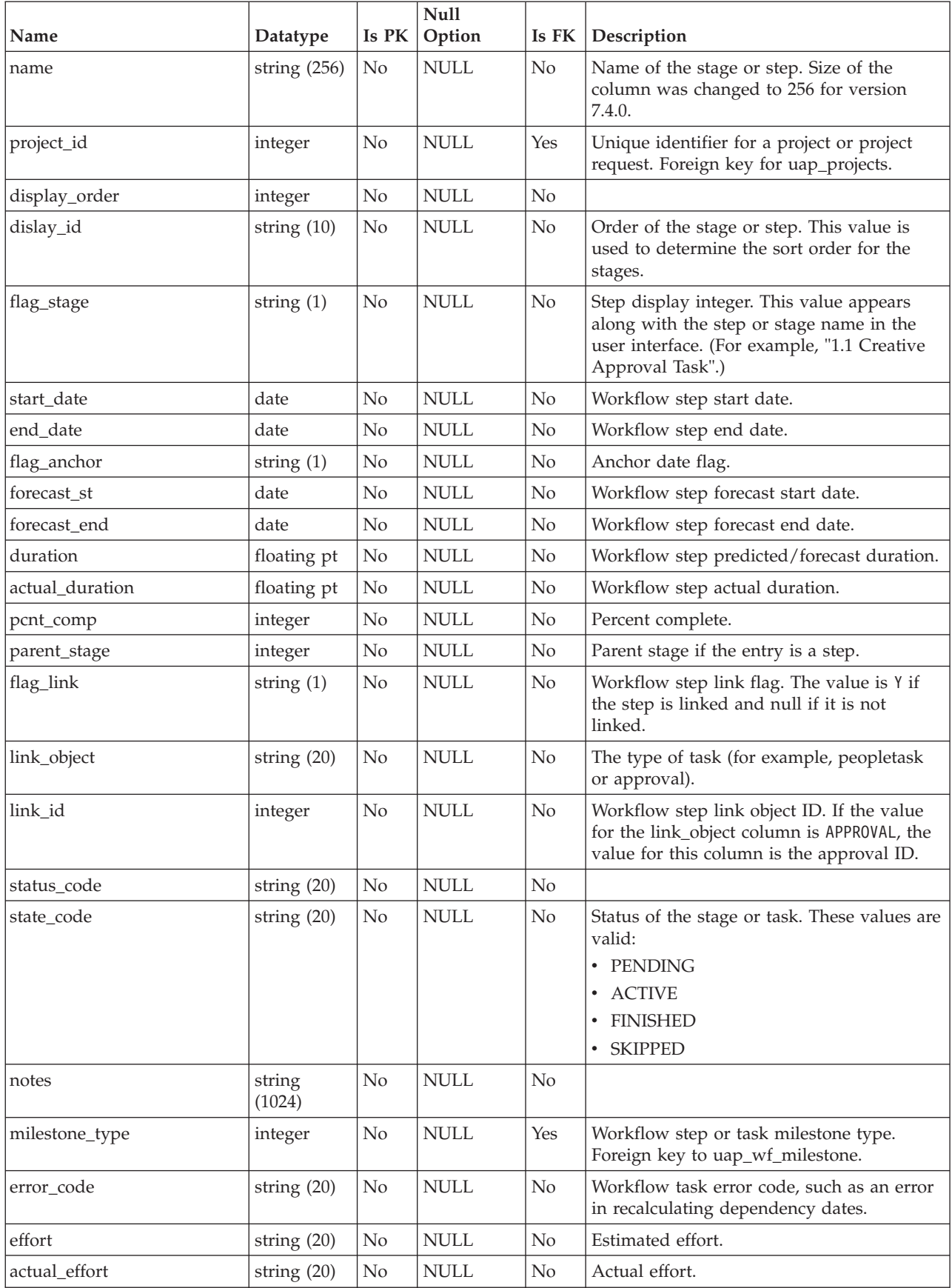

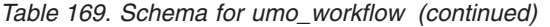

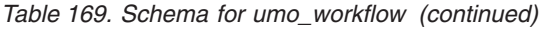

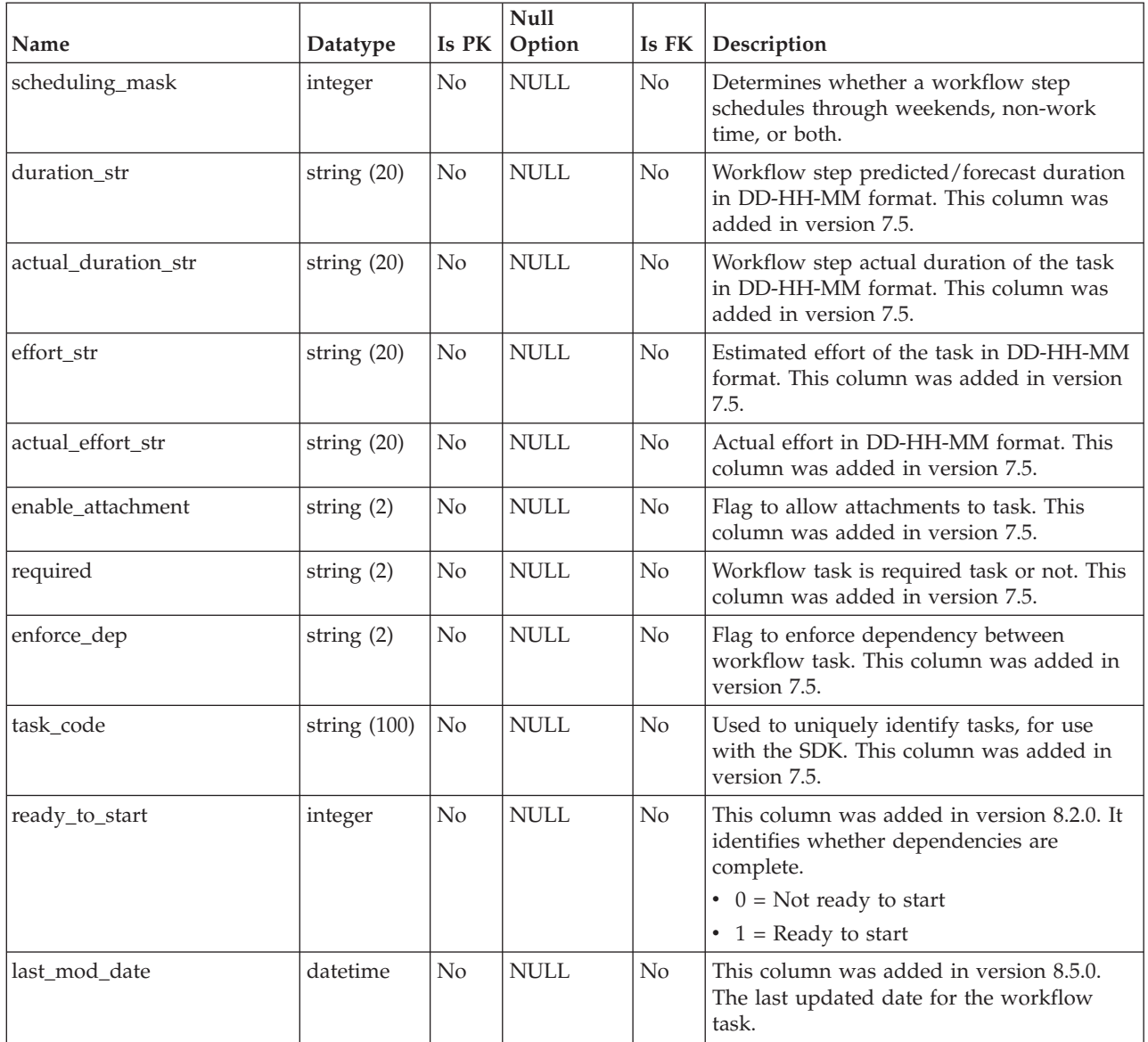

# **Chapter 24. User Interface tables overview**

The following tables contain information about the user interface. These tables were added in version 8.6.0.

#### **uap\_ui\_column**

![](_page_134_Picture_131.jpeg)

![](_page_134_Picture_132.jpeg)

#### **uap\_ui\_menu**

*Table 171. Schema for uap\_ui\_menu*

![](_page_134_Picture_133.jpeg)

## **uap\_ui\_menu\_item**

*Table 172. Schema for uap\_ui\_menu\_item*

![](_page_134_Picture_134.jpeg)

*Table 172. Schema for uap\_ui\_menu\_item (continued)*

| Name       | Datatype      |                    | Null<br>$\vert$ Is PK $\vert$ Option |    | <b>Is FK Description</b> |
|------------|---------------|--------------------|--------------------------------------|----|--------------------------|
| item_type  | string $(20)$ | $\overline{N_{0}}$ | NULL                                 | No |                          |
| is_visible | string $(1)$  | No                 | NOT NULL   No                        |    | Defaults to $Y$ .        |

## **uap\_ui\_tabset**

*Table 173. Schema for uap\_ui\_tabset*

![](_page_135_Picture_140.jpeg)

## **uap\_ui\_tabset\_item**

*Table 174. Schema for uap\_ui\_tabset\_item*

![](_page_135_Picture_141.jpeg)

# **Chapter 25. User management and security tables overview**

The following tables store information about user management and security.

### **uap\_function**

This table contains entries for all the functions in the system; each function can be granted, denied, or inherited for a particular security policy. This table was added in version 7.3.

| Name          | Datatype       | Is PK | <b>Null</b><br>Option | Is FK          | Description                                                                                                    |
|---------------|----------------|-------|-----------------------|----------------|----------------------------------------------------------------------------------------------------|
| function_id   | integer        | Yes   | <b>NOT NULL</b>       | No             | Unique identifier for the function.                                                                                                    |
| name          | string $(50)$  | No    | <b>NULL</b>           | N <sub>o</sub> | Internal name of the function.                                                                                                    |
| description   | string $(100)$ | No    | <b>NULL</b>           | No             | Display name for the function.                                                                                                    |
| object_fn_cat | string $(50)$  | No    | <b>NOT NULL</b>       | No             | Category of the function. The following are<br>valid values:<br>ACCESSIBLE_OPTION<br>$\bullet$<br><b>ANALYSIS</b><br>٠<br><b>ATTACHMENT</b><br>$\bullet$<br><b>BUDGET</b><br>٠<br><b>FOLDERS</b><br>$\bullet$<br><b>GENERAL</b><br>٠<br><b>PEOPLE</b><br>٠<br><b>SUMMARY</b><br>$\bullet$<br><b>TRACKING</b><br>٠<br><b>WORKFLOW</b><br>٠ |
| object_type   | string $(50)$  | No    | <b>NULL</b>           | N <sub>o</sub> | Type of object (for example, project) that<br>uses this function.                                                                                                    |
| display_order | integer        | No    | <b>NULL</b>           | N <sub>o</sub> | Order to display this function on screen<br>when setting permissions.                                                                                                    |

*Table 175. Columns in the uap\_function table*

### **uap\_mem\_fn\_map**

![](_page_136_Picture_143.jpeg)

## **uap\_role\_fn\_map**

![](_page_137_Picture_152.jpeg)

#### **uap\_roles**

![](_page_137_Picture_153.jpeg)

## **uap\_sec\_policy**

*Table 176. Columns in the uap\_sec\_policy table*

![](_page_137_Picture_154.jpeg)

## **uap\_template\_function**

This table stores the template-level functions. These functions map to functions defined in uap\_function. This table was added in version 7.5.

![](_page_137_Picture_155.jpeg)

![](_page_138_Picture_159.jpeg)

### **uap\_tt\_role\_member\_type\_map**

This table was added in version 7.5.

![](_page_138_Picture_160.jpeg)

## **uap\_uf\_crit**

*Table 177. Columns in the uap\_uf\_crit table*

![](_page_138_Picture_161.jpeg)

#### **uap\_user**

A user defined in the planning system. Contains definitions and privileges.

*Table 178. Columns in the uap\_user table*

![](_page_138_Picture_162.jpeg)

| Name          | Datatype       | Is PK          | Null<br>Option | Is FK          | Description                                                                                                    |
|---------------|----------------|----------------|----------------|----------------|----------------------------------------------------------------------------------------------------|
| first name    | string $(64)$  | N <sub>o</sub> | <b>NULL</b>    | No             | Size of the column was increased to 64 in<br>version 8.0.                                                                          |
| last_name     | string $(80)$  | No             | <b>NULL</b>    | No             | Size of the column was increased to 80 in<br>version 8.0.                                                                          |
| login_id      | string $(200)$ | N <sub>0</sub> | <b>NULL</b>    | N <sub>o</sub> | Size of the column was changed from 20 to<br>100 in version 7.3. Size of the column was<br>changed from 100 to 200 in version 8.0. |
| email id      | string (100)   | N <sub>o</sub> | <b>NULL</b>    | No             |                                                                                                    |
| last mod date | date           | N <sub>o</sub> | <b>NULL</b>    | N <sub>o</sub> |                                                                                                    |
| status code   | string $(20)$  | N <sub>o</sub> | <b>NULL</b>    | No             | The following are valid values:<br><b>ENABLED</b><br>$\bullet$<br><b>DISABLED</b><br>$\bullet$<br><b>DELETED</b><br>$\bullet$      |
| locale        | string $(10)$  | No             | <b>NULL</b>    | No             | The locale for the user. This column was<br>added in version 7.4.0.                                                                |

*Table 178. Columns in the uap\_user table (continued)*

## **uap\_user\_cal\_opt**

![](_page_139_Picture_152.jpeg)

# **uap\_user\_folders**

![](_page_139_Picture_153.jpeg)

![](_page_139_Picture_154.jpeg)

| Name          | Datatype    | Is PK | <b>Null</b><br>Option | Is FK          | Description                                                                                          |
|---------------|-------------|-------|-----------------------|----------------|----------------------------------------------------------------------------------------------------|
| folder_type   | string (20) | No    | <b>NULL</b>           | No             | Folder type. Possible values are:<br>• PROJECT                                                       |
|               |             |       |                       |                | PROGRAM<br>$\bullet$                                                                                 |
|               |             |       |                       |                | • PLAN                                                                                               |
| parent_folder | integer     | No    | <b>NULL</b>           | N <sub>o</sub> | Parent system folder ID. This value refers<br>to the ufolder_id of another row within this<br>table. |
| sys_folder_id | integer     | No    | <b>NULL</b>           | No             | System folder ID. The following values are<br>valid:                                                 |
|               |             |       |                       |                | $\bullet$ -1 = User saved search                                                                     |
|               |             |       |                       |                | $\cdot$ 1 = All Projects and Requests                                                                |
|               |             |       |                       |                | $\bullet$ 2 = All Active Projects and Requests                                                       |
|               |             |       |                       |                | • $3 = My$ Projects                                                                                  |
|               |             |       |                       |                | $\bullet$ 4 = My Requests                                                                            |
|               |             |       |                       |                | $\cdot$ 11 = All Programs                                                                            |
|               |             |       |                       |                | $\cdot$ 12 = Active Programs                                                                         |
|               |             |       |                       |                | $\cdot$ 13 = My Programs                                                                             |
|               |             |       |                       |                | $21 = All Invoices$                                                                                  |
|               |             |       |                       |                | • $22 = My$ Active Invoices                                                                          |
|               |             |       |                       |                | $31 = All Plans$                                                                                     |
|               |             |       |                       |                | $32$ = Active Plans                                                                                  |
|               |             |       |                       |                | $\cdot$ 41 = All Accounts                                                                            |
|               |             |       |                       |                | $\cdot$ 42 = Active Accounts                                                                         |
|               |             |       |                       |                | • $51 = All RFQs$                                                                                    |
|               |             |       |                       |                | • $52$ = Active RFQs                                                                                 |
| created_by    | integer     | No    | <b>NULL</b>           | Yes            | User ID of the user who created the search.<br>Foreign key to uap_user.user_id.                      |

*Table 179. Columns in the uap\_user\_folders table (continued)*

# **uap\_user\_list**

![](_page_140_Picture_230.jpeg)

#### **uap\_user\_menu\_pref**

This table specifies, for each user, the menu and menu item to display as the default when they log in to IBM Marketing Operations. This table was added in version 7.3.

![](_page_141_Picture_131.jpeg)

#### **uap\_user\_roles**

This table maps a user to a security role in a security policy. A user has a row in this table for each security policy in which that user participates.

![](_page_141_Picture_132.jpeg)

#### **uap\_utype\_pref**

Each user can set their starting screen when they view projects. This table stores those preferences. This table was new in version 7.3.

![](_page_141_Picture_133.jpeg)

# **Chapter 26. User notification tables overview**

The following tables contain information about user notifications, including alerts and email.

#### **uap\_default\_alerts**

This table stores default alert messages for each locale. This table was added in version 7.5.

![](_page_142_Picture_137.jpeg)

### **uap\_cust\_alert\_header\_footer**

This table was added in version 7.5.

![](_page_142_Picture_138.jpeg)

### **uap\_customized\_alerts**

This table stores the alert messages customized by the user. This table was added in version 7.5.

![](_page_142_Picture_139.jpeg)

![](_page_143_Picture_147.jpeg)

## **uap\_email\_queue**

*Table 180. Columns in the uap\_email\_queue table*

![](_page_143_Picture_148.jpeg)

## **uap\_event\_queue**

*Table 181. Columns in the uap\_event\_queue table*

![](_page_143_Picture_149.jpeg)
| Name          | Datatype              | Is PK | <b>Null Option</b> | Is FK          | Description                                                                                                    |  |  |
|---------------|-----------------------|-------|--------------------|----------------|----------------------------------------------------------------------------------------------------|--|--|
| src_object_id | integer               | No.   | <b>NOT NULL</b>    | N <sub>o</sub> |                                                                                                    |  |  |
| user id       | integer               | No.   | <b>NULL</b>        | N <sub>o</sub> |                                                                                                    |  |  |
| comments      | string<br>(unlimited) | No.   | <b>NULL</b>        | $\rm No$       | The size of the column was<br>increased for version 7.4.1. The<br>column now supports unlimited<br>text length. |  |  |
| status        | string $(20)$         | No.   | <b>NULL</b>        | N <sub>o</sub> | This column was added in<br>version 7.4.0.                                                                      |  |  |
| plan_server   | string $(50)$         | No    | <b>NULL</b>        | N <sub>o</sub> | For clustered environments, the<br>name of the server for which the<br>item is queued. This column was          |  |  |

*Table 181. Columns in the uap\_event\_queue table (continued)*

# **uap\_mem\_notify**

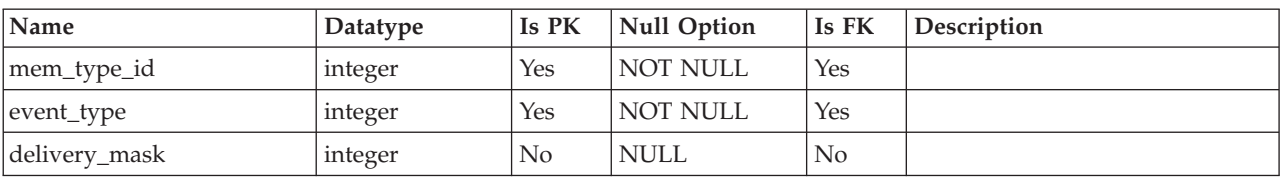

#### **uap\_member\_type**

This table defines all the member types for system objects. This table was added in version 7.3.

| Name        | Datatype       | Is PK          | <b>Null Option</b> | Is FK          | Description                                                                                                    |
|-------------|----------------|----------------|--------------------|----------------|----------------------------------------------------------------------------------------------------|
| mem_type_id | integer        | Yes            | <b>NOT NULL</b>    | N <sub>o</sub> | Unique identifier for the<br>membership type.                                                                                          |
| mem name    | string $(255)$ | N <sub>o</sub> | <b>NULL</b>        | N <sub>o</sub> | Name of the membership type.<br>Possible values are as follows:                                                                        |
|             |                |                |                    |                | Approver<br>٠                                                                                                    |
|             |                |                |                    |                | Manager<br>٠                                                                                                    |
|             |                |                |                    |                | Owner<br>٠                                                                                                    |
|             |                |                |                    |                | Participant<br>$\bullet$                                                                                                    |
|             |                |                |                    |                | Recipient<br>$\bullet$                                                                                                    |
|             |                |                |                    |                | Requester<br>$\bullet$                                                                                                    |
| object_type | string $(50)$  | N <sub>o</sub> | <b>NULL</b>        | No             | The object type corresponding to<br>the membership. For example, a<br>program object has membership<br>types of Owner and Participant. |
| Template_id | integer        | N <sub>o</sub> | <b>NOT NULL</b>    | N <sub>0</sub> | Stored the template ID. Default<br>value is -1.                                                                                        |

*Table 182. Columns in the uap\_member\_type table*

added in version 7.4.0.

# **uap\_notifications**

This table contains the details for notifications, which are sent as alerts in Marketing Operations.

*Table 183. Columns in the uap\_notifications table*

| Name              | Datatype              | Is PK          | <b>Null Option</b> | Is FK          | Description                                                                                                    |
|-------------------|-----------------------|----------------|--------------------|----------------|----------------------------------------------------------------------------------------------------|
| notify_id         | integer               | Yes            | <b>NOT NULL</b>    | N <sub>o</sub> | Unique identifier for the<br>notification.                                                                                      |
| post_datetime     | date                  | No             | <b>NOT NULL</b>    | No             | Date and time the notification<br>was created.                                                                                  |
| evt_id            | integer               | N <sub>o</sub> | <b>NULL</b>        | Yes            | Identifier of the event that<br>caused the notification.                                                                        |
| evt_type          | integer               | N <sub>o</sub> | <b>NOT NULL</b>    | N <sub>o</sub> | Type of the event that caused<br>the notification.                                                                              |
| evt_post_datetime | date                  | No             | <b>NOT NULL</b>    | No             | Date and time the event that<br>caused the notification occurred.                                                               |
| evt_source_type   | integer               | N <sub>o</sub> | <b>NOT NULL</b>    | N <sub>o</sub> |                                                                                                    |
| evt_source_id     | integer               | Yes            | <b>NOT NULL</b>    | N <sub>o</sub> |                                                                                                    |
| evt_user_id       | integer               | N <sub>o</sub> | <b>NULL</b>        | No             |                                                                                                    |
| evt comments      | string<br>(unlimited) | N <sub>o</sub> | <b>NULL</b>        | No             | The text of the notification. The<br>size of this column was<br>increased in version 7.4.1 to<br>support unlimited text length. |

# **uap\_notify\_msg**

*Table 184. Columns in the uap\_notify\_msgs table*

| Name          | Datatype       | Is PK          | <b>Null Option</b> | Is FK          | Description                                                                          |
|---------------|----------------|----------------|--------------------|----------------|--------------------------------------------------------------------------------------|
| event_type    | integer        | Yes            | <b>NOT NULL</b>    | N <sub>o</sub> | Type of the event.                                                                   |
| object_type   | integer        | N <sub>o</sub> | <b>NULL</b>        | N <sub>o</sub> | Object type of the event.                                                            |
| category_type | integer        | N <sub>o</sub> | <b>NULL</b>        | N <sub>0</sub> | Category of the event.                                                               |
| description   | string $(100)$ | N <sub>o</sub> | <b>NULL</b>        | N <sub>o</sub> | Message description.                                                                 |
| display_order | integer        | No             | <b>NULL</b>        | N <sub>o</sub> | Display order of event.                                                              |
| is_exclusive  | integer        | No             | <b>NULL</b>        | $\rm No$       | Does this event support<br>personalization. This column<br>was added in version 7.5. |

### **uap\_ws\_alerts**

*Table 185. Columns in the uap\_ws\_alerts table*

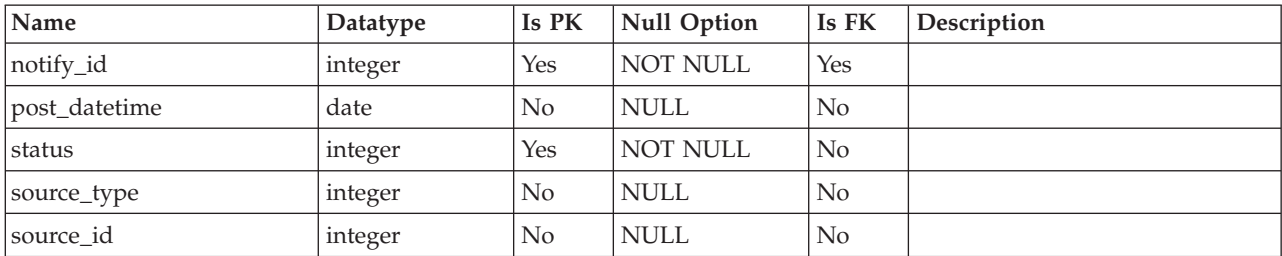

*Table 185. Columns in the uap\_ws\_alerts table (continued)*

| Name    | Datatype        | Is PK | <b>Null Option</b> | Is FK | <i><b>Description</b></i> |
|---------|-----------------|-------|--------------------|-------|---------------------------|
| message | string $(1024)$ | No    | NULL               | No    |                           |

### **Notices**

This information was developed for products and services offered in the U.S.A.

IBM may not offer the products, services, or features discussed in this document in other countries. Consult your local IBM representative for information about the products and services currently available in your area. Any reference to an IBM product, program, or service is not intended to state or imply that only that IBM product, program, or service may be used. Any functionally equivalent product, program, or service that does not infringe any IBM intellectual property right may be used instead. However, it is the user's responsibility to evaluate and verify the operation of any non-IBM product, program, or service.

IBM may have patents or pending patent applications covering subject matter described in this document. The furnishing of this document does not grant you any license to these patents. You can send license inquiries, in writing, to:

IBM Director of Licensing IBM Corporation North Castle Drive Armonk, NY 10504-1785 U.S.A.

For license inquiries regarding double-byte (DBCS) information, contact the IBM Intellectual Property Department in your country or send inquiries, in writing, to:

Intellectual Property Licensing Legal and Intellectual Property Law IBM Japan, Ltd. 19-21, Nihonbashi-Hakozakicho, Chuo-ku Tokyo 103-8510, Japan

The following paragraph does not apply to the United Kingdom or any other country where such provisions are inconsistent with local law: INTERNATIONAL BUSINESS MACHINES CORPORATION PROVIDES THIS PUBLICATION "AS IS" WITHOUT WARRANTY OF ANY KIND, EITHER EXPRESS OR IMPLIED, INCLUDING, BUT NOT LIMITED TO, THE IMPLIED WARRANTIES OF NON-INFRINGEMENT, MERCHANTABILITY OR FITNESS FOR A PARTICULAR PURPOSE. Some states do not allow disclaimer of express or implied warranties in certain transactions, therefore, this statement may not apply to you.

This information could include technical inaccuracies or typographical errors. Changes are periodically made to the information herein; these changes will be incorporated in new editions of the publication. IBM may make improvements and/or changes in the product(s) and/or the program(s) described in this publication at any time without notice.

Any references in this information to non-IBM websites are provided for convenience only and do not in any manner serve as an endorsement of those websites. The materials at those websites are not part of the materials for this IBM product and use of those websites is at your own risk.

IBM may use or distribute any of the information you supply in any way it believes appropriate without incurring any obligation to you.

Licensees of this program who wish to have information about it for the purpose of enabling: (i) the exchange of information between independently created programs and other programs (including this one) and (ii) the mutual use of the information which has been exchanged, should contact:

IBM Corporation 170 Tracer Lane Waltham, MA 02451 U.S.A.

Such information may be available, subject to appropriate terms and conditions, including in some cases, payment of a fee.

The licensed program described in this document and all licensed material available for it are provided by IBM under terms of the IBM Customer Agreement, IBM International Program License Agreement or any equivalent agreement between us.

Any performance data contained herein was determined in a controlled environment. Therefore, the results obtained in other operating environments may vary significantly. Some measurements may have been made on development-level systems and there is no guarantee that these measurements will be the same on generally available systems. Furthermore, some measurements may have been estimated through extrapolation. Actual results may vary. Users of this document should verify the applicable data for their specific environment.

Information concerning non-IBM products was obtained from the suppliers of those products, their published announcements or other publicly available sources. IBM has not tested those products and cannot confirm the accuracy of performance, compatibility or any other claims related to non-IBM products. Questions on the capabilities of non-IBM products should be addressed to the suppliers of those products.

All statements regarding IBM's future direction or intent are subject to change or withdrawal without notice, and represent goals and objectives only.

All IBM prices shown are IBM's suggested retail prices, are current and are subject to change without notice. Dealer prices may vary.

This information contains examples of data and reports used in daily business operations. To illustrate them as completely as possible, the examples include the names of individuals, companies, brands, and products. All of these names are fictitious and any similarity to the names and addresses used by an actual business enterprise is entirely coincidental.

#### COPYRIGHT LICENSE:

This information contains sample application programs in source language, which illustrate programming techniques on various operating platforms. You may copy, modify, and distribute these sample programs in any form without payment to IBM, for the purposes of developing, using, marketing or distributing application programs conforming to the application programming interface for the operating platform for which the sample programs are written. These examples have not

been thoroughly tested under all conditions. IBM, therefore, cannot guarantee or imply reliability, serviceability, or function of these programs. The sample programs are provided "AS IS", without warranty of any kind. IBM shall not be liable for any damages arising out of your use of the sample programs.

If you are viewing this information softcopy, the photographs and color illustrations may not appear.

#### **Trademarks**

IBM, the IBM logo, and ibm.com are trademarks or registered trademarks of International Business Machines Corp., registered in many jurisdictions worldwide. Other product and service names might be trademarks of IBM or other companies. A current list of IBM trademarks is available on the Web at ["Copyright and](http://www.ibm.com/legal/copytrade.shtml) [trademark information"](http://www.ibm.com/legal/copytrade.shtml) at www.ibm.com/legal/copytrade.shtml.

#### **Privacy Policy and Terms of Use Considerations**

IBM Software products, including software as a service solutions, ("Software Offerings") may use cookies or other technologies to collect product usage information, to help improve the end user experience, to tailor interactions with the end user or for other purposes. A cookie is a piece of data that a web site can send to your browser, which may then be stored on your computer as a tag that identifies your computer. In many cases, no personal information is collected by these cookies. If a Software Offering you are using enables you to collect personal information through cookies and similar technologies, we inform you about the specifics below.

Depending upon the configurations deployed, this Software Offering may use session and persistent cookies that collect each user's user name, and other personal information for purposes of session management, enhanced user usability, or other usage tracking or functional purposes. These cookies can be disabled, but disabling them will also eliminate the functionality they enable.

Various jurisdictions regulate the collection of personal information through cookies and similar technologies. If the configurations deployed for this Software Offering provide you as customer the ability to collect personal information from end users via cookies and other technologies, you should seek your own legal advice about any laws applicable to such data collection, including any requirements for providing notice and consent where appropriate.

IBM requires that Clients (1) provide a clear and conspicuous link to Customer's website terms of use (e.g. privacy policy) which includes a link to IBM's and Client's data collection and use practices, (2) notify that cookies and clear gifs/web beacons are being placed on the visitor's computer by IBM on the Client's behalf along with an explanation of the purpose of such technology, and (3) to the extent required by law, obtain consent from website visitors prior to the placement of cookies and clear gifs/web beacons placed by Client or IBM on Client's behalf on website visitor's devices

For more information about the use of various technologies, including cookies, for these purposes, See IBM's Online Privacy Statement at: http://www.ibm.com/ privacy/details/us/en section entitled "Cookies, Web Beacons and Other Technologies."

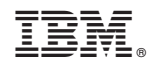

Printed in USA